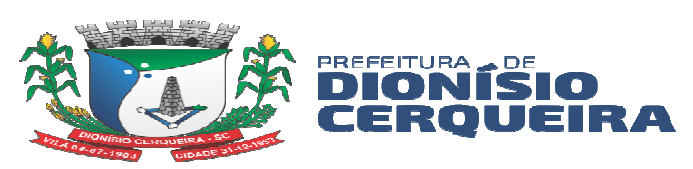

#### **PROCESSO LICITATÓRIO Nº 3/2024 PREGÃO PRESENCIAL Nº 3/2024**

# **EDITAL DE LICITAÇÃO**

# **1. PREÂMBULO**

**1.1.** O Município de Dionísio Cerqueira, Estado de Santa Catarina, através do Fundo Municipal de Saúde, inscrito no CNPJ nº 11.265.919/0001-23, leva ao conhecimento dos interessados a realização do seguinte processo de contratação:

### **I. Regime legal:**

- **a.** Lei nº 14.133/2021;
- **b.** Lei Complementar nº 123/2006 e alterações posteriores;

**c.** Decreto Municipal 6712/2023; 6714/2023; 6715/2023; 6716/2023; 6717/2023; 6718/2023; 6721/2023

- **II. Modalidade:**
- **a.** Pregão (art. 6º, XLI)
- **III. Critério de Julgamento:**
- **a.** Menor Preço por Lote
- **IV. Forma:**
- **a.** Presencial (art. 17, § 2º c/c art. 176, II)
- **V. Modo de disputa:**
- **a.** Fechado e Aberto
- **VI. Endereço:**
- **a.** Rua Santos Dumont, 413, Centro, Dionísio Cerqueira SC, CEP 89950-000

#### **VII. Data/horário limite para apresentação da documentação (credenciamento / envelopes 1 e 2):**

- **a.** 01/04/2024 às 09h00min (horário de Brasília DF)
- **VIII. Data/horário da sessão pública:**
- **a.** 01/04/2024 às 09h00min (horário de Brasília DF)
- **IX. Condução do processo licitatório:**

**a.** Pregoeiro e Equipe de Apoio (inciso II e III do artigo 1), conforme designação no Decreto Municipal 6716/2023.

#### **2. OBJETO e JUSTIFICATIVA**

**2.1. CONTRATAÇÃO DE EMPRESA ESPECIALIZADA DE PRESTAÇÃO DE SERVIÇO DE ASSISTÊNCIA TÉCNICA E TREINAMENTO PROFISSIONAL PARA IMPLANTAÇÃO DE SOFTWARE, LOCAÇÃO DE SOFTWARE WEB INFORMATIZADO INTEGRADO DE GESTÃO DE SAÚDE PÚBLICA CUSTOMIZÁVEL, CONSULTORIA EM TECNOLOGIA DA INFORMAÇÃO PARA OPERAÇÃO ASSISTIDA AOS FUNCIONÁRIOS.**

- **2.2.** O objeto está fundamentado no (art. 18, I e II):
- **I.** Estudo Técnico Preliminar ETP (ANEXO I);
- **II.** Termo de Referência TR (ANEXO II).

Justificativa **–** A SECRETARIA MUNICIPAL DE SAÚDE DE **DIONÍSIO CERQUEIRA/SC,** É A ENTIDADE GESTORA DO SISTEMA ÚNICO DE SAÚDE – SUS, SUA ATRIBUIÇÃO É A IMPLEMENTAÇÃO DOS PARÂMETROS ESTABELECIDOS PELO MINISTÉRIO DA SAÚDE – MS, GARANTINDO ASSIM, ATRAVÉS DE SUAS DIRETRIZES O ACESSO AOS

**DIONÍSIO CERQUEIRA** juntos somo

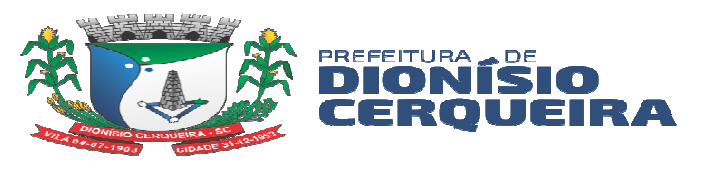

SERVIÇOS DE ATENÇÃO BÁSICA, ESTRATÉGIA DE SAÚDE DA FAMÍLIA, ASSISTÊNCIA FARMACÊUTICA, NÚCLEO DE APOIO A SAÚDE DA FAMÍLIA, EQUIPE DE SAÚDE BUCAL, VIGILÂNCIA SANITÁRIA E EPIDEMIOLÓGICA, TRANSPORTE DE PACIENTES PARA OUTROS MUNICÍPIOS, REGULAÇÃO DE EXAMES, CONSULTAS DE PROCEDIMENTOS, DE MÉDIA E ALTA COMPLEXIDADE, E CAVE A SMS A GESTÃO E CONTROLE DA INFRAESTRUTURA, PROFISSIONAIS, E RECURSOS FINANCEIROS ENVOLVIDOS PARA QUE OS SERVIÇOS OFERECIDOS SEJAM APLICADOS E DE FATO RESOLUTIVOS A POPULAÇÃO.

A EVOLUÇÃO DO PROCESSO DE IMPLEMENTAÇÃO DO SUS PROPOSTA EM NÍVEL NACIONAL E REGIONAL SE DÁ COM UMA AMPLIAÇÃO ACENTUADA DE SUA COMPLEXIDADE, OBSERVANDO-SE A ATRIBUIÇÃO DE NOVAS FUNÇÕES E RESPONSABILIDADES AOS GESTORES E PROFISSIONAIS, O SURGIMENTO DE NOVAS EXIGÊNCIAS PARA AS EQUIPES INTEGRANTES DAS SECRETARIAS DE SAÚDE EM NÍVEL LOCAL OU REGIONAL, E A EXIGÊNCIA DA ALIMENTAÇÃO E ENVIO DE INFORMAÇÕES PARA SETORES DE CONTROLE DO MS.

SABE-SE QUE NOS DIAS DE HOJE, OS SISTEMAS DE INFORMAÇÃO NAS UNIDADES DE SAÚDE SÃO ESSENCIAIS PARA O FUNCIONAMENTO CORRETO DAS ESTRATÉGIAS DE ATENÇÃO BÁSICA, POIS SÃO COM ELES QUE O MINISTÉRIO DA SAÚDE TEM CONHECIMENTO DAS ATIVIDADES QUE SÃO REALIZADAS NO MUNICÍPIO.

COM ISSO, O MINISTÉRIO DA SAÚDE PENSANDO EM MELHORIAS DE COMUNICAÇÃO ENTRE MUNICÍPIO ESTADO E FEDERAÇÃO, POR MEIO DA RESOLUÇÃO Nº 7, DE 24 DE NOVEMBRO DE 2016 NO SEU ARTIGO 1º E 2º RESOLVEU:

*RESOLUÇÃO Nº 7, DE 24 DE NOVEMBRO DE 2016, DO MINISTÉRIO DA SAÚDE:* 

*"FICA DEFINIDO O PRONTUÁRIO ELETRÔNICO COMO MODELO DE INFORMAÇÃO PARA REGISTRO DAS AÇÕES DE SAÚDE NA ATENÇÃO BÁSICA E DÁ OUTRAS PROVIDÊNCIAS."* 

*CONSIDERANDO O DECRETO Nº 8.789, DE 29 DE JUNHO DE 2016, QUE DISPÕE SOBRE O COMPARTILHAMENTO DE BASES DE DADOS NA ADMINISTRAÇÃO PÚBLICA FEDERAL; E* 

*CONSIDERANDO A NECESSIDADE DE OBTER INFORMAÇÕES INTEGRADAS SOBRE A ATIVIDADE ASSISTENCIAL DESENVOLVIDA PELA ATENÇÃO BÁSICA NO TERRITÓRIO NACIONAL, VISANDO SUBSIDIAR A GESTÃO, PLANEJAMENTO, INVESTIGAÇÃO CLÍNICA E EPIDEMIOLÓGICA E A AVALIAÇÃO DOS SERVIÇOS DE SAÚDE; RESOLVE:* 

*ART. 1º - DEFINIR QUE O REGISTRO DAS INFORMAÇÕES RELATIVAS ÀS AÇÕES DA ATENÇÃO BÁSICA DEVERÁ SER REALIZADO POR MEIO DE PRONTUÁRIOS ELETRÔNICOS DO PACIENTE.* 

*ART. 2º - DEFINIR O PRAZO DE 10 DE DEZEMBRO DE 2016 PARA QUE OS MUNICÍPIOS ENVIEM AS INFORMAÇÕES POR MEIO DE PRONTUÁRIO ELETRÔNICO AO SISTEMA DE INFORMAÇÃO EM SAÚDE DA ATENÇÃO BÁSICA (SISAB).* 

*§ 3º - CASO O MUNICÍPIO NÃO TENHA TRANSMITIDO AS INFORMAÇÕES DE SAÚDE DOS CIDADÃOS POR PRONTUÁRIO ELETRÔNICO E NÃO ENVIE A JUSTIFICATIVA NO PRAZO ESTABELECIDO, SERÃO SUSPENSAS AS TRANSFERÊNCIAS DE RECURSOS FINANCEIROS RELATIVOS AO COMPONENTE VARIÁVEL DO PISO DE ATENÇÃO BÁSICA (PAB VARIÁVEL), REFERENTE ÀS EQUIPES DE ATENÇÃO BÁSICA.* 

ASSIM SENDO, ALÉM DE OBRIGATÓRIO, SE TEM VERIFICADO A IMPORTÂNCIA E EFICÁCIA DA UTILIZAÇÃO DE INSTRUMENTOS DE TECNOLOGIA PARA A GESTÃO

**DIONÍSIO CEROUEIRA** juntos somos-

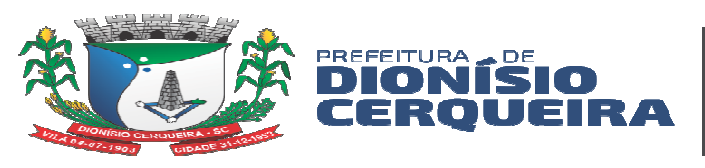

DE SAÚDE PÚBLICA, NÃO CABENDO MAIS A GESTÃO POR MECANISMOS MANUAIS RECONHECIDAMENTE ULTRAPASSADOS. A ATENÇÃO À SAÚDE DEVE CENTRAR AS DIRETRIZES NA QUALIDADE DOS SERVIÇOS PRESTADOS AOS USUÁRIOS, COM ATENÇÃO ACOLHEDORA, RESOLUTIVA E HUMANIZADA, COM SEUS RECURSOS HUMANOS E TÉCNICOS, SEGUNDO O GRAU DE COMPLEXIDADE DE ASSISTÊNCIA REQUERIDA POR CADA SETOR E SUA CAPACIDADE OPERACIONAL.

A GRANDE EVOLUÇÃO TECNOLÓGICA DO SISTEMA DE PRONTUÁRIO ELETRÔNICO E-SUS AB PEC DISPONIBILIZADO DE FORMA GRATUITA PELO SETOR DE INFORMÁTICA DO MINISTÉRIO DA SAÚDE, É UM GRANDE EXEMPLO DE COOPERAÇÃO ENTRE O MINISTÉRIO DA SAÚDE E OS MUNICÍPIOS, ESTA FERRAMENTA QUE É UMA ESTRATÉGIA DO DEPARTAMENTO DE ATENÇÃO BÁSICA PARA REESTRUTURAR AS INFORMAÇÕES DA ATENÇÃO BÁSICA EM NÍVEL NACIONAL, ESTÁ ALINHADA COM A PROPOSTA MAIS GERAL DE REESTRUTURAÇÃO DOS SISTEMAS DE INFORMAÇÃO EM SAÚDE DO MINISTÉRIO DA SAÚDE, ENTENDENDO QUE A QUALIFICAÇÃO DA GESTÃO DA INFORMAÇÃO É FUNDAMENTAL PARA AMPLIAR A QUALIDADE NO ATENDIMENTO À POPULAÇÃO.

A ESTRATÉGIA E-SUS AB, FAZ REFERÊNCIA AO PROCESSO DE INFORMATIZAÇÃO QUALIFICADA DO SUS EM BUSCA DE UM SUS ELETRÔNICO, ASSIM VÁRIOS MUNICÍPIOS BRASILEIROS COMO FORMA DE SE ADEQUAR A PADRÕES E TÉCNICAS UTILIZADAS A NÍVEL FEDERAL, INICIOU A UTILIZAÇÃO DESTA FERRAMENTA, QUE CONTRIBUIU ALÉM DA MELHORIA NO PROCESSO DE TRANSMISSÃO DAS INFORMAÇÕES DO MUNICÍPIO PARA O MINISTÉRIO DA SAÚDE QUE É FEITA DIARIAMENTE DE FORMA AUTOMÁTICA, SEM A NECESSIDADE DE PROCESSOS TRABALHOSOS DE CARGAS DE ARQUIVOS DE SISTEMAS TERCEIROS QUE PRECISAM SER VALIDADOS, AINDA ESTÁ EVITANDO O DESPERDÍCIO DE RECURSOS FINANCEIROS GASTOS COM SISTEMAS DE INFORMAÇÃO PARA ATENÇÃO BÁSICA, SENDO SOMENTE NECESSÁRIO NO MOMENTO A LOCAÇÃO DE SISTEMAS DE MÉDIA E ALTA COMPLEXIDADE QUE AINDA NÃO ESTÃO DISPONÍVEIS GRATUITAMENTE.

DESTA FORMA, A SMS IRÁ APRIMORAR OS PROCESSOS DE TRABALHO EM TODOS OS SETORES DA SAÚDE ENVOLVIDOS, ALMEJANDO DESSE MODO, ATINGIR UM NÍVEL MAIS ELEVADO DE IMPLEMENTAÇÃO DAS POLÍTICAS E PROGRAMAS DE SAÚDE, ALÉM DE ADOTAR ROTINAS E TÉCNICAS DE SUCESSO PRATICADAS EM ÂMBITO NACIONAL, DECIDE IMPLEMENTAR A FERRAMENTA (E-SUS AB PEC) EM TODA REDE DE ATENÇÃO BÁSICA DO MUNICÍPIO, NECESSITANDO POR FIM, DE UM SISTEMA INFORMATIZADO INTEGRADO DE GESTÃO DE SAÚDE PÚBLICA PARA MÉDIA E ALTA COMPLEXIDADE QUE TENHA EM SUA CARACTERÍSTICA PRINCIPAL A INTEGRAÇÃO COM O SISTEMAS E-SUS AB PEC.

A INTEGRALIZAÇÃO DESSES DOIS SISTEMAS VISA O ATENDIMENTO CONTINUADO E COMPARTILHADO DE INFORMAÇÕES COM TODOS OS SETORES, INCLUSIVE PROPORCIONANDO MAIOR CONTROLE FINANCEIRO DOS RECURSOS APLICADOS, GESTÃO DOS CONTRATOS E INFORMAÇÕES DE APOIO A TOMADA DE DECISÃO. NÃO OBSTANTE, PARA UMA GESTÃO DE EXCELÊNCIA, É IMPRESCINDÍVEL QUE O GESTOR E OS PROFISSIONAIS DISPONHAM DE UM SISTEMA INFORMATIZADO INTEGRADO DE GESTÃO DE SAÚDE PÚBLICA, QUE LEVE EM CONTA INTEGRAÇÃO COM PROGRAMAS, "WEB SERVICES", E SISTEMAS DO PRÓPRIO MS, COMPATIBILIZANDO-O ÀS DETERMINAÇÕES DO MINISTÉRIO DA SAÚDE E CONSEQUENTEMENTE OTIMIZANDO O ATENDIMENTO À POPULAÇÃO MUNICIPAL.

**2.3.** SUBCONTRATAÇÃO: fica vedada a subcontratação.

**DIONÍSIO CERQUEIRA** juntos somos

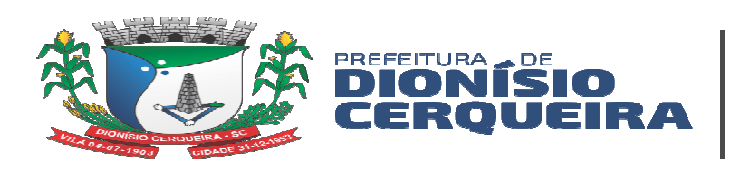

### **3. PREVISÃO DE RECURSOS ORÇAMENTÁRIOS**

**3.1.** Os Recursos serão **próprios** do município, prevista no orçamento para o exercício de 2024, conforme segue:

Recursos orçamentários: FUNDO MUNICIPAL DE SAÚDE DE DIONÍSIO

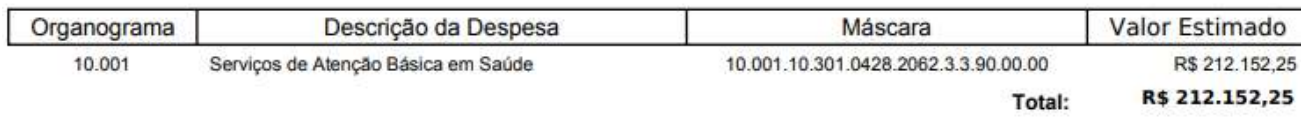

#### **4. IMPUGNAÇÃO E PEDIDO DE ESCLARECIMENTO**

**4.1.** Qualquer pessoa é parte legítima para impugnar edital de licitação por irregularidade na aplicação da legislação vigente ou para solicitar esclarecimento sobre os seus termos, devendo protocolar o pedido até 3 (três) dias úteis antes da data de abertura do certame (art. 164).

**4.2.** A resposta à impugnação ou ao pedido de esclarecimento será divulgada em sítio eletrônico oficial no prazo de até 3 (três) dias úteis, limitado ao último dia útil anterior à data da abertura do certame (art. 164, p. ú.).

**4.3.** Eventuais modificações no edital implicarão nova divulgação na mesma forma de sua divulgação inicial, além do cumprimento dos mesmos prazos dos atos e procedimentos originais, exceto quando a alteração não comprometer a formulação das propostas (art. 55,  $§ 1°)$ .

### **5. VEDAÇÕES PARA DISPUTAR O CERTAME E PARTICIPAR DA EXECUÇÃO DO CONTRATO**

**5.1.** São vedações para disputar o certame e participar da execução do contrato, direta ou indiretamente:

**a.** Agente público de órgão ou entidade licitante ou contratante, devendo ser observadas as situações que possam configurar conflito de interesses no exercício ou após o exercício do cargo ou emprego, nos termos da legislação que disciplina a matéria (art. 9º, § 1º);

**b.** Autor do anteprojeto, do projeto básico ou do projeto executivo, pessoa física ou jurídica, quando a licitação versar sobre obra, serviços ou fornecimento de bens a ele relacionados, sendo que se equiparam aos autores do projeto as empresas integrantes do mesmo grupo econômico (art. 14, I c/c § 3º);

**c.** Empresa, isoladamente ou em consórcio, responsável pela elaboração do projeto básico ou do projeto executivo, ou empresa da qual o autor do projeto seja dirigente, gerente, controlador, acionista ou detentor de mais de 5% (cinco por cento) do capital com direito a voto, responsável técnico ou subcontratado, quando a licitação versar sobre obra, serviços ou fornecimento de bens a ela necessários (art. 14, II). Equiparam-se aos autores do projeto as empresas integrantes do mesmo grupo econômico (art. 14, § 3º);

**d.** Pessoa física ou jurídica que se encontre, ao tempo da licitação, impossibilitada de participar da licitação em decorrência de sanção que lhe foi imposta (art. 14, III);

DIONÍSIO CEROVEIRA juntos somo

de Compras e Licitaçõe

Obs. 1: Este impedimento também é aplicado ao licitante que atue em substituição a outra pessoa, física ou jurídica, com o intuito de burlar a efetividade da sanção a ela aplicada, inclusive a sua controladora, controlada ou coligada, desde que devidamente comprovado o ilícito ou a utilização fraudulenta da personalidade jurídica do licitante (art. 14, § 3º).

**e.** Aquele que mantenha vínculo de natureza técnica, comercial, econômica, financeira, trabalhista ou civil com dirigente do órgão ou entidade contratante ou com agente público que desempenhe função na licitação ou atue na fiscalização ou na gestão do contrato, ou que deles seja cônjuge, companheiro ou parente em linha reta, colateral ou por afinidade, até o terceiro grau (art. 14, IV);

**f.** Empresas controladoras, controladas ou coligadas, nos termos da Lei nº 6.404, de 15 de dezembro de 1976 – Dispõe sobre as Sociedades por Ações, concorrendo entre si (art. 14, V);

**g.** Pessoa física ou jurídica que, nos 5 (cinco) anos anteriores à divulgação do edital, tenha sido condenada judicialmente, com trânsito em julgado, por exploração de trabalho infantil, por submissão de trabalhadores a condições análogas às de escravo ou por contratação de adolescentes nos casos vedados pela legislação trabalhista (art. 14, VI);

**h.** Em licitações e contratações realizadas no âmbito de projetos e programas parcialmente financiados por agência oficial de cooperação estrangeira ou por organismo financeiro internacional com recursos do financiamento ou da contrapartida nacional, não poderá participar pessoa física ou jurídica que integre o rol de pessoas sancionadas por essas entidades ou que seja declarada inidônea nos termos da Lei nº 14.133/2021 (art. 14, § 5º);

**i.** É impedida a empresa consorciada participar, na mesma licitação, de mais de um consórcio ou de forma isolada (art. 15, IV);

**j.** Durante a vigência do contrato, é vedado ao contratado contratar cônjuge, companheiro ou parente em linha reta, colateral ou por afinidade, até o terceiro grau, de dirigente do órgão ou entidade contratante ou de agente público que desempenhe função na licitação ou atue na fiscalização ou na gestão do contrato (art. 48, p. ú.);

**k.** Vedada a subcontratação de pessoa física ou jurídica, se aquela ou os dirigentes desta mantiverem vínculo de natureza técnica, comercial, econômica, financeira, trabalhista ou civil com dirigente do órgão ou entidade contratante ou com agente público que desempenhe função na licitação ou atue na fiscalização ou na gestão do contrato, ou se deles forem cônjuge, companheiro ou parente em linha reta, colateral, ou por afinidade, até o terceiro grau (art. 122, § 3º).

# **6. DA REPRESENTAÇÃO**

**6.1.** O representante da licitante, munido de documentos que o habilitem a participar deste processo licitatório, deverá apresentar-se para credenciamento junto ao Pregoeiro antes do início da sessão pública.

**6.2.** Cada empresa licitante credenciará apenas um representante, que será o único admitido a intervir nas fases do procedimento licitatório e a responder, para todos os atos e efeitos previstos neste Edital, por sua representada.

**6.3.** A empresa licitante poderá ser representada na sessão pública de licitação por seus **administradores**, munido de **documento de identidade e do ato constitutivo da empresa** (estatuto, contrato social ou alterações vigentes, declaração de firma individual, ou, ainda, do documento de eleição de seus administradores), devidamente registrado na Junta Comercial ou no Cartório de Registro Civil de Pessoas Jurídicas.

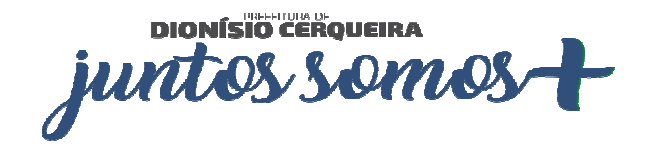

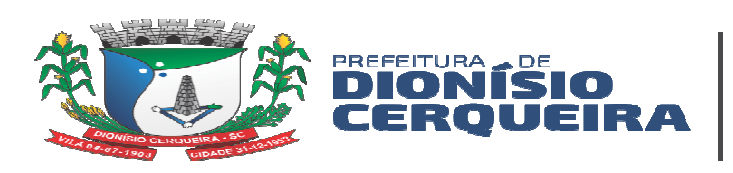

**6.4. Na ausência do administrador**, a empresa licitante poderá ser representada por um outorgado, que deverá apresentar **conjuntamente** os seguintes documentos:

# **I. Documento de identidade;**

**II. Procuração** ou **carta de credenciamento** (modelo sugestivo no *Anexo III*), que comprove a outorga de poderes, na forma da lei, para praticar todos os demais atos pertinentes ao certame licitatório em nome da licitante, com firma reconhecida.

**III. Ato constitutivo da empresa**, conforme descrito no item 6.3 deste Edital.

**6.5.** A ausência de representante, a falta de apresentação ou incorreção de quaisquer documentos de credenciamento **não** impedirá a participação da licitante no presente certame, impedirá, porém, a manifestação ou apresentação de lances verbais no momento oportuno.

**6.6.** A não apresentação ou incorreção dos documentos para o credenciamento poderá ser suprida até a abertura da sessão pública.

**6.7.** O representante poderá ser substituído por outro devidamente credenciado.

**6.8.** Não será admitida a participação de um mesmo representante para mais de um interessado.

**6.9.** Os documentos mencionados nos Itens anteriores deverão ser apresentados em fotocópias autenticadas ou fotocópias simples, acompanhadas dos respectivos originais, para a devida autenticação pela Equipe do Pregão, ou ainda pela apresentação da publicação original em órgão de imprensa oficial, ou reconhecido firma em Cartório.

#### **7. DO CREDENCIAMENTO**

**7.1.** Os interessados ou seus representantes, devidamente credenciados, apresentarão juntamente com os envelopes nº 1 e 2, porém fora deles:

**a. Declaração** dando ciência de que cumprem plenamente os requisitos de habilitação (modelo sugestivo no *Anexo IV* deste Edital);

**b. Cadastro Nacional de Pessoa Jurídica - CNPJ** ou outro documento válido, que comprove o ramo de atividade da proponente **(para atender o item 2.1 do presente edital).**

**7.2.** Para fins de gozo dos benefícios dispostos na **Lei Complementar nº 123/2006 e Lei Complementar nº 147/2014** e alterações, os proponentes deverão:

**a.** Apresentar **Certidão Simplificada,** emitida dentro do ano corrente pela Junta Comercial, comprovando que a empresa está enquadrada como "**ME ou EPP"**;

**b.** Apresentar **Declaração**, **afirmando** sob as penalidades cabíveis, que a proponente **atualmente** está enquadrada como **"MEI, ME ou EPP",** com data atual, com assinatura do administrador e contador responsável da empresa (modelo sugestivo no *Anexo VII* deste Edital);

**c.** Apresentar **Declaração,** afirmando de que não tenham celebrado contratos com a Administração Pública cujos valores somados extrapolem a receita bruta máxima admitida para fins de enquadramento como microempresa ou empresa de pequeno porte (modelo sugestivo no *Anexo VIII* deste edital).

DIONÍSIO CERQUEIRA juntos somos

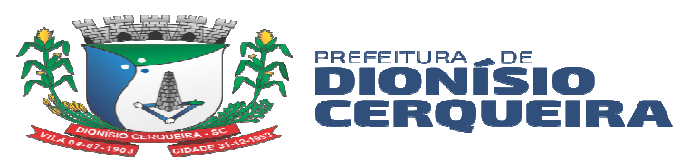

**7.3.** O presente processo licitatório não irá conceder os benefícios constantes no Art. 47 e Art. 48 da Lei Complementar 123/2006 e suas alterações, que estabelece a exclusiva participação de MEI, ME e EPP nos ITENS ou LOTES, cujo valor orçado seja igual ou inferior a R\$ 80.000,00 (oitenta mil reais), tendo em vista que o presente processo possui lote com valor superior a R\$ 80.000,00.

# **8. PARTICIPAÇÃO DE CONSÓRCIOS**

**8.1.** É impedida a empresa consorciada participar, na mesma licitação, de mais de um consórcio ou de forma isolada (art. 15, IV).

**8.2.** A responsabilidade dos integrantes é solidária pelos atos praticados em consórcio, tanto na fase de licitação quanto na de execução do contrato (art. 15, V).

**8.3.** A substituição de consorciado deverá ser expressamente autorizada pela Administração Pública Municipal e condicionada à comprovação de que a nova empresa do consórcio possui, no mínimo, os mesmos quantitativos para efeito de habilitação técnica e os mesmos valores para efeito de qualificação econômico-financeira apresentados pela empresa substituída para fins de habilitação do consórcio (art. 15, § 5º).

**8.4.** Na fase de habilitação:

**I.** TÉCNICA: é admitido o somatório dos quantitativos de cada consorciado (art. 15, III – primeira parte);

**II.** ECONÔMICO-FINANCEIRA:

**a.** Admissão do somatório dos valores de cada consorciado (art. 15, III – segunda parte);

**b.** Acréscimo de 10% (dez por cento) a 30% (trinta por cento) sobre o valor exigido de licitante individual para a habilitação econômico-financeira, salvo justificação (art. 15, § 1º); o referido acréscimo não se aplica aos consórcios compostos, em sua totalidade, de microempresas e pequenas empresas, assim definidas em lei (art. 15, § 2º).

**8.5.** A assinatura do contrato será condicionada à (art. 15, § 3º):

**I.** Comprovação de compromisso público ou particular de constituição de consórcio, subscrito pelos consorciados (art. 15, I);

**II.** Indicação da empresa líder do consórcio, que será responsável por sua representação perante a Administração (art. 15, II).

# **9. PARTICIPAÇÃO DE COOPERATIVAS**

**9.1.** Conforme art. 16 da Lei nº 14.133/2021, os profissionais organizados sob a forma de cooperativa poderão participar de licitação quando:

**I.** A constituição e o funcionamento da cooperativa observarem as regras estabelecidas na legislação aplicável, em especial:

**a.** Lei nº 5.764, de 16 de dezembro de 1971 – Define a Política Nacional de Cooperativismo, institui o regime jurídico das sociedades cooperativas, e dá outras providências;

**b.** Lei nº 12.690, de 19 de julho de 2012 – Dispõe sobre a organização e o funcionamento das Cooperativas de Trabalho; institui o Programa Nacional de Fomento às Cooperativas de Trabalho - PRONACOOP; e revoga o parágrafo único do art. 442 da

DIONÍSIO CEROVEIRA juntos somos

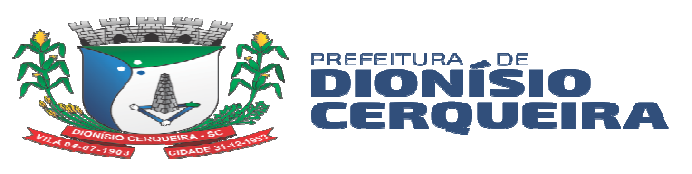

Consolidação das Leis do Trabalho - CLT, aprovada pelo Decreto-Lei nº 5.452, de 1º de maio de 1943;

**c.** Lei Complementar nº 130, de 17 de abril de 2009 – Dispõe sobre o Sistema Nacional de Crédito Cooperativo e revoga dispositivos das Leis nos 4.595, de 31 de dezembro de 1964, e 5.764, de 16 de dezembro de 1971.

**II.** A cooperativa apresentar demonstrativo de atuação em regime cooperado, com repartição de receitas e despesas entre os cooperados;

**III.** Qualquer cooperado, com igual qualificação, for capaz de executar o objeto contratado, vedado à Administração indicar nominalmente pessoas;

**IV.** O objeto da licitação referir-se, em se tratando de cooperativas enquadradas na Lei nº 12.690, de 19 de julho de 2012, a serviços especializados constantes do objeto social da cooperativa, a serem executados de forma complementar à sua atuação.

**9.2.** Conforme art. 34 da Lei nº 11.488/2007, aplica-se às sociedades cooperativas que tenham auferido, no ano-calendário anterior, receita bruta até o limite definido no inciso II do caput do art. 3º da Lei Complementar no 123/2006, nela incluídos os atos cooperados e não-cooperados, o disposto nos Capítulos V a X, na Seção IV do Capítulo XI, e no Capítulo XII da referida Lei Complementar.

# **10. REGRAS GERAIS PARA DOCUMENTAÇÃO**

**10.1.** Conforme art. 12 da Lei nº 14.133/2021:

**I.** Os documentos serão produzidos por escrito, com data e local de sua realização e assinatura dos responsáveis;

**II.** Os valores, os preços e os custos utilizados terão como expressão monetária a moeda corrente nacional, ressalvado o disposto no art. 52 da Lei nº 14.133/2021 (licitações internacionais);

**III.** O desatendimento de exigências meramente formais que não comprometam a aferição da qualificação do licitante ou a compreensão do conteúdo de sua proposta não importará seu afastamento da licitação ou a invalidação do processo, sendo que a decisão sobre tal desatendimento poderá ser precedida de parecer jurídico;

**IV.** A prova de autenticidade de cópia de documento público ou particular poderá ser feita perante agente da Administração Pública Municipal, mediante apresentação de original ou de declaração de autenticidade por advogado, sob sua responsabilidade pessoal;

**V.** O reconhecimento de firma somente será exigido quando houver dúvida de autenticidade, salvo imposição legal;

**VI.** Os atos serão preferencialmente digitais, de forma a permitir que sejam produzidos, comunicados, armazenados e validados por meio eletrônico;

**VII.** É permitida a identificação e assinatura digital por pessoa física ou jurídica em meio eletrônico, mediante certificado digital emitido em âmbito da Infraestrutura de Chaves Públicas Brasileira (ICP-Brasil).

# **11. VERIFICAÇÃO DE IMPEDIMENTOS NO CEIS E CNEP**

**11.1.** Tão logo o Município tenha conhecimento fornecedor interessado em participar do certame, será verificada a existência de sanção que impeça a participação no certame ou futura contratação, mediante consulta aos seguintes cadastros:

**a) Cadastro Nacional de Empresas Inidôneas e Suspensas – CEIS**, mantido pela Controladoria-Geral da União (https://www.portaltransparencia.gov.br/sancoes/ceis);

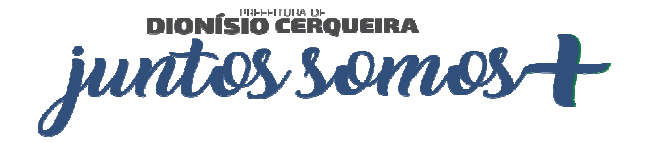

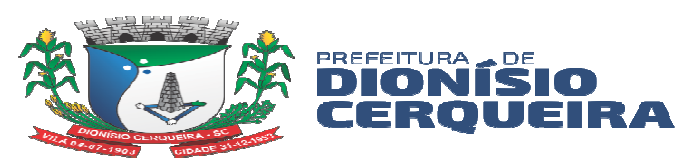

**b) Cadastro Nacional de Empresas Punidas – CNEP**, mantido pela Controladoria-Geral da União (https://www.portaltransparencia.gov.br/sancoes/cnep).

**11.2.** A consulta será feita no seguinte link: https://certidoes.cgu.gov.br/

**11.3.** A consulta aos cadastros acima referidos **será** realizada **em nome do fornecedor e também de seu sócio majoritário**, por força do art. 12 da Lei nº 8.429/1992 (*Dispõe sobre as sanções aplicáveis em virtude da prática de atos de improbidade administrativa, de que trata o § 4º do art. 37 da Constituição Federal; e dá outras providências*).

**11.4.** A verificação visa coibir o disposto no art. 337-M do Código Penal.

**11.5.** Constatada a existência de qualquer sanção, o pregoeiro reputará o licitante inabilitado, por falta de condição de participação.

# **12. FASES DE PROPOSTA E HABILITAÇÃO**

**12.1.** Para este certame, a fase de PROPOSTA será anterior à fase de HABILITAÇÃO.

**12.2.** A fase RECURSAL será única (art. 165, § 1º, II).

### **13. RECEBIMENTO DOS ENVELOPES**

**13.1.** No dia, hora e local designados no preâmbulo deste Edital, o pregoeiro receberá os envelopes contendo as propostas comerciais e os documentos exigidos para a habilitação, em envelopes distintos, fechados, contendo, na parte externa, a seguinte identificação:

- **1) Processo Administrativo nº. 3/2024 Processo Licitatório nº. 3/2024 Modalidade: Pregão Presencial Município de Dionísio Cerqueira (Nome da empresa, CNPJ, E-mail, Telefone) ENVELOPE N. 01 – Proposta de Preços**
- **2) Processo Administrativo nº. 3/2024 Processo Licitatório nº. 3/2024 Modalidade: Pregão Presencial Município de Dionísio Cerqueira (Nome da empresa, CNPJ, E-mail, Telefone) ENVELOPE N. 02 - Documentação**

**13.2.** Em nenhuma hipótese serão recebidas propostas e documentação fora do prazo estabelecido neste Edital.

# **14. DA PROPOSTA DE PREÇOS**

**14.1.** A Proposta de Preços contida no Envelope nº 01 deverá ser apresentada na forma e requisitos indicados nos subitens a seguir:

DIONÍSIO CEROVEIRA juntos OMO!

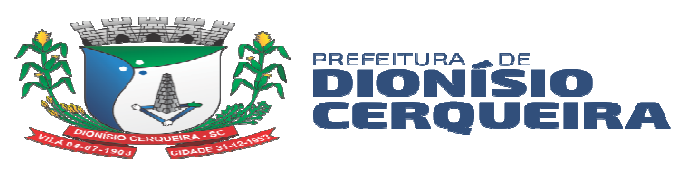

**14.1.1.** Conter razão social completa e CNPJ da licitante, sendo este último, obrigatoriamente o mesmo da Nota de Empenho e da Nota Fiscal, caso seja vencedora do certame.<br>**14.1.2.** 

**14.1.2. A proposta deverá PREFERENCIALMENTE ser preenchida em formulário padrão, que será fornecido ao proponente pelo Departamento de Compras, Contratos e Licitações do Município de DIONÍSIO CERQUEIRA através de meio físico ou magnético, sendo este o** *Anexo X.*

**14.1.3.** Após finalizar o preenchimento do "Formulário da Proposta", o proponente deverá fazer a impressão, assinar todas as folhas e apresenta-lo dentro do envelope da Proposta, no dia da Licitação.

**14.2.** Apresentar declaração de que "a proposta econômica compreende a integralidade dos custos para atendimento dos direitos trabalhistas assegurados na Constituição Federal, nas leis trabalhistas, nas normas infralegais, nas convenções coletivas de trabalho e nos termos de ajustamento de conduta vigentes na data de entrega da proposta". (modelo sugestivo *Anexo V*)

**14.2.1.** Para elaboração das propostas o licitante deve:

**I.** Apresentar sua proposta com valor não superior ao valor máximo indicado pela Administração Pública Municipal (art. 24);

**II.** Elaborar sua proposta levando em consideração a utilização de mão de obra, materiais, tecnologias e matérias-primas existentes no local da execução, conservação e operação do bem ou serviço (art. 25, § 2º).

**14.2.2.** O conteúdo das propostas é sigiloso até a abertura da sessão pública (art. 13, I da Lei nº 14.133/2021), sob pena de incursão no art. 337-J do Código Penal.

**14.2.3.** As propostas terão validade de 60 (sessenta) dias, contados da data de abertura da sessão pública estabelecida no preâmbulo deste edital.

**14.2.4.** A proposta deverá conter a descrição geral quanto ao objeto a ser fornecido, de acordo com as especificações do **Termo de Referência**, constando a **marca** (quando necessário), o valor unitário e total em algarismos, e total da proposta por extenso, em moeda corrente nacional. Em caso de divergência entre os valores unitários e totais, serão considerados os primeiros, e, no caso de divergência entre os valores expressos em algarismos e por extenso, serão considerados estes últimos. No preço cotado já deverão estar incluídas eventuais vantagens e/ou abatimentos, impostos, taxas e encargos sociais, obrigações trabalhistas, previdenciárias, fiscais e comerciais, assim como despesas com transportes e deslocamentos e outras quaisquer que incidam sobre a contratação. Na cotação dos preços para a presente licitação, os participantes deverão observar o uso de somente *duas casas após a vírgula*, nos valores unitários e totais propostos, caso contrário o item será automaticamente desclassificado.

**14.3.** Independentemente de declaração expressa, a simples apresentação das propostas implica submissão a todas as condições estipuladas neste Edital e seus Anexos, sem prejuízo da estrita observância das normas contidas na legislação mencionada no preâmbulo deste Edital.

**14.4.** O (a) Pregoeiro (a) considerará como formal, erros de somatórios e outros aspectos que beneficiem administração Pública e não implique nulidade do procedimento.

**14.5.** Quando se tratar de **"Materiais"**, a proposta que não apresentar "**marca**" ofertada de cada produto, será automaticamente desclassificada no item.

DIONÍSIO CEROVEIRA juntos somos

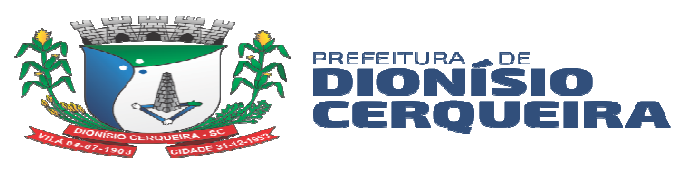

**14.6.** Em se tratando de "serviços", não é necessário a inclusão de **"marca"** na proposta.

### **15. DO JULGAMENTO DAS PROPOSTAS**

**15.1.** Serão desclassificadas as propostas que (art. 59, *caput*, da Lei nº 14.133/2021):

**I.** Contiverem vícios insanáveis;

**II.** Não obedecerem às especificações técnicas pormenorizadas no edital;

**III.** Apresentarem preços inexequíveis ou permanecerem acima do orçamento estimado para a contratação;

**IV.** Não tiverem sua exequibilidade demonstrada, quando exigido pela Administração Pública Municipal;

**V.** Apresentarem desconformidade com quaisquer outras exigências do edital, desde que insanável;

**VI.** Não apresentarem declaração de que suas propostas econômicas compreendem a integralidade dos custos para atendimento dos direitos trabalhistas assegurados na Constituição Federal, nas leis trabalhistas, nas normas infralegais, nas convenções coletivas de trabalho e nos termos de ajustamento de conduta vigentes na data de entrega das propostas (art. 63, § 1º da Lei nº 14.133/2021).

**15.2.** A verificação da conformidade das propostas poderá ser feita exclusivamente em relação à proposta mais bem classificada (art. 59, § 1º da Lei nº 14.133/2021).

#### **15.3.** EXEQUIBILIDADE:

**15.3.1.** A Administração Pública Municipal poderá realizar diligências para aferir a exequibilidade das propostas ou exigir dos licitantes que ela seja demonstrada, conforme disposto em IV do tópico 154.1 (art. 59, § 2º da Lei nº 14.133/2021).

#### **15.4.** EMPATE:

**15.4.1.** Em caso de empate entre duas ou mais propostas, serão utilizados os seguintes critérios de desempate, nesta ordem (art. 60, *caput* da Lei nº 14.133/2021).

**I.** Disputa final, hipótese em que os licitantes empatados poderão apresentar nova proposta em ato contínuo à classificação;

**II.** Avaliação do desempenho contratual prévio dos licitantes, para a qual deverão preferencialmente ser utilizados registros cadastrais para efeito de atesto de cumprimento de obrigações previstos na Lei nº 14.133/2021;

**III.** Desenvolvimento pelo licitante de ações de equidade entre homens e mulheres no ambiente de trabalho;

**IV.** Desenvolvimento pelo licitante de programa de integridade, conforme orientações dos órgãos de controle, quando existir.

#### **15.5.** DIREITO DE PREFERÊNCIA:

**15.5.1.** Em igualdade de condições, se não houver desempate, será assegurada preferência, sucessivamente, aos bens e serviços produzidos ou prestados por (art. 60, § 1º da Lei nº 14.133/2021):

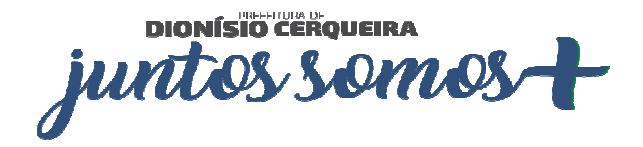

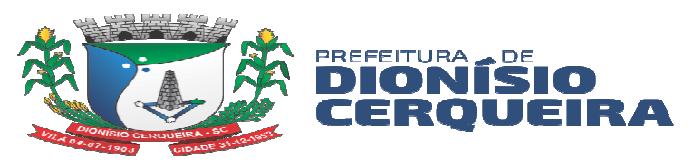

**I.** Empresas estabelecidas no território do Estado de Santa Catarina;

**II.** Empresas brasileiras;

**III.** Empresas que invistam em pesquisa e no desenvolvimento de tecnologia no País;

**IV.** Empresas que comprovem a prática de mitigação, nos termos da Lei nº 12.187, de 29 de dezembro de 2009 (Institui a Política Nacional sobre Mudança do Clima - PNMC e dá outras providências).

**15.5.2.** Ainda, devem ser aplicadas as regras dos arts. 44 e 45 da Lei Complementar nº 123/2006 (art. 60, § 2º da Lei nº 14.133/2021): se a proposta mais bem classificada não tiver sido apresentada por licitante apto a usufruir dos benefícios da Lei Complementar nº 123/2006 (ver item 7 e subitens) e se houver proposta igual ou até 5% (cinco por cento) superior à proposta mais bem classificada, apresentada por licitante que possa usufruir dos benefícios da Lei Complementar nº 123/2006 (ver item 7 e subitens), se procederá da sequinte forma:

**I.** O licitante coberto pelos arts. 42 ao 49 da Lei Complementar nº 123/2006 (ver item 7 e subitens) mais bem classificado poderá, no prazo máximo de 5 (cinco) minutos, apresentar proposta de preço inferior à do licitante mais bem classificado e, se atendidas as exigências deste edital, ser adjudicatário;

**II.** Não sendo adjudicatário na forma do subitem anterior, e havendo outros licitantes que se enquadrem na condição prevista no caput deste item, estes serão convocados, na ordem classificatória, para o exercício do mesmo direito;

**III.** O convocado que não apresentar proposta dentro do prazo de 5 (cinco) minutos, decairá do direito previsto nos arts. 44 e 45 da Lei Complementar nº 123/2006.

# **15.6.** NEGOCIAÇÃO:

**15.6.1.** Definido o resultado do julgamento, a Administração Pública Municipal poderá negociar condições mais vantajosas com o primeiro colocado (art. 61, *caput* da Lei nº 14.133/2021).

**15.6.2.** A negociação poderá ser feita com os demais licitantes, segundo a ordem de classificação inicialmente estabelecida, quando o primeiro colocado, mesmo após a negociação, for desclassificado em razão de sua proposta permanecer acima do preço máximo definido pela Administração (art. 61, § 1º da Lei nº 14.133/2021).

**15.6.3.** A negociação será conduzida pelo **pregoeiro** e poderá ser acompanhada pelos demais licitantes (art. 61, § 2º da Lei nº 14.133/2021).

**15.7.** Se a proposta for desclassificada, o **pregoeiro** examinará a proposta subsequente e assim sucessivamente, na ordem de classificação, até a seleção da proposta que melhor atenda a este edital.

# **16. HABILITAÇÃO**

**16.1.** No envelope nº 02 – Documentação, deverá constar os seguintes documentos:

# **16.1.1. Habilitação Jurídica:**

**a.** Registro Comercial, no caso de empresa individual;

DIONÍSIO CEROVEIRA juntos somo

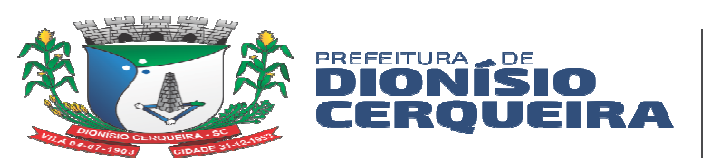

**b.** Ato Constitutivo, Estatuto ou Contrato Social em vigor devidamente registrado, em se tratando de sociedade comercial e, no caso de sociedade por ações, acompanhado de documentos de eleição de seus administradores;

**c.** Registro do ato constitutivo, no caso de sociedades simples, acompanhada de prova da administração em exercício, com as alterações;

**d.** Decreto de autorização e ato de registro ou autorização para funcionamento expedido pelo órgão competente, tratando-se de empresa ou sociedade estrangeira em funcionamento no país, quando a atividade assim o exigir.

# **16.1.2. Regularidade Fiscal:**

**a.** Prova de inscrição no Cadastro Nacional de Pessoa Jurídica (CNPJ);

**b.** Prova de regularidade para com a Fazenda Federal (Certidão de quitação de tributos e contribuições federais administrados pela Secretaria da Receita Federal);

**c.** Prova de regularidade para com a Fazenda Estadual;

**d.** Prova de regularidade para com a Fazenda Municipal da sede do proponente; ou outra equivalente, na forma da Lei;

**e.** Prova de regularidade relativa ao Fundo de Garantia por Tempo de Serviço (FGTS).

**f.** Prova de Inexistência de Débitos Trabalhistas: A documentação relativa à regularidade fiscal e trabalhista, conforme o caso consistirá em: prova de inexistência de débitos inadimplidos perante a Justiça do Trabalho, mediante a apresentação de certidão negativa, nos termos do Título VII-A da Consolidação das Leis do Trabalho, aprovada pelo Decreto-Lei no 5.452, de 1o de maio de 1943." (NR).

# **16.1.3. QUALIFICAÇÃO TÉCNICA**

**a)** No mínimo 01 (um) atestado e/ou declaração de capacidade técnica, fornecido por pessoa jurídica de direito público com contrato em vigência, devidamente identificada, em nome da licitante, relativo à execução de serviço equivalente ao objeto do presente edital. Os atestados devem conter o nome, endereço, telefone de contato do atestador, ou qualquer outro meio com o qual o licitador possa valer-se para manter o contato com as pessoas declarantes;

**b)** Apresentar comprovação que o sistema possui certificado de segurança no mínimo II, com assinatura digital, conforme resolução CFM nº 1821/2007;

**c)** A empresa vencedora deverá agendar com a fiscal a demonstração do sistema com no máximo 05 (cinco) dias úteis após a licitação, para apresentar o sistema ao gestor (DENIZ EVANDRO DA ROCHA), fiscal (PATRICIA SARETTA DE OLIVEIRA) e faturista (LEILA ADRIANA ZUFFO), equipe técnica avaliativa eleita deste edital;

**d)** Após a avaliação a equipe técnica, irá emitir atestado afirmando se o sistema está de acordo com o edital para assinatura de contrato.

**16.2.** Todos os documentos apresentados para credenciamento, habilitação e proposta, DEVERÃO ser em:

#### **a.** via original; ou

**b.** cópia autenticada por qualquer processo, sendo por tabelião de notas ou por servidor público do município de Dionísio Cerqueira – SC, ou por publicação em Órgão de Imprensa Oficial; ou

- **c.** impresso com autenticação digital;
- **d.** impresso com certificado digital.

**DIONÍSIO CERQUEIRA** juntos somo

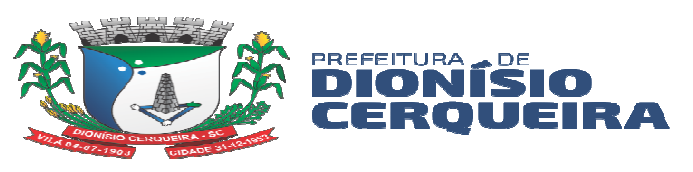

**16.2.1.** A fim de verificar a veracidade da assinatura eletrônica, a comissão de licitação pode solicitar diligências que confirmem ou descartem possíveis irregularidades nas assinaturas constantes nos documentos apresentados.

**16.3.** Os licitantes deverão apresentar declaração conjunta (**modelo sugestivo Anexo VI**) juntamente no envelope de habilitação**,** devidamente assinada pelo representante legal da empresa, sob as penalidades cabíveis.

**16.4.** O **pregoeiro** poderá consultar sítios oficiais de órgãos e entidades emissores de certidões para verificar as condições de habilitação dos licitantes.

**16.5.** Havendo a necessidade de envio de documentos para a confirmação daqueles exigidos neste edital e já apresentados, ou, ainda, de envio de documentos não juntados, mas que comprovem que na data da apresentação da proposta o licitante atendia às condições de aceitabilidade da proposta e de habilitação, o licitante será convocado a encaminhá-los no prazo fixado pelo pregoeiro, sob pena de inabilitação.

**16.6.** Sob pena de inabilitação, os documentos encaminhados deverão estar em nome do licitante, com indicação precisa de dados capazes de qualificar inequivocamente o licitante.

**16.7.** Em se tratando de filial, os documentos de habilitação jurídica e regularidade fiscal deverão estar em nome da filial, exceto aqueles que, pela própria natureza, são emitidos somente em nome da matriz.

**16.8.** Em se tratando de licitante indicado no item 7 e subitens, havendo alguma restrição na comprovação da regularidade fiscal e trabalhista, será assegurado o prazo de 5 (cinco) dias úteis, cujo termo inicial corresponderá ao momento em que o proponente for declarado vencedor do certame, prorrogável por igual período, a critério da Administração Pública Municipal.

**16.9.** A não regularização da documentação no prazo previsto anteriormente implicará decadência do direito à contratação, sem prejuízo das sanções previstas neste edital, e facultará ao pregoeiro convocar os licitantes remanescentes, na ordem de classificação.

**16.10.** Se o licitante não atender às exigências de habilitação, o pregoeiro examinará a proposta subsequente e assim sucessivamente, na ordem de classificação, até a seleção da proposta que melhor atenda a este edital.

**16.11.** Constatado o atendimento às exigências fixadas neste edital, o licitante será declarado o vencedor.

**16.12.** Os documentos de **Habilitação Jurídica** apresentados por ocasião do Credenciamento serão dispensáveis no ENVELOPE Nº 2 – DOCUMENTAÇÃO DE HABILITAÇÃO.

DIONÍSIO CEROVEIRA jun s soms

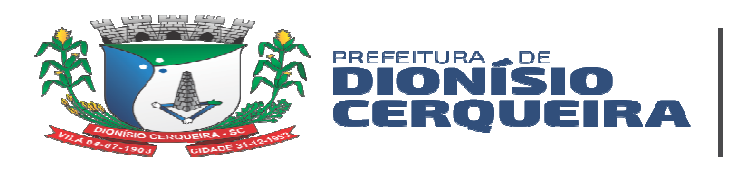

#### **17. DOS PROCEDIMENTOS DE JULGAMENTO**

**17.1.** Aberta a Sessão Pública, os interessados ou seus representantes, devidamente credenciados em atendimento aos itens **6.3 ou 6.4**, apresentarão a documentação constante no item **7.1** e entregarão os envelopes nº 01 e 02.

**17.2.** Para fins de julgamento, o critério adotado para a adjudicação do objeto deste PREGÃO PRESENCIAL será o menor preço por **LOTE.** Serão desclassificadas as propostas que não atenderem às exigências deste Edital.

**17.3.** Verificada a conformidade com os requisitos estabelecidos neste edital, a autora da oferta de valor mais baixo e as das ofertas com preços até 10% (dez por cento) superiores àquela poderão fazer novos lances, verbais e sucessivos, na forma dos itens subsequentes, até a proclamação da vencedora.

**17.4.** Não havendo, pelo menos, 3 (três) ofertas nas condições definidas no subitem anterior, poderão as autoras das melhores propostas, até o máximo de 3 (três), oferecer novos lances, verbais e sucessivos, quaisquer que sejam os preços oferecidos em suas propostas escritas.

**17.5.** A oferta dos lances deverá ser efetuada, no momento em que for conferida a palavra ao licitante, na ordem decrescente dos preços, sendo vedada à oferta de lance com vista ao empate, ou o uso de mais de duas casas após a vírgula. Dos lances ofertados não caberá retratação. A desistência em apresentar lance verbal, quando convocado pelo pregoeiro, implicará a exclusão do licitante da etapa de lances verbais e na manutenção do último preço apresentado pelo licitante, para efeito de ordenação das propostas. Caso os licitantes não apresentem lances verbais, será verificada a conformidade entre a proposta escrita de menor preço e o valor estimado para a contratação, podendo, o pregoeiro, negociar diretamente com o proponente para que seja obtido preço melhor.

**17.6.** O encerramento da etapa competitiva dar-se-á quando, convocadas pelo Pregoeiro, as licitantes manifestarem seu desinteresse em apresentar novos lances.

**17.7.** Encerrada a etapa de lances, serão classificadas as propostas válidas selecionadas e as não selecionadas para a etapa de lances, na ordem crescente dos valores, considerando-se para as selecionadas o último preço ofertado. O Pregoeiro verificará a aceitabilidade da proposta de valor mais baixo, de acordo com as especificações do Termo de Referência deste edital, fazendo dele parte integrante para todos os fins e efeitos, decidindo, motivadamente, a respeito.

# **18. DOS RECURSOS E PEDIDOS DE RECONSIDERAÇÃO**

**18.1.** Cabe recurso, no prazo de 3 (três) dias úteis, contado da data de intimação ou de lavratura da ata, em face de (art. 165, I da Lei nº 14.133/2021):

**I.** Julgamento das propostas (art. 165, I, "b");

**II.** Ato de habilitação ou inabilitação de licitante (art. 165, I, "c");

**III.** Anulação ou revogação da licitação (art. 165, I, "d");

**IV.** Extinção do contrato, quando determinada por ato unilateral e escrito da Administração (art. 165, I, "e").

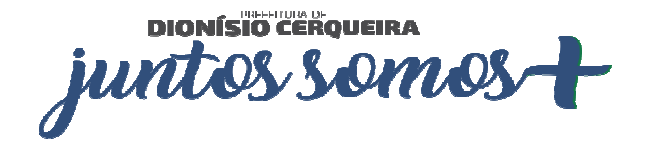

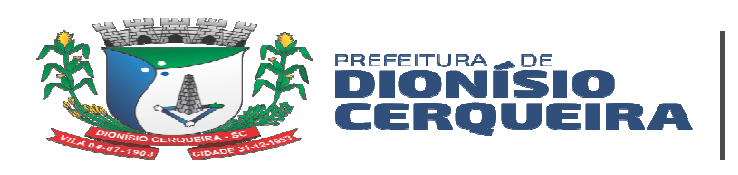

**18.2.** Se apresentado recurso em virtude do disposto nas letras "a" e "b" do item anterior, serão observadas as seguintes disposições (art. 165, § 1º da Lei nº 14.133/2021):

**I.** A intenção de recorrer deverá ser manifestada imediatamente, sob pena de preclusão, e o prazo para apresentação das razões recursais será iniciado na data de intimação ou de lavratura da ata de habilitação ou inabilitação ou, na hipótese de adoção da inversão de fases prevista no § 1º do art. 17 da Lei nº 14.133/2021, da ata de julgamento;

**II.** A apreciação dar-se-á em fase única.

**18.3.** O recurso será dirigido à autoridade que tiver editado o ato ou proferido a decisão recorrida (art. 165, § 2º [primeira parte] da Lei nº 14.133/2021).

**18.4.** Apresentado recurso, será aberto prazo para apresentação de contrarrazões, será o mesmo do recurso - 3 (três) dias úteis - e terá início na data de intimação pessoal ou de divulgação da interposição do recurso (art. 165, § 4º da Lei nº 14.133/2021).

**18.5.** Será assegurado ao licitante vista dos elementos indispensáveis à defesa de seus interesses (art. 165, § 5º da Lei nº 14.133/2021).

**18.6.** Apresentadas as contrarrazões ou findo o prazo para apresentação destas, a autoridade que tiver editado o ato ou proferido a decisão recorrida terá prazo de 3 (três) dias úteis para apreciar o recurso e as contrarrazões.

**18.6.1.** Se não reconsiderar o ato ou a decisão, encaminhará o recurso com a sua motivação à autoridade superior, a qual deverá proferir sua decisão no prazo máximo de 10 (dez) dias úteis, contado do recebimento dos autos (art. 165, § 2º da Lei nº 14.133/2021).

**18.7.** O acolhimento do recurso implicará invalidação apenas de ato insuscetível de aproveitamento (art. 165, § 3º da Lei nº 14.133/2021).

**18.8.** Cabe pedido de reconsideração, no prazo de 3 (três) dias úteis, contado da data de intimação, relativamente a ato do qual não caiba recurso hierárquico (art. 165, II da Lei nº 14.133/2021).

**18.9.** Da aplicação das sanções previstas nos incisos I, II e III do *caput* do art. 156 da Lei nº 14.133/2021 caberá recurso no prazo de 15 (quinze) dias úteis, contado da data da intimação (art. 166, *caput* da Lei nº 14.133/2021).

**18.9.1.** O recurso será dirigido à autoridade que tiver proferido a decisão recorrida, que, se não a reconsiderar no prazo de 5 (cinco) dias úteis, encaminhará o recurso com sua motivação à autoridade superior, a qual deverá proferir sua decisão no prazo máximo de 20 (vinte) dias úteis, contado do recebimento dos autos (art. 166, parágrafo único da Lei nº 14.133/2021).

DIONÍSIO CEROVEIRA junt & Somo

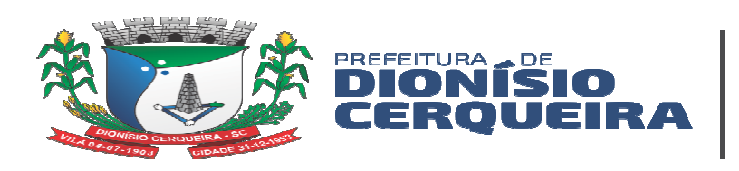

**18.10.** Da aplicação da sanção prevista no inciso IV do *caput* do art. 156 da Lei nº 14.133/2021 caberá apenas pedido de reconsideração, que deverá ser apresentado no prazo de 15 (quinze) dias úteis, contado da data da intimação, e decidido no prazo máximo de 20 (vinte) dias úteis, contado do seu recebimento (art. 167 da Lei nº 14.133/2021).

**18.11.** O recurso e o pedido de reconsideração terão efeito suspensivo do ato ou da decisão recorrida até que sobrevenha decisão final da autoridade competente (art. 168, *caput* da Lei nº 14.133/2021).

**18.12.** Na elaboração de suas decisões, a autoridade competente será auxiliada pelo órgão de assessoramento jurídico, que deverá dirimir dúvidas e subsidiá-la com as informações necessárias (art. 168, parágrafo único da Lei nº 14.133/2021).

# **19. DA ADJUDICAÇÃO E HOMOLOGAÇÃO**

**19.1.** Conforme art. 71 da Lei nº 14.133/2021, encerradas as fases de julgamento e habilitação, e exauridos os recursos administrativos, o processo licitatório será encaminhado à autoridade superior, que poderá:

**I.** Determinar o retorno dos autos para saneamento de irregularidades;

**II.** Revogar a licitação por motivo de conveniência e oportunidade;

**III.** Proceder à anulação da licitação, de ofício ou mediante provocação de terceiros, sempre que presente ilegalidade insanável;

**IV.** Adjudicar o objeto e homologar a licitação.

**19.2.** Ao pronunciar a nulidade, a autoridade indicará expressamente os atos com vícios insanáveis, tornando sem efeito todos os subsequentes que deles dependam, e dará ensejo à apuração de responsabilidade de quem lhes tenha dado causa (art. 71, § 1º da Lei nº 14.133/2021).

**19.3.** O motivo determinante para a revogação do processo licitatório deverá ser resultante de fato superveniente devidamente comprovado (art. 71, § 2º da Lei nº 14.133/2021).

**19.4.** Nos casos de anulação e revogação, será assegurada a prévia manifestação dos interessados (art. 71, § 3º da Lei nº 14.133/2021).

**19.5.** A anulação do processo licitatório induz à do contrato.

**19.6.** Os licitantes não terão direito a indenização em decorrência da anulação do processo licitatório, ressalvado o direito do contratado de boa-fé de ser ressarcido pelos encargos que tiver suportado no cumprimento do contrato.

# **20. DO TERMO DE CONTRATO OU INSTRUMENTO EQUIVALENTE**

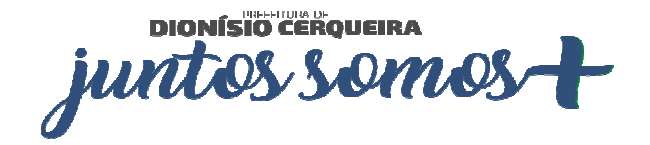

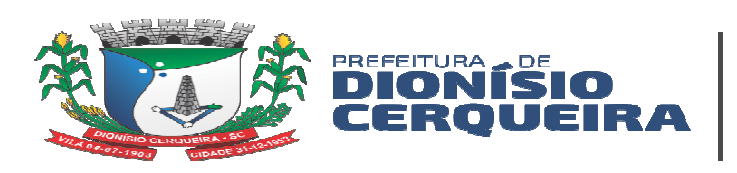

**20.1.** Após a homologação da licitação, em sendo realizada a contratação, será firmado Termo de Contrato ou emitido instrumento equivalente.

**20.2.** O adjudicatário terá o prazo de 05 (CINCO) DIAS ÚTEIS, contados a partir da data de sua convocação, para assinar o Termo de Contrato ou aceitar instrumento equivalente, conforme o caso (Nota de Empenho/Carta Contrato/Autorização), sob pena de decair do direito à contratação, sem prejuízo das sanções previstas neste.

**20.3.** O prazo previsto no item anterior poderá ser prorrogado, por igual período, por solicitação justificada do adjudicatário e aceita pela Administração.

**20.4.** O prazo de vigência da contratação será de **12 (doze) meses**, e poderá ser prorrogado conforme previsão no instrumento contratual.

**20.5.** Na assinatura do contrato ou da ata de registro de preços, será exigida a comprovação das condições de habilitação consignadas no edital, que deverão ser mantidas pelo licitante durante a vigência do contrato ou da ata de registro de preços.

**20.6.** Na hipótese de o vencedor da licitação não comprovar as condições de habilitação consignadas no edital ou se recusar a assinar o contrato ou a ata de registro de preços, a Administração, sem prejuízo da aplicação das sanções das demais cominações legais cabíveis a esse licitante, poderá convocar outro licitante, respeitada a ordem de classificação, para, após a comprovação dos requisitos para habilitação, analisada a proposta e eventuais documentos complementares e, feita a negociação, assinar o contrato ou a ata de registro de preços.

**20.7.** A contratação será formalizada através de um Contrato Administrativo que estabelecerá com clareza e precisão as condições para sua execução, expressas em cláusulas que definam os direitos, obrigações e responsabilidades das partes, em conformidade com o Edital e o Título III, Capítulo I da Lei 14.133/2021.

#### **21. DO CONTRATO ADMINISTRATIVO**

#### **21.1. REGRAS PARA FORMALIZAÇÃO**

**21.1.1.** O contrato regular-se-á pelas suas cláusulas e pelos preceitos de direito público, e a ele será aplicado, supletivamente, os princípios da teoria geral dos contratos e as disposições de direito privado (art. 89, *caput* da Lei nº 14.133/2021).

**21.1.2.** A Administração Pública Municipal convocará o licitante vencedor para assinar o termo de contrato ou para aceitar ou retirar o instrumento equivalente, dentro do prazo máximo de 05 (cinco) dias úteis, sob pena de decair o direito à contratação, sem prejuízo das sanções previstas na Lei nº 14.133/2021 (art. 90, *caput* da Lei nº 14.133/2021).

**21.1.2.1.** O prazo de convocação poderá ser prorrogado 1 (uma) vez, por igual período, mediante solicitação da parte durante seu transcurso, devidamente justificada, e desde que o motivo apresentado seja aceito pela Administração (art. 90, § 1º da Lei nº 14.133/2021).

**21.1.2.2.** Poderá a Administração Pública Municipal, quando o convocado não assinar o termo de contrato ou não aceitar ou não retirar o instrumento equivalente no prazo e nas condições estabelecidas, convocar os licitantes remanescentes, na ordem de classificação,

**DIONÍSIO CERQUEIRA** juntos somos

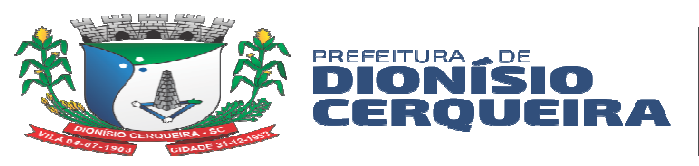

para a celebração do contrato nas condições propostas pelo licitante vencedor (art. 90, § 2º da Lei nº 14.133/2021).

**21.1.2.3.** Decorrido o prazo de validade da proposta indicado no edital sem convocação para a contratação, ficarão os licitantes liberados dos compromissos assumidos (art. 90, § 3º da Lei nº 14.133/2021).

**21.1.2.4.** Na hipótese de nenhum dos licitantes aceitar a, a Administração, observados o valor estimado e sua eventual atualização nos termos do edital, poderá (a) convocar os licitantes remanescentes para negociação, na ordem de classificação, com vistas à obtenção de preço melhor, mesmo que acima do preço do adjudicatário; (b) adjudicar e celebrar o contrato nas condições ofertadas pelos licitantes remanescentes, atendida a ordem classificatória, quando frustrada a negociação de melhor condição (art. 90, § 4º da Lei nº 14.133/2021).

**21.1.2.5.** A recusa injustificada do adjudicatário em assinar o contrato ou em aceitar ou retirar o instrumento equivalente no prazo estabelecido pela Administração caracterizará o descumprimento total da obrigação assumida e o sujeitará às penalidades legalmente estabelecidas e à imediata perda da garantia de proposta em favor do órgão ou entidade licitante (art. 90, § 5º), sendo que tal regra não se aplicará aos licitantes remanescentes convocados na forma do inciso I do § 4º do art. 90 da Lei nº 14.133/2021 (art. 90, § 6º da Lei nº 14.133/2021).

**21.1.2.6.** É possível que a Administração convoque os demais licitantes classificados para a contratação de remanescente de obra, de serviço ou de fornecimento em consequência de rescisão contratual, observados os mesmos critérios estabelecidos nos §§ 2º e 4º do art. 90 da Lei nº 14.133/2021 (art. 90, § 7º da Lei nº 14.133/2021).

**21.1.3.** Os contratos e seus aditamentos terão forma escrita e serão juntados ao processo que tiver dado origem à contratação, divulgados e mantidos à disposição do público em sítio eletrônico oficial (art. 91, *caput* da Lei nº 14.133/2021)

**21.1.3.1.** Será admitida a forma eletrônica na celebração de contratos e de termos aditivos, atendidas as exigências previstas em regulamento (art. 91, § 3º da Lei nº 14.133/2021).

**21.1.3.2.** Antes de formalizar ou prorrogar o prazo de vigência do contrato, a Administração verificará a regularidade fiscal do contratado, consultar o Cadastro Nacional de Empresas Inidôneas e Suspensas (Ceis) e o Cadastro Nacional de Empresas Punidas (Cnep), emitir as certidões negativas de inidoneidade, de impedimento e de débitos trabalhistas e para serem juntadas ao respectivo processo (Art. 91, § 4º da Lei nº 14.133/2021).

**21.1.4.** Os contratos administrativos obedecerão irrestritamente ao disposto no art. 92 da Lei nº 14.133/2021.

**21.1.4.1.** O contrato administrativo poderá ser substituído por outro instrumento hábil, como carta-contrato, nota de empenho de despesa, autorização de compra ou ordem de execução de serviço no caso de compras com entrega imediata e integral dos bens adquiridos e dos quais não resultem obrigações futuras, inclusive quanto a assistência técnica, independentemente de seu valor (art. 95, II), aplicando no que couber o disposto no art. 92 da Lei nº 14.133/2021 (art. 95, II c/c § 1º da Lei nº 14.133/2021).

**21.1.4.2.** O contrato terá seu preço reajustado pelo índice do IPCA com data-base vinculada à data do orçamento estimado (art. 92, § 3º da Lei nº 14.133/2021).

**21.1.4.2.1.** Poderá ser estabelecido mais de um índice específico ou setorial, em conformidade com a realidade de mercado dos respectivos insumos (art. 92, § 3º, [parte final] da Lei nº 14.133/2021).

**21.1.5.** O contrato administrativo será publicado no prazo de 20 (vinte) dias úteis, contados da data de sua assinatura (art. 94, I da Lei nº 14.133/2021).

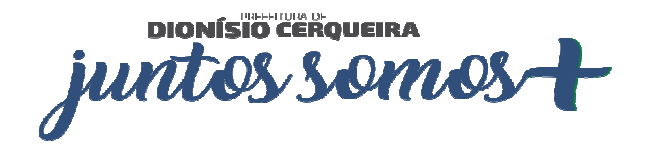

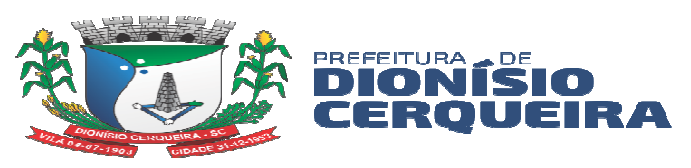

**21.1.6.** No caso de consórcio: fica condicionada a assinatura do contrato a (art. 15, § 3º da Lei nº 14.133/2021):

**I.** Comprovação de compromisso público ou particular de constituição de consórcio, subscrito pelos consorciados (art. 15, I);

**II.** Indicação da empresa líder do consórcio, que será responsável por sua representação perante a Administração (art. 15, II).

**21.1.7.** Obrigações do CONTRATADO:

**I.** Conforme ETP e TR

**21.1.8.** Obrigações do CONTRATANTE:

**I.** *Responsabilizar-se pela solicitação em tempo hábil, da quantidade dos serviços a serem fornecidos;*

**II.** *Acompanhar e fiscalizar o fornecimento dos serviços e efetuar o pagamento nas condições e preços pactuados;*

**III.** *Rejeitar, no todo ou em parte os serviços fornecidos em desacordo com as exigências deste Termo de Referência;*

**IV.** *Notificar por escrito à contratada, ocorrência de eventuais imperfeições no curso do fornecimento dos serviços, fixando prazo para a sua correção;*

**V.** *Proporcionar todas as facilidades para que a contratada possa desempenhar seus serviços;*

**VI.** *Notificar a contratada, por escrito da aplicação de eventuais penalidades, garantido o contraditório e a ampla defesa, conforme previsto na Lei nº. 14.133/21.*

**21.1.9.** Constituirão motivos para extinção do contrato, devendo ser formalmente motivada nos autos do processo, assegurados o contraditório e a ampla defesa, as seguintes situações (art. 136, *caput* da Lei nº 14.133/2021):

**a.** Não cumprimento ou cumprimento irregular de normas editalícias ou de cláusulas contratuais, de especificações, de projetos ou de prazos;

**b.** Desatendimento das determinações regulares emitidas pela autoridade designada para acompanhar e fiscalizar sua execução ou por autoridade superior;

**c.** Alteração social ou modificação da finalidade ou da estrutura da empresa que restrinja sua capacidade de concluir o contrato;

**d.** Decretação de falência ou de insolvência civil, dissolução da sociedade ou falecimento do **CONTRATADO**;

**e.** Caso fortuito ou força maior, regularmente comprovados, impeditivos da execução do contrato;

**f.** Atraso na obtenção da licença ambiental, ou impossibilidade de obtê-la, ou alteração substancial do anteprojeto que dela resultar, ainda que obtida no prazo previsto;

**g.** Atraso na liberação das áreas sujeitas a desapropriação, a desocupação ou a servidão administrativa, ou impossibilidade de liberação dessas áreas;

**h.** Razões de interesse público, justificadas pela autoridade máxima do órgão;

**i.** Não cumprimento das obrigações relativas à reserva de cargos prevista em lei, bem como em outras normas específicas, para pessoa com deficiência, para reabilitado da Previdência Social ou para aprendiz.

**21.1.9.1.** As hipóteses de extinção a que se referem os incisos II, III e IV observarão as seguintes disposições (art. 136, § 3º da Lei nº 14.133/2021):

**a.** Não serão admitidas em caso de calamidade pública, de grave perturbação da ordem interna ou de guerra, bem como quando decorrerem de ato ou fato que o **CONTRATADO** tenha praticado, do qual tenha participado ou para o qual tenha contribuído;

DIONÍSIO CERQUEIRA juntos somos

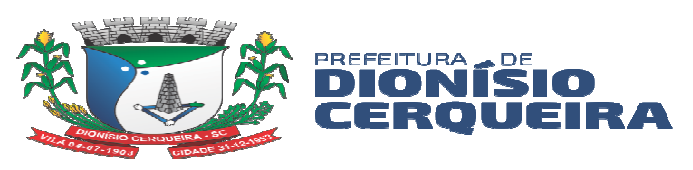

**b.** Assegurarão ao **CONTRATADO** o direito de optar pela suspensão do cumprimento das obrigações assumidas até a normalização da situação, admitido o restabelecimento do equilíbrio econômico-financeiro do contrato, na forma da alínea "d" do inciso II do *caput* do art. 124 da Lei nº 14.133/2021.

**21.1.9.2.** O **CONTRATADO** terá direito à extinção do contrato nas seguintes hipóteses (art. 136, § 2º da Lei nº 14.133/2021):

**a.** Supressão, por parte da Administração, de obras, serviços ou compras que acarrete modificação do valor inicial do contrato além do limite permitido no art. 125 da Lei nº 14.133/2021;

**b.** Suspensão de execução do contrato, por ordem escrita da Administração, por prazo superior a 3 (três) meses;

**c.** Repetidas suspensões que totalizem 90 (noventa) dias úteis, independentemente do pagamento obrigatório de indenização pelas sucessivas e contratualmente imprevistas desmobilizações e mobilizações e outras previstas;

**d.** Atraso superior a 2 (dois) meses, contado da emissão da nota fiscal, dos pagamentos ou de parcelas de pagamentos devidos pela Administração por despesas de obras, serviços ou fornecimentos;

**e.** Não liberação pela Administração, nos prazos contratuais, de área, local ou objeto, para execução de obra, serviço ou fornecimento, e de fontes de materiais naturais especificadas no projeto, inclusive devido a atraso ou descumprimento das obrigações atribuídas pelo contrato à Administração relacionadas a desapropriação, a desocupação de áreas públicas ou a licenciamento ambiental.

**21.1.9.3.** A extinção do contrato poderá ser (art. 138 da Lei nº 14.133/2021):

**a.** Determinada por ato unilateral e escrito da Administração, exceto no caso de descumprimento decorrente de sua própria conduta;

**b.** Consensual, por acordo entre as partes, por conciliação, por mediação ou por comitê de resolução de disputas, desde que haja interesse da Administração;

**c.** Determinada por decisão arbitral, em decorrência de cláusula compromissória ou compromisso arbitral, ou por decisão judicial.

**21.1.9.3.1** . A extinção determinada por ato unilateral da Administração e a extinção consensual serão precedidas de autorização escrita e fundamentada da autoridade competente e reduzidas a termo no respectivo processo.

**21.1.9.3.2** Quando a extinção decorrer de culpa exclusiva da Administração, o **CONTRATADO** será ressarcido pelos prejuízos regularmente comprovados que houver sofrido e terá direito a:

**a.** Devolução da garantia;

**b.** Pagamentos devidos pela execução do contrato até a data de extinção;

**c.** Pagamento do custo da desmobilização.

**21.1.9.4.** A extinção determinada por ato unilateral da Administração poderá acarretar, sem prejuízo das sanções previstas na Lei nº 14.133/2021, as seguintes consequências (art. 139 da Lei nº 14.133/2021):

**a.** Assunção imediata do objeto do contrato, no estado e local em que se encontrar, por ato próprio da Administração;

**b.** Ocupação e utilização do local, das instalações, dos equipamentos, do material e do pessoal empregados na execução do contrato e necessários à sua continuidade;

**c.** Execução da garantia contratual para:

**a.** Ressarcimento da Administração Pública por prejuízos decorrentes da não execução;

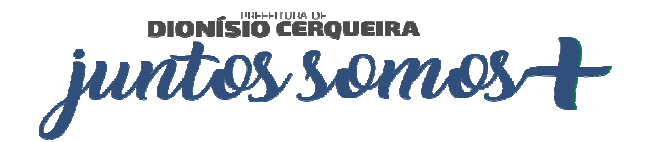

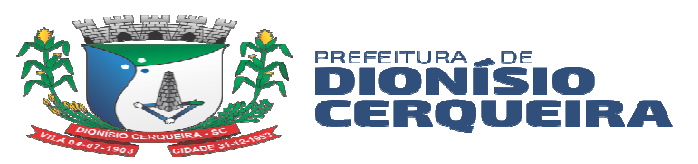

**b.** Pagamento de verbas trabalhistas, fundiárias e previdenciárias, quando cabível;

**c.** Pagamento das multas devidas à Administração Pública;

**d.** Exigência da assunção da execução e da conclusão do objeto do contrato pela seguradora, quando cabível;

**d.** Retenção dos créditos decorrentes do contrato até o limite dos prejuízos causados à Administração Pública e das multas aplicadas.

**21.1.9.4.1.** A aplicação das medidas previstas nos incisos I e II ficará a critério da Administração, que poderá dar continuidade à obra ou ao serviço por execução direta ou indireta.

**21.1.9.4.2.** Na hipótese do inciso II o ato deverá ser precedido de autorização expressa do secretário municipal competente.

**21.1.9.5.** Os emitentes das garantias previstas no art. 96 da Lei nº 14.133/2021 serão notificados pelo **CONTRATANTE** quanto ao início de processo administrativo para apuração de descumprimento de cláusulas contratuais (art. 136, § 4º da Lei nº 14.133/2021).

### **22. DA GESTAO DO CONTRATO**

*22.1.1. Como gestor do contrato será o Sr. DENIZ EVANDRO DA ROCHA* 

### **23. DA FISCALIZAÇÃO DO CONTRATO**

**23.1.1.** *Como fiscal de contrato será a Sra.* PATRÍCIA SARETTA DE OLIVEIRA

### **24. DO REAJUSTAMENTO EM SENTIDO GERAL**

**24.1.** Para execução dos serviços, o prazo estipulado terá início na assinatura, pelo período de até 12 (doze) meses**,** podendo ser prorrogado a critério da contratante, para cada período de 12 (doze) meses transcorridos de vigência do contrato, a vigorar para os próximos 12 (doze) meses, poderá ser reajustado o valor contratado aplicando-se a variação do IPCA, ocorrida nos 12 (doze) meses imediatamente anteriores, sendo que, na indisponibilidade da variação do último mês, retroage-se para a variação dos 12 (doze) meses anteriores.

#### **25. DA EXECUÇÃO**

**25.1.** Conforme Termo de Referência em anexo.

#### **26. DAS OBRIGAÇÕES DA CONTRATADA**

**26.1.** São obrigações da CONTRATADA, além de outras inerentes ou decorrentes da presente contratação:

**I.** Providenciar todos os recursos e insumos necessários ao perfeito cumprimento do objeto contratado, devendo estar incluídas no preço proposto todas as despesas com encargos fiscais, encargos sociais e trabalhistas, previdenciários, todos os tributos incidentes e demais encargos, inclusive benefícios, taxa de administração e lucro, ou seja, todos os custos diretos e indiretos, mesmo os não especificados, necessários ao perfeito fornecimento dos serviços pela CONTRATADA;

**II.** Prestar os serviços ou fornecer os materiais em estrita conformidade com as disposições e especificações do presente Edital, Termo de Referência, Contrato (quando existente),

**DIONÍSIO CEROUEIRA** juntos somos

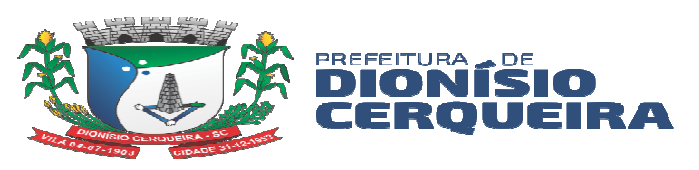

Proposta de Preços apresentada e nas demais legislações aplicáveis à natureza do serviço contratado;

**III.** Assumir a responsabilidade de ordem administrativa, cível e penal, por atos ou omissões que causem danos à Administração ou a terceiros, seja por culpa ou dolo, resultante do fornecimento do objeto desta licitação;

**IV.** Manter, durante toda a execução do presente objeto, compatibilidade com as obrigações assumidas, além de todas as condições de habilitação e qualificação exigidas na licitação;

**V.** Comunicar por escrito à CONTRATANTE qualquer problema ocorrido na execução do objeto do contrato;

**26.2.** Demais obrigações devem ser observadas junto ao Anexo II, Termo de Referência do edital.

### **27. RECEBIMENTO DO OBJETO**

**27.1.** O objeto será recebido (art. 140, *caput* da Lei nº 14.133/2021).

**a.** Provisoriamente, pelo responsável por seu acompanhamento e fiscalização, mediante termo detalhado, quando verificado o cumprimento das exigências de caráter técnico;

**b.** Definitivamente, por servidor ou comissão designada pela autoridade competente, mediante termo detalhado que comprove o atendimento das exigências contratuais;

**27.2.** O objeto do contrato poderá ser rejeitado, no todo ou em parte, quando estiver em desacordo com o contrato (art. 140, § 1º da Lei nº 14.133/2021).

**27.3.** O recebimento provisório ou definitivo não excluirá a responsabilidade civil pela solidez e pela segurança da obra ou serviço nem a responsabilidade ético-profissional pela perfeita execução do contrato, nos limites estabelecidos pela lei ou pelo contrato (art. 140, § 2º da Lei nº 14.133/2021).

**27.4.** O recebimento definitivo pela Administração não eximirá o contratado, pelo prazo mínimo de 5 (cinco) anos, da responsabilidade objetiva pela solidez e pela segurança dos materiais e dos serviços executados e pela funcionalidade da construção, da reforma, da recuperação ou da ampliação do bem imóvel, e, em caso de vício, defeito ou incorreção identificados, o contratado ficará responsável pela reparação, pela correção, pela reconstrução ou pela substituição necessárias (art. 140, § 6º da Lei nº 14.133/2021).

#### **28. PAGAMENTO DO OBJETO**

**28.1.** O pagamento dos fornecimentos efetuados será feito através de crédito em conta, no banco indicado pela Licitante, que irá ocorrer em ordem cronológica, após 10 (dez) dias do recebimento das notas fiscais pela contabilidade, e de acordo com a liberação dos recursos financeiros, não acarretando qualquer acréscimo nos valores contratados, a nota fiscal deverá estar devidamente atestada pelo fiscal do contrato.

**28.2.** No dever de pagamento pela Administração Pública Municipal, será observada a ordem cronológica para cada fonte diferenciada de recursos, subdividida nas seguintes categorias de contratos (art. 141, *caput* da Lei nº 14.133/2021):

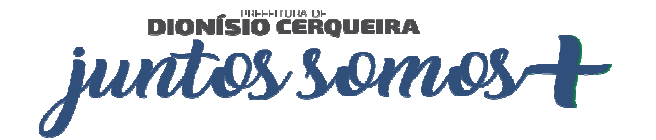

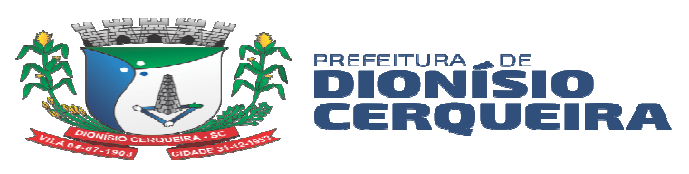

- **I.** Fornecimento de bens;
- **II.** Locações;
- **III.** Prestação de serviços;
- **IV.** Realização de obras.

**28.3.** A ordem cronológica poderá ser alterada, mediante prévia justificativa da autoridade competente e posterior comunicação ao órgão de controle interno da Administração Pública Municipal e ao Tribunal de Contas de Santa Catarina – TCE/SC, exclusivamente nas seguintes situações (art. 141, § 1º da Lei nº 14.133/2021):

**I.** Grave perturbação da ordem, situação de emergência ou calamidade pública;

**II.** Pagamento a microempresa, empresa de pequeno porte, agricultor familiar, produtor rural pessoa física, microempreendedor individual e sociedade cooperativa, desde que demonstrado o risco de descontinuidade do cumprimento do objeto do contrato;

**III.** Pagamento de serviços necessários ao funcionamento dos sistemas estruturantes, desde que demonstrado o risco de descontinuidade do cumprimento do objeto do contrato;

**IV.** Pagamento de direitos oriundos de contratos em caso de falência, recuperação judicial ou dissolução da empresa contratada;

**V.** Pagamento de contrato cujo objeto seja imprescindível para assegurar a integridade do patrimônio público ou para manter o funcionamento das atividades finalísticas do órgão ou entidade, quando demonstrado o risco de descontinuidade da prestação de serviço público de relevância ou o cumprimento da missão institucional.

**28.4.** A inobservância imotivada da ordem cronológica ensejará a apuração de responsabilidade do agente responsável, cabendo aos órgãos de controle a sua fiscalização (art. 141, § 2º da Lei nº 14.133/2021).

**28.5.** A Administração Pública Municipal deverá disponibilizar, mensalmente, em seção específica de acesso à informação em seu sítio na internet, a ordem cronológica de seus pagamentos, bem como as justificativas que fundamentarem a eventual alteração dessa ordem (art. 141, § 3º da Lei nº 14.133/2021).

**28.6.** No caso de controvérsia sobre a execução do objeto, quanto a dimensão, qualidade e quantidade, a parcela incontroversa deverá ser liberada no prazo previsto para pagamento (art. 143 da Lei nº 14.133/2021).

**28.7.** Não será permitido pagamento antecipado, parcial ou total, relativo a parcelas contratuais vinculadas ao fornecimento de bens, à execução de obras ou à prestação de serviços (art. 145, *caput* da Lei nº 14.133/2021).

**28.7.1.** A antecipação de pagamento somente será permitida se propiciar sensível economia de recursos ou se representar condição indispensável para a obtenção do bem ou para a prestação do serviço, hipótese que deverá ser **previamente justificada** no processo licitatório (art. 145, § 1º da Lei nº 14.133/2021).

**28.7.2.** Caso o objeto não seja executado no prazo contratual, o valor antecipado deverá ser devolvido (art. 145, § 3º da Lei nº 14.133/2021).

**DIONÍSIO CEROUEIRA** juntos somo

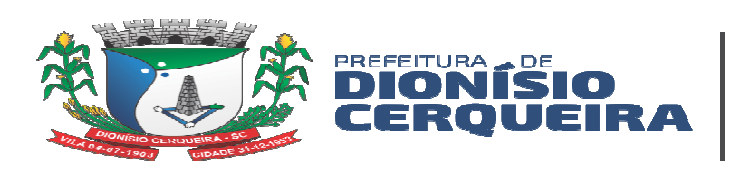

**28.8.** No ato de liquidação da despesa, os serviços de contabilidade comunicarão aos órgãos da administração tributária as características da despesa e os valores pagos, conforme o disposto no art. 63 da Lei nº 4.320, de 17 de março de 1964 – Normas Gerais de Direito Financeiro para elaboração e controle dos orçamentos e balanços da União, dos Estados, dos Municípios e do Distrito Federal (art. 146 da Lei nº 14.133/2021).

**28.9.** A nota fiscal deverá conter todas as especificações dos produtos, conforme itens, objeto deste Edital, devidamente atestada pela Secretaria responsável, pela pessoa indicada como responsável pelo recebimento.

**28.10.** A empresa fornecedora ficará responsável pelo destaque dos tributos incidentes no corpo da nota fiscal emitida, na forma prevista pela Instrução Normativa da Receita Federal do Brasil nº 1.234/2012 e do Decreto Municipal nº 6529/2023, cuja desconformidade importará devolução da nota fiscal para correção.

### **29. INFRAÇÕES E SANÇOES ADMINISTRATIVAS**

**29.1.** O licitante ou o contratado será responsabilizado administrativamente pelas seguintes infrações, com aplicação das seguintes sanções (art. 155 e 156 da Lei nº 14.133/2021):

**I.** Dar causa à inexecução parcial do contrato:

**II.** Dar causa à inexecução parcial do contrato que cause grave dano à Administração, ao funcionamento dos serviços públicos ou ao interesse coletivo;

**III.** Dar causa à inexecução total do contrato;

**IV.** Deixar de entregar a documentação exigida para o certame;

**V.** Não manter a proposta, salvo em decorrência de fato superveniente devidamente justificado;

**VI.** Não celebrar o contrato ou não entregar a documentação exigida para a contratação, quando convocado dentro do prazo de validade de sua proposta;

**VII.** Ensejar o retardamento da execução ou da entrega do objeto da licitação sem motivo justificado:

**VIII.** Apresentar declaração ou documentação falsa exigida para o certame ou prestar declaração falsa durante a licitação ou a execução do contrato;

**IX.** Fraudar a licitação ou praticar ato fraudulento na execução do contrato;

**X.** Comportar-se de modo inidôneo ou cometer fraude de qualquer natureza;

**XI.** Praticar atos ilícitos com vistas a frustrar os objetivos da licitação;

**XII.** Praticar ato lesivo previsto no art. 5º da Lei nº 12.846, de 1º de agosto de 2013 – Dispõe sobre a responsabilização administrativa e civil de pessoas jurídicas pela prática de atos contra a administração pública, nacional ou estrangeira, e dá outras providências.

**29.2.** Serão aplicadas as seguintes sanções às penalidades acima indicadas:

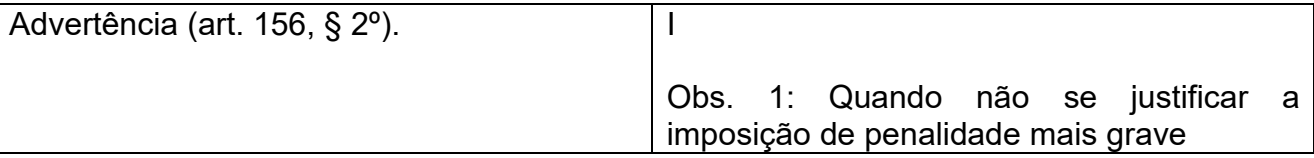

**DIONÍSIO CERQUEIRA** juntos somo

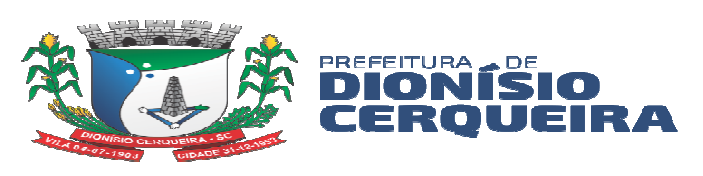

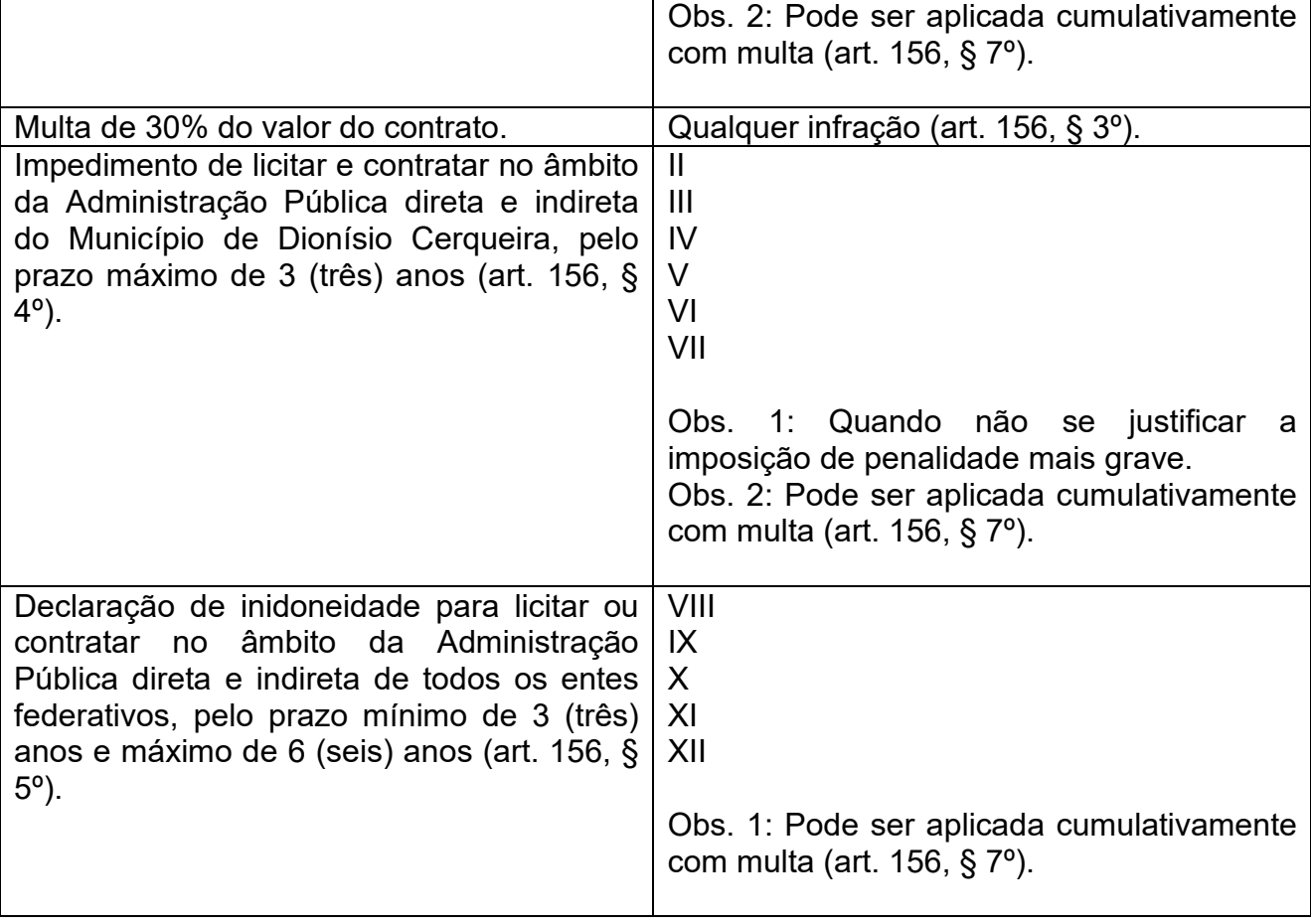

**29.3.** Na aplicação das sanções serão considerados (art. 156, § 1º da Lei nº 14.133/2021):

**I.** A natureza e a gravidade da infração cometida;

**II.** As peculiaridades do caso concreto;

**III.** As circunstâncias agravantes ou atenuantes;

**IV.** Os danos que dela provierem para a Administração Pública;

**V.** A implantação ou o aperfeiçoamento de programa de integridade, conforme normas e orientações dos órgãos de controle.

**29.4.** Para aplicação das sanções (arts. 156, § 6º, I, 157 e 158 da Lei nº 14.133/2021):

**I.** Inciso II do item 23.1: será facultada a defesa do interessado no prazo de 15 (quinze) dias úteis, contado da data de sua intimação;

**II.** Incisos III e IV do item 23.1:

**a.** Instauração de processo de responsabilização, a ser conduzido por comissão composta de 2 (dois) ou mais servidores estáveis, que avaliará fatos e circunstâncias conhecidos;

**b.** O licitante ou o contratado será intimada para, no prazo de 15 (quinze) dias úteis, contado da data de intimação, apresentar defesa escrita e especificar as provas que pretenda produzir;

**c.** Na hipótese de deferimento de pedido de produção de novas provas ou de juntada de provas julgadas indispensáveis pela comissão, o licitante ou o contratado poderá apresentar alegações finais no prazo de 15 (quinze) dias úteis, contado da data da intimação;

DIONÍSIO CEROVEIRA juntos OMO.

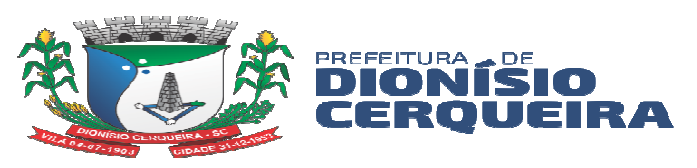

**d.** Serão indeferidas pela comissão, mediante decisão fundamentada, provas ilícitas, impertinentes, desnecessárias, protelatórias ou intempestivas;

**e.** A sanção prevista no inciso IV do item 23.1 será precedida de análise jurídica e será de competência exclusiva de secretário municipal (art. 156, § 6º, I da Lei nº 14.133/2021);

**f.** A prescrição ocorrerá em 5 (cinco) anos, contados da ciência da infração pela Administração Pública Municipal, e será:

**I.** Interrompida pela instauração do processo de responsabilização a que se refere este item;

**II.** Suspensa pela celebração de acordo de leniência previsto na Lei nº 12.846, de 1º de agosto de 2013 – Dispõe sobre a responsabilização administrativa e civil de pessoas jurídicas pela prática de atos contra a administração pública, nacional ou estrangeira, e dá outras providências;

**III.** Suspensa por decisão judicial que inviabilize a conclusão da apuração administrativa.

**29.5.** Se a multa aplicada e as indenizações cabíveis forem superiores ao valor de pagamento eventualmente devido pela Administração Pública Municipal ao contratado, além da perda desse valor, a diferença será descontada da garantia prestada ou será cobrada judicialmente (art. 156, § 8º da Lei nº 14.133/2021).

**29.6.** A aplicação das sanções não exclui, em hipótese alguma, a obrigação de reparação integral do dano causado à Administração Pública Municipal (art. 156, § 9º da Lei nº 14.133/2021).

**29.7.** Os atos previstos como infrações administrativas na Lei nº 14.133/2021 ou em outras leis de licitações e contratos da Administração Pública que também sejam tipificados como atos lesivos na Lei nº 12.846, de 1º de agosto de 2013, serão apurados e julgados conjuntamente, nos mesmos autos, observados o rito procedimental e a autoridade competente definidos na referida Lei (art. 159 da Lei nº 14.133/2021).

**29.8.** A personalidade jurídica poderá ser desconsiderada sempre que utilizada com abuso do direito para facilitar, encobrir ou dissimular a prática dos atos ilícitos previstos na Lei nº 14.133/2021 ou para provocar confusão patrimonial, e, nesse caso, todos os efeitos das sanções aplicadas à pessoa jurídica serão estendidos aos seus administradores e sócios com poderes de administração, a pessoa jurídica sucessora ou a empresa do mesmo ramo com relação de coligação ou controle, de fato ou de direito, com o sancionado, observados, em todos os casos, o contraditório, a ampla defesa e a obrigatoriedade de análise jurídica prévia (art. 160 da Lei nº 14.133/2021).

**29.9.** A Administração Pública Municipal, no prazo máximo 15 (quinze) dias úteis, contado da data de aplicação da sanção, informará e manterá atualizados os dados relativos às sanções por ela aplicadas, para fins de publicidade no Cadastro Nacional de Empresas Inidôneas e Suspensas (Ceis) e no Cadastro Nacional de Empresas Punidas (Cnep), instituídos no âmbito do Poder Executivo federal (art. 161 da Lei nº 14.133/2021).

**DIONÍSIO CERQUEIRA** juntos somo

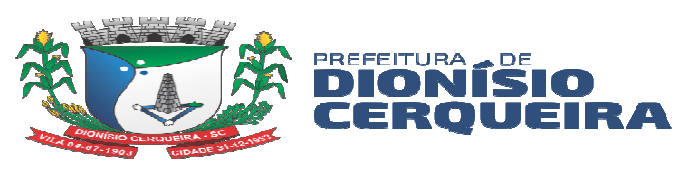

**29.10.** A forma de cômputo e as consequências da soma de diversas sanções aplicadas a uma mesma empresa e derivadas de contratos distintos seguirá o disposto no regulamento municipal (art. 161, parágrafo único da Lei nº 14.133/2021).

**29.11.** O atraso injustificado na execução do contrato sujeitará o contratado a multa de mora, na forma prevista no inciso II do item 21.2 (art. 162 da Lei nº 14.133/2021).

**29.11.1.** A aplicação de multa de mora não impedirá que a Administração a converta em compensatória e promova a extinção unilateral do contrato com a aplicação cumulada de outras sanções previstas na Lei nº 14.133/2021 (art. 162, parágrafo único da Lei nº 14.133/2021).

**29.12.** É admitida a reabilitação do licitante ou contratado perante o Município de Dionísio Cerqueira, exigidos, cumulativamente (art. 163 da Lei nº 14.133/2021).

**I.** Reparação integral do dano causado à Administração Pública Municipal;

**II.** Pagamento da multa;

**III.** Transcurso do prazo mínimo de 1 (um) ano da aplicação da penalidade, no caso de impedimento de licitar e contratar, ou de 3 (três) anos da aplicação da penalidade, no caso de declaração de inidoneidade;

**IV.** Cumprimento das condições de reabilitação definidas no ato punitivo;

**V.** Análise jurídica prévia, com posicionamento conclusivo quanto ao cumprimento dos requisitos definidos neste item.

**29.12.1.** A sanção pelas infrações previstas nos incisos VIII (Apresentar declaração ou documentação falsa exigida para o certame ou prestar declaração falsa durante a licitação ou a execução do contrato) e XII (Praticar ato lesivo previsto no art. 5º da Lei nº 12.846, de 1º de agosto de 2013) do caput do item 21.1 exigirá, como condição de reabilitação do licitante ou contratado, a implantação ou aperfeiçoamento de programa de integridade pelo responsável (art. 163, parágrafo único da Lei nº 14.133/2021).

#### **30. DISPOSIÇÕES GERAIS E FINAIS**

**30.1.** É facultado ao **pregoeiro** ou ao Prefeito Municipal, em qualquer fase deste processo licitatório, promover diligência destinada a esclarecer ou completar a instrução do processo, sendo vedada, ressalvados os casos previstos neste edital, a inclusão posterior de informações ou de documentos que deveriam ter sido apresentados para fins de classificação e habilitação.

**30.2.** Caso os prazos definidos neste edital não estejam expressamente indicados na proposta, eles serão considerados como aceitos pelos licitantes para efeitos de julgamento deste processo licitatório.

**30.3.** Só se iniciam e vencem os prazos referidos nesta licitação em dia de expediente no Município de Dionísio Cerqueira - SC, portanto serão prorrogados até o próximo dia útil os prazos que vencerem durante o recesso municipal.

DIONÍSIO CEROVEIRA junt Somo

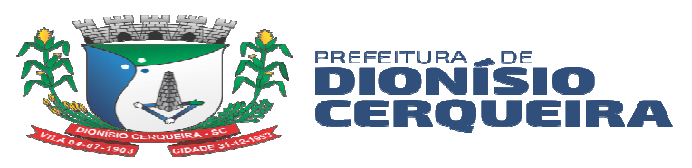

**30.4.** Para fins de garantir a ampla publicidade, este edital será divulgado:

**I.** Portal Nacional de Contratações Públicas – PNCP, a partir da adoção pelo Município

- (art. 176, III c/c p. ú. da Lei nº 14.133/2021);
- **II.** Página do Município de Dionísio Cerqueira
- **III.** Diário Oficial dos Municípios DOM (art. 176, p. ú., I da Lei nº 14.133/2021);
- **IV.** Jornal diário de grande circulação local (art. 175, § 2º da Lei nº 14.133/2021).

**30.5.** São anexos deste edital:

- **I.** Estudo Técnico Preliminar ETP;
- **II.** Termo de Referência TR;
- **III.** Modelo de Carta de Credenciamento;
- **IV.** Modelo de Declaração que atende aos requisitos de habilitação;
- **V.** Modelo de Declaração Proposta;

**VI.** Modelo de Declaração da proponente de que: não pesa contra si idoneidade; não emprega menor; cumpre plenamente aos requisitos de habilitação; cumpre as exigências de reserva de cargos; não mantem vínculo;

- **VII.** Modelo de Declaração do Porte da Empresa;
- **VIII.** Modelo de Declaração de Enquadramento Receita Bruta;
- **IX.** Minuta do Contrato;

**X.** Orientações para abrir e preencher a proposta no programa BETHA AUTOCOTAÇÃO;

**30.6.** As questões decorrentes das previsões deste edital que não possam ser dirimidas administrativamente serão processadas e julgadas no Foro da Comarca de Dionísio Cerqueira - SC, com exclusão de qualquer outro, por mais privilegiado que seja.

**30.7.** As Partes se comprometem a cumprir a legislação brasileira sobre segurança da informação, privacidade e proteção de dados, disposta na Lei nº 13.709/2018 - **Lei Geral de Proteção de Dados (LGPD).**

**30.8.** A realização do tratamento dos dados pessoais deve seguir as seguintes instruções fornecidas pela CONTRATANTE à CONTRATADA:

**I.** A coleta, o armazenamento, o compartilhamento e o tratamento dos dados das partes integrantes desta relação jurídica serão realizados exclusivamente para finalidades relacionadas com o contrato, não podendo utilizá-los para outros fins econômicos e/ou comerciais divergentes, nem transferi-los a qualquer terceiro, exceto se expressamente autorizado pela CONTRATANTE;

**II.** Os dados pessoais devem ser armazenados pelo prazo necessário para cumprimento de legislação aplicável ao serviço.

**30.9.** A CONTRATANTE tratará os dados pessoais somente para executar as suas obrigações contratuais.

**30.10.** As Partes têm conhecimento que as autorizações para tratamento dos dados poderão ser revogadas a qualquer momento pela respectiva pessoa natural, mediante

DIONÍSIO CEROVEIRA juntos somo

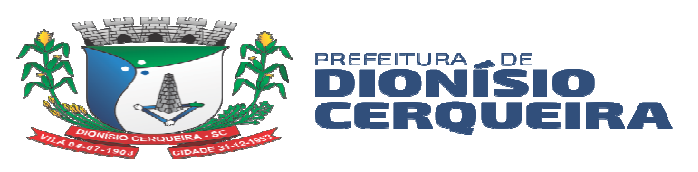

simples requerimento, e, portanto, se comprometem à informar uma a outra a respeito de eventuais revogações de consentimento, a fim de que as devidas medidas sejam tomadas.

**30.11.** A contratada está ciente de que, igualmente, deve se adequar à Lei – LGPD, cumprindo as suas determinações e aplicando as medidas de prevenção e proteção à segurança dos dados que manuseia, protegendo desta forma a CONTRATANTE e a relação contratual.

**30.12.** Na ocorrência de qualquer incidente, especialmente quando houver vazamento no tratamento dos dados que manuseia, a contratada fica obrigada a notificar imediatamente a CONTRATANTE e a Autoridade Nacional de Proteção de Dados, conforme o art. 48 da Lei – LGPD.

**30.13.** O CONTRATANTE se compromete a cumprir toda a Legislação aplicável sobre a segurança da informação, privacidade e proteção de dados, especialmente em relação à necessidade de obter consentimento prévio dos titulares para tratamento de seus dados, se for o caso.

**Dionísio Cerqueira, 11 de março de 2024.** 

**THYAGO** WANDERLAN **GNOATTO** GONCALVES: 79668917987

Assinado digitalmente por THYAGO WANDERLAN GNOATTO GONCALVES: 79668917987

DN: C=BR, O=ICP-Brasil, OU=Secretaria da Receita Federal do Brasil - RFB, OU=RFB e-CPF A3, OU=(EM BRANCO), OU=14030336000101, OU=presencial, CN=THYAGO WANDERLAN GNOATTO GONCALVES:79668917987 Razão: Eu sou o autor deste documento Localização: sua localização de assinatura aqui Data: 2024.03.12 08:13:56-03'00' Foxit PDF Reader Versão: 11.1.0

 $\overline{a}$ THYAGO WANDERLAN GNOATTO GONÇALVES PREFEITO MUNICIPAL

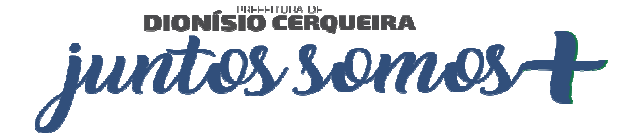

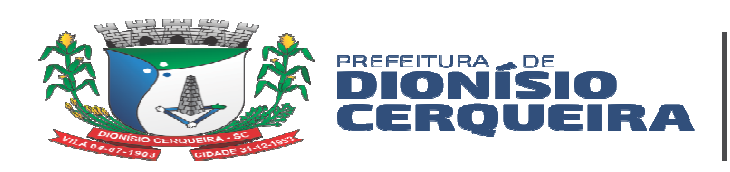

# **ANEXO I ESTUDO TÉCNICO PRELIMINAR**

Município de Dionísio Cerqueira – SC

Secretaria Municipal de Saúde solicita, LICITAÇÃO para contratação de empresa especializada de prestação de serviço de assistência técnica e treinamento profissional para implantação de software, locação de software web informatizado integrado de gestão de saúde pública customizável, consultoria em tecnologia da informação para operação assistida aos funcionários.

# **1. DESCRIÇÃO DA NECESSIDADE**

O objeto da presente licitação é LICITAÇÃO para contratação de empresa especializada de prestação de serviço de assistência técnica e treinamento profissional para implantação de software, locação de software web informatizado integrado de gestão de saúde pública customizável, consultoria em tecnologia da informação para operação assistida aos funcionários.

A contratação se faz necessária devido:

*Resolução nº 7, de 24 de novembro de 2016, do ministério da saúde:* 

*"Fica definido o prontuário eletrônico como modelo de informação para registro das ações de saúde na atenção básica e dá outras providências."* 

*Considerando o Decreto nº 8.789, de 29 de junho de 2016, que dispõe sobre o compartilhamento de bases de dados na administração pública federal; e* 

*Considerando a necessidade de obter informações integradas sobre a atividade assistencial desenvolvida pela Atenção Básica no território nacional, visando subsidiar a gestão, planejamento, investigação clínica e epidemiológica e a avaliação dos serviços de saúde; resolve:* 

*Art. 1º - Definir que o registro das informações relativas às ações da atenção básica deverá ser realizado por meio de prontuários eletrônicos do paciente.* 

*Art. 2º - Definir o prazo de 10 de dezembro de 2016 para que os municípios enviem as informações por meio de prontuário eletrônico ao Sistema de Informação em Saúde da Atenção Básica (SISAB).* 

*§ 3º - Caso o município não tenha transmitido as informações de saúde dos cidadãos por prontuário eletrônico e não envie a justificativa no prazo estabelecido, serão suspensas as transferências de recursos financeiros relativos ao Componente Variável do Piso de Atenção Básica (PAB Variável), referente às equipes de atenção básica.*

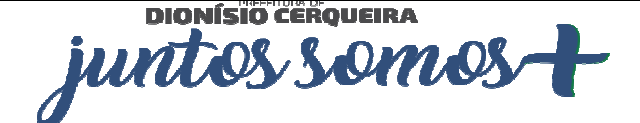

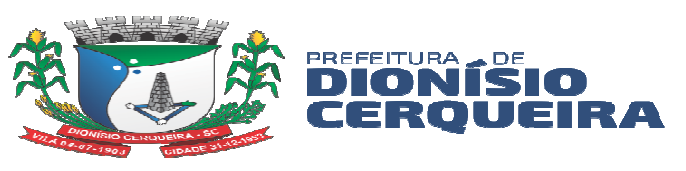

# **2. ALINHAMENTO ENTRE A CONTRATAÇÃO E O PLANEJAMENTO**

O município de Dionísio Cerqueira - SC ainda não implantou o Plano de Contratações Anual, contudo planeja as compras durante o ano.

# **3. DESCRIÇÃO DOS REQUISITOS DA CONTRATAÇÃO**

O objeto fruto da presente licitação têm natureza de bens/serviços comuns, tendo em vista que seus padrões de desempenho e qualidade podem ser objetivamente definidos pelo edital por meio de especificações usuais de mercado, nos termos do art. 6º, inciso XIII, da Lei Federal nº 14.133/2021.

Quanto a forma de prestação, se tratando de LICITAÇÃO, terá o prazo de validade de um ano, podendo ser aditivado, onde ficará reservado a administração.

A administração deverá realizar a solicitação de fornecimento e após a emissão da ordem de compra, a empresa deverá prestar os serviços, conforme descrito no termo de referência. O serviço será fiscalizado pelo fiscal de contrato ou outro funcionário designado para a função, o qual observará o procedimento previsto no inciso II do artigo 140 da Lei. Federal nº 14.133/2021, podendo ocorrer a rejeição em todo ou em parte, caso o objeto não esteja de acordo com o descritivo do item, nos moldes do §1, do referido artigo. Alusivo as sanções, o fornecedor que cometer alguma das infrações previstas no artigo 155, estará sujeito as sanções previstas no artigo 156, ambos da Lei nº 14.133/2021, observando-se o procedimento no Título V, Capítulo I, "DAS INFRAÇÕES E SANÇÕES ADMINISTRATIVAS" do mesmo ordenamento.

A contratação será realizada por meio de licitação, na modalidade Pregão, na sua forma presencial, com critério de julgamento por menor preço, nos termos dos artigos 6º, inciso XLI, 17, § 2º, 176, inciso II, e 34, todos da Lei Federal nº 14.133/2021. Para fornecimento/prestação dos serviços pretendidos os eventuais interessados deverão comprovar que atuam em ramo de atividade compatível com o objeto da licitação, bem como apresentar os seguintes documentos a título habilitação, nos termos do art. 62, da Lei nº 14.133/2021:

- a) Ato constitutivo da pessoa jurídica;
- b) Certidões negativas de débitos Municipal, Estadual e Federal;
- c) Certidão negativa de FGTS;
- d) Certidão negativa de débitos trabalhistas;

e) No mínimo 01 (um) atestado e/ou declaração de capacidade técnica, fornecido por pessoa jurídica de direito publico com contrato em vigência, devidamente identificada,

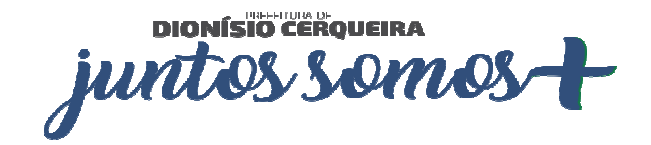

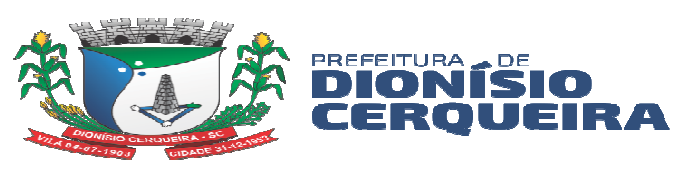

em nome da licitante, relativo a execução de serviço equivalente ao objeto do presente edital. Os atestados devem conter o nome, endereço, telefone de contato do atestador, ou qualquer outro meio com o qual o licitador possa valer-se para manter o contato com as pessoas declarantes;

f) Apresentar comprovação que o sistema possui certificado de segurança no mínimo II, com assinatura digital, conforme resolução CFM nº 1821/2007;

g) A empresa vencedora deverá agendar com a fiscal a demonstração do sistema com no máximo 05 (cinco) dias úteis após a licitação, para apresentar o sistema ao gestor (DENIZ EVANDRO DA ROCHA), fiscal (PATRICIA SARETTA DE OLIVEIRA) e faturista (LEILA ADRIANA ZUFFO), equipe técnica avaliativa eleita deste edital;

h) Após a avaliação a equipe técnica, irá emitir atestado afirmando se o sistema está de acordo com o edital para assinatura de contrato.

# **4. ESTIMATIVA DAS QUANTIDADES**

Os quantitativos estimados para a contratação pretendida têm como parâmetro as últimas contratações com o mesmo objeto, realizadas por esta Administração PREGÃO PRESENCIAL 11/2019

# **5. ALTERNATIVAS DISPONÍVEIS NO MERCADO**

Foi realizada a pesquisa de preço por meio de fornecedores do ramo, tais referências foram obtidas por meio de pesquisa, efetuadas com base no Decreto Municipal n. º 6714/2023, que "Estabelece o procedimento administrativo para a realização de pesquisa de preços para aquisição de bens, contratação de serviços em geral e para contratação de obras e serviços de engenharia no âmbito do Município de Dionísio Cerqueira, nos termos da Lei Federal nº 14.133/2021".

# **6. ESTIMATIVA DO VALOR DA CONTRATAÇÃO**

Estima-se para a contratação almejada o valor total de R\$ **212.152,25** (duzentos e doze mil, cento e cinqüenta e dois reais com vinte e cinco centavos).

Vislumbra-se que tal valor é compatível com o praticado pelo mercado correspondente, observando-se o disposto no Decreto Municipal n.º 6714/2023, que "Estabelece o procedimento administrativo para a realização de pesquisa de preços para aquisição de bens, contratação de serviços em geral e para contratação de obras e serviços de engenharia no âmbito do Município de Dionísio Cerqueira, nos termos da Lei Federal nº 14.133/2021".

Foi realizada a pesquisa de preço por meio de fornecedores do ramo.

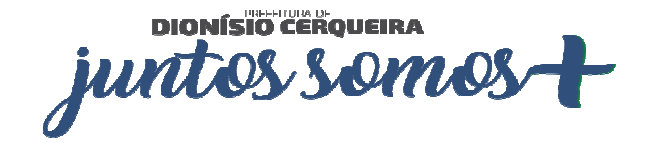

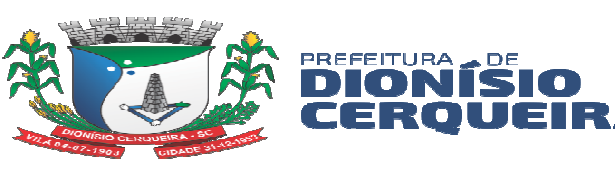

# **7. DESCRIÇÃO DA SOLUÇÃO COMO UM TODO**

A presente licitação tem por objetivo a contratação de empresa para contratação de empresa especializada de prestação de serviço de assistência técnica e treinamento profissional para implantação de software, locação de software web informatizado integrado de gestão de saúde pública customizável, consultoria em tecnologia da informação para operação assistida aos funcionários.

# **8. JUSTIFICATIVA PARA O PARCELAMENTO OU NÃO DA CONTRATAÇÃO**

Nos termos do art. 47, inciso II, da Lei Federal nº 14.133/2021, as licitações atenderão ao princípio do parcelamento, quando tecnicamente viável e economicamente vantajoso. Na aplicação deste princípio, o § 1º do mesmo art. 47 estabelece que deverão ser considerados a responsabilidade técnica, o custo para a Administração de vários contratos frente às vantagens da redução de custos, com divisão do objeto em itens, e o dever de buscar a ampliação da competição e de evitar a concentração de mercado. Em vista disto, o princípio do parcelamento não deverá ser aplicado à presente contratação, tendo em vista que eventual divisão do objeto comprometeria a viabilidade técnica e geraria transtornos frente a execução.

### **9. RESULTADOS PRETENDIDOS**

Pretende-se, com o presente processo licitatório, assegurar a seleção da proposta apta a gerar a contratação mais vantajosa para o Município. Almeja-se, igualmente, assegurar tratamento isonômico entre os licitantes, bem como a justa competição, bem como evitar contratação com sobre preço ou com preço manifestamente inexequível e superfaturamento na execução do contrato. A contratação decorrente do presente processo licitatório exigirá da contratada o cumprimento das boas práticas de sustentabilidade, contribuindo para a racionalização e otimização do uso dos recursos, bem como para a redução dos impactos ambientais.

# **10. PROVIDÊNCIAS PRÉVIAS AO CONTRATO**

Para a contratação pretendida não haverá necessidade de providências prévias no âmbito da Administração.

A Secretaria de Saúde indicará servidores para atuarem como gestor e fiscal do contrato. Como gestora o secretário da pasta, o Sr. DENIZ EVANDRO DA ROCHA, e como fiscal de contrato, o Sra. PATRICIA SARETTA DE OLIVEIRA.

# **11. CONTRATAÇÕES CORRELATAS E/OU INTERDEPENDENTES**

Este estudo não identificou a necessidade de realizar contratações acessórias para a

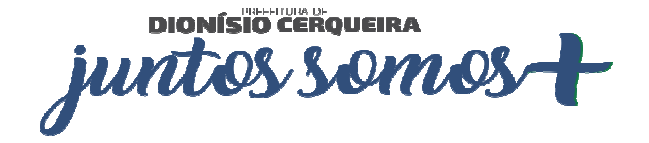

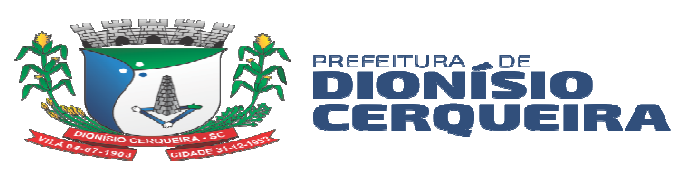

perfeita execução do objeto, uma vez que todos os meios necessários para a aquisição/operacionalização dos serviços podem ser supridos apenas com a contratação ora proposta.

Os bens/serviços que se pretende, portanto, são autônomos e prescindem de contratações correlatas ou interdependentes.

# **12. POSSÍVEIS IMPACTOS AMBIENTAIS**

Não vislumbram - se impactos ambientais provenientes desta contratação. Orientações complementares acerca da sustentabilidade da prestação almejada poderão ser repassadas pela fiscalização competente.

### **13. DECLARAÇÃO DE VIABILIDADE**

Com base na justificativa e nas especificações técnicas constantes neste Estudo Técnico Preliminar e seus anexos, declaramos que a contratação é viável, atendendo aos padrões e preços de mercado.

Dionísio Cerqueira, 01 de março de 2024

**Responsável pela Formalização da Demanda** 

**PATRICIA SARETTA DE OLIVEIRA/ENF. COODENADORA SMS** 

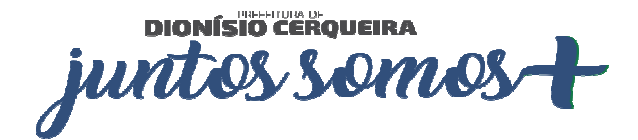

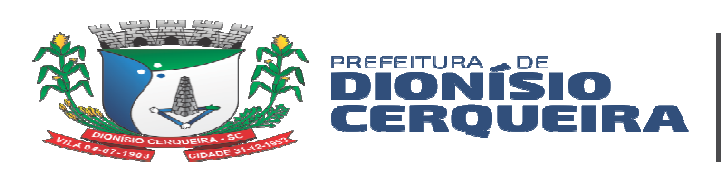

# **ANEXO II TERMO DE REFERÊNCIA SERVIÇO LOCAÇÃO DE SOFTWARES ESPECIALIZDO EM GESTÃO EM SAÚDE Secretaria Municipal de Saúde Dionísio Cerqueira – SC**

O município de Dionísio Cerqueira – SC

A secretaria municipal de saúde solicita licitação, para contratação de empresa especializada de prestação de serviço de assistência técnica e treinamento profissional para implantação de software, locação de software web informatizado integrado de gestão de saúde pública customizável, consultoria em tecnologia da informação para operação assistida aos funcionários.

# **DO OBJETO**

Contratação de empresa especializada para prestação de serviços para municipalização da saúde, através de locação de licença de uso de sistema computacional (software), com objetivo de atender as unidades de saúde contemplando serviços de instalação, implantação, configuração, treinamento e capacitação, manutenção e suporte mensal, conforme especificações contidas neste termo.

# **FUNDAMENTAÇÃO DA CONTRATAÇÃO**

A Secretaria Municipal de Saúde ressalta a necessidade de contratação de empresa especializada que comprove aptidão técnica para realizar a implementação e suporte técnico do sistema e-SUS AB PEC e que forneça um Sistema Informatizado Integrado de Gestão de Saúde Pública. Considerando a necessária segurança proveniente da exatidão de informações agregadas ao software, tanto no sentido de permitir ao Gestor Público confiabilidade em suas ações, quanto no sentido de proporcionar bons resultados perante os entes Estaduais e Federais de Saúde, é imprescindível que o Contratado possua corpo profissional qualificado, dispondo de suporte e consultoria em tecnologia da informação visando garantir a total interação e manuseio dos profissionais com os sistemas durante a utilização, além do acompanhamento de envio das informações de produção ambulatorial e auxilio na utilização dos sistemas de controle e envio (SCNES, BPA, FPO, SIA, Transmissor), sistemas essenciais para o bom funcionamento de toda infraestrutura, garantindo que a quantidade total de produção ambulatorial realizada no município seja apresentada ao M.S., para sendo assim a contratada não deve ter conhecimento somente na área de tecnologia da informação e treinamento profissional, como também, e

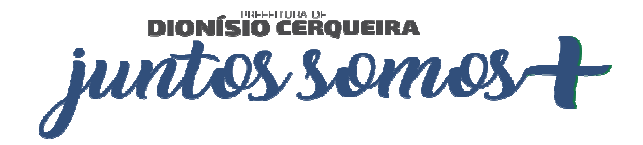
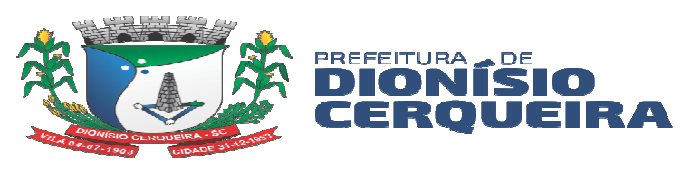

especificamente, experiência na disponibilização dos serviços mencionados para área de saúde pública, de modo a garantir os resultados esperados com a contratação em questão.

## **DESCRIÇÃO DA SOLUÇÃO COMO UM TODO**

A presente licitação tem por objetivo a futura contratação de empresa especializada de prestação de serviço de assistência técnica e treinamento profissional para implantação de software, locação de software web informatizado integrado de gestão de saúde pública customizável, consultoria em tecnologia da informação para operação assistida aos funcionários. As especificações detalhadas de todos os elementos que constituem o objeto a ser contratado, incluindo a fixação dos quantitativos da contratação, estão demonstradas a seguir:

OBS: CASO A EMPRESA VENCEDORA SEJA A EMPRESA ATUAL CONTRATA, O ITEM01 NÃO SERA HOMOLOGADO.

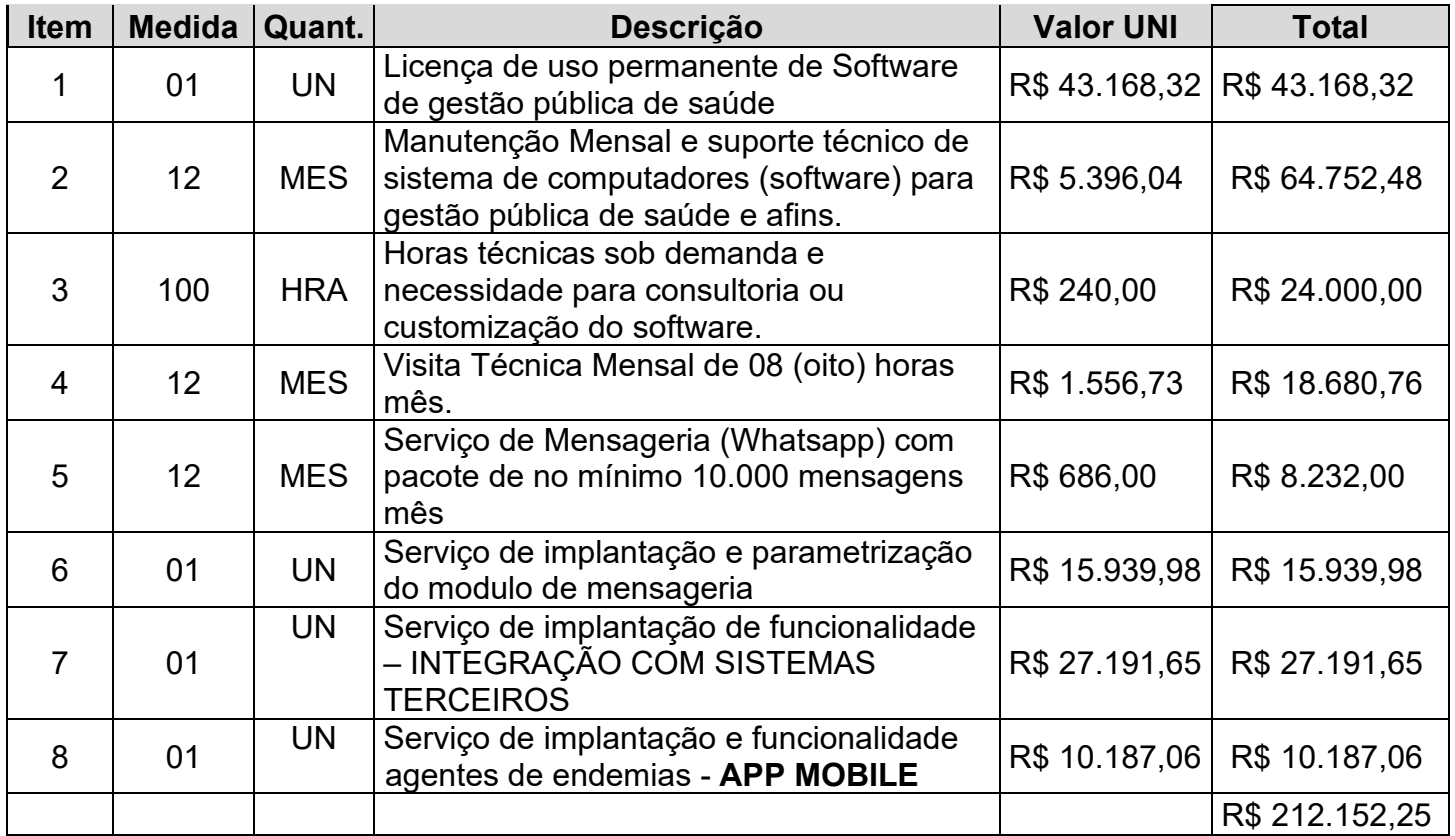

## **REQUISITOS DA CONTRATAÇÃO**

**DIONÍSIO CEROUEIRA** junto OMO

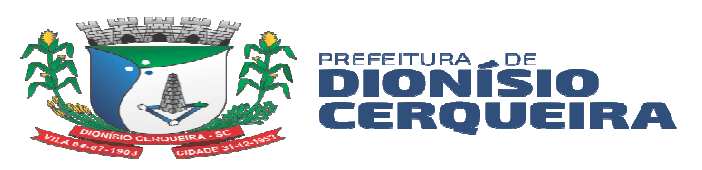

Os bens/serviços têm natureza de bens comuns, tendo em vista que seus padrões de desempenho e qualidade podem ser objetivamente definidos pelo edital, por meio de especificações usuais de mercado, nos termos do art. 6º, inciso XIII, da Lei Federal nº 14.133/2021.

A Contratada deve cumprir todas as obrigações constantes no Edital, seus anexos e sua proposta, assumindo como exclusivamente seus os riscos e as despesas decorrentes da boa e perfeita execução do objeto e, ainda: efetuar a entrega do objeto em perfeitas condições, conforme especificações, prazo e local, acompanhado da respectiva nota fiscal, na qual constarão as indicações referentes a: marca, procedência e prazo de garantia ou validade. O recebimento provisório ou definitivo do objeto pela área responsável não exclui a responsabilidade da contratada pelos prejuízos resultantes da incorreta execução do contrato ou por vícios do produto.

A contratada deverá assumir a responsabilidade por todas as providências e obrigações estabelecidas na legislação específica sobre a qualidade e especificação dos produtos que serão entregues;

A contratada deverá fornecer diretamente o produto, não podendo transferir a responsabilidade pelo objeto licitado para nenhuma outra empresa ou instituição de qualquer natureza;

A contratada deverá prestar todos os esclarecimentos técnicos que lhe forem solicitados relacionados com as características dos serviços prestados;

A contratada deverá executar, fielmente, as entregas de acordo com as requisições expedidas, não se admitindo modificações sem prévia consulta e concordância da Contratante.

O Contratado(a) é obrigado(a) a pagar todos os tributos, contribuições fiscais que incidam ou venham a incidir, direta e indiretamente, sobre os materiais adquiridos, fornecer Nota Fiscal correspondente aos produtos comercializados, assim como se responsabilizar pelas despesas operacionais e administrativas, de mão-de-obra dos produtos, transporte até o local da entrega.

O município de Dionísio Cerqueira - SC ainda não implantou o Plano de Contratações Anual, contudo planeja as compras durante o ano.

A contratação será realizada por meio de licitação, na modalidade Pregão, na sua forma presencial, com critério de julgamento por menor preço, nos termos dos artigos 6º, inciso XLI, 17, § 2º, 176, inciso II, e 34, todos da Lei Federal nº 14.133/2021.

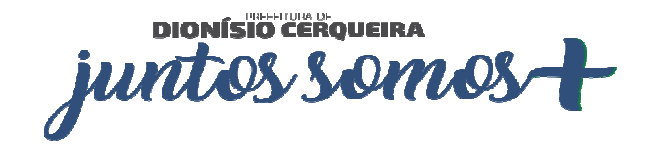

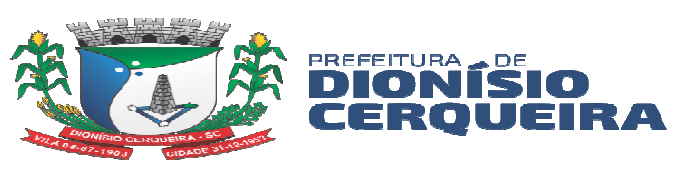

## **MODELO DE EXECUÇÃO DO OBJETO**

Objeto do presente pregão é a escolha da proposta mais vantajosa para a contratação de empresa especializada em prestação de serviço de assistência técnica e treinamento profissional para implantação de software, locação de software web informatizado integrado de gestão de saúde pública customizável, consultoria em tecnologia da informação para operação assistida aos funcionários.

Os serviços poderão ser rejeitados, no todo ou em parte, quando em desacordo com as especificações constantes neste termo de referência e na proposta, devendo ser corrigidos/refeitos/substituídos no prazo fixado pelo fiscal do contrato, às custas da contratada, sem prejuízo da aplicação de penalidades.

## **MODELO DE GESTÃO DE CONTRATO**

A gestão e a fiscalização do objeto contratado serão realizadas conforme o disposto no Decreto Municipal n° 6715/2023, que "Regulamenta as funções do agente de contratação, da equipe de apoio e da comissão de contratação, suas atribuições e funcionamento, a fiscalização e a gestão dos contratos, e a atuação da assessoria jurídica e do controle interno no âmbito do Município de Dionísio Cerqueira - SC, nos termos da Lei Federal nº 14.133/2021".

## **CRITERIOS DE MEDIÇÃO E DE PAGAMENTO**

A nota fiscal será encaminhada para pagamento após a prestação do serviço.

## **FORMA E CRITÉRIOS DE SELEÇÃO DO FORNECEDOR E PRESTADOR DE SERVIÇO**

O futuro contratado será selecionado mediante processo licitatório na modalidade pregão presencial.

## **ESTIMATIVA DO VALOR DA CONTRATAÇÃO**

Estima-se para a contratação almejada o valor total de R\$ 212.152,25 (duzentos e doze mil, cento e cinqüenta e dois reais com vinte e cinco centavos) Vislumbra-se que tal valor é compatível com o praticado pelo mercado correspondente, observando-se o disposto no Decreto Municipal nº 6714/2023, que "Estabelece o procedimento administrativo para a realização de pesquisa de preços para aquisição de bens, contratação de serviços em geral e para contratação de obras e serviços de engenharia no âmbito do Município de Dionísio Cerqueira - SC, nos termos da Lei Federal nº 14.133/2021", nos termos do art. 23,

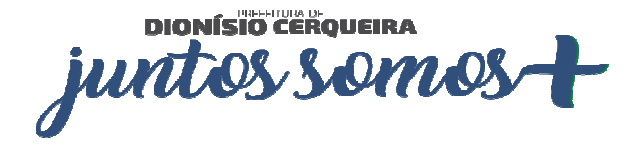

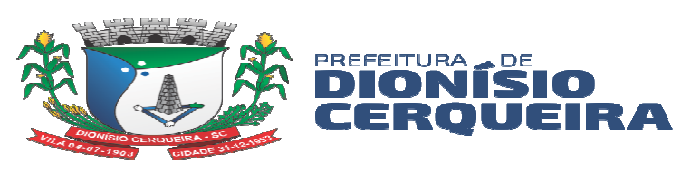

#### § 1º, da Lei Federal nº 14.133/2021.

Foi realizada a pesquisa de preço por meio de fornecedores do ramo, pois por tratar-se de prestação de serviço não é possível que a busca de preço seja baseada em contratações de outros municípios pois o valor varia muito de um local para outro.

## **SERVIÇOS CORRELATOS E CONDIÇÕES DE SEU RECEBIMENTO.**

Os serviços a serem prestados nesta licitação também compreendem;

#### **1. Migração das informações em Uso.**

1.1 Caso a proponente não seja a atual fornecedora do software, deverá migrar a atual base de dados para a solução proposta neste edital garantindo a consistência dos dados. A conversão/migração e o aproveitamento de todos os dados cadastrais informações dos sistemas em uso são de responsabilidade da empresa proponente, com disponibilização dos mesmos pelo Município.

1.2 Ao final dos serviços de conversão, comissão especialmente designada pelo Chefe do Poder Executivo fará testes visando à validação dos dados convertidos como condição essencial à liquidação e pagamento de tais serviços, sem prejuízo da aplicação de penalidades em caso de identificação futura de erros e incorreções.

1.3 Os serviços, tratados no item anterior, serão obrigatoriamente ultimados com o acompanhamento da Secretaria Municipal de Saúde, sendo que tais procedimentos deverão ser formais e instrumentalizados.

## **2. IMPLANTAÇÃO (CONFIGURAÇÃO E PARAMETRIZAÇÃO)**

2.1. Para os sistemas/módulos licitados, deverão ser cumpridas as atividades de: instalação, configuração e parametrização de tabelas e cadastros; adequação de relatórios e logotipos; estruturação dos níveis de acesso e habilitações dos usuários no **prazo máximo de 90 dias,** após a solicitação por escrito emitida pela secretaria de Saúde para início dos serviços sendo esse prazo prorrogável por mais 30 dias, mediante prévia justificativa para análise e avaliação da viabilidade da prorrogação de prazo.

2.2. O serviço de implantação trata-se do serviço de importação de dados da base que possui um legado e todas as etapas de um projeto de implantação, detalhadas posteriormente. Caso a proponente não seja a atual fornecedora do software, deverá

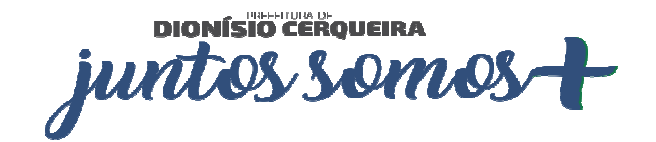

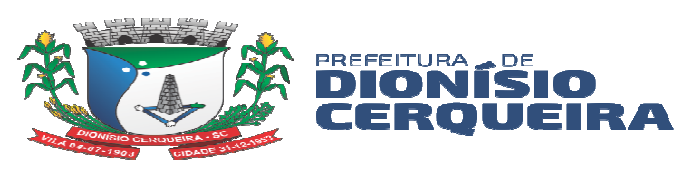

migrar a atual base de dados para a solução proposta neste edital garantindo a consistência dos dados.

2.3. Acompanhamento dos usuários, na sede da Secretaria Municipal de Saúde, em tempo integral na fase de implantação do objeto e pelo período de 05 (cinco) dias após a conclusão dos serviços de implantação e treinamento.

2.4. Na implantação do sistema acima discriminado, deverão ser cumpridas, quando couber, as seguintes etapas:

- a) Entrega, instalação e configuração do sistema licitado;
- b) Customização do sistema;
- c) Adequação de relatórios, telas, layouts e logotipos;
- d) Parametrização inicial de tabelas e cadastros;
- e) Estruturação de acesso e habilitações dos usuários;

2.5. O recebimento do serviço de implantação se dará mediante aceite formal e individual do sistema licitado, devendo ser obrigatoriamente antecedido de procedimentos de validação pelo Diretor Municipal de Saúde ou chefe de setor onde o sistema foi implantado, sendo que estes deverão ser formais e instrumentalizados em observância às exigências técnicas do edital.

2.6. Todas as decisões e entendimentos havidos entre as partes durante o andamento dos trabalhos e que impliquem em modificações ou implementações nos planos, cronogramas ou atividades pactuadas, deverão ser prévia e formalmente acordados e documentados entre as partes.

2.7. A empresa contratada responderá pelas perdas, reproduções indevidas e/ou adulterações que por ventura venham a ocorrer nas informações da CONTRATANTE, quando estas estiverem sob sua responsabilidade.

2.8. A empresa contratada e os membros da equipe deverão guardar sigilo absoluto sobre os dados e informações do objeto da prestação de serviços ou quaisquer outras informações a que venham a ter conhecimento em decorrência da execução das atividades previstas no contrato, respondendo contratual e legalmente pela inobservância desta alínea, inclusive após o término do contrato.

2.9. Não será aceito pagar o "Item 2 - Serviço de implantação, conversão de dados, treinamento" da tabela de precificação para os módulos já implantados, visto que a gestão pública não poderá pagar duas vezes pelo mesmo serviço. Ou seja, no caso de a empresa vencedora ser a atual fornecedora contratada, não será pago o "item 2" da tabela de precificação.

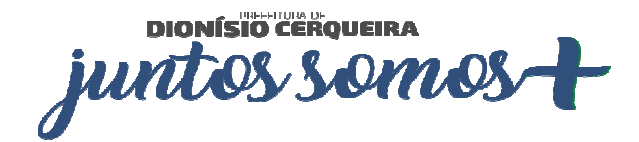

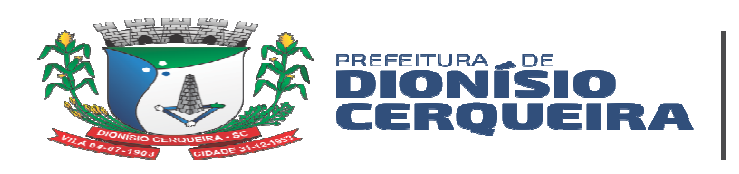

### **3. TREINAMENTO E CAPACITAÇÃO**

3.1. A empresa contratada deverá apresentar o Plano de Treinamento a Secretaria Municipal de Saúde, com a participação de pelo menos um profissional em regime de quarenta horas semanais, que deverá ser realizado dentro do prazo de implantação, compreendendo o uso das funções do sistema pertencente a sua área de responsabilidade, conhecimento sobre as parametrizações a serem usadas, uso das rotinas de segurança, de backup e restore, rotinas de simulação e de processamento. Deverá ser especificado o prazo de implantação e suporte, não podendo ser inferior a dois meses.

3.2. Deverá também ser outorgado treinamento para o nível técnico, para 01 (um) usuário, compreendendo: Suporte aos sistemas ofertados, nos aspectos relacionado ao gerador de relatórios e linguagem em que estes foram desenvolvidos, permitindo que a equipe técnica da Prefeitura possa efetuar checklist de problemas ocorridos antes da eventual abertura de chamado para o suporte do proponente.

3.3. O Plano de Trabalho de Treinamento, será tratado como um projeto de capacitação dos servidores da saúde, caso seja uma nova fornecedora de software, deverá constar a proposta do Treinamento Básico Operacional e do Treinamento de forma continuada. Caso seja a atual fornecedora, somente para os novos módulos constantes de novas.

#### **4. SUPORTE TÉCNICO**

O atendimento a solicitação do suporte deverá ser realizado através de acesso remoto conforme demanda da contratante, apto a prover o devido suporte ao sistema, com o objetivo de:

4.1. Esclarecer dúvidas que possam surgir durante a operação e utilização do sistema; 4.2. Auxílio na recuperação da base de dados por problemas originados em erros de operação, queda de energia ou falha de equipamentos, desde que não exista backup adequado para satisfazer as necessidades de segurança;

4.3. Elaboração de quaisquer atividades técnicas relacionadas à utilização dos sistemas após a implantação e utilização dos mesmos.

4.4. Será aceito suporte aos sistemas licitados via acesso remoto, sendo de responsabilidade da contratada o sigilo e segurança das informações, devendo ser garantido atendimento para pedidos de suporte telefônico 24 horas diária.

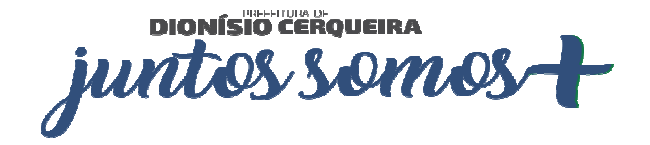

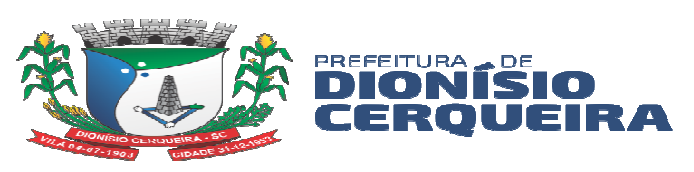

4.5. Em necessidade de suporte técnico presencial (in loco), a contratante deverá emitir um pedido através de horas técnicas sob demanda conforme item 04 (quatro) da tabela de preços.

4.6. O recebimento dos serviços de suporte técnico sob demanda se dará mediante liquidação, pelo setor competente, dos serviços indicados em documento próprio da proponente, que pormenorizadamente relate os serviços prestados e o tempo despendido para tanto.

## **5. VISITA TÉCNICA PRESENCIAL**

5.1. Deverá realizar visitas técnica de um dos Consultores da Empresa de 08 (oito) horas a cada trinta (30) dias, para capacitações coletivas e reuniões com as Equipes de Saúde e Tecnologia e informática - TI do município de Dionísio Cerqueira - SC, a ocorrerem inicialmente dentro dos Custos envolvidos, destinado exclusivamente para as visitas técnicas.

5.2. Treinamento dos usuários do Departamento Municipal de Saúde na operação ou utilização do sistema em função de substituição de pessoal, tendo em vista demissões, mudanças de cargos, etc.

## **6. PROVA DE CONCEITO**

6.1 A empresa detentora de melhor proposta, deverá realizar e até 03 (três) dias úteis, mediante convocação, a Prova de Conceito apresentando todos os módulos do sistema ofertado, para fins de comprovação da compatibilidade do sistema com os requisitos especificados no Termo de Referência

6.2 A prova de conceito deverá atender 95% das funcionalidades, caso contrário a empresa vencedora será considerada **DESCLASSIFICADA;** a comissão de licitação convocará a segunda colocada e assim sucessivamente.

6.3 A Prefeitura disponibilizará o local para a apresentação;

6.4 Os equipamentos utilizados para a demonstração serão de responsabilidade da LICITANTE.

# **7. CARACTERÍSTICAS GERAIS DO SISTEMA**

7.1 O Sistema deverá utilizar frameworks open source, distribuído em linguagem totalmente WEB com acesso multiplataforma.

**DIONÍSIO CERQUEIRA** JUN

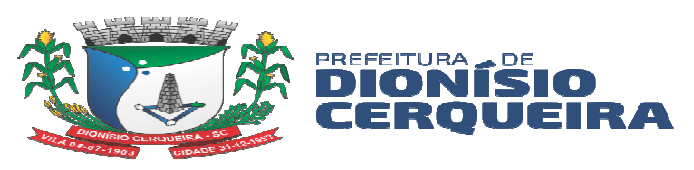

7.2 Os aplicativos móveis devem ser desenvolvidos em multiplataforma, permitindo obrigatoriamente a distribuição da aplicação para IOS/Android.

7.3 O sistema deverá ser multiplataforma, ou seja, deverá estar homologado minimamente para mais de um SGBD – Sistema Gerenciador de Banco de Dados, Oracle 11G ou superior e Sistemas de Gerenciamento de Banco de Dados que utilizam a linguagem PL\_SQL, ser relacional, e permitir instalação em multiplataforma. Deve permitir extensibilidade, modularidade e escalabilidade. Caso a opção de uso de Gerenciamento de Banco de Dados seja licenciado, o custo de aquisição ficará por conta da CONTRATADA, sem ônus adicional para a CONTRATANTE.

7.4 A solução deverá estar homologada para hospedagem on-premises (servidor local).

7.5 O Sistema deverá estar homologado para operar através de navegadores como: Internet Explorer, Mozilla Firefox, Google Chrome etc., não sendo permitido a instalação de quaisquer outros aplicativos nas máquinas clientes, nem utilizado emuladores, exceto suas instalações nos servidores;

7.6 O sistema deve realizar exclusão lógica de registros. Ao realizar uma ação de exclusão de um registro, este não deve ser removido fisicamente do banco de dados.

7.7 O Sistema deve possuir cadastro de cidadão compatível com modelo adotado pelo DATASUS padrão CNS (Cartão nacional do SUS)

7.8 Deverá permitir importação e atualização da Tabela SIGTAP, garantindo o faturamento dos procedimentos padrão Ministério da Saúde.

7.9 O Sistema deverá permitir interoperabilidade com os seguintes programas do Ministério da Saúde: faturamento do SIA-SUS/BPA (módulo consolidado e individualizado) com todas as informações necessárias para geração em meio magnético, CADWEB, APAC, SI-PNI, E-SUS, Hórus BNDAF e RAAS. O sistema deve aprimorar-se e adequar-se conforme notas técnicas e portarias do Ministério de Saúde, seguindo a legislação do SUS, mediante aos blocos de financiamento e incentivos, com base primordial a lei 8080/90. PNAB e suas alterações, Previne Brasil e indicadores de desempenho.

7.10 O sistema deve dispor de rotina para realizar a importação e atualização do CNES (Cadastro Nacional de Estabelecimentos de Saúde) do Município, permitindo a seleção do estabelecimento de saúde para importação. Este cadastro é obrigatório para o funcionamento do sistema, pois relaciona todos os estabelecimentos de saúde, além de seus respectivos profissionais, equipes (INE), Núcleos de Apoio a Saúde da Família (NASF), serviços, especialidades, etc.

**DIONÍSIO CEROUEIRA** juntos **OMO!** 

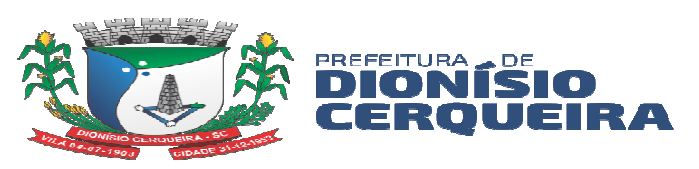

7.11 Permitir cadastrar novas unidades de saúde, com todos as configurações padrão CNES.

7.12 Armazenar registro de auditoria das transações, mantendo o histórico de inserção, alteração e exclusão (Exclusão Lógica);

7.13 Possui tela para controle e armazenamento os logs de erro do sistema em tabela de banco de dados;

7.14 Permitir realizar pesquisa fonética, facilitando na identificação do paciente em quaisquer módulos do sistema;

7.15 Onde houver a necessidade da identificação do paciente dentro de um modulo do sistema, deve ser permitido a realização de busca por CNS, nome do paciente, nome social, data de nascimento e nome da mãe;

7.16 O Sistema deverá possuir menu de acesso rápido através de botões padrão touchscreen para toque na tela;

7.17 Deverá possuir campo de pesquisa para busca de módulos, relatórios, etc.;

7.18 Deverá permitir adotar logotipo da CONTRATANTE na tela principal do sistema;

7.19 Deverá exibir de forma clara a versão utilizada, diretamente na tela de início sem a necessidade de pesquisar em outras fontes, aplicativos etc.;

7.20 Possuir administração de configurações mínimas do CONTRATANTE:

7.21 \* Parametrização de procedimentos de atendimento

7.22 \* Parametrização de impressões de guias;

7.23 \* Parametrização de configurações básicas para utilização do sistema;

7.24 O sistema não deve liberar nenhum tipo de solicitação, requisição, inclusão em listas para pacientes inativos;

7.25 Itens de cadastros que estejam desativados não devem estar disponíveis para lançamento de novos itens, apenas para visualização de registros que eles estejam vinculados;

7.26 Permitir controle de grupos de acesso, perfis e permissões para o usuário do sistema;

7.27 Permitir vincular dados padrões para o perfil do usuário, gerando o preenchimento automático de informações em determinados módulos do sistema de acordo com seu nível de permissão;

7.28 No momento em que o usuário realiza o login, ele terá a opção de escolher qual o perfil e estabelecimento será utilizado, os acessos devem respeitar o perfil definido para o usuário no estabelecimento selecionado;

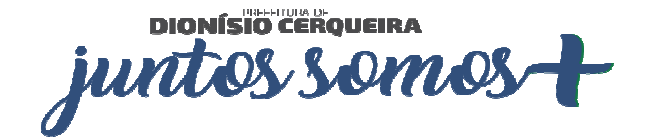

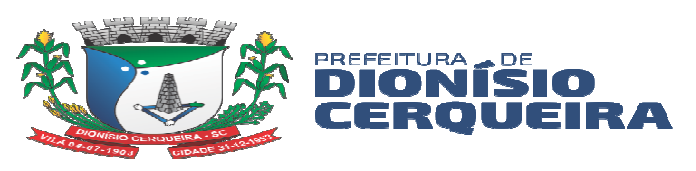

7.29 Permitir criar novo procedimento, desvinculado da tabela SIGTAP, com possibilidade de indicar um procedimento principal para faturamento padrão SIGTAP;

7.30 O sistema deve dispor de rotina para realizar a importação do Cadastro de Ocupações – CBO, a partir da importação SIGTAP, deve ser possível realizar manutenção no cadastro;

7.31 O sistema deverá atender a todos os estabelecimentos de saúde ligados a Secretaria Municipal de Saúde (próprios e contratados), caracterizando um sistema multi estabelecimentos, onde as alterações de parâmetros e regras de um estabelecimento não influenciem no funcionamento do sistema para os demais;

7.32 O sistema não deverá exigir a instalação de plug-ins, emuladores ou runtimes para sua utilização, exceto nos casos em que seja necessário para o acesso a dispositivos como leitores biométricos, impressoras (cartão, etiqueta), leitoras/tokens de e-CPF/e-CNPJ, etc;

7.33 Possibilitar interoperabilidade com outros sistemas por meio de serviços baseados em API REST ou equivalente que garanta a integridade dos dados.

7.34 Possuir ferramenta web para construção de relatórios;

7.35 Deverá possuir dicionário de dados com todas as tabelas do sistema;

7.36 Permitir customizar cabeçalho e rodapé das guias;

7.37 Sistema deverá disponibilizar cadastro de avisos, definindo período da notificação e armazenando o histórico dos avisos já expirados;

7.38 Auditoria de uso do sistema, onde seja possível ver as últimas inclusões ou alterações feitas nos seguintes módulos: agendamento de consulta e exame, convenio, profissional, unidade de saúde, contrato de prestador e paciente, permitindo minimante visualizar a data da revisão, tipo de revisão e qual usuário alterou o item;

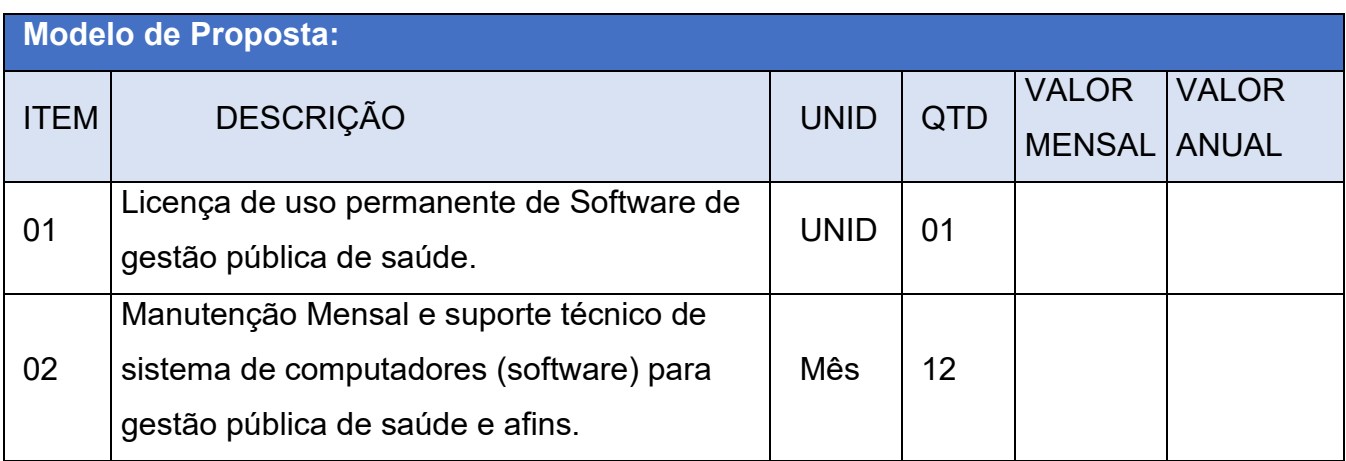

DIONÍSIO CEROVEIRA juntos **Omo** 

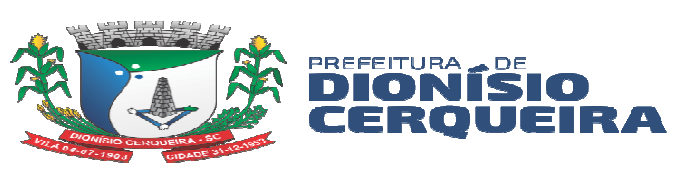

tor de Compras e Licitacõ

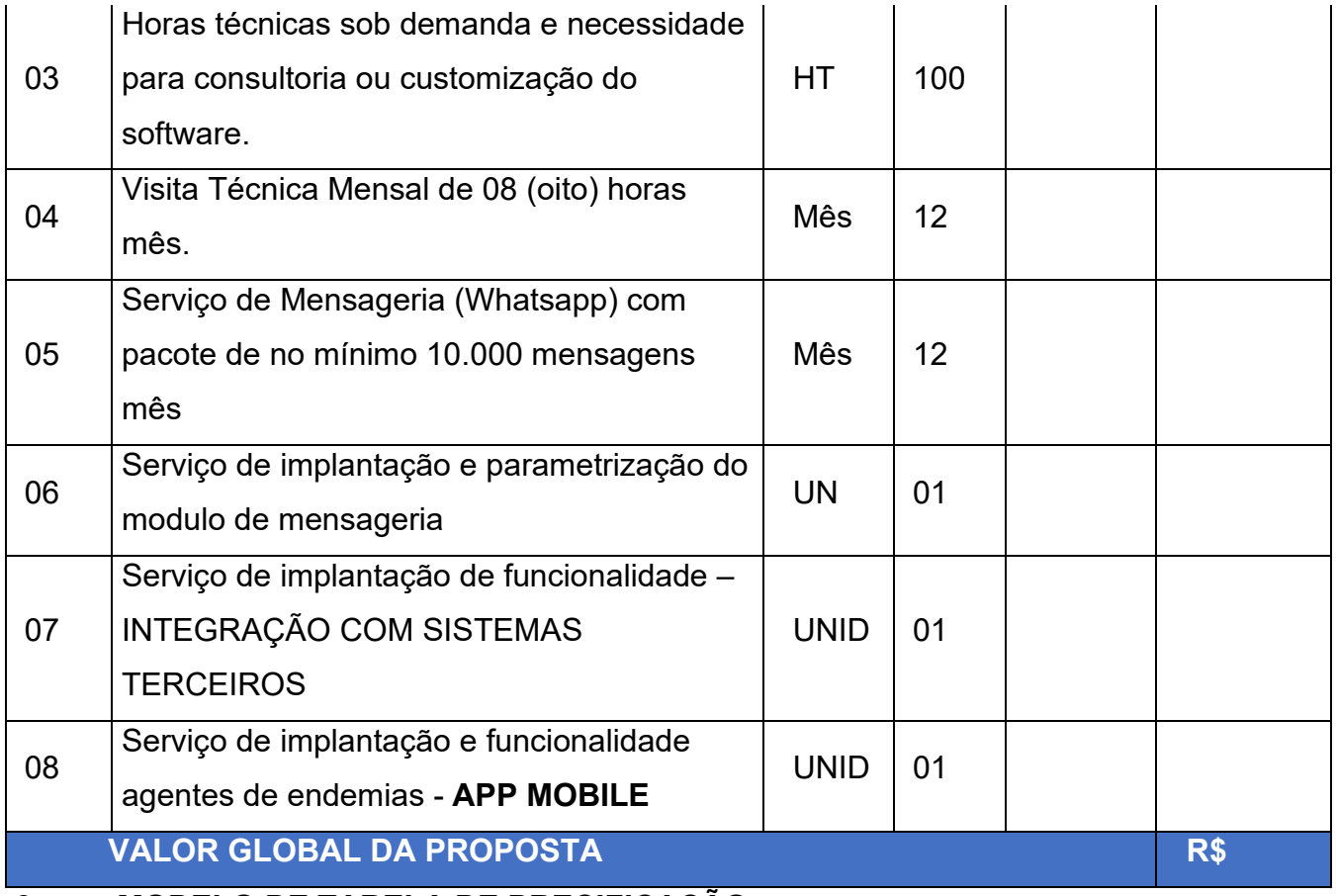

8 **MODELO DE TABELA DE PRECIFICAÇÃO**.

## **MÓDULOS/FUNCIONALIDADES DO SISTEMA DE GESTÃO DE SAÚDE**

## **9 MONITORAMENTO ESTATÍSTICO**

## **9.1 Componentes e Funcionalidades**

- 9.1.1 O módulo deve possuir acesso através de login por usuário e senha;
- 9.1.2 O módulo deve possuir acesso por ponto de acesso;

9.1.3 O módulo deve possuir menu lateral com navegação fácil entre página inicial, indicadores do previne Brasil, Situação cadastral, Consultas, Procedimentos Ambulatoriais e Exames.

9.1.4 Deve possuir filtro de página com consultas, procedimentos ambulatoriais e exames possuem filtros que possibilitam o usuário inserir determinados parâmetros como: Data inicial, data final, quadrimestre, equipe CNES, unidade de saúde, etc.

9.1.5 As páginas que possuem navegação interna dentro de um menu devem possuir a função de retornar para a página anterior, essa função é representada pelo botão "seta" sempre disponível na parte superior da tela, posicionada à esquerda dos botões de ação.

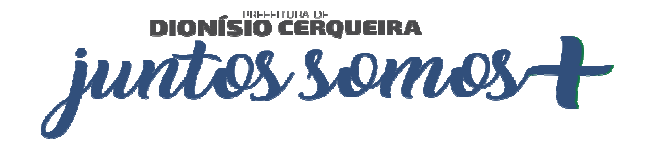

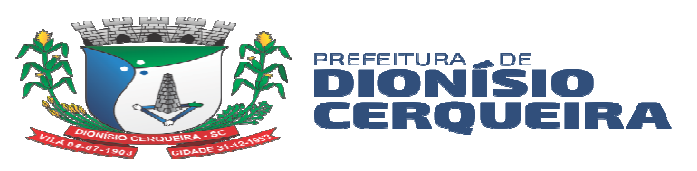

9.1.6 Deve possuir breadcrumbs permitem identificar o caminho percorrido pelo usuário operador até a página em que se encontra.

9.1.7 Deve possuir layout adaptativo e responsivo que permite que o sistema se adapte a diversos dispositivos utilizando a quantidade de espaço disponível na tela, alterando o tamanho de fontes, botões, imagens e outros elementos visuais da página.

### **PÁGINA INICIAL**

9.1.8 A Página inicial deve mostrar um resumo geral das informações e de fácil visualização de maneira sintética e/ou analítica de todos os módulos em uma única tela.

- 9.1.9 Representação visual: Cards.
- a) Consultas
- b) Triagem
- c) Gestantes
- d) Pacientes ativos
- e) Pacientes bloqueados

#### **PREVINE BRASIL**

9.1.10 Permitir que o usuário/operador consiga acompanhar o andamento dos indicadores em tempo real.

9.1.11 Deve possuir os 7 indicadores iniciais:

- a) Gestantes acompanhadas
- b) Gestantes com exames sífilis e HIV
- c) Gestantes com atendimento odontológico
- d) Mulheres com coleta cito patológico
- e) Cobertura vacinal
- f) Hipertensos acompanhados
- g) Percentual de diabéticos

9.1.12 Para cada indicador o módulo deverá exibir o percentual padrão para a meta estabelecida pelo SISAB;

9.1.13 Para cada indicador o sistema deverá exibir o percentual alcançado até o momento, ou seja, o desempenho atual;

9.1.14 Para cada indicador o módulo deverá exibir acesso para a tela de detalhamento do indicador;

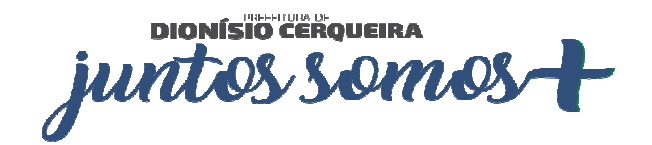

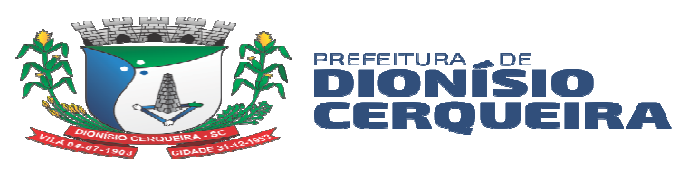

9.1.15 Para cada indicador o módulo deve permitir, dentro do seu detalhamento, acesso a uma busca ativa onde possa identificar onde o indicador está fora da meta;

9.1.16 Na busca ativa deve possuir filtros de pesquisa com: Ano, Quadrimestre, Equipe de CNES, se teve Aborto, se possui ficha individual, se possui vínculo com unidade, se possui vínculo com equipe;

9.1.17 Na busca ativa deve possuir opção de exportar para Planilha (.xls) e para PDF (.pdf);

9.1.18 Para cada indicador o sistema deverá exibir o percentual alcançado comparado com a meta do SISAB;

9.1.19 O módulo deve possuir filtros como Ano, Quadrimestre, entre outros.

9.1.20 Para cada indicador o módulo deve permitir que seja realizada a busca utilizando filtros como: Quadrimestre, Unidade de Saúde e Equipe.

#### **9.2 Indicadores do Previne Brasil**

**9.2.1** Possuir visualizar detalhes dos indicadores do previne Basil;

9.2.2 Para o indicador Gestantes Acompanhadas deve ter um detalhamento com indicadores:

- a) Previsão (%) de desempenho por equipe
- b) Número de Gestantes identificadas
- c) Número de Gestantes fora do indicador
- d) Número de Gestantes com no mínimo 6 consultas
- e) Número de Gestantes com 1º atendimento até 12 semanas
- f) Número de Gestantes presentes no numerador
- g) Percentual de gestantes no numerador
- h) Número de gestantes por quantitativo de consultas
- i) Abortos por faixa etária
- j) Gestantes com e sem ficha individual
- k) Abortos por equipe / área
- l) Escala de perda de recursos
- m) Possuir filtros por Ano, Quadrimestre, Unidade de Saúde e Equipe de CNES;
- n) Deve possuir botão de Busca Ativa;

9.2.3 Para o indicador Gestantes exames sífilis e HIV deve ter um detalhamento com indicadores:

a) Gestantes identificadas

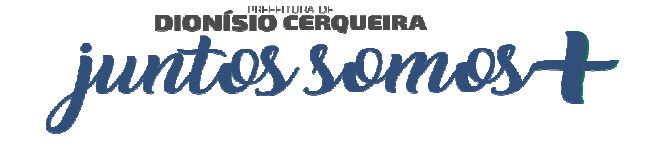

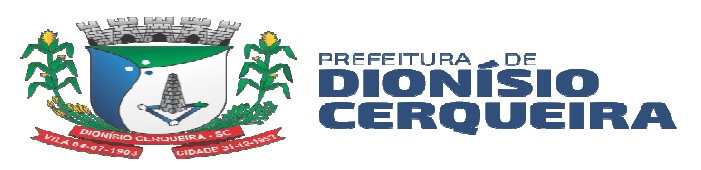

- b) Gestantes não identificadas
- c) Procedimentos de Sífilis
- d) Procedimentos de HIV
- e) Gestantes presentes no numerador
- f) Percentual de gestantes no numerador
- g) Previsão (%) de desempenho por equipe
- h) Procedimentos por mês
- i) Número de procedimentos ambulatoriais por equipe
- j) Número de avaliação de exames por equipe
- k) Escala de perda de recursos
- l) Possuir filtros por Ano, Quadrimestre, Unidade de Saúde e Equipe de CNES;
- m) Deve possuir botão de Busca Ativa;

9.2.4 Para o indicador Gestantes com atendimento odontológico deve ter um detalhamento com indicadores:

- a) Previsão (%) de desempenho por equipe
- b) Número de Gestantes identificadas
- c) Número de Gestantes não identificadas
- d) Número de Atendimentos odontológicos
- e) Número de Procedimentos odontológicos
- f) Número de Gestantes presentes no numerador
- g) Percentual de gestantes no numerador
- h) Atendimentos odontológicos por mês
- i) Gestantes sem atendimento odontológico
- j) Gestantes com atendimento odontológico
- k) Indicador em escala de perda de recursos
- l) Possuir filtros por Ano, Quadrimestre, Unidade de Saúde e Equipe de CNES;
- m) Deve possuir botão de Busca Ativa;

9.2.5 Para o indicador Mulheres com coleta citopatológico deve ter um detalhamento com indicadores:

a) Número de Mulheres entre 25 e 64 anos

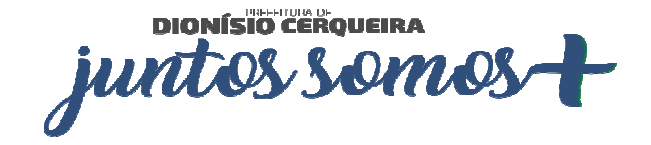

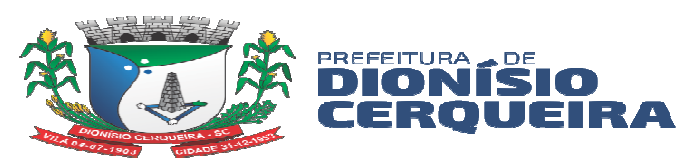

- b) Número de Mulheres fora do indicador
- c) Número de Mulheres dentro do numerador
- d) Número de Mulheres identificadas
- e) Percentual de Mulheres no Numerador
- f) Previsão (%) de desempenho por equipe
- g) Situação cadastral das mulheres entre 25 a 64 anos
- h) Relação de procedimentos realizados por faixa etária
- i) Escala de perda de recursos
- j) Possuir filtros por Ano, Quadrimestre, Unidade de Saúde e Equipe de CNES;
- k) Deve possuir botão de Busca Ativa;
- 9.2.6 Para o indicador Cobertura vacinal deve ter um detalhamento com indicadores:
	- a) Previsão (%) de desempenho por equipe
	- b) Crianças com até 12 meses
	- c) Crianças fora do indicador
	- d) Crianças no numerador
	- e) Crianças identificadas
	- f) Percentual de crianças no numerador
	- g) Escala de perda de recursos
	- h) Situação cadastral das crianças de até 1 ano
	- i) Possuir filtros por Ano, Quadrimestre, Unidade de Saúde e Equipe de CNES;
	- j) Deve possuir botão de Busca Ativa;

9.2.7 Para o indicador Hipertensos acompanhados deve ter um detalhamento com indicadores:

- a) Previsão (%) de desempenho por equipe
- b) Total de hipertensos com atendimento
- c) Hipertensos fora do indicador
- d) Hipertensos identificados
- e) Aferição de pressão arterial
- f) Percentual de hipertensos no numerador
- g) Situação cadastral das pessoas com hipertensão

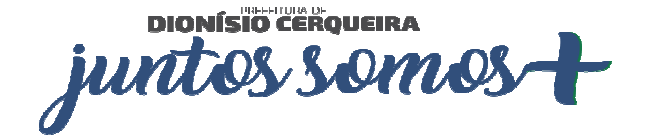

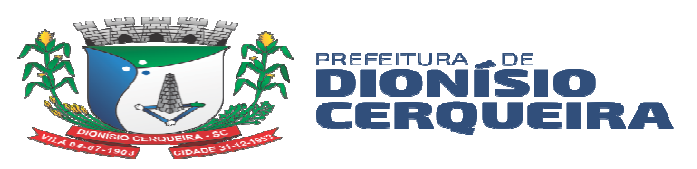

- h) Escala de perda de recursos
- i) Possuir filtros por Ano, Quadrimestre, Unidade de Saúde e Equipe de CNES;
- j) Deve possuir botão de Busca Ativa;

9.2.8 Para o indicador Percentual de diabéticos deve ter um detalhamento com indicadores:

- a) Previsão (%) de desempenho por equipe
- b) Total de diabéticos
- c) Diabéticos fora do indicador
- d) Diabéticos identificados
- e) Hemoglobina solicitada glicada
- f) Pessoas com diabetes no numerador
- g) Situação cadastral das pessoas com diabetes
- h) Escala de perda de recursos
- i) Escala de perda de recursos

j) Possuir filtros por Ano, Quadrimestre, Unidade de Saúde e Equipe de CNES;

k) Deve possuir botão de Busca Ativa;

#### **9.3 Situação Cadastral**

9.3.1 Deve exibir os indicadores em tempo real referente à situação cadastral, exibindo gráficos com os seguintes indicadores:

- a) Quantitativo de cadastro por sexo;
- b) Quantitativo de cadastro por Raça / Cor
- c) Quantitativo de cadastro por faixa etária e sexo
- d) Quantitativo de cadastro por município
- e) Quantitativo de cadastro por estado
- f) Quantitativo de cadastro por Área/ESF
- g) Quantitativo por situação cadastral
- h) Quantitativo de cadastro por nacionalidade
- 9.3.2 Deve possuir filtro de pesquisa com no mínimo os campos:
	- a) Período

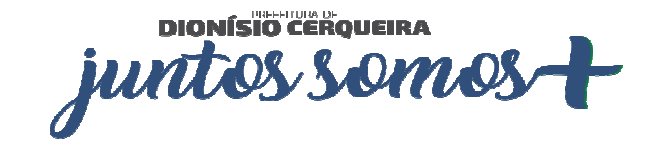

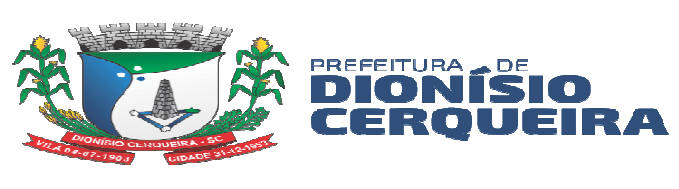

b) Prestador

#### **9.4 Consultas**

9.4.1 Deve exibir os indicadores em tempo real referente às consultas, exibindo gráficos com os seguintes indicadores:

- a) Quantitativo por tipos de consultas
- b) Quantitativo de consultas por sexo
- c) Quantitativo de consultas agendadas x atendidas por mês
- d) Quantitativo de consultas por município
- e) Quantitativo de consultas por estado
- f) Quantitativo de consultas por Área/ESF
- g) Quantitativo de consultas por CID
- h) Quantitativo de consultas por especialidade
- i) Série histórica de consultas
	- a. Básica
	- b. Especializada
- c. Odontológica
- d. Odonto Especializada
- 9.4.2 Deve possuir filtro de pesquisa com no mínimo os campos:
	- a) Período
	- b) Prestador

#### **9.5 Procedimentos ambulatoriais**

9.5.1 Deve exibir os indicadores em tempo real referente aos procedimentos ambulatoriais, exibindo gráficos com os seguintes indicadores:

- a) Quantitativo de procedimentos ambulatoriais
- b) Valores de procedimentos ambulatoriais
- c) Quantitativo de procedimentos ambulatoriais por tipo
- d) Quantitativo de procedimentos ambulatoriais por sexo
- e) Evolução de procedimentos ambulatoriais por mês
- f) Quantitativo de procedimentos ambulatoriais por CBO
- g) Quantitativo de procedimentos ambulatoriais por unidade de saúde
- h) Quantitativo de procedimentos ambulatoriais por profissional

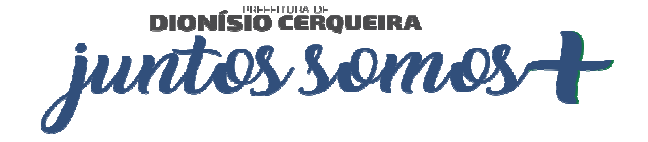

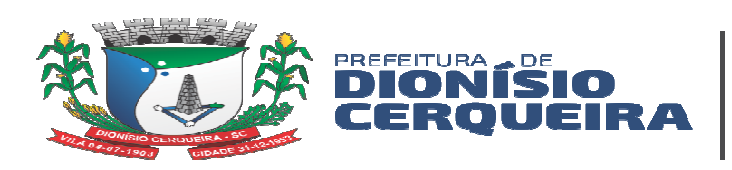

9.5.2 Deve possuir filtro de pesquisa com no mínimo os campos:

- a) Período
- b) Prestador

### **9.6 Exames**

9.6.1 Deve exibir os indicadores em tempo real referente aos exames, exibindo gráficos com os seguintes indicadores:

- a) Valores por tipo de exame
- b) Quantitativo por tipo de exame
- c) Quantitativo de exames por critério de urgência
- d) Quantitativo de exames por sexo
- e) Quantitativo de exames por faixa etária e sexo
- f) Quantitativo de exames por solicitante
- g) Quantitativo de exames por procedimento
- h) Quantitativo de exames por prestador
- i) Quantitativo de exames por profissional
- j) Acumulativo de pedidos de exames por mês
- k) Quantitativo de exames realizados x não realizados por unidade

9.6.2 Deve possuir filtro de pesquisa com no mínimo os campos:

- a) Período
- b) Prestador

## **10 MÓDULOS CADASTRAIS**

#### **10.1 Paciente**

10.1.1 O sistema deve permitir o cadastro de pacientes minimamente com os seguintes campos (Nome, nome social, data de nascimento, sexo, telefone, raça e cor, nome da mãe, nome do pai, número CNS, CPF e endereço);

10.1.2 Validar cadastro de pacientes no ato da gravação as informações para não permitir duplicidade de cadastros, a validação deve ser baseada em checagem de homônimos, utilizando o nome do paciente, nome da mãe, data de nascimento e sexo como base desta validação.

10.1.3 Permitir marcar nome do pai ou da mãe como desconhecido;

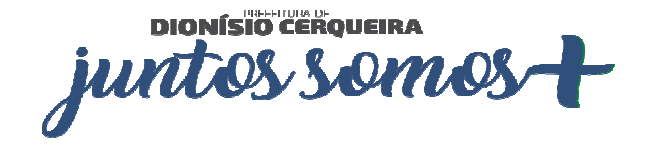

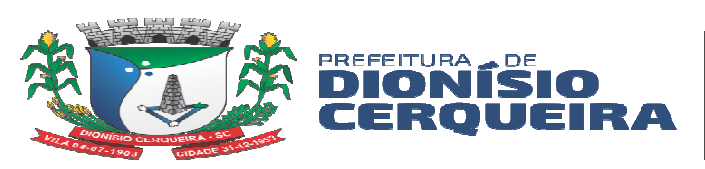

10.1.4 Permitir registrar o número do prontuário do paciente em diferentes estabelecimentos de saúde.

10.1.5 Permitir armazenar o número do cartão nacional de saúde (CNS) definitivo e provisórios

10.1.6 Possibilitar anexar documentos do paciente, em formato de imagem JPG, JPEG, PNG ou arquivo PDF, para posterior visualização

10.1.7 Deve ser permitido o bloqueio de um cadastro de paciente informando o motivo do bloqueio.

10.1.8 Para o paciente que já possua agendamentos de consultas e exames, o sistema de informar ao usuário sobre esses agendamentos futuros e permitir o cancelamento dos compromissos do paciente no ato do bloqueio.

10.1.9 Exibir no próprio cadastro, as alergias do paciente

10.1.10 Permitir vincular um endereço ao cadastro do paciente.

10.1.11 Possibilitar selecionar a permissão para o paciente receber SMS/E-mails, com possibilidade de escolher o número que irá receber os SMS;

10.1.12 Permitir informar informações de pessoa com deficiência informando o CID;

10.1.13 Permitir informar se o paciente é convulsivo, caso deficiência marcada;

10.1.14 Permitir informar se o paciente possui irmão gêmeo;

10.1.15 Deve permitir imprimir cartão do cidadão com opção de selecionar mais de um modelo de cartão.

10.1.16 Possui menu para agendamento rápido de: consultas, exames, lista de espera e triagem;

10.1.17 Deverá carregar os avisos de histórico e/ou pendências do paciente para: Vacinas, exames citopatológicos, frequência de consulta, de exames, ao acessar os menu de agendamentos do cadastro do paciente.

10.1.18 Deverá permitir pesquisa à base do Cartão SUS (CNS) com consulta on-line via Webservice junto à base de dados Cadweb do DATASUS, através de busca por: Cartão SUS, CPF, RG e homônimos (validação por nome, nome da mãe, nascimento e sexo).

10.1.19 A partir do resultado da busca do cartão SUS (PIX/PDQ), deverá permitir cadastrar ou atualizar um paciente no sistema.

10.1.20 Permitir cadastro de biometria para identificação do paciente, possibilitando o registro dos 10 digitais.

10.1.21 Permitir identificação/busca do paciente por meio de biometria para qualquer digital cadastrada;

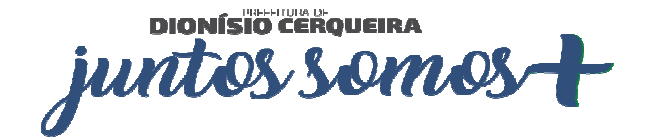

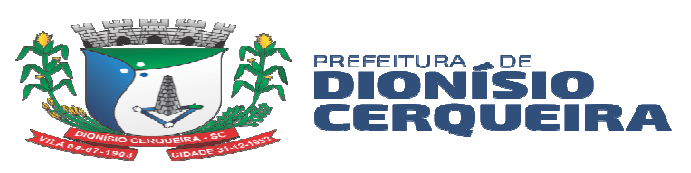

10.1.22 Permitir vincular as fichas individual e de saúde do paciente padrão E-SUS diretamente no cadastro do paciente.

10.1.23 Emitir relatórios de pacientes Sintético e Analítico por: Localidade, Cadastros atualizados e Cadastros duplicados.

10.1.24 Emitir relatórios sintético e analítico de pacientes por localidade

10.1.25 Emitir relatório de pacientes com dados cadastrais inconsistentes com o padrão e-sus

- 10.1.26 Emitir relatório de pacientes com informações de cadastro e/ou atualização
- 10.1.27 Emitir relatório de pacientes duplicados

## **11 Cadastros Básicos**

11.1.1 Deve possuir cadastro de Raça e Cor

11.1.2 Cadastro de Tipos de Bloqueio do Paciente. Deve possuir parametrização para permitir definir se o bloqueio irá acarretar o cancelamento de agendamentos futuros;

- 11.1.3 Deve possuir cadastro de Religião
- 11.1.4 Deve possuir cadastro de Grau de Instrução
- 11.1.5 Deve possuir cadastro de Órgão Emissor RG/DNI
- 11.1.6 Deve possuir cadastro de Etnia
- 11.1.7 Deve possuir cadastro de Profissão/CBO
- 11.1.8 Deve possuir cadastro de Comunidade Quilombola
- 11.1.9 Deve possuir cadastro de Grau de Instrução
- 11.1.10 Deve possuir cadastro de Órgão de Classe
- 11.1.11 Deve permitir cadastros de abreviação;
- 11.1.12 Deve permitir cadastros de Agência Bancária;
- 11.1.13 Deve permitir cadastros de alergias;
- 11.1.14 Deve permitir cadastros de deficiências;
- 11.1.15 Deve permitir cadastros de estado civil;
- 11.1.16 Deve permitir cadastros de fórum;
- 11.1.17 Deve permitir cadastros de grau de parentesco (organização familiar);
- 11.1.18 Deve permitir cadastros de situação no mercado de trabalho;
- 11.1.19 Deve permitir cadastros de interação;
- 11.1.20 Deve permitir cadastros de comarca;
- 11.1.21 Deve permitir cadastros de conta corrente;
- 11.1.22 Deve permitir cadastros de Bancos;

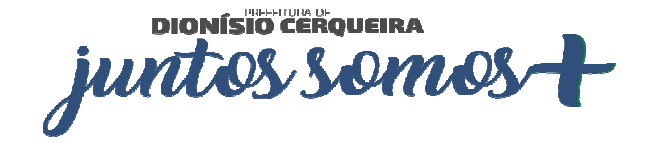

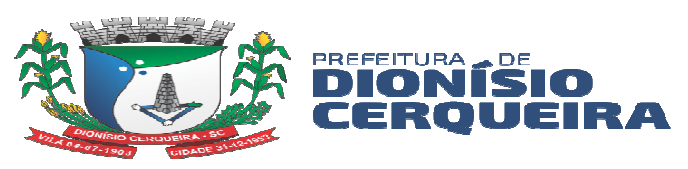

11.1.23 Deve permitir cadastros de distancias entre cidades;

11.1.24 Deve permitir cadastros de mantenedoras;

11.1.25 Deve permitir cadastros de órgão emissor;

11.1.26 Deve permitir cadastros de tipos de telefone;

11.1.27 Deve permitir cadastros de CIAP (Classificação internacional da atenção Primária);

11.1.28 Deve permitir pesquisar toda a lista dos CIAPS já cadastrados anteriormente, possibilitando pesquisar por: descrição CIAP, código CIAP ou descrição ou código do CID relacionado ao CIAP, também por status ativo, inativo ou todos;

11.1.29 Deve permitir que no cadastro do CIAP seja possível configurar: sexo, componentes, e vincular um ou mais CID ao CIAP;

11.1.30 Permitir acesso à toda lista do CID10, pesquisando por código ou descrição e filtrando os ativos/inativos e aqueles de notificação obrigatória.

11.1.31 Permitir cadastrar um novo CID com código, abreviação, classificação, filtrar grupo de CID, tipo de notificação (24 horas, anotação), tempo de notificação, Sexo, reação adversa e campos para marcação de Notificação Obrigatória, DST, obriga investigação e notificação única.

11.1.32 Permitir configurar protocolos de condutas por CID, anexando arquivo com protocolo do tipo .pdf. Permitir que este protocolo seja exibido no atendimento médico sempre que for prescrito o referido CID na hipótese diagnóstica.

11.1.33 Deve possuir cadastro de alergias relacionado com o CID. Deve possuir campo de observação para descrição detalhada da alergia.

11.1.34 Permitir cadastrar de tipo de condição de posse ou uso da terra, imóveis e domicílios com filtros busca para área, microárea, risco familiar e condição (somente membros ativos, somente inativos, etc.) e visualização de colunas com: inscrição imobiliária, endereço com rua, complemento, quadra, lote, proprietário, nº da família e Risco (baseado na estratificação de Risco familiar SAVASSI/COELHO)

11.1.35 Permitir configurar protocolos com relação pré-determinada de listagem de medicamentos. Este protocolo servirá como plano receituário com produtos relacionados a uma condição de saúde, a partir da prescrição médica no prontuário Eletrônico. Ex.: Hipertenso (definir medicamentos pré-definidos para este tratamento).

11.1.36 Permitir configurar protocolos com relação pré-determinada de solicitação de exames (laboratoriais e de imagem). Este protocolo servirá como plano diagnóstico com os

DIONÍSIO CEROVEIRA junt **Somo** 

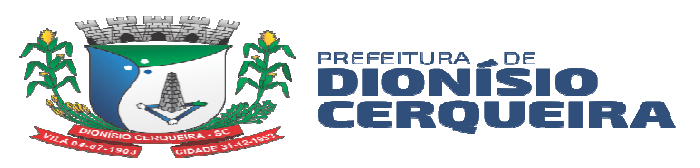

exames relacionados a uma condição de saúde, a partir da solicitação no prontuário Eletrônico. Ex.: Gestante (definir exames pré-definidos com finalidade diagnóstica).

#### **12 Unidade de Saúde**

12.1.1 Permitir cadastrar de unidades com informações padrão CNES contendo informações: Número do CNES, nome, razão social, mantenedora, tipo do estabelecimento, situação, telefone, endereço, caracterizações, estruturas administrativas, serviços e habilitações;

12.1.2 Deve permitir cadastrar os setores existentes dentro do estabelecimento de saúde;

12.1.3 Deve permitir configurar os procedimentos que o estabelecimento pode realizar

12.1.4 Deve permitir gerenciar as equipes e os membros das equipes vinculadas ao estabelecimento de saúde

12.1.5 Permitir identificar que unidade faz parte de algum perfil de controle para solicitação de produtos ao estoque

12.1.6 Deve permitir atualizar as equipes e membros manualmente, sem a necessidade de uma importação do arquivo CNES.xml;

12.1.7 Deve ser possível informar unidade CTA (centro de testagem e acolhimento em DST/AIDS);

12.1.8 Deve ser possível informar se a unidade valida contratos;

12.1.9 Deve ser possível informar se a unidade é uma escola, quando esse campo selecionado possibilitar informar o INEP da escola;

12.1.10 Deve ser possível configurar a regra vacinal da unidade, exemplo: E-Sus/RNDS, SI-PNI;

12.1.11 Deve ser possível informar dados para faturamento da unidade: Profissional, CBO, Unidade prestadora;

12.1.12 Deve ser possível informar se a unidade ordena o acompanhamento PA por risco do atendimento da consulta;

12.1.13 Deve ser possível informar se a unidade é um P.A.

12.1.14 Deve permitir informar se a unidade realiza tele orientação;

12.1.15 Deve ser possível ativar ou inativar a unidade;

#### **13 Profissional**

13.1.1 Permitir cadastrar profissionais com informações padrão CNES contendo informações OBRIGATÓRIAS: Nome, Sexo, Nascimento, Raça/Cor, Telefone e tipo, OUTRAS INFORMAÇÕES: CNS, CPF, Nome da Mãe, Nome do Pai, Profissão, Grau de

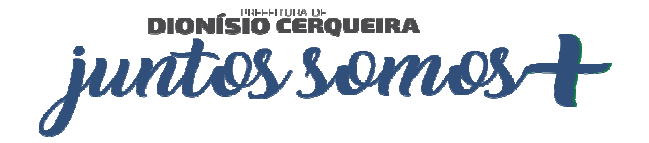

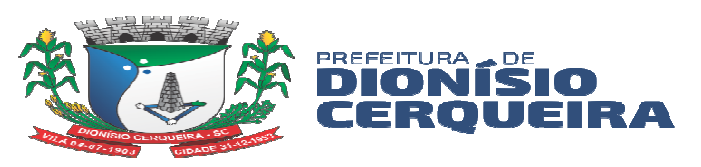

instrução, Cargo/Função, E-mail, Vínculo Empregatício, Órgão de Classe, Inscrição, UF Conselho. Cadastrar dados de documentos como RG com data de emissão, órgão emissor e UF; Carteira de Trabalho, Carteira de Habilitação com número do registro emissão e validade (gera alerta para motoristas cadastrados a realizar viagens no módulo de agendamento de viagens), se profissional aplicador de vacinas padrão SIPNI;

13.1.2 Deve conter campo para cadastrar o nome do profissional que será exibido nas mensagens enviadas por SMS;

13.1.3 Possibilitar anexar documentos do profissional, em formato de imagem JPG, JPEG, PNG ou arquivo PDF, para posterior visualização;

13.1.4 Deve permitir gerenciar agendas dos profissionais, podendo configurar as agendas por semana, período entre datas ou dia específico e atribuir nome do turno;

13.1.5 Deve permitir criar agendas por tipo de atendimento: geral, primeira consulta, interconsulta, retorno;

13.1.6 Deve permitir configurar nas agendas os intervalos entre os atendimentos do profissional;

13.1.7 Permitir gerenciar a liberação das agendas dos profissionais por período e turno, podendo criar, excluir ou bloquear os turnos gerados;

13.1.8 Permitir criar agendas por estabelecimentos de saúde e especialidade/CBO do profissional;

13.1.9 Permitir selecionar a especialidade padrão do profissional, para os casos de mais de um vínculo numa mesma unidade e para mais de uma especialidade;

13.1.10 Permitir gerenciar agendas do profissional com vínculo em unidades de atendimento social;

13.1.11 Ao bloquear ou excluir uma agenda ou turno de um profissional, o sistema deve identificar a existência de agendamentos para a data e solicitar uma ação. Os agendamentos podem ser: cancelados, encaminhados para lista de espera ou transferidos para outra data;

13.1.12 Permitir a transferência de agendamentos de consultas por unidade de saúde, profissional de uma data ou horário para outro definido. Considerar os períodos de bloqueios de agendas de profissionais e consultas;

13.1.13 Emitir relatório de profissionais com os vínculos de unidade;

13.1.14 Emitir relatório de relação de equipes e membros PSF;

13.1.15 Emitir relatório de relação de profissionais com inconsistências perante os padrões do E-SUS;

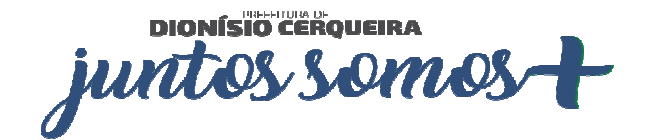

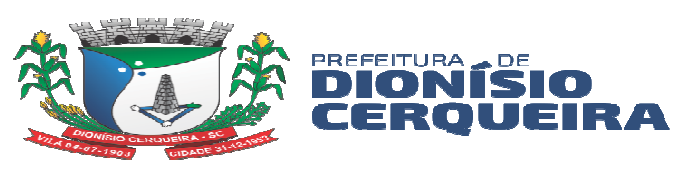

13.1.16 Emitir relatório de relação de vagas disponíveis por especialidade;

13.1.17 Emitir relatório com relação de vagas disponíveis por turnos e especialidades;

13.1.18 Emitir relatório com relação das vagas disponíveis por profissional;

### **14. Convênio**

14.1.1 Deve permitir cadastrar os convênios utilizados pela CONTRATANTE;

14.1.2 Permitir configurar os valores dos procedimentos realizados para o convênio;

14.1.3 Permitir configurar os valores das especialidades realizada para o convênio;

14.1.4 Permitir selecionar guias de consulta e exame que serão utilizadas para os agendamentos realizados para o convênio;

14.1.5 Permitir cadastrar cotas de utilização de consultas ou exames para o convênio, podendo utilizar controle de quantidade ou valores;

14.1.6 A cota pode ser configurada por solicitante, prestador, profissional ou especialidade;

14.1.7 Ao realizar um agendamento de consulta ou exame, o valor deve ser descontado da cota configurada;

14.1.8 O sistema deve limitar o número de agendamentos baseado na quantidade estimada para a cota do convênio;

14.1.9 Deve ser possível configurar unidades solicitantes para o convênio para que somente as configuradas no mesmo possam registrar agendamentos;

- 14.1.10 Deve possuir os seguintes relatórios:
	- a) Cotas de Consultas Especializada por Origem
	- b) Cotas de Exames por Origem
	- c) Valor de Exames por Convênio
	- d) Valor de CBO por Convênio

14.1.11 Permitir automatizar os registros como faltantes caso não atendidos ou autenticados via configuração de período parametrizado;

14.1.12 Emitir relação de Prestadores por Convênio (Consultas e Exames);

## **15 AGENDAMENTO DE CONSULTAS**

15.1 Permitir o agendamento de consultas que deverá respeitar a regra de CBO x Procedimento existentes no SIGTAP, não deixando selecionar CBO´s que não são compatíveis para o procedimento, por exemplo ao selecionar uma consulta do tipo básica, o sistema já deve indicar automaticamente o procedimento SIGTAP e quais CBO (Código Brasileiro de Ocupação) são permitidos para tal procedimento;

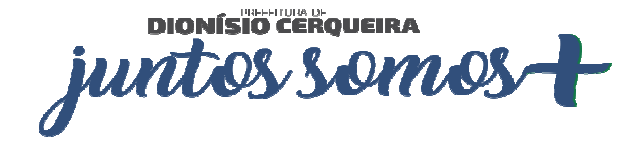

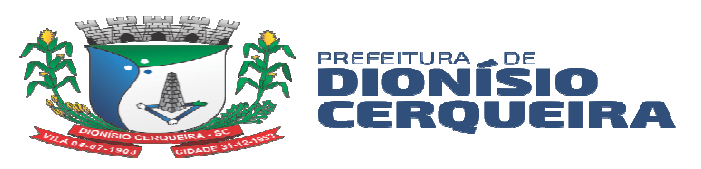

- 15.2 Deve ser possível visualizar já na tela de agendamento de consulta, os pacientes agendados para o profissional de saúde, possibilitando a impressão da FAA (Ficha de Atendimento Ambulatorial);
- 15.3 Deve ser possível identificar o paciente também por meio de leitura biométrica;
- 15.4 Durante o agendamento deve ser permitido ao usuário do sistema visualizar os últimos atendimentos do paciente (frequência), com indicador de absenteísmo, mostrando situação dos atendimentos anteriores com o status de cada agenda: agendado, solicitado, cancelada, faltante;
- 15.5 Deve ser possível informar o tipo de agenda: Geral, primeira consulta, retorno, interconsulta;
- 15.6 Deve ser possível marcar opções de consulta especializada, odonto, urgência, DI (demanda imediata), no caso de DI apenas quando a opção especializada não esteja marcada;
- 15.7 Ao selecionar o profissional e a unidade de atendimento, o sistema deve mostrar os turnos e os números de vagas disponíveis para o profissional na unidade;
- 15.8 Permitir selecionar o convênio no qual será vinculado a consulta sendo possível visualizar o valor de cotas disponibilizado ou já utilizado;

15.9 Permitir controlar o número de agendamentos baseado em cotas distribuídas pelo convênio selecionado;

- 15.10 Ao gravar um agendamento de consulta, o sistema deverá gerar automaticamente o faturamento dos procedimentos registrados no padrão SIA-SUS (BPA);
- 15.11 Permitir a confirmação da consulta através da autenticação da Guia de consultas e da biometria validando a consulta como atendida;
- 15.12 Permitir desmarcar a consulta informando o motivo;
- 15.13 Permitir a impressão de FAA (Ficha de atendimento Ambulatorial);
- 15.14 Permitir a impressão de guia de autorização de consultas com código de barras;

15.15 Deve ser possível registrar interações complementares como por exemplo algum contato feito com o paciente complementando o agendamento, diretamente na tela de agendamento de consultas;

15.16 Possuir relatórios com filtros de: data, intervalo em horas, tipo de consulta (básica, especializada), unidade de saúde, paciente, profissional, CBO (especialidade), convênio, procedimento, área, microárea, controle de presença (faltante, cancelado, desmarcado), idade e classificação por sexo;

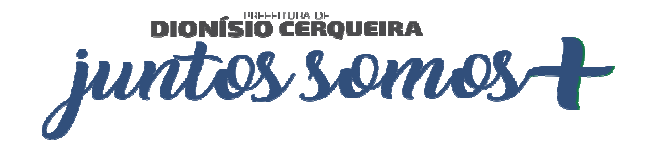

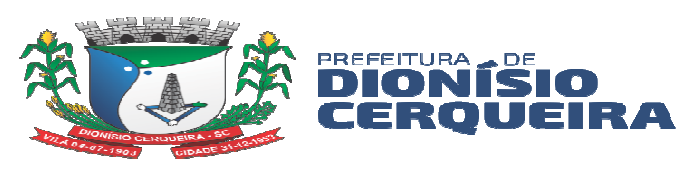

15.17 Emitir relatório de consulta analítico e sintético com a relação de agendamentos por dia;

15.18 Emitir relatório de consulta analítico e sintético por unidade solicitante;

15.19 Emitir relatório de consulta analítico e sintético por profissionais de destino e origem;

15.20 Emitir relatório de consulta analítico e sintético de atendimentos realizados localidade;

15.21 Emitir relatório de consulta analítico e sintético por especialidades;

15.22 Emitir relatório de consulta analítico e sintético por paciente;

15.23 Emitir relatório de consulta analítico e sintético com encaminhamentos por especialidade;

15.24 Emitir relatório de consulta analítico e sintético por profissional;

15.25 Emitir relatório de consulta analítico e sintético de comparativo de consultas x atendimentos;

15.26 Emitir relatório de consulta analítico e sintético de comparativo de consultas x realizadas;

15.27 Emitir relatório de consulta analítico e sintético de consultas por município de residência do paciente;

15.28 Emitir relatório de consulta analítico e sintético de profissional por dia;

15.29 Emitir relatório de consulta analítico e sintético de agendamentos x encaminhamentos por profissional;

15.30 Emitir relatório de consulta analítico e sintético de consultas agendadas/realizadas por profissional;

15.31 Emitir relatório de consulta analítico e sintético de prescrições por período de tempo;

15.32 Emitir relatório de consulta analítico e sintético por classificação de risco;

15.33 Emitir relatório de consulta por ESF executante;

15.34 Emitir relatório de consulta por localidade;

15.35 Emitir relatório de consulta prévia de faturamento por CBO;

## **16 AGENDAMENTO DE EXAMES**

16.1 Permitir cadastrar os prestadores que realizam exames laboratoriais e não laboratoriais

- 16.2 Permitir configurar os exames laboratoriais e não laboratoriais de cada prestador, podendo ser configurado individualmente ou em lotes
- 16.3 Deve possibilitar a cópia dos exames configurados de um prestador para outro

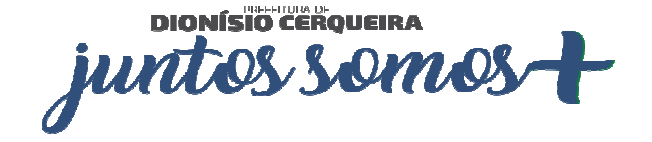

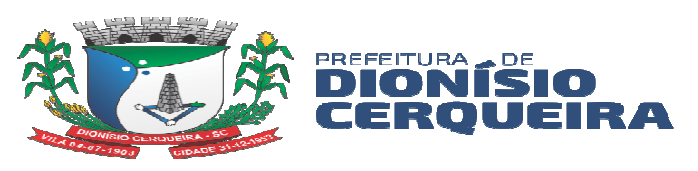

- 16.4 Permitir criar as agendas para os prestadores, as agendas podem ser criadas por dia da semana, período de datas ou dia específico;
- 16.5 Permitir criar as agendas para os prestadores por procedimento (exame), as agendas podem ser criadas por dia da semana, período de datas ou dia específico;
- 16.6 Deve ser permitido buscar os exames agendados por diversos filtros, inclusive com a opção de leitura biométrica para identificar os exames do paciente;
- 16.7 Deve ser permitido visualizar frequência de agendamentos de exames para o paciente e o índice de absenteísmo;
- 16.8 Permitir selecionar o convênio para o agendamento do exame, deve-se também mostrar a quantidade atual de cotas disponíveis para o convênio selecionado;
- 16.9 Possibilitar a impressão de guia de autorização de consultas com código de barras;
- 16.10 Permitir registrar falta do paciente no comparecimento do exame;
- 16.11 Permitir registrar o comparecimento do paciente no exame;
- 16.12 Permitir anexar o resultado do exame (laudo), para visualização no sistema e também a visualização dentro de um atendimento de consultas;
- 16.13 Permitir cancelar ou estornar faturamento um exame realizado;
- 16.14 Emitir relatório analítico e sintético por exames agendados;
- 16.15 Emitir relatório analítico e sintético de exames agendados por solicitante;
- 16.16 Emitir relatório analítico e sintético de exames por prestador;
- 16.17 Emitir relatório analítico e sintético de exames por paciente;
- 16.18 Emitir relatório analítico e sintético de exames por convênio;
- 16.19 Emitir relatório analítico e sintético de exames com frequência por pacientes;
- 16.20 Emitir relatório analítico e sintético de exames x realizados;
- 16.21 Emitir relatório dos exames configurados para o(s) prestador(es);
- 16.22 Emitir relatório de exames com prévia de faturamento dos procedimentos;
- 16.23 Emitir relatório de exames produção laboratorial por prestador;
- 16.24 Emitir relatório de exames por profissional solicitante;

#### **17. ENVIO DE SMS/WHATSAPP**

- 17.1 O sistema deve permitir enviar mensagens de textos SMS ou via WhatsApp.
- 17.2 O sistema deverá possuir mecanismos para permitir o envio de SMS (Short MessagesSender) a partir do número do telefone celular habilitado para o cadastro do paciente;

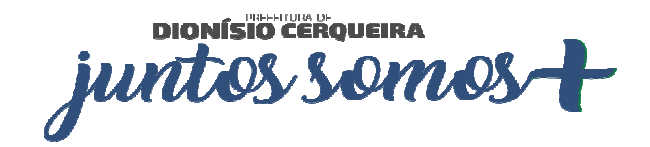

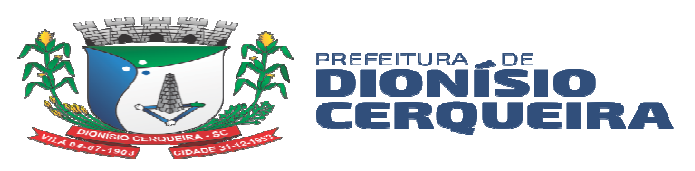

- 17.3 O sistema deve possuir tela de controle para permitir gerenciar as mensagens SMS, possibilitando a identificação, visualização, alteração e cancelamento da mensagem SMS;
- 17.4 Deve permitir parametrizar dias que antecedem o evento e configurar o envio das mensagens SMS
- 17.5 Deve permitir enviar as mensagens manualmente para o usuário por meio da tela de controle;
- 17.6 Sistema deve permitir a construção personalizada da mensagem SMS para cada Tipo ou Módulo de envio de SMS de acordo com o limite de caracteres padrão do formato de mensagem SMS;
- 17.7 Deve ser realizado o envio SMS ou WhatsApp para os agendamentos de consulta registrados para o paciente;
- 17.8 Deve ser realizado o envio de mensagens por meio de SMS ou WhatsApp para os exames agendados para o paciente;
- 17.9 Deve ser realizado o envio de mensagens por meio de SMS ou WhatsApp para as "Vacinas aprazadas" registradas para o paciente;
- 17.10 Deve emitir o relatório de envios de SMS, de mensagens enviadas sintético e analítico;
- 17.11 Deve ser possível realizar filtros por: paciente, período, módulos: (consultas, exames laboratoriais, não laboratoriais, vacinas);
- 17.12 Na emissão de todos os relatórios de envio de SMS deve ser possível exportar os relatórios nos formatos planilha, pdf e texto;
- 17.13 O sistema de permitir enviar mensagem de texto via WhatsApp com no mínimo de campos a seguir:
	- a) Data agendada para o envio ao destinatário;
	- b) Texto a ser enviado;
	- c) O tipo de mensagem conforme serviço Sim adquirido (WhatsApp ou SMS);
	- d) Número de telefone que será enviado a mensagem;
	- e) ID que identifica o sistema de origem;
- 17.14 O sistema deve contar com um controle de tarefas para realizar o envio e reenvio de mensagens;

#### **18. LISTA DE ESPERA**

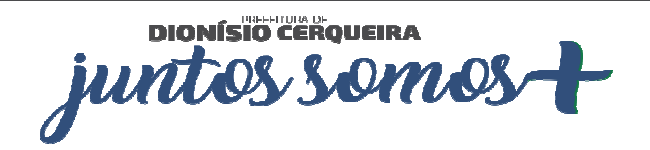

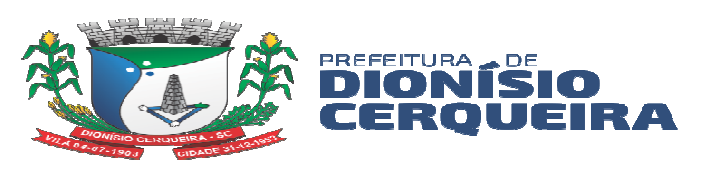

- 18.1 Este módulo tem por finalidade gerir a fila expectante, onde deverá permitir a pesquisa de das solicitações realizadas por: número de protocolo, filtrar por tipo (consultas, exames, APAC, AIH, benefício), situação (em espera, confirmados, agendado, excluído, finalizado), filtros Unidade solicitante, paciente, entrada na lista por data inicial e final, CBO/especialidade, profissional solicitante, procedimento, grupo de procedimento, subgrupo procedimento e benefício;
- 18.2 Deverá lista as solicitações por: tipo, gravidade, código do cidadão, nome do cidadão, idade, data de entrada, CBO/Procedimento/Benefício;
- 18.3 Permitir finalizar, excluir, visualizar pré-requisitos do agendamento, imprimir guia da solicitação, agendar a partir da lista de espera, carregando automaticamente os dados da solicitação na tela do agendamento;
- 18.4 O Protocolo de solicitação deverá trazer: código de barras, número do protocolo da Lista de espera, dados do paciente, CBO/Especialidade;
- 18.5 O protocolo deverá permitir que o usuário possa acompanhar, inserindo o código através do site portal do da transparecia trazendo sua posição na lista de espera e status;
- 18.6 Deve permitir a inserção na lista de espera automaticamente através do atendimento da consulta na digitação do prontuário eletrônico, pela solicitação médica quando do encaminhamento para especialidade e/ou cirurgia ou solicitação de exames;
- 18.7 Deverá permitir a inserção na lista de espera de forma manual, solicitando o tipo/grupo (Consulta, Exames, AIH, APAC, benefício), informar a unidade de origem e profissional responsável;
- 18.8 Deverá permitir excluir o usuário da lista de espera, possuindo o campo para colocar motivo da exclusão Ex.: Falecimento, consultou particular, desistiu da consulta;
- 18.9 Deverá permitir acompanhar a lista de espera do serviço social solicitação de benefício;
- 18.10 Deverá permitir pesquisar, a partir da lista de espera, solicitações enviadas à Regulação de AIH e APAC;
- 18.11 Deverá permitir configurar a escala de cores com grau de priorização do atendimento em até 5 níveis. Esta configuração permitirá classificação o grau de urgência nas solicitações a partir da solicitação na inclusão em Lista de Espera;
- 18.12 Deverá possuir recurso/funcionalidade para realizar agendamento selecionando vários itens de lista de espera consultas ou exames a partir da lista de espera para realizar o agendamento de uma vez, priorizando a ordem de classificação;

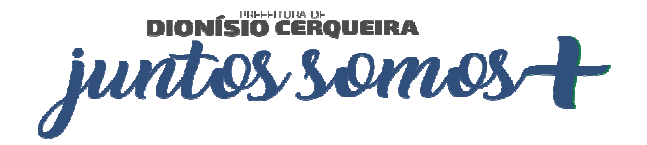

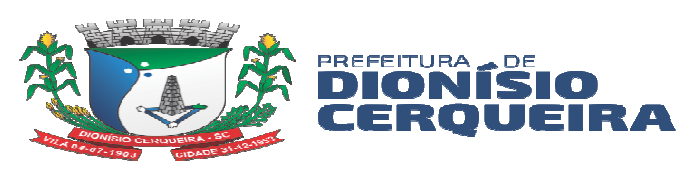

- 18.13 Permitir recuperar solicitação do encaminhamento para atenção especializada através da lista de espera;
- 18.14 Deve ser possível solicitar regulação diretamente da tela de lista de espera, onde a solicitação será direcionada para o regulador;
- 18.15 Deve disponibilizar alguns relatórios por Unidade, Demanda, Tempo de Espera, Especialidade, agendados por período, para:
	- a) Consultas Especializadas
	- b) Exame
	- c) AIH
	- d) Benefício
- 18.16 Deve disponibilizar relatórios de lista de espera de agendados no período, para consultas especializada, exames;
- 18.17 Deve disponibilizar relatório sintético e analítico de motivos de exclusão da lista de espera;
- 18.18 Deverá possuir a opção de interação para registro de atendimento, juntamente com o histórico de interações;

#### **19. PROCEDIMENTO AMBULATORIAL**

- 19.1 Deve ser possível pesquisar procedimentos ambulatoriais registrados anteriormente, filtrando por: data do procedimento, idade, data de nascimento;
- 19.2 Deverá ser possível registrar os procedimentos ambulatoriais realizados pela equipe de saúde;
- 19.3 Deve ser possível ao registrar novos procedimentos inserir o local do atendimento, caráter de atendimento, profissional, CBO (vinculado com o profissional), procedimento, usuário de serviço, inserir observações;
- 19.4 Deve limitar o registro dos procedimentos baseados nas regras de CBO existentes na tabela SIGTAP;
- 19.5 Para um procedimento citopatológico, o sistema deve permitir a digitação do resultado laboratorial de patologia clínica. Deve-se também possibilitar a impressão da "ficha da coleta do citopatológico do colo do útero" conforme padrão SISCAN;
- 19.6 Para procedimentos do tipo visita domiciliar, deve permitir o preenchimento da ficha de visita domiciliar no modelo E-SUS;

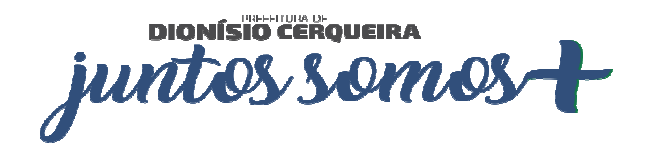

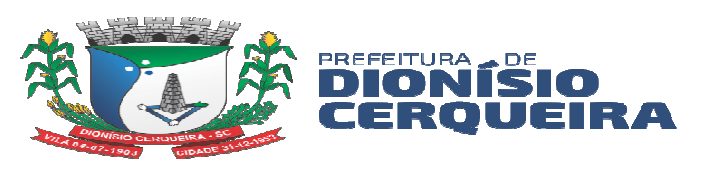

- 19.7 Ao selecionar o paciente para um procedimento ambulatorial ser possível a investigação de dados como: vacinas atrasadas, se possui alergias, risco cardiovascular registrado se está em lista de espera;
- 19.8 Deve ser possível emitir relatórios sintéticos e analíticos de procedimentos ambulatoriais, como por exemplo procedimentos acumulados, por CBO, por profissional, com possibilidade de filtrar por unidade, profissional, cbo;
- 19.9 Deve ser possível emitir relatório de citopatológicos atrasados ou mulheres sem registro;

#### **20. PROCEDIMENTO COLETIVO**

- 20.1 Pesquisar em tela os procedimentos coletivos por profissional, data e procedimento;
- 20.2 Permitir registrar novo procedimento, registrando as atividades coletivas padrão e-SUS com data, turno, quantidade de participantes e local da atividade (realizando pesquisa a partir do cadastro de unidades);
- 20.3 Permitir registrar mais de um profissional para atividades compartilhadas, indicando quem é o profissional responsável pela atividade;
- 20.4 Para atividades do Programa Saúde na Escola, tornar obrigatório o número do INEP;
- 20.5 Para atividades do tipo Atendimento em grupo, exibir lista de Práticas em Saúde. Em caso da optar por 'outros', buscar atividade em lista pré-cadastrado;
- 20.6 Permitir adicionar mais de um usuário do serviço a partir do cadastro já populado no sistema, campo para avaliação de peso, altura e cálculo automático do IMC;
- 20.7 Permitir registro acerca do PNCT Programa Nacional de Controle do Tabagismo, registrando se cessou hábito de fumar ou abandonou o grupo;
- 20.8 Deve ser possível emitir relatórios de atividades coletivas, possibilitando emitir por profissional, monitoramento de atividades coletivas, por temas;

#### **21. PRONTUÁRIO ELETRÔNICO DO PACIENTE (PEP)**

- 21.1 Prontuário Eletrônico do Paciente Integrado minimamente com os módulos assistenciais, tais como: regulação, vacinas, cadastro domiciliar padrão e-SUS AB;
- 21.2 Deve permitir a visualização do Resumo Clínico do usuário contendo minimamente estrutura modular e em ordem cronológica, contendo informações cadastrais e foto do usuário e possíveis alergias. Referente aos atendimentos, deve trazer as informações de: unidade de atendimento, data, sinais vitais, profissional e possível classificação de risco. Destacando os possíveis absenteísmos;

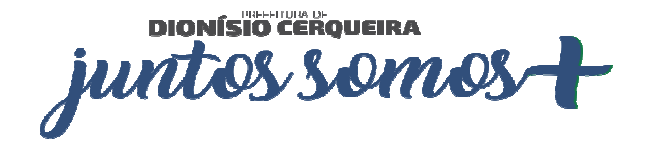

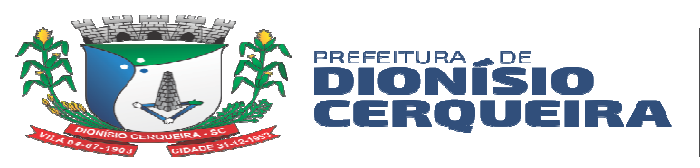

- 21.3 O Resumo Clínico deve apresentar todos os encaminhamentos especializados e hospitalares, consultas odontológicas, exames solicitados, procedimentos individuais e coletivos, solicitações de APAC, visitas do Agente Comunitário de Saúde e lista de medicamentos prescritos, lista de espera, vacinas aplicadas;
- 21.4 A tela multidisciplinar deve possibilitar chamar o paciente em painel com contador de tempo, opção para cancelar, desmarcar e indicar faltante em um agendamento, mostrar seletor para acompanhamento da regulação, botão para acompanhar cadastros da ESF padrão e-SUS AB, agendamento de retorno, mostrar curva de crescimento para crianças;
- 21.5 Possuir grid com todos os agendamentos com as seguintes informações: classificação de risco, hora prevista do atendimento, indicar acolhimento ou préconsulta;
- 21.6 Possuir acesso rápido ao Resumo Clínico, ao acolhimento / pré-consulta;
- 21.7 A tela de atendimento de consulta deverá mostrar foto, código, nome e data de nascimento, idade do paciente e classificação de risco e procedimento de referência da consulta;
- 21.8 Possibilitar a certificação digital das informações de cada atendimento por prontuário eletrônico através de assinatura digital do profissional por dispositivo token, em conformidade com o Padrão ICP – Brasil para autenticação das assinaturas digitais;
- 21.9 Possuir certificação digital SBIS (Sociedade Brasileira de Informática em Saúde), definidos no Manual de Certificação para Sistemas de Registro Eletrônico em Saúde (S-RES) SBIS-CFM;
- 21.10 Permitir fazer o registro de atendimento em saúde mental através de chamada rápida em tela para atendimento padrão RAAS, conforme descrição do módulo Atenção Saúde Mental;
- 21.11 A tela de atendimento de consulta deverá ter, atalho para dados da pré consulta, campo da descrição de queixas e exame físico, com busca do CID-10; CIAP 2, podendo inserir mais de um CID/CIAP 2 por atendimento, permite colocar o paciente em observação;
- 21.12 Os CID´s configurados devem abrir as fichas de notificação do SINAN para que a ocorrência seja enviada automaticamente para a Vigilância Epidemiológica, emitindo formulário de notificação padrão SINAN do Ministério da Saúde;
- 21.13 Deve vincularCID´s com protocolos de conduta pré-configurados, deverão habilitar em tela;

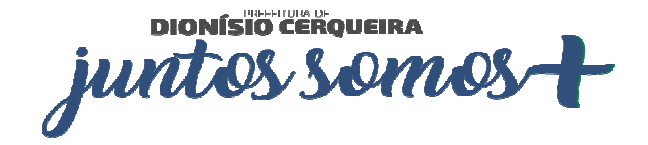

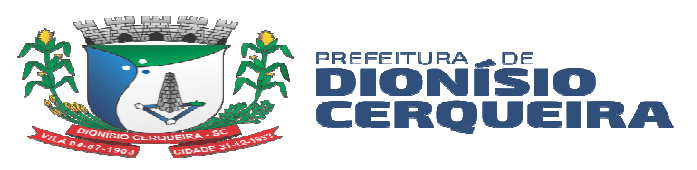

- 21.14 Deverá ter um campo para descrever histórico familiar / antecedentes, com CIAP2, indicações de cirurgias, internações, lista de problemas envolvidos;
- 21.15 Possibilitar registros no formato SOAP (Subjetivo, Objetivo, Avaliação e Plano);
- 21.16 Possibilitar iniciar e finalizar o Pré-Natal no atendimento SOAP;
- 21.17 Ao registrar um CID ou CIAP ser possível já registrar o mesmo na lista de problemas;
- 21.18 Deverá possuir tela com lista de problemas: ativos, latentes e /ou resolvidos;
- 21.19 A prescrição deverá possibilitar escolha do tipo do medicamento, nome do medicamento com saldo do estoque do item; indicar se uso contínuo, concentração, apresentação, vias de administração, quantidade e posologias pré-definidas;
- 21.20 Ser possível prescrever medicamentos não padronizados pela assistência farmacêutica;
- 21.21 Permitir realizar prescrição de material;
- 21.22 Deverá alertar para as interações medicamentosas pré-cadastrados ao selecionar algum produto que tenha configurado;
- 21.23 Possibilitar impressão de receituário comum em uma ou duas vias, e receituário especial para medicamentos controlados, indicando quais medicamentos devem ou não ser impressos;
- 21.24 Possibilidade de indicar quantidades de receitas para a referida prescrição, os receituários podendo ter intervalos de 30 dias;
- 21.25 O sistema deverá possibilitar a visualização de prescrições anteriores, sendo do mesmo profissional em atendimento e dos demais profissionais, minimamente as últimas três prescrições, possibilitando selecionar os itens e inserindo-os numa nova prescrição;
- 21.26 O sistema deverá possibilitar lista de medicamentos pré-definidas de acordo com os protocolos de prescrição;
- 21.27 Possuir tela para demais orientações, sendo texto livre com opção de impressão;
- 21.28 Deverá mostrar em tela o resultado dos exames, com filtro de período e tipo de exames, possibilitar a impressão de exames;
- 21.29 Deverá possuir atalho para os protocolos pré-cadastrados de solicitação de exames, podendo selecionar quaisquer exames, mostrando a frequência de solicitação, imprimindo a solicitação e enviando automaticamente para a lista de espera e regulador, conforme configuração;

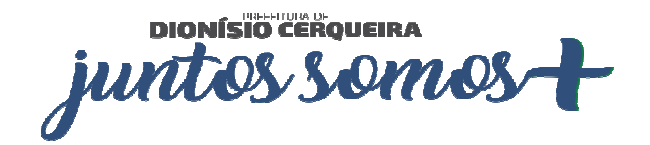

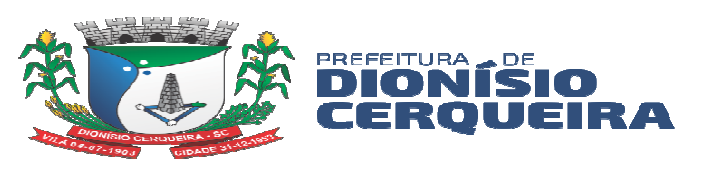

- 21.30 Exibir guia de solicitação de exames, que não estejam pré-configurados nos protocolos, com justificativa obrigatória e gravidade da solicitação, minimamente em três níveis de classificação, mostrando a frequência de solicitação, imprimindo a solicitação e enviando automaticamente para a lista de espera e regulador, conforme configuração;
- 21.31 Deve ser possível avaliar exames, solicitados ou realizados externamente, listando as avaliações no prontuário eletrônico do paciente;
- 21.32 Possibilitar encaminhamentos para consultas especializadas, indicando especialidade a ser encaminhado, tipo da solicitação com três níveis de classificação, com possibilidade de retorno, bem como protocolo de encaminhamento pré-configurado, o encaminhamento deve conter motivo de referência e justificativa para o encaminhamento;
- 21.33 O encaminhamento para consultas especializadas deverá possibilitar inclusão de CID que poderá ter protocolos de encaminhamentos exigindo a solicitação de exames obrigatórios para aquele encaminhamento, pré-configurados pela regulação, é possível imprimir a solicitação;
- 21.34 Possibilitar encaminhamento hospitalar, indicando hospital e /ou unidade de referência, apresentar minimamente três níveis de classificação, motivo de referência, justificativa, principais sintomas clínicos, condições que justificam a internação, principais resultados de provas de diagnóstico e CID obrigatório. Possibilitar a escolha do procedimento da AIH com relação ao CID informado. Possibilita imprimir solicitação de AIH;
- 21.35 Deverá possibilitar o registro de informações sigilosas em campo livre, podendo escolher o grupo que terá acesso a partir do cadastro de informações sigilosas. Deverá estar visível em tela as últimas informações registradas pelo usuário logado ou grupo;
- 21.36 No atendimento médico deverá ser possível anexar arquivos minimamente no formato JPEG, PDF. Os arquivos anexados devem ter a possibilidade de serem restritos para perfis de acesso pré configurados;
- 21.37 Deverá permitir registrar lembretes de agravos podendo ser visualizado os agravos nos próximos atendimentos;
- 21.38 No atendimento médio possibilitar emitir atestados, minimamente de comparecimento com ou sem presença de acompanhante, licença maternidade (com validação para o sexo feminino), atestado de afastamento com autorização para

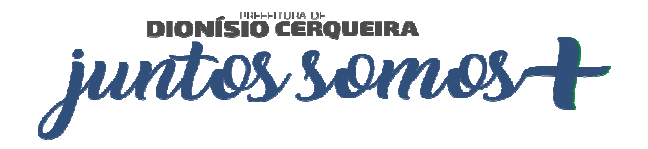

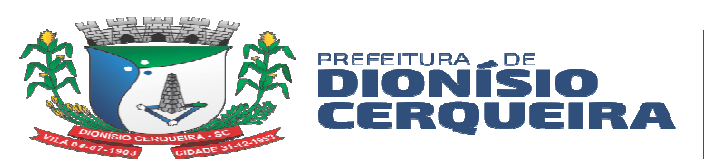

mostrar o CID do atendimento e atestado de sanidade físico-mental, mostrar em tela a frequência dos atestados do usuário;

- 21.39 Deve ser possível a emissão de declaração de ciência de isolamento informando data de início do afastamento e quantidade de dias, também as pessoas que residem no mesmo endereço;
- 21.40 Deverá possuir no atendimento médico, folha de rosto, baseado nos padrões e-SUS AB, com dados cadastrais, escuta inicial, histórico e lista de problemas;
- 21.41 No atendimento médico deverá possuir atalho para registro de procedimentos, podendo inserir a condição do paciente, minimamente DTS/AIDS, Hipertensão, Diabetes. Deverá mostrar a frequência do usuário;
- 21.42 O atendimento médico deverá possibilitar o acesso rápido ao Resumo Clínico do paciente em atendimento;
- 21.43 Possuir atalho no atendimento médico para visualização da caderneta de vacinação do paciente em atendimento;
- 21.44 Deverá permitir o registro da solicitação dos procedimentos elegíveis a autorização de APAC, emitindo a guia preenchida no padrão DATASUS;
- 21.45 O atendimento médico deverá possibilitar o registro das informações do Risco Cardiovascular, baseado no padrão SAVASSI, possuir minimamente botões de ajuda / orientação nos itens idade, colesterol (HDL e LDL), pressão arterial. O score deve ser calculado automaticamente através do preenchimento da pesquisa, demais pontuações do referido manual conforme caderno da atenção básica número 37 - Estratégia para Cuidados da Pessoa com Doenças Crônicas, deverá manter histórico, minimamente dos últimos dois scores;
- 21.46 O atendimento médico deverá possibilitar a finalização da consulta, esse atendimento não poderá ser editado;
- 21.47 O prontuário do paciente deverá mostrar todos os eventos (escuta inicial, consulta, prescrição etc.) em ordem cronológica;
- 21.48 Permitir alterar o procedimento de referência da consulta, padrão SIGTAP, pelo profissional responsável pelo atendimento;
- 21.49 Deve ser possível desfazer um atendimento caso registrado erroneamente;
- 21.50 Deve ser possível visualizar a lista dos prestadores externos com direcionamento a seus endereços eletrônicos caso configurado;
- 21.51 Deve ser possível vincular o paciente em um programa de portadores de doentes crônicos através do atendimento;

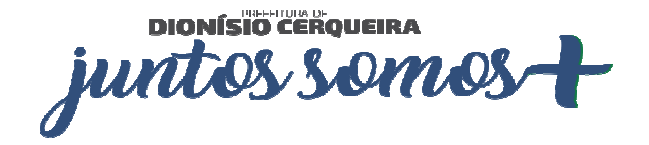

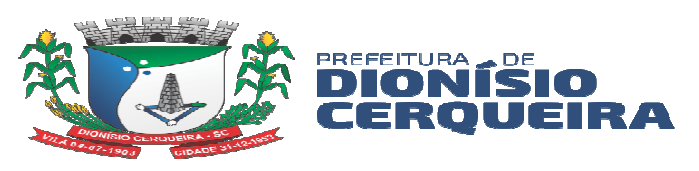

21.52 Deve ser possível alterar o procedimento de referência dentro do atendimento, no qual foi agendado a consulta, por exemplo agendou-se consulta de profissional de nível superior é uma consulta de pré – natal;

### **22. PRONTUÁRIO ODONTOLÓGICO**

- 22.1 Permitir visualizar a agenda de atendimento com calendário, resumo da agenda com quantidade de pacientes atendidos, faltantes, cancelados e não atendidos;
- 22.2 Exibir botão para marcar chegou atestando a recepção do paciente na unidade com possibilidade de abrir o cadastro do paciente ao marcar chegou
- 22.3 Permitir marcar faltante, cancelar, demarcar ou imprimir o Mapa diário de Consulta;
- 22.4 Permitir registrar a chamada em painel dos pacientes aguardando consulta odontológica;
- 22.5 Permitir registrar a triagem para pacientes aguardando consulta odontológica;
- 22.6 Ao registrar a triagem deve ser possível registrar os campos: peso, altura, calculando o IMC automático informando o resultado, cintura, quadril, abdômen, calculando o RCQ, pressão arterial, glicemia, temperatura, registrar Glasgow;
- 22.7 Permitir visualizar o resumo do prontuário ambulatorial do paciente;
- 22.8 Permitir o Registro clínico odontológico do paciente com Odontograma;
- 22.9 Possibilitar registro de atendimento padrão SOAP em atendimentos no âmbito da Atenção Básica;
- 22.10 Registro dos agendamentos de consultas odontológicas e realizar procedimentos odontológicos;
- 22.11 Permitir ao profissional registrar os serviços realizados através do Odontograma com início e término do tratamento permitindo automaticamente colocar como abandono tratamentos não concluídos após a data prevista do término do tratamento;
- 22.12 Deve ser possível configurar o abandono do tratamento seja registrado automaticamente;
- 22.13 Permitir recriar um odontograma carregando todas as informações para um odontograma novo com todos os dentes e sem registros anteriores;
- 22.14 O Atendimento Odontológico deverá possuir minimamente requisitos relacionados no módulo Prontuário Eletrônico do Paciente sobre prescrição de medicamentos, encaminhamentos e requisição de exames, informações sigilosas, registro de alergias, emissão de atestados;

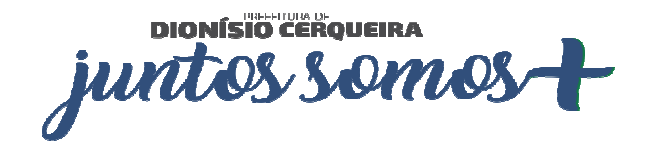
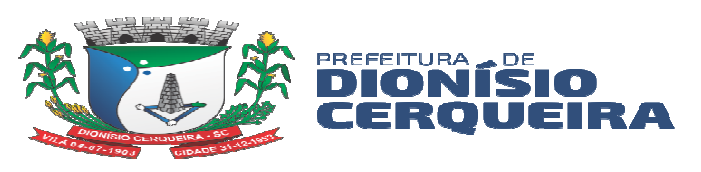

- 22.15 Permite realizar anamnese e gravar histórico, sendo visível no próximo atendimento e permitindo alteração nas respostas;
- 22.16 Permite criar odontograma de acordo com a idade, possibilitando carregar arcada para criança com dentes decíduos e dentição permanente no caso de adulto;
- 22.17 Permite que o odontograma faça distinção por dentição sendo: permanente, decídua ou mista - neste caso alterando apenas a numeração do dente correspondente, diferenciando por cores os procedimentos agendados e os realizados;
- 22.18 Possuir a estratificação de risco em Saúde Bucal com preenchimento subdividido em blocos:
	- a) Critérios biológicos
	- b) Critérios autocuidado
	- c) Critérios para crianças de 0-5 anos (só abrirá para pacientes enquadrados nesta faixa etária)
	- d) Critérios odontológicos
- 22.19 A estratificação de risco em saúde bucal deverá avançar ou regredir a escala de risco conforme preenchimento das questões dos critérios supracitados numa escala de:
	- a) 0-10 Risco Normal
	- b) 11-29 Risco Médio
	- c) 30-31 Risco Alto
- 22.20 Permite realizar a indicação de exodontia, onde o dente fica com a sinalização no odontograma e ao ser executado mudar a sinalização no odontograma;
- 22.21 Permite criar mais de um plano de tratamento para o mesmo paciente;
- 22.22 Permite inserir observação nos procedimentos realizados no odontograma;
- 22.23 Permitir anexar arquivos de imagem do tipo .PDF ou .JPEG;
- 22.24 Permitir imprimir prontuário odontológico com todos os dados do paciente, unidade de saúde, procedimentos realizados;
- 22.25 Possibilitar consultar o arquivo de Rename ou Remune configurados pela gestão;
- 22.26 Deverá exibir o nome e número do dente e face ao passar o cursor do mouse;
- 22.27 Deve ser possível ao finalizar o atendimento informar o Tipo de atendimento, tipo de consulta, dados da vigilância em saúde bucal, conduta / desfecho, encaminhamentos;
- 22.28 Deve ser possível ao finalizar o atendimento informar se o atendimento foi compartilhado informando o profissional, CBO, Equipe;

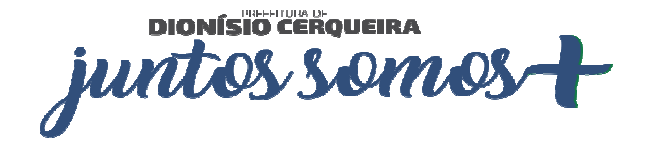

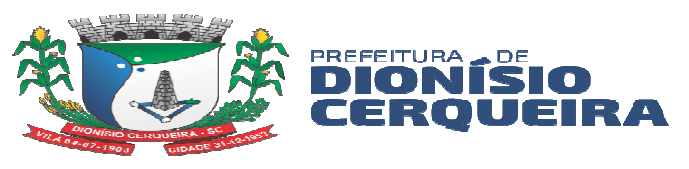

- 22.29 Emitir relatório consultas por unidade;
- 22.30 Emitir relatório consultas por profissional;
- 22.31 Emitir relatório consultas por especialidade;
- 22.32 Emitir relatório de procedimentos;
- 22.33 Emitir relatório índices CPO-D;
- 22.34 Emitir relatório prévia de faturamento por CBO;
- 22.35 Emitir relatório de encaminhamentos realizados por especialidade;
- 22.36 Os atendimentos odontológicos devem estar disponíveis no arquivo de envio para o E-SUS, onde podem ser visualizados os dados que serão enviados;

### **23. ACOLHIMENTO E RECEPÇÃO**

- 23.1 Permitir que os próprios usuários, através de terminais de autoatendimento (Totens), possam escolher qual o tipo de atendimento que procura;
- 23.2 O sistema de autoatendimento deve possibilitar minimamente que o cidadão possa solicitar atendimento para os serviços de agendamento de consulta, autorização de exames, vacinas e procedimentos, ou demais serviços cujo tema seja possível de configurar a partir do sistema;
- 23.3 Cada um dos serviços deverá possuir critérios de prioridade entre: Normal, Preferencial e Preferencial acima de 80 anos. Os botões devem possuir imagem/ilustração para distinção de cada um destes níveis;
- 23.4 Deve disponibilizar funcionalidade integrada para realização de chamada através do regime de senhas com sinal sonoro, as informações de fila de atendimento devem ser exibidas em monitor/televisão;
- 23.5 Permite a parametrização de sigla das prioridades e filas de atendimento;
- 23.6 Deve possibilitar a impressão da senha para retirada pelo usuário em impressora térmica não fiscal;

### **24. PRONTO ATENDIMENTO, TRIAGEM E CLASSIFICAÇÃO DE RISCO**

24.1 Permitir inserir no acolhimento/triagem, com os seguintes campos: data, hora chegada, unidade de saúde, profissional, CBO, paciente;

24.2 Para pacientes menores de idade, idosos, abrir automaticamente o campo para preencher dados do responsável;

- 24.3 Permite pesquisar frequência de triagem e consultas por paciente;
- 24.4 Triagem com filtros de Unidade, Profissional, data, período;

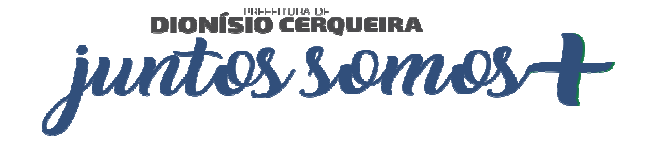

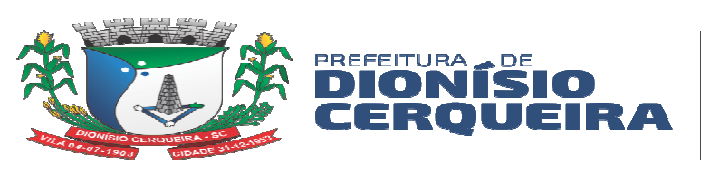

- 24.5 Após a recepção com a coleta dos dados supracitados, permitir selecionar o paciente para realizar a triagem, a partir da chamada no módulo painel de chamado;
- 24.6 Permitir configuração para que chamada no painel carregue o nome social do paciente;
- 24.7 No atendimento triagem, deverá possuir campos para avaliação do paciente:
	- a) Temperatura (ºC), peso, altura, cálculo automático do IMC com legenda da classificação de acordo com a OMS, Cintura (cm), Quadril (cm), Abdómen (cm) e cálculo automático do RCQ,
	- b) Pressão Arterial (mmHg) sistólica / Diastólica, Glicemia (mg/dl) capilar / Pós-Prandial, Perímetro cef. (cm), Pulso (bpm), F.R. (rpm), Sat O2 (%) e campo para observação.
	- c) O registro destes campos deverá gerar o procedimento SIGTAP correspondente para faturamento: Ex.: ao preencher a temperatura, gerar o procedimento Aferição de Temperatura
- 24.8 Permitir registrar a classificação de risco com protocolos onde, ao selecionar um determinado protocolo, carregar de forma dinâmica os sintomas para cada nível de risco classificado por cores:
	- a) Normal (azul)
	- b) Pouco Urgente (verde)
	- c) Urgente (amarelo)
	- d) Muito Urgente (laranja)
	- e) Emergência (vermelho);
- 24.9 Ao gravar um sintoma/classificação do risco, o sistema deverá preencher automaticamente o campo observação com a classificação selecionada para fins de registro do histórico;
- 24.10 Deverá possuir Régua de Dor com faixa de 0 a 10 com legenda para apoio à equipe de enfermagem:
	- a) Dor intensa entre 8-10
	- b) Dor moderada entre 5-7
	- c) Dor leve entre 1-4 (esta última independente da duração)
- 24.11 Cada faixa numérica deve ter uma cor correspondente para facilitar a indicação da faixa de dor:
	- a) 0 (cinza)
	- b) 1 a 4 (azul se dor com menos de 7 dias e verde se ultrapassar os 7 dias)

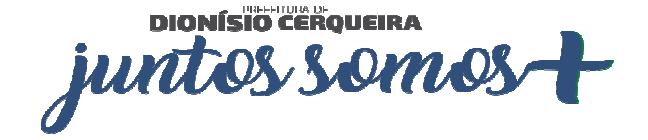

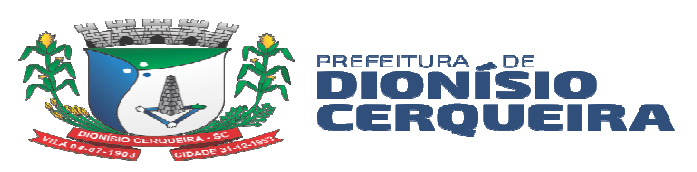

- c) 5 a 7 (amarelo)
- d) 8 a 10 (laranja)
- 24.12 Ao registrar a Régua de Dor, o sistema deve gravar no texto correspondente no campo observação para fins de histórico;
- 24.13 Deverá permitir registro do profissional e procedimento realizado durante a triagem;
- 24.14 Deverá carregar as alergias do paciente e permitir alterá-las durante o atendimento triagem;
- 24.15 Ao finalizar triagem, permitir impressão de etiqueta com identificação do paciente, podendo ser configurada para impressora em papel adesivo (identificação do paciente colada em local visível, por exemplo) ou na pulseira identificada por cores;
- 24.16 Ao gravar, permitir impressão da Guia do atendimento, bem como a FAA e Folha de Rosto;
- 24.17 Uma vez finalizada a triagem, o paciente poderá ser inserido na fila de atendimento de Consulta única para a especialidade onde o profissional registre o atendimento baseado em todos os requisitos do módulo Prontuário Eletrônico do Paciente item 1.6;
- 24.18 No atendimento, permitir colocar o paciente em observação;
- 24.19 Acompanhamento de Pronto Atendimento / em observação;
- 24.20 Exibir Indicador mostrando em qual leito/ala/setor o devido paciente se encontra;
- 24.21 No mesmo módulo, ao selecionar o procedimento/sutura a ser realizado, indicar o profissional responsável pela execução;
- 24.22 Aplicação medicamentosa para prescrições já definidos pelo médico responsável, onde apenas seleciona o medicamento e a enfermagem já aplica e diz o responsável;
- 24.23 Deverá ser totalmente integrado ao sistema de acolhimento e classificação de risco;

# **25. GESTÃO DA PRODUÇÃO ATENÇÃO PRIMÁRIA E FICHAS PADRÃO E-SUS**

- 25.1 Domiciliar e Territorial / Ficha de Cadastro Individual
- 25.2 Deve possuir cadastros de equipe, cadastro de área e microárea para vinculação/alocação dos profissionais e seu CBO que faram a composição da equipe mínima ESF de acordo com os respectivos vínculos do CNES;
- 25.3 Deve possuir cadastro de imóveis e domicílios compatível com a ficha de cadastro domiciliar e territorial do padrão e-SUS/SISAB; e complementarmente indicar área,

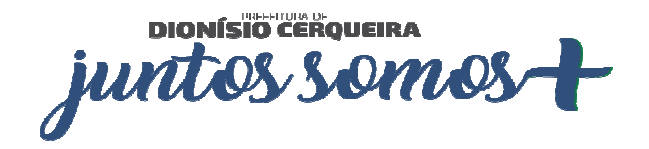

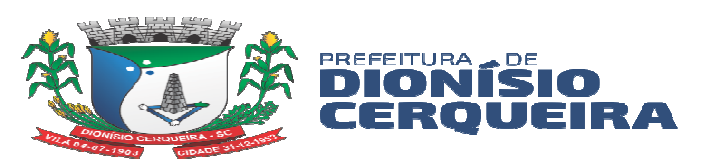

microárea e qual a profissional agente comunitário de saúde responsável pela cobertura do imóvel;

- 25.4 Deve permitir possuir o cadastro da família, ou composição familiar identificando com foto todos os indivíduos da família pelo nome, código de identificação no sistema, CNS, idade, organização familiar em relação ao responsável, indicação se é ou não responsável familiar (chefe família) bem como a respectiva ficha de cadastro individual e a situação de saúde padrão e-SUS/SISAB;
- 25.5 Deve permitir a Inclusão/exclusão dos indivíduos componentes da família através do cadastro de usuários do serviço (Paciente) integrado dentro do módulo da composição familiar, bem como também possuir funcionalidade para a transferência remoção de todos os familiares de uma determinada família para outra, sendo que na respectiva confirmação da transferência o sistema deve atribuir o endereço do imóvel para onde os indivíduos foram transferidos para o seu respectivo cadastro de usuários do serviço (paciente) mantendo a integridade do cadastro;
- 25.6 Cadastros de imóveis e domicílios: O Sistema deverá permitir buscar os imóveis já cadastrados, bem como cadastrar um imóvel novo;
- 25.7 Para busca de um imóvel já cadastrado será possível buscar o mesmo pelo nome do proprietário, inscrição imobiliária, membro da família, número da família, endereço, bairro, código do membro da família, quadra, lote e número do NIS do responsável além de ainda filtrarmos por área e microárea, risco familiar, status;
- 25.8 Para um novo cadastro, o Sistema deverá possuir os seguintes dados do imóvel: dados do proprietário ou responsável pelo imóvel, inscrição imobiliária, quadra, lote, unidade domiciliar, pais, estado, cidade, endereço, bairro, número e CEP, telefone;
- 25.9 Visualizar e manter a identificação de membros da família beneficiados pelo Programa Bolsa Família do Governo Federal;
- 25.10 Permitir acesso ao módulo de estratificação de Risco Familiar com escore baseado na escala Coelho-Savassi;
- 25.11 A composição familiar deverá carregar todos os membros da família listando: Nome/código/ CNS, Idade, Organização familiar, se responsável familiar;
- 25.12 Deverá ainda listas todos os pacientes com acesso aos seus respectivos prontuários com todo histórico de atendimentos conforme filtro de data inicial para pesquisa, questionário individual e questionário de situação de saúde;

#### **Ficha de Atendimento Individual**

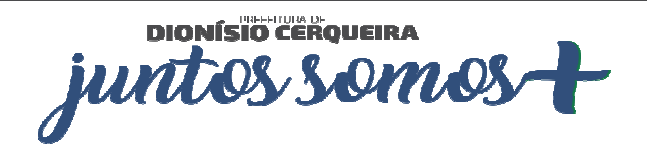

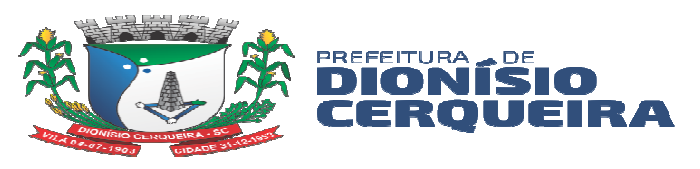

- 25.13 Permitir realizar o registro dos Atendimentos Individuais de acordo com o padrão de Ficha de Atendimento Individual padrão e-SUS 4.0 ou superior, destinada aos registros das ações de promoção a saúde do indivíduo.
- 25.14 Sistema deve possibilitar informar os respectivos campos informações:
- a) Unidade/Estabelecimento de Saúde executante, profissional, CBO, Local de Atendimento sendo necessário obrigatório informar pelo menos uma das seguintes opções: (01 – UBS, 02 - Unidade móvel, 03 – Rua, 04 – Domicílio, 05 - Escola/Creche, 06 – Outros, 07 - Polo (Academia da Saúde, 08 - Instituição/Abrigo, 09 - Unidade prisional ou congêneres, 10 - Unidade socioeducativa)). Equipe, data, usuário do serviço, possibilitando a busca do cadastro de paciente integrada a solução, exibindo em tela o nome do usuário, CNS, data nascimento e sexo, bem informar se a vacinação está em dia ou não, possibilitar informar o tipo de atendimento (Consulta programa / Cuidado continuado, Consulta agendada, dentro da Demanda espontânea se foi do tipo (Escuta inicial / Orientação, Consulta no dia ou Atendimento de urgência) referente ao turno (manhã, tarde ou noite), se foi na modalidade AD (AD1, AD2, AD3), possibilitar informar a Avaliação Antropométrica (Perímetro cefálico, peso, altura), possibilitar informa no caso de crianças se o Aleitamento materno é (01 – Exclusivo, 02 – Predominante, 03 – Complementado, 04 – Inexistente), possibilitar informar se o paciente ficou em Observação, sim ou não, possibilitar informar a Racionalidade em saúde (01 - Medicina Tradicional Chinesa, 02 - Antroposofia Aplicada à Saúde, 03 – Homeopatia, 04 – Fitoterapia, 05 – Ayurveda, 06 – Outra), bem esse campo não deve ser de preenchimento obrigatório, por causa da racionalidade utilizada seja a Alopatia/Convencional. Referente ao planejamento familiar, dados de mulheres gestantes quando for o caso, sistema possibilitar informar os seguintes campos, informações como a DUM, idade gestacional em semanas, gestas prévias, partos, referente aos atendimentos em NASF/Polo, deve ser possível informar (Avaliação/Diagnóstico, Procedimentos Clínicos/Terapêutico, Prescrição Terapêutica), deve possibilitar informar Problema/Condição(ões) avaliada(s) de acordo com a ficha padrão 2.0, caso contrário sistema deve permitir informar 1 ou 2 tipos de CIAP2 ou 1 ou 2 CID10, bem como sistema também de possibilitar informar Exames Avaliados ou Solicitados dentro os tipos padrões da ficha 2.0 respectiva, bem como informar se o exame foi Solicitado, Avaliado ou ambos, bem como possibilitar a Conduta/Desfecho de acordo com a ficha padrão e-SUS 4.0 ou superior;

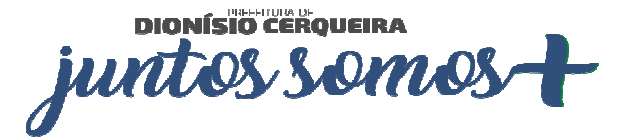

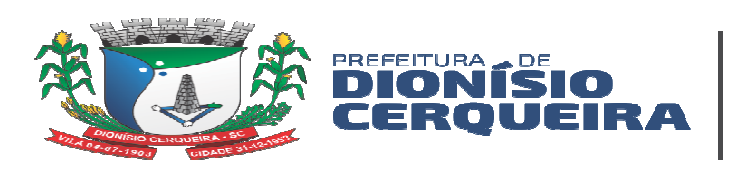

#### **Ficha de Procedimento Individual**

- 25.15 Deve permitir informar o tipo de procedimento que será registrado (ambulatorial ou coletivo) identificar a unidade de saúde do profissional responsável pelo atendimento bem como o nome do profissional e o procedimento que foi realizado (sutura, aferição de preção, glicemia) no caso de registro de uma visita domiciliar ao selecionar o procedimento;
- 25.16 Permitir o registro de atividades coletivas com campos para inserir:
	- a) Código de atendimento
	- b) data
	- c) Unidade de Saúde
	- d) Caráter do atendimento
	- e) Profissional responsável
	- f) CBO profissional destino
	- g) Procedimento
	- h) Quantidade de participantes
- 25.17 No registro da visita onde abrira uma tela com a ficha do modelo e-SUS para o registro do procedimento, onde deverá ser informado o turno da visita, desfecho da visita, motivo da visita, tipo de acompanhamento e ou busca ativa;
- 25.18 Procedimentos coletivos e/ou PSE, irá indicar o procedimento que será realizado, (atividade educativa / orientação em grupo na atenção básica) ao selecionar este procedimento,(atividade coletiva) estar disponível uma ficha para registro nos padrões do E-SUS onde o usuário ira informar a data da atividade, turno, poderá vincular todos os profissionais envolvidos na atividade, e selecionar a atividade que foi realizada, lembrando que para atividades do programa saúde na escola é necessário informar o INEP do estabelecimento bem como informar o nome dos participantes das atividades que apresentarem avaliações alterada;
- 25.19 No registro de atividades coletivas deve permitir copiar a lista de participantes de uma atividade já realizada para um novo registro;
- 25.20 Nos procedimentos coletivos deve ser possível registrar o peso e altura de cada participante onde o IMC (índice de massa corporal) deve ser calculado automaticamente para cada indivíduo;

#### **Ficha de Atendimento Odontológico Individual**

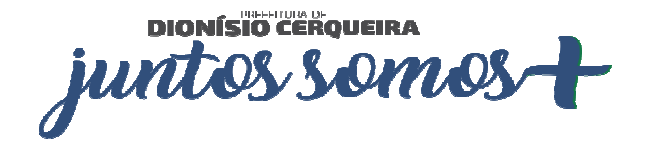

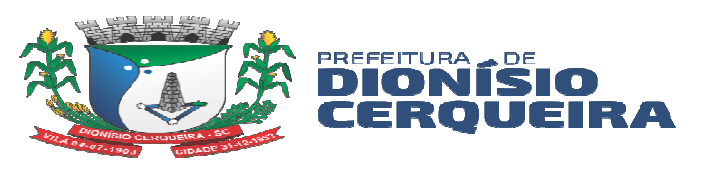

- 25.21 Deve informar a unidade de saúde do profissional responsável pelo atendimento bem como o nome do profissional, CBO, equipe, atendimento compartilhado, local de atendimento, data, turno e paciente, permitindo inserir número do prontuário;
- 25.22 Permitir registrar: Tipo de atendimento, Tipo da Consulta e Vigilância em saúde bucal de acordo com a ficha padrão e-SUS 4.0 ou superior;
- 25.23 Permitir inserir procedimento odontológico (pesquisar a partir da tabela SIGTAP) com observação, dente e face;
- 25.24 Fornecimento (Escova dental, Creme dental, Fio dental);
- 25.25 Permitir realizar a Conduta / Desfecho de acordo com a ficha padrão e-SUS 4.0 ou superior;

#### **Marcador de Consumo Alimentar**

- 25.26 Permitir realizar o acompanhamento e registro de marcadores alimentar de acordo com a ficha padrão e-SUS 4.0 ou superior.
- 25.27 Sistema deve possibilitar informar os respectivos campos informações: Unidade/Estabelecimento de Saúde executante, profissional, CBO, Equipe, Local de Atendimento sendo necessário obrigatório marcar pelo menos uma das opções entre elas (01 – UBS, 02 - Unidade Móvel, 03 – Rua, 04 – Domicílio, 05 - Escola/Creche, 06 – Outros, 07 - Polo (Academia da Saúde), 08 - Instituição / Abrigo, 09 - Unidade prisional ou congêneres ou 10 - Unidade socioeducativa), identificação do usuário do serviço (Paciente) exibindo pelo menos a Data Nascimento e Idade detalhando os anos, meses e dias.
- 25.28 Sistema deve exibir os campos de anamnese dos marcadores de consumo alimentar distinguindo entre três grupos de marcadores de acordo com as respectivas faixas etárias conforme preconizado na ficha padrão e-SUS 4.0 ou superior:
	- a) Crianças menores de seis meses o sistema deve obrigar a informação de todos os marcadores alimentares sendo eles: (A criança ontem tomou leite do peito? Ontem a criança consumiu: (Mingau, Água/chá, Leite de vaca, Fórmula Infantil, Suco de fruta, Fruta, Comida de sal (de panela, papa ou sopa), outros alimentos/bebidas), sendo necessário marcar entre uma das opções: (Sim, não ou Não sabe)).

b) Crianças de 6 a 23 meses o sistema deve obrigar a informação de todos os marcadores alimentares sendo eles:

i. Outro leite que não o leite do peito; Mingau com leite; Iogurte;

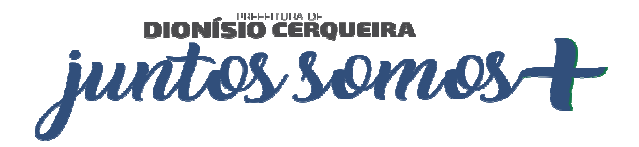

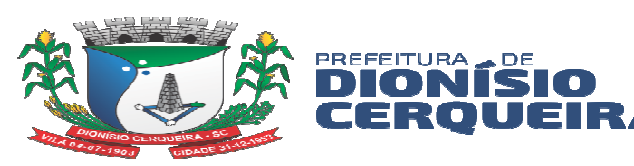

- ii. Legumes (não considerar os utilizados como temperos, nem batata, mandioca/aipim/macaxeira, cará e inhame);
- iii. Vegetal ou fruta de cor alaranjada (abóbora ou jerimum, cenoura, mamão, manga) ou folhas verdes escuras (couve, caruru, beldroega, bertalha, espinafre, mostarda); Verdura de folha (alface, acelga, repolho);
- iv. Carne (boi, frango, peixe, porco, miúdos, outras) ou ovo; Fígado; Feijão; Arroz, batata, inhame, aipim/macaxeira/mandioca, farinha ou macarrão (sem ser instantâneo);
- v. Hambúrguer e/ou embutidos (presunto, mortadela, salame, linguiça, salsicha);
- vi. Bebidas adoçadas (refrigerante, suco de caixinha, suco em pó, água de coco em caixinha, xaropes de guaraná/groselha, suco de fruta com adição de açúcar);
- vii. Macarrão instantâneo, salgadinhos de pacote ou biscoitos salgados;
- viii. Biscoito recheado, doces ou guloseimas (balas, pirulitos, chiclete, caramelo, gelatina), sendo necessário marcar entre uma das opções: (Sim, Não ou Não sabe).

### **Ficha de Avaliação De Elegibilidade e Admissão**

- 25.29 Permitir realizar o registro dos Atendimentos Individuais de acordo com o padrão de Ficha de Avaliação de Elegibilidade e Admissão padrão e-SUS 4.0 ou superior, destinada aos registros das ações de promoção a saúde do indivíduo.
- 25.30 Sistema deve possibilitar informar os respectivos campos informações: Unidade/Estabelecimento de Saúde executante, profissional, CBO, Equipe, Origem sendo entre as opções (UBS, Outros, Hospital, Unidade de Pronto Atendimento, CACON/UNACON, Urgência/emergencial Hospital SOS, Hospital SOS demais setores), Data e identificação do usuário do serviço (Paciente) exibindo os seguintes campos e informações do cadastro integrado do sistema (Nome Social se houver, Sexo, Data Nascimento, Idade, Cartão SUS, Raça/Cor, Número Identificação Social – NIS, Nome completo da mãe, Nome completo do pai ou opção para marcar se for desconhecido, Nacionalidade, Cidade de Nascimento, e-mail) referente ao endereço atual do paciente deve trazer automaticamente do cadastro integrado do paciente os

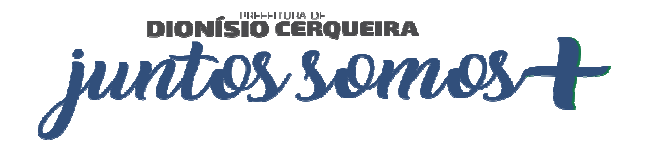

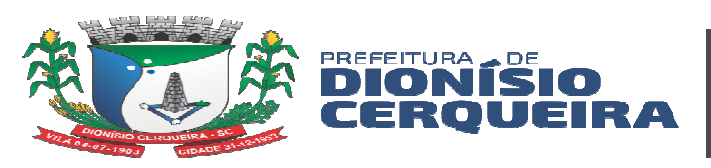

stor de Compras e Licitaçõe

campos (Município, UF, Tipo Logradouro, Logradouro, Localidade (bairro), número, CEP, Complemento)), bem como referente aos telefones de contato trazer automaticamente pelo menos o telefone principal de contato mais outro número de telefone de contato de referência. Sistema deve possibilitar informar as Condições Avaliadas de acordo com a ficha padrão 2.0, bem permitir informar em caráter obrigatório o CID10 principal, bem como possibilitar informar pelo menos mais 2 CID10 secundários, bem como sistema deve possibilitar informar a Conclusão, sendo entre as opções (AD1, AD2, AD3 ou inelegível), caso a conclusão seja escolhido entre as opções AD1, AD2 ou AD3, sistema deve permitir informar em caráter obrigatório se elegível em alguma das seguintes opções (Admissão na própria EMAD, Encaminhado para outra EMAD, Encaminhado para Atenção Básica AD1 ou Outro encaminhamento) caso seja escolhido a opção Inelegível sistema deve possibilitar em caráter obrigatório pelo menos uma das seguintes opções ou todas elas sendo (Instabilidade clínica com necessidade de monitorização contínua, Necessidade de propedêutica complementar, com demanda potencial para a realização de vários procedimentos diagnósticos, com urgência, Outro motivo clínico, Ausência de cuidador(em casos de necessidade) ou Outras condições sociais e/ou familiares impeditivas do cuidado domiciliar), bem como possibilidade de informar o Cuidador entre as opções sendo (Não possui, Cônjuge/Companheiro(a), Filho(a)/Enteado(a), Pai/Mãe, Avô/Avó, Neto(a), Irmão(ã), Outro), sendo todo as informações possíveis de registrar de acordo com a ficha padrão e-SUS 4.0 ou superior.

25.31 Permitir realizar o registro dos Atendimentos Individuais de acordo com o padrão de Ficha de Atendimento Individual padrão e-SUS 4.0 ou superior, destinada aos registros das ações de promoção a saúde do indivíduo.

#### **Ficha de Atendimento Domiciliar**

- 25.32 Permitir realizar o registro dos Atendimentos Domiciliares de acordo com o padrão de Ficha de Atendimento Domiciliar, destinada a usuários com dificuldade ou impossibilidade física de locomoção até uma unidade de saúde.
- a) AD 1: usuários que necessitam de cuidados de menor intensidade, devendo ser acompanhados regularmente pela equipe de atenção básica.
- b) AD 2: usuários que necessitam de cuidado intensivo, com visitas, no mínimo semanais.

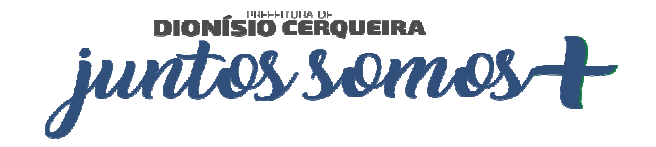

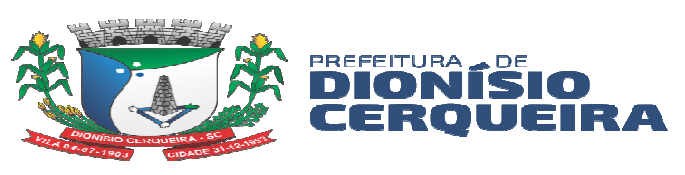

c) AD 3: usuário com os critérios de AD2 somados ao uso de suporte ventilatório não invasivo, ou paracentese, ou diálise peritoneal.

25.33 Sistema deve permitir os registros de atendimentos, possibilitando informar os respectivos campos informações: Unidade/Estabelecimento de Saúde executante, profissional, CBO, equipe, data, usuário do serviço, possibilitando a busca do cadastro de paciente integrada a solução, exibindo em tela o nome do usuário, CNS, data nascimento e sexo, bem como possibilitar informar o local de atendimento, turno, modalidade AD (AD1, AD2, AD3), tipo de atendimento (programado ou não), CID e CIAP, condições de avaliadas, possibilitar a informação dos procedimentos realizados com código e procedimento SIGTAP, bem com informar a Conduta/Desfecho de acordo com a ficha padrão e-SUS 4.0 ou superior;

### **Ficha Complementar Síndrome Neurológica por Zika / Microcefalia**

- 25.34 Permitir registrar atendimento a pacientes de microcefalia, padrão e-SUS com registro de: Unidade de Saúde, Profissional, CBO, data, equipe, usuário do serviço, responsável familiar e turno (manhã, tarde ou noite);
- 25.35 Permitir registrar resultados de exames (com data de realização para cada um dos casos) para os exames e seus respectivos status:
	- a) Teste do olhinho resultado presente bilateral / duvidoso ou ausente
	- b) Teste fundo de olho normal / alterado
	- c) Teste da orelhinha passou / falhou
	- d) US Transfontanela normal / sugestivo de infecção congênita / outras alterações / indeterminado
	- e) Tomografia Computadorizada normal / sugestivo de infecção congênita / outras alterações / indeterminado
	- f) Ressonância Magnética normal / sugestivo de infecção congênita / outras alterações / indeterminado
- 25.36 E os devidos resultados de acordo com a ficha padrão e-SUS 4.0 ou superior;

### **Estratificação de Risco Familiar (Escala de Coelho-Savassi)**

25.37 Módulo deverá fornecer os parâmetros de escore de risco padrão Coelho/Savassi das fichas padrão do e-SUS do cadastro individual e domiciliar classificando automaticamente o risco:

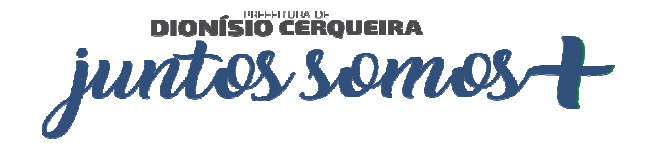

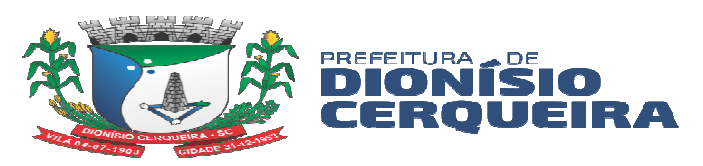

- a) R1 risco menor escore igual menor que 06
- b) R2 risco médio entre 7 e 8
- c) R3 risco máximo igual ou maior que 9
- 25.37.1 Esta classificação deve estar diferenciada por cores e presente no domicílio dos usuários;
- 25.37.2 Deverá permitir pesquisa com estratificação de risco vinculada ao cadastro de domicílios, com pesquisa de domicílios por estratificação por cores da escala de Coelho.

#### **26. EXPORTADOR E-SUS**

26.1 Exportação dos atendimentos realizados na Atenção Básica (CDS/RAS):

a) Para realizar a exportação dos registros ao E-SUS os dados cadastrais de Pacientes, Profissionais e Unidades de Saúde (Equipes) devem estar consistentes;

b) Obrigatoriamente os Pacientes devem possuir no cadastro o número do CNS, evitando inconsistência no envio da produção.

c) Obrigatoriamente os Profissionais devem possuir no cadastro no CNES com vinculo as unidades evitando inconsistência no envio da produção.;

d) Obrigatoriamente as Unidades de Saúde devem possuir no cadastro o número do CNES E INE;

26.2 Permitir selecionar os módulos ou fichas de registros, que contenham os dados alimentados para exportar ao e-SUS:

a) Ficha de cadastros individuais, cadastros domiciliares, atendimentos individuais, atendimento odontológico, atividade coletiva, procedimentos, visita domiciliar, marcadores de consumo alimentar, ficha de avaliação e elegibilidade e admissão, ficha de atendimento domiciliar, ficha complementar, ficha de vacinação.

b) Todos os campos desta tela de exportação, devem conter um "help", para auxiliar o melhor uso da ferramenta, com telas explicativas dos registros de origem da informação a ser exportada para o e-SUS.

c) Tela onde possa selecionar quais unidades serão extraídos os dados para exportação.

d) Módulo que permita uma visualização em tela de competências do e-SUS já exportadas, com os seguintes filtros de buscas: Equipe/Unidade, Profissional, Data atendimento, usuário, Procedimento, Status do registro.

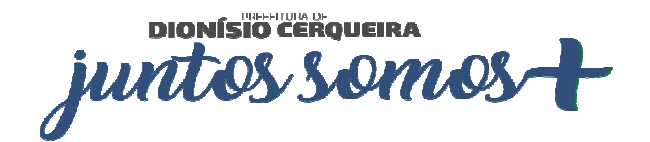

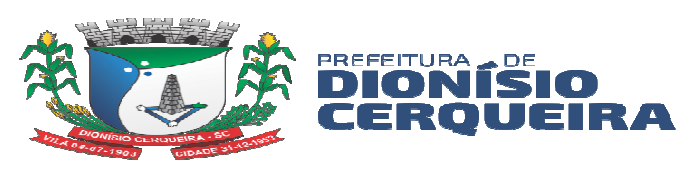

e) Possibilitar a visualizar antropometrias convertidas ao selecionar a aba procedimentos;

f) Possibilitar visualizar inconsistências no arquivo;

- 26.3 Exibir em tela separada por abas os procedimentos por:
	- a) Cadastro Individual,
	- b) Domicílios,
	- c) Atendimentos / Ficha de Atendimento Individual,
	- d) Procedimentos e Atendimentos. Odontológicos,
	- e) Atividade Coletiva,
	- f) Procedimentos ambulatoriais / Ficha de Procedimentos,
	- g) Visitas Procedimento / Fichas de Visitas ACS,
	- h) Marcadores de Consumo Alimentar,
	- i) Avaliação de elegibilidade
	- j) Atendimento Domiciliar
	- k) Ficha Complementar (Zika/Microcefalia)
	- l) Vacinação conforme portaria e notas técnicas vigentes
	- m) Cada aba deverá exibir em tela a quantia de procedimentos realizados com respectiva validação de inconsistência e o motivo.
- 26.4 Permitir nesta tela, visualizar os registros inconsistentes com relação aos campos obrigatórios do e-SUS
- 26.5 Permitir realizar pesquisa do UUID (Identificador único universal) retornado ao exportar dados ao E-SUS;
- 26.6 Gerar arquivo zipado com parâmetros do layout e-SUS, com lote, dia, mês, ano, horas e minutos que o arquivo foi criado.
- 26.7 Permitir visualizar relatórios e-SUS: Resumo da exportação, Procedimentos PEC, quantitativos por atendimento, Procedimentos Sintético, Procedimentos Analítico, Procedimentos PEC.
- 26.8 Permitir a visualização dos relatórios do e-SUS com filtros de: unidade, paciente, profissional, período, idade, sexo.
- 26.9 Disponibilizar fichas de contingência padrão e-SUS para impressão / visualização (para eventual necessidade de registro manual nas fichas do E-SUS):
	- a) Atendimento Domiciliar
	- b) Avaliação de Elegibilidade e Admissão

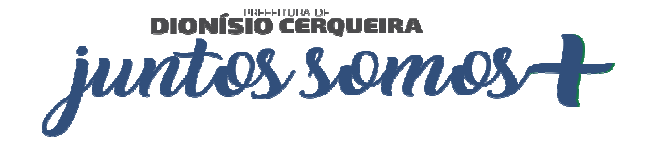

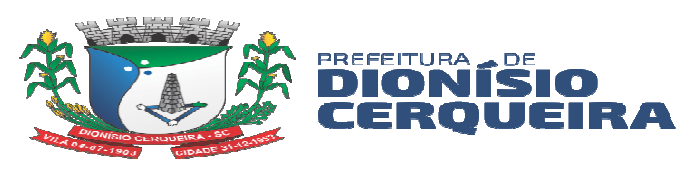

- c) Cadastro Domiciliar e Territorial
- d) Cadastro Individual
- e) Ficha Complementar
- f) Ficha de Atendimento Individual
- g) Ficha de Atendimento Odontológico Individual
- h) Ficha de Atividade Coletiva
- i) Ficha de Visita Domiciliar e Territorial
- j) Ficha de Procedimento Ambulatorial
- k) Ficha de Vacinação
- l) Marcadores de Consumo Alimentar
- m) Manual do e-SUS

# **27. AGENTE COMUNITARIO DE SAÚDE - APP MOBILE**

- 27.1 Deverá possuir obrigatoriamente aplicativo móvel off-line (sem conexão com internet), compatível com as versões do Android 6.0 ou superior e IOS 10 ou superior.
- 27.2 O aplicativo deve estar publicado nas lojas da Apple e Google
- 27.3 O aplicativo deve permitir registrar todas as informações coletadas pelos Agentes Comunitários de Saúde seguindo o padrão e-SUS do Ministério da Saúde
- 27.4 Permitir acessar o APP com credenciais definidas através do sistema, vinculando a área e microárea do ACS (agente comunitário de Saúde) nos registros realizados dentro do aplicativo;
- 27.5 Deve ser possível importar os dados vinculados ao ACS (agente comunitário de Saúde), disponibilizando domicílios e famílias para realização das visitas e atualizações cadastrais;
- 27.6 Permitir a visualização e manter lista por imóvel ou usuário do serviço;
- 27.7 Permitir realizar pesquisa em campo texto;
- 27.8 Permitir listar as famílias por endereço com visualização rápida do número da família e quantidade de membros;
- 27.9 No cadastro da família, permitir registrar o número do prontuário familiar, renda familiar (em salários, mínimos) e seus respectivos membros visualização na mesma tela do: nome, idade em anos, sexo e número do CNS (Cartão Nacional de Saúde).
- 27.10 Permitir cadastrar uma nova família e vincular ao domicílio;
- 27.11 Permitir adicionar foto ao cadastro do cidadão;

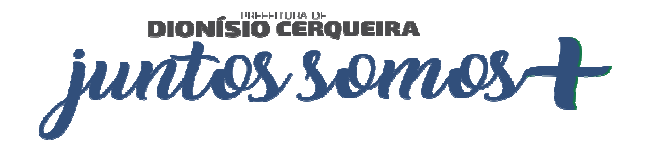

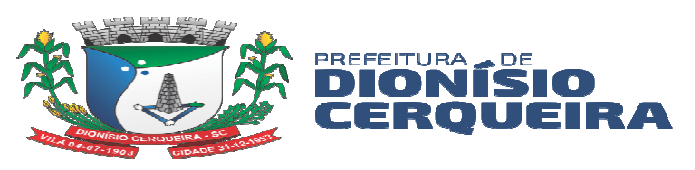

- 27.12 Permitir adicionar foto ao cadastro de domicílio;
- 27.13 Permitir adicionar novos membros familiares ao domicílio;
- 27.14 Permitir adicionar o cidadão em uma nova família, onde o sistema deve criticar se o cidadão se encontra inserido em outra família, solicitando o motivo da transferência;
- 27.15 Deve ser possível remover um cidadão de uma família / domicílio;
- 27.16 Deve permitir cadastro e atualização da ficha domiciliar padrão e-SUS;
- 27.17 Deve permitir cadastro e atualização da ficha individual e de saúde do paciente no padrão e-SUS
- 27.18 Permitir realizar visita para o cidadão, registrando os dados da visita no modelo da ficha e-SUS;
- 27.19 Permitir visualizar as informações de preenchimento / orientações do cálculo do risco familiar conforme Coelho/Savassi no aplicativo;
- 27.20 Permitir o ACS (agente comunitário de Saúde) registar o desfecho da visita juntamente com a coleta da assinatura eletrônica direto no dispositivo móvel;
- 27.21 Armazenar a posição geográfica (GPS) do local onde foi realizado a visita;
- 27.22 Possibilitar a realização da visita fora da área de cobertura do ACS (agente comunitário de Saúde);
- 27.23 Possibilitar a visualização das visitas realizadas, recusadas, ausentes em escalas de cores, após registro da visita, para fácil visualização do registro as visitas;
- 27.24 Emitir relatórios estatísticos dentro do próprio aplicativo com:
	- a) Quantidade de visitas em imóveis;
	- b) Quantidade de visitas por cidadão;
- 27.25 Deve possuir serviço de sincronização de dados para permitir enviar as informações registrados no APP. Os dados devem ser armazenados na base de dados do sistema de informações da saúde;
- 27.26 Deve possuir tela para gerenciar os dados sincronizados via aplicativo;
- 27.27 Deverá emitir relatório de atividades de ACS na aplicação online por:
	- a) Relação Imóveis com Risco de Dengue
	- b) Relação de Entrevistados
	- c) Tempo de Visitação
	- d) Situação de Saúde Analítico

# **28. IMUNIZAÇÃO E VACINAS PADRÃO PNI / E-SUS / RNDS**

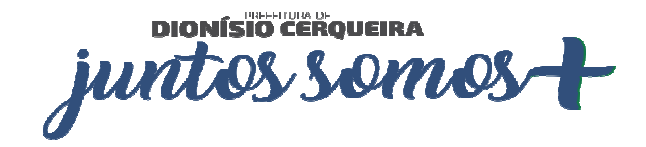

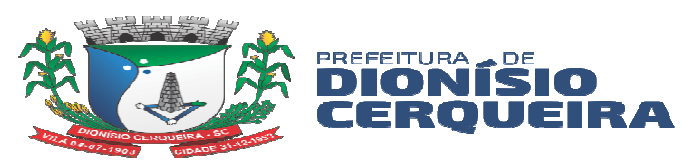

- 28.1 Permitir importar arquivo do SI-PNI desktop (pni) para assim carregar o histórico de vacinação do paciente no sistema, caso exportação da produção for para SIPNI desktop;
- 28.2 Permitir cadastro de lotes, vinculando-os à unidade de saúde;
- 28.3 Permitir no cadastro de imunobiológicos ser possível configurar parâmetros de acordo com as necessidades da contratante, por exemplo informar a estratégia, doses, faixa etária, dias de aprazamentos, regra, tipo de faturamento, também sendo possível inativar as configurações;
- 28.4 Mostrar em tela, qual a versão do BD (Banco de Dados) e da aplicação SI-PNI do governo que é compatível, ou regras configuradas à unidade origem do lançamento e-SUS ou SIPNI;
- 28.5 Para o registro de vacinação, ao selecionar um paciente deverá indicar automaticamente em quais campanhas previamente cadastradas ele se encaixa, bem como a lista de todas as vacinas registradas com marcação em cores diferenciando as vacinas Aplicadas, aprazadas e atrasadas.
- 28.6 Para as vacinas atrasadas, esta pendência estará disponível no cadastro do paciente, no agendamento de consultas, exames, procedimentos ambulatoriais e odontológicos, bem como o próprio registro de vacinas.
- 28.7 Ao selecionar a campanha, o sistema deve automaticamente preencher estratégia, imunobiológico e dose, evitando assim, erros de digitação.
- 28.8 Permitir o aprazamento automático das aplicações de imunobiológicos baseados nas regras do SI-PNI ou E-SUS;
- 28.9 Ao marcar como um registro como 'antiga', não pesquisar lote cadastrado, mas abrir um campo texto para informar ele;
- 28.10 Ao selecionar profissional, sistema deverá emitir alerta se profissional não possui cadastro como aplicador de vacina.
- 28.11 Ao selecionar o imunobiológico, carregar a tabela de dose correspondente e lotes disponíveis.
- 28.12 Emitir carteirinha de vacinação de acordo com as necessidades do município ou mesmo utilizando os padrões do DATASUS
- 28.13 Deve permitir as movimentações de imunobiológicos seguindo o padrão de layout do DATASUS SI-PNI;
- 28.14 Permitir gerar o arquivo com extensão PNI com o arquivo de produção mensal de doses aplicadas de imunobiológico e permitir a exportação dos dados deste boletim

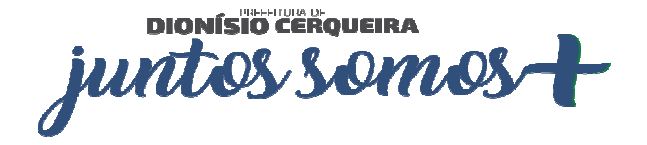

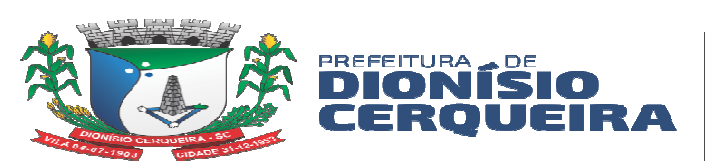

para o programa SI-PNI desktop do DATASUS, automatizando o processo, sem necessitar da redigitarão.

- 28.15 Permitir exportar somente as movimentações de imunobiológicos para o SIPNI Desktop;
- 28.16 Deverá gerar arquivo de exportação dentro do formato do layout oficial do ministério da saúde para o PNI – aderente ainda ao novo modelo de envio padrão e-SUS conforme portaria 2.499 de 23 de setembro de 2019.
- 28.17 O módulo de exportação, deve ter a funcionalidade de exportar por competência, permitindo ao operador personalizar o período de cada competência antes da geração do arquivo.
- 28.18 Permitir realizar o envio de vacinas específicas por meio de integração à RNDS (Rede Nacional de Dados em Saúde) conforme padronização de envio segundo a PORTARIA GM/MS Nº 69, DE 14 DE JANEIRO DE 2021;
- 28.19 Na tela de envios de registro de vacinas à RNDS, ser possível visualizar as inconsistências de envios de registros, sendo possível reenviar;
- 28.20 Na tela de envio de registro de vacinas à RNDS ser possível filtrar a situação dos registros como pendente, enviado, com erro, incompleto;
- 28.21 Deverá emitir os seguintes relatórios:
	- a) Quantitativo geral;
	- b) Por Unidade Sintético e Analítico;
	- c) Movimentação de Imunobiológico de Imunizados por vacina;
	- d) Acompanhamento por doses aplicadas;
	- e) Vacinas em Atraso Por Usuário Sintético e Analítico;
	- f) Vacinas em atraso por Vacina Sintético e Analítico;
	- g) Relatórios Esquema vacinal possibilitando escolher o tipo de faturamento / envio (SIPNI ou e-SUS);

# **29. ATENÇÃO À SAÚDE MENTAL – PADRÃO RAAS**

- 29.1 Deve ser possível registrar todas as informações do atendimento para o paciente referente a atenção psicossocial
- 29.2 Registrar as ações ambulatoriais para a atenção psicossocial, sendo que cada tipo de ação deverá ter campos distintos e regras diferenciadas, deverão ser personalizadas às suas necessidades de acordo com as normas do SUS.

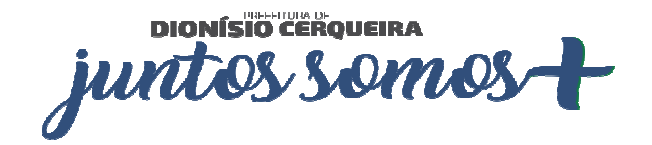

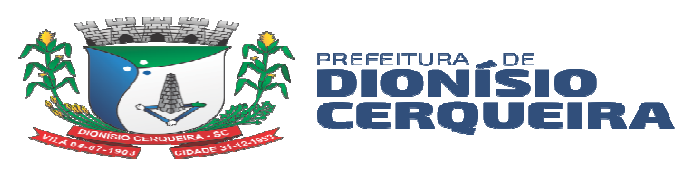

- 29.3 Permitir inserir as quantidades das ações realizadas pelo profissional, informando o local da realização da atividade
- 29.4 A ações devem ser vinculadas aos procedimentos da tabela SIGTAP;
- 29.5 Permitir vincular um CID à ação caso o procedimento esteja exija esse preenchimento em suas condicionalidades
- 29.6 O sistema deverá validar diversas regras determinadas pelo Ministério da Saúde, para o preenchimento correto das ações para evitar rejeições ou glosas posteriores na importação, por exemplo: compatibilidade entre as ações, dados de preenchimento obrigatórios etc.;
- 29.7 Deve permitir imprimir os espelhos dos atendimentos.
- 29.8 Permitir exportar uma remessa de atendimentos registrados de acordo com o layout oficial do RAAS- DATASUS, separando por competência e gerando campo controle evitando a redigitarão.
- 29.9 Deverá gerar os seguintes relatórios RAAS:
	- a) Por Procedimento;
	- b) Por atendimento;
	- c) Por origem e destino do paciente;
	- d) Procedimentos por profissional;

# **30. GESTÃO DO PRÉ NATAL**

- 30.1 Deverá permitir o cadastro de pacientes com acompanhamento e lançamento de todas as informações padrão Pré-Natal Ministério da Saúde, a partir da tela atendimento médico (SOAP);
- 30.2 Permitir no SOAP registrar, DUM, DPP (data provável do parto, cálculo automático após informar DUM), Tipo de gravidez, Movimentação Fetal, Altura Uterina e Batimento cardíaco fetal, gravidez planejada, vacinação em dia, edema;
- 30.3 Possibilitar acompanhar o histórico da gestação, com gestações ativas a inativas (finalizadas);
- 30.4 Registrar antecedentes obstétricos da gestante;
- 30.5 Registrar desfecho de gestação, informando: Data do desfecho, tipo de gravidez, motivo do desfecho CID ou CIAP relacionados ao desfecho;
- 30.6 Iniciar automaticamente uma gestação ao informar um CID10 ou CIAP2 relacionados ao pré-natal;

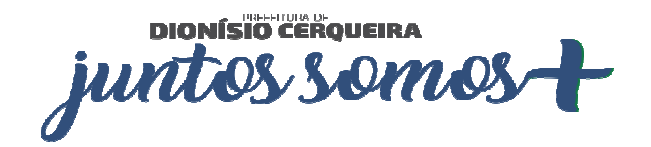

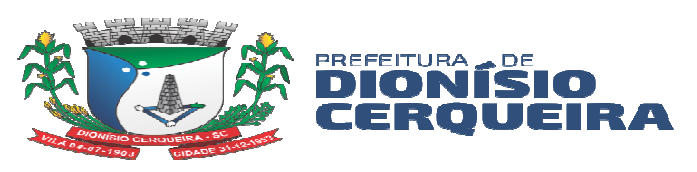

- 30.7 Deverá exibir um painel de acompanhamento de todas as gestantes da rede com gráfico de cores destacando:
	- a) Gestação por risco: habitual, intermediário e alto;
	- b) Gestantes com e sem consulta no primeiro trimestre;
	- c) Gráfico de Consultas x gestações;
	- d) Gestação por faixa etária;
	- e) Gestantes por área;
- 30.8 Possuir painel analítico com todas as gestantes podendo filtrar situação da gestante (ativo, inativo todos), por nome do paciente, unidade de referência, área do paciente, pacientes sem área, risco da gestação, IG (idade gestacional) em intervalo de semanas e idade, unidade de atendimento, pacientes sem consultas no período, período de atendimento, número de consultas atendidas de pré-natal, pacientes com realização de sífilis e HIV (procedimentos ou exames);
- 30.9 Painel deve trazer as gestantes com nome, foto (se houver no cadastro), tipo de gravidez, D.U.M, I.G / Desfecho, D.P.P e Status da gestação, número de consultas, semanas do 1º atendimento;
- 30.10 Permitir fazer a evolução da gestação sem gravar consulta permitindo alterar ou realizar desfecho da gestação com obrigatoriedade de gravar data, o motivo do desfecho e o tipo de gravidez (única, gemelar, etc.);
- 30.11 Permitir fazer ajustes como por exemplo: Múltiplas gestações, gestações fora da faixa;
- 30.12 Permitir excluir gestante cadastrada no SOAP;
- 30.13 Emitir relatórios de gestantes cadastradas por unidade;
- 30.14 Emitir relatórios de gestante sem consulta;
- 30.15 Emitir relatórios de gestação em aberto;
- 30.16 Emitir relatórios de gestantes com acompanhamento odontológico;
- 30.17 Emitir relatório de resumo de pré-natal de gestantes;

# **31. ACOMPANHAMENTO DE CRÔNICOS**

- 31.1 Este módulo deverá permitir cadastrar todos os doentes crônicos com:
- 31.2 Doenças concomitantes (Diabetes 1 e 2, Hipertensão arterial, cardiopatias, transtornos mentais: Fatores de risco (alcoolismo, tabagismo dependência química, sobrepeso, sedentarismo, antecedentes familiares);

DIONÍSIO CEROVEIRA JUN **OMO** 

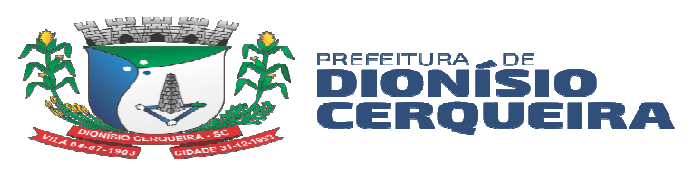

- 31.3 Complicações, (Infarto Agudo do Miocárdio, Outras Coronariopatias, AVC, Pé Diabético, Amputações P/ Diabetes, Doenças Renais, Internamento Hospitalar Psiquiátrico, Internamento P/ Dependência Química, Angina);
- 31.4 Deve permitir criar esquemas terapêuticos integrados os produtos/suprimentos da rede
- 31.5 Deverá permitir registrar saída dos medicamentos cadastrados no esquema terapêutico mostrando a validade da receita, caso a validade já tenha expirado o sistema não deverá permitir dar saída nos medicamentos;
- 31.6 Emitir relatórios sintéticos e analíticos de pacientes crônicos por patologia;
- 31.7 Emitir relatórios sintéticos e analíticos de pacientes crônicos por unidade de saúde;
- 31.8 Emitir relatórios sintéticos e analíticos de medicamentos dispensados por patologia;
- 31.9 Emitir relatórios sintéticos e analíticos de pacientes crônicos com esquema terapêutico pré-definido;
- 31.10 Emitir relatórios sintéticos e analíticos de pacientes crônicos por patologia;
- 31.11 Emitir relatórios sintéticos e analíticos de complicações por paciente.

#### **32. PROTOCOLO DE FRAMINGHAM**

- 32.1 Este módulo deve permitir ao profissional fazer a avaliação do risco cardiovascular, coronárias, cerebrovascular, artéria periférica falha e doenças do coração:
- 32.2 Para realizar o escore de risco Framinghan o sistema deve contabilizando os seguintes marcadores:
	- a) Idade do paciente,
	- b) Colesterol total,
	- c) HDL,
	- d) Fumante (sim ou não),
	- e) Pressão arterial possibilitar informar se tratada sim ou não;
- 32.3 Deverá manter um histórico das avaliações realizadas mostrando em na mesma tela a evolução dos marcadores;
- 32.4 O registro desta avaliação de risco cardiovascular deverá estar disponível a partir do atendimento de consulta e/ou atendimento triagem.

# **33. GESTÃO DE VEÍCULOS E AGENDAMENTO DE VIAGENS**

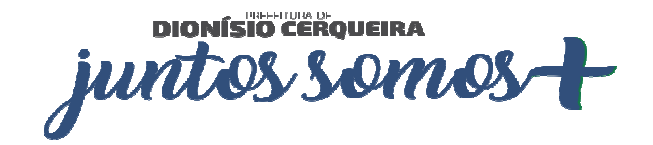

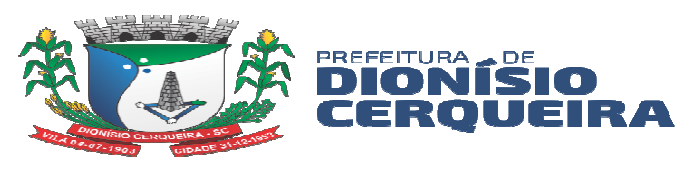

- 33.1 O sistema deve permitir cadastramento da frota de veículos da CONTRATANTE, através do cadastro dos veículos, informações de abastecimento, manutenção para cada veículo;
- 33.2 Deve permitir cadastrar os motoristas / Profissionais;
- 33.3 Deve permitir cadastrar tipos de combustível;
- 33.4 Deve permitir cadastrar km estimados;
- 33.5 Deve permitir cadastrar tipo de veículos;
- 33.6 Deve permitir cadastrar tipo de fabricantes;
- 33.7 Deve permitir cadastrar tipos de motivos de viagem, onde será utilizado no momento do agendamento de viagem, onde é deve ser possível informar ativo ou inativo, sigla, se será utilizado para passageiro e nome;
- 33.8 Deve permitir agendar viagens para informando o tipo de serviço que será realizado pelo paciente: por exemplo, Acompanhante, consultas, exames, hemodiálise, mamografia, outro, quimioterapia, radioterapia;
- 33.9 Deve avisar ao vincular um motorista em uma viagem a situação da data de vencimento de sua habilitação, caso vencida ou sem informação mostrar em destaque;
- 33.10 Deve permitir indicar o sentido da rota, onde define-se se é ida/volta apenas ida ou apenas volta;
- 33.11 Deve permitir informar se o paciente / acompanhante ocupa lugar, e a quantidade de lugares na viagem;
- 33.12 Realizar registros das viagens, emitindo mapa da viagem para o motorista com nome e CPF ou RG dos passageiros e acompanhantes que irão viajar e estabelecimentos de destino com o seu respectivo endereço;
- 33.13 Emitir comprovante de viagens por motorista, itinerário, data;
- 33.14 Emitir lista de passageiros no padrão do departamento de estradas de rodagem;
- 33.15 Sistema deve possibilitar o registro de viagens ou deslocamentos dos veículos respeitando a data de ida e volta bem como horário de ida e volta dos veículos para que não ocorra duplo registro de agendamentos com horários e datas conflitantes.
- 33.16 Sistema deve registrar os agendamentos ou registros de viagens gerando um código de identificação da viagem, identificação de veículo com descrição placa, nome do motorista informando a categoria da respectiva CNH do profissional e data de validade da mesma, bem como possibilitar informar a Cidade de Destino

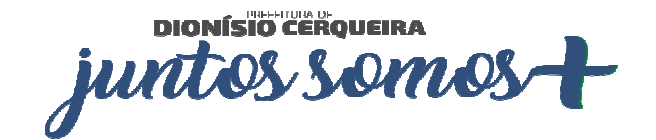

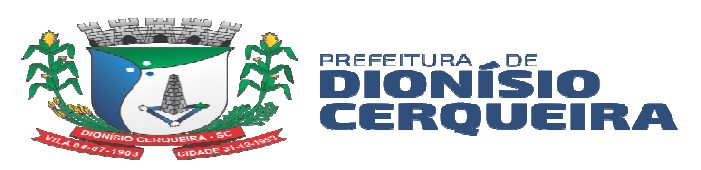

provenientes do cadastro básico integrado com o sistema em geral de Cidades, Estados, Localidades.

- 33.17 Sistema deve possibilitar no registro da Viagem informar a Km estimada do deslocamento esse campo deve ser obrigatório a informação tendo em vista a necessidade de gerar se habilitado configuração no cliente específica, o sistema irá gerar os procedimentos padrão SIGTAP que se referem a produção ambulatorial proveniente de ajuda de custo com deslocamento dos pacientes e acompanhantes quando for o caso especificamente informado.
- 33.18 Sistema deve permitir registrar para a viagem qual o ponto de saída do veículo, disponibilizando essa informação para o paciente por meio de impressão do ticket / passagem;
- 33.19 Permitir marcar faltante nos passageiros que agendaram a viagem e não compareceram;
- 33.20 Sistema deve permitir para cada viagem ou deslocamento agendando inserir os respectivos passageiros (pacientes) ou (acompanhantes), no caso de acompanhantes pode ser possível inserir mais que um para cada passageiro; devidamente identificados om foto do indivíduo, nome e código de identificação do sistema, bem como indicar o sentido do deslocamento se é IDA ou VOLTA ou IDA/VOLTA, de acordo com a capacidade de lugares veículo do veículo definido para realizar a viagem, que é configurada no cadastro do mesmo.
- 33.21 Deve permitir "clonar" viagens já registradas, gerando novas viagens informando apenas a frequência sendo assim copiando os mesmos pacientes para outras viagens sequenciais, evitando o retrabalho;
- 33.22 Deve permitir planejar uma viagem para transportes complementares, por exemplo profissionais de saúde, materiais biológico para exames, medicamentos;
- 33.23 Deve permitir registrar manutenções nos veículos cadastrados, possibilitando informar: data, descrição e valor;
- 33.24 Deve permitir registrar os abastecimentos dos veículos cadastrados, possibilitando registar: data, hora, combustível, quantidade de litros, valor por litro, total, KM (odômetro) nota fiscal e condutor, deve permitir imprimir a guia de autorização de abastecimento;
- 33.25 Emitir relatório de viagem com a escala de passageiros por agendamento com filtros de intervalo de datas, horário, sexo do paciente, unidade de origem, unidade destino, passageiro, veículo, motorista, cidade destino

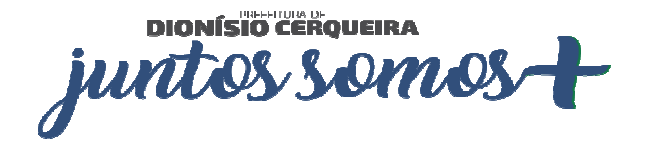

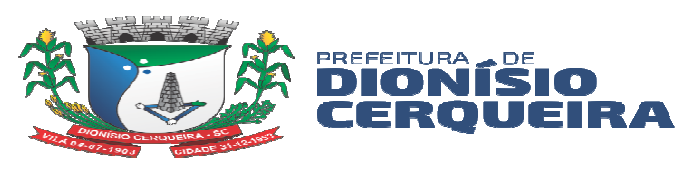

- 33.26 Emitir relatório de viagem para emissão de passagens dos cidadãos, deve conter filtros de intervalo de datas, horário, sexo do paciente, unidade de origem, unidade destino, passageiro, veículo, motorista, cidade destino
- 33.27 Emitir relatório de mapa de viagem com filtros de intervalo de datas, horário, sexo do paciente, unidade de origem, unidade destino, passageiro, veículo, motorista, cidade destino
- 33.28 Emitir relatório de viagem com a escala de motoristas, contendo os filtros de intervalo de datas, horário, sexo do paciente, unidade de origem, unidade destino, passageiro, veículo, motorista, cidade destino
- 33.29 Possibilitar transferir pacientes de uma viagem para uma outra viagem previamente cadastradas;
- 33.30 Emitir relatórios sintético e analítico de despesas do veículo;

### **34. VIGILÂNCIA SANITÁRIA**

- 34.1 Sistema deve permitir controlar os fluxos de serviços dos agentes de saúde pública, como cadastro de ocorrências, reclamações, serviços de vigilância para estabelecimentos, e cidadãos.
- 34.2 Deve permitir agendamento de visitas e vistorias a estabelecimentos, com registros destas informações.
- 34.3 Permitir o registro de ocorrências de reclamações ou denúncias;
- 34.4 Possuir o cadastro de estabelecimentos com a emissão da licença sanitária de acordo com os cadastros de atividades padrão CNAE e respectivos RT´s;
- 34.5 Possuir a vinculação de contribuintes agregados ao cadastro do contribuinte, vinculando placa do veículo, nome / modelo, observações, tipo de carroceria;
- 34.6 Permitir solicitar o alvará através de requerimento específico direcionado ao sistema de vigilância sanitária;
- 34.7 Caso o contribuinte tenha um contribuinte agregado cadastrado, ser possível emitir a licença sanitária para o contribuinte agregado;
- 34.8 Renovação de alvará individual;
- 34.9 Permitir o controle de vistorias a partir de solicitações;
- 34.10 Controle e registro de denúncias com visita ou inspeção do agente de saúde pública, gerando o registro em paralelo dos procedimentos SIA-SUS para faturamento BPA, conforme procedimentos relacionados a SIGTAP;
- 34.11 Emitir relatório de infrações sanitárias por período e os locais onde aconteceram;

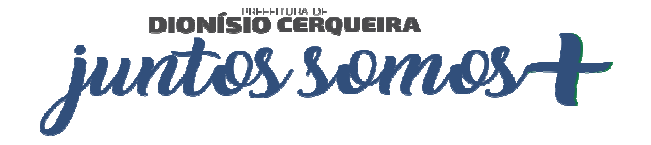

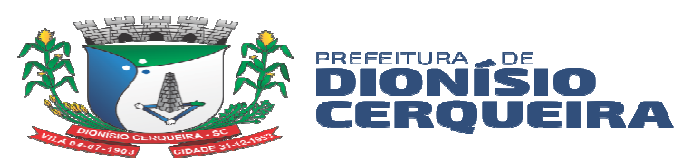

- 34.12 Emitir relatório de autuações por período;
- 34.13 Emitir relatório de tipo de infrações e por período;
- 34.14 Emitir relatório com a relação dos estabelecimentos cadastrados por ramo de atividade;
- 34.15 Emitir relatório com a relação dos estabelecimentos por CNAE Cadastro Nacional;
- 34.16 Emitir relatório com a relação dos estabelecimentos por endereço (bairro);
- 34.17 Emitir relatório com a relação dos estabelecimentos por licenciamento;
- 34.18 Emitir relatório com a relação dos estabelecimentos com alvará vencido;
- 34.19 Emitir relatório de produtividade com os procedimentos realizados na VISA por período;
- 34.20 Emitir relatório de produtividade com os procedimentos realizados por profissional e período;
- 34.21 Geração de informações ao DATASUS MS (gerar produtividade padrão BPA-C para ser transmitida via SIA-SUS);
- 34.22 Emitir relatório com a relação dos estabelecimentos com alvará vencido.

### **35. VIGILÂNCIA ALIMENTAR E NUTRICIONAL**

- 35.1 Permitir a partir do módulo Pré-consulta/Acolhimento cadastrar o usuário para avaliação do estado nutricional, seguindo padrão DATASUS, permitindo a coleta de todos os dados como:
- 35.2 Data do atendimento, peso, estatura, vacinação, aleitamento, peso ao nascer, DUM, se é gestante, se está cadastrada no SISPRENATAL, unidade e profissional;
- 35.3 O Sistema deverá permitir gerar o arquivo dos referidos atendimentos do módulo Marcadores de Consumo Alimentar e fazer através do exportador e-SUS o envio da produção das respectivas fichas de registro de acompanhamento alimentar e nutricional dos pacientes que substituiu o programa SISVAN e através do PEC, fazer exportação das fichas de marcadores alimentar, baseado no descrito na Nota Técnica Nº 51-SEI/2017-CGAA/DAB/SAS/MS
- 35.4 Emitir relatório com mapa diário de acompanhamento;
- 35.5 Emitir relatório mapa diário de acompanhamento;

# **36. VIGILÂNCIA AMBIENTAL – ZOONOSES**

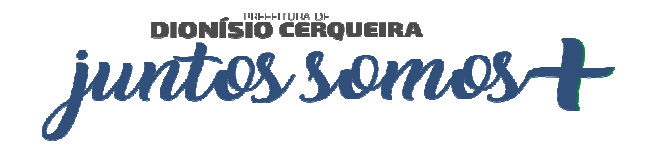

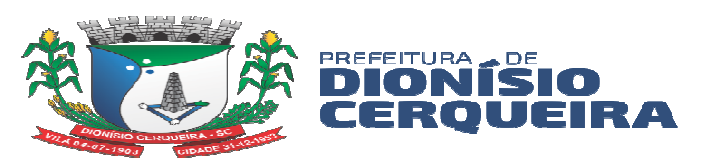

- 36.1 Este módulo deve permitir cadastrar o animal e vincular ao proprietário com registro no cadastro de usuário do serviço, indicando a forma de aquisição (adoção, compra, etc.), inserir número do chip com data da chipagem, data de castração, nascimento;
- 36.2 Registrar dados do animal como: nome, espécie, raça, pelagem, porte, peso, sexo, e demais informações adicionais como: sai na rua? Vacinado? Situação de rua?
- 36.3 Permitir registrar dados da vacinação como: data, vacina e profissional que aplicou (buscar no cadastro de profissionais padrão CNES);
- 36.4 Ao final do cadastro, permitir impressão da ficha de registro do animal;
- 36.5 Deverá dispor de diversos relatórios sintéticos e analíticos de animais cadastrados por proprietário, por espécie, por pelagem, por período de castração, dentre outros;

### **37. GESTÃO DE ESTOQUE E SUPRIMENTOS**

- 37.1 Permitir o cadastramento de Grupo de Programação de produtos/materiais/medicamento, contendo, no mínimo: código, nome e situação (ativo ou inativo).
- 37.2 Permitir o cadastramento de Grupo de produtos/materiais/medicamentos, contendo, no mínimo: código, nome e situação (ativo ou inativo).
- 37.3 Permitir o cadastramento de Subgrupos de produtos/materiais/medicamentos, contendo, no mínimo: código, descrição, grupo e situação (ativo ou inativo).
- 37.4 Permitir o cadastramento de Conta Contábil, contendo, no mínimo: descrição e situação (ativo ou inativo).
- 37.5 Permitir o cadastramento de grupos de reposição de produtos/materiais, contendo, no mínimo: descrição e situação (ativo ou inativo).
- 37.6 Permitir o cadastramento de grupos de especificidade de produtos/materiais/medicamentos, contendo, no mínimo: código, descrição e situação (ativo ou inativo).
- 37.7 O sistema deve permitir o cadastramento de Apresentação de Produtos/Unidade (Unidade de Estocagem, Unidade de Compra, Unidade de fracionamento), contendo, no mínimo: descrição e situação (ativo ou inativo).
- 37.8 O sistema deve permitir o cadastramento de centros de custo, contendo, no mínimo: código, nome, situação (ativo ou inativo). e possibilidade de definir se o centro de custo é o padrão para carregamento automático nas telas em que for utilizado
- 37.9 O sistema deve permitir o cadastramento de estoques/sub estoques;

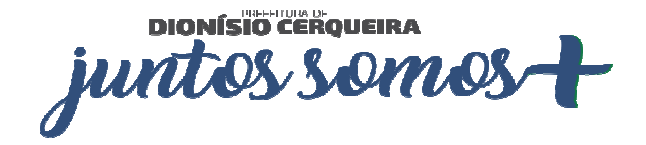

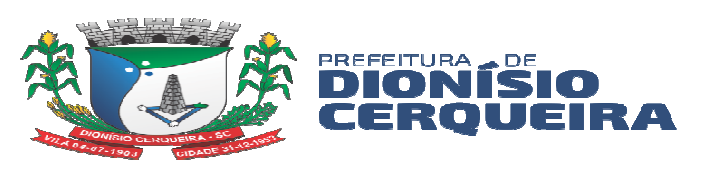

- 37.10 O sistema deve permitir o cadastramento de localização em níveis no estoque dos materiais/medicamentos.
- 37.11 O Sistema deve permitir o cadastramento da origem da receita com os campos: (ativo, padrão, nome, ordem), sendo possível selecionar esta origem na dispensação ao paciente;
- 37.12 O sistema deve permitir o cadastramento de tipos de materiais/medicamentos.
- 37.13 Permitir o cadastramento de materiais e medicamentos contendo, no mínimo, código, nome, descrição, classificação, grupo, subgrupo, grupo de faturamento, grupo de reposição, subgrupo de reposição, frações de compra e de faturamento, unidades de estocagem, compra, informações sobre medicamento controlado com possibilidade de informar o nº DCB, informar a categoria do Psicotrópico / uso controlado, , estoque máximo, estoque mínimo, preço médio, informações técnicas com opção de seleção para validação ou não das funções: controle de lote, cálculo na prescrição, situação (ativo ou inativo). Caso seja informado cálculo na prescrição esteja selecionado, o sistema deve informar qual a fração;
- 37.14 Deve prover meios de visualizar junto ao cadastro de materiais/medicamentos a posição atual de seu estoque dentro do sistema de gestão da saúde a fim de otimizar o lançamento das dispensações através de consulta de saldos de estoque atuais detalhando quantidade de materiais e medicamentos, além dos lotes disponíveis. Deve trazer a posição atualizada do estoque, permitido selecionar o estoque, grupo de materiais/medicamentos ou individuais. Possibilidade de selecionar todos os itens ou somente com estoque maior que zero. Deve ter opção de ordenar as colunas que compõe a visualização.
- 37.15 Deve permitir a emissão do relatório de reposição de estoque, onde apresenta a posição de estoque atual(disponível), estoque máximo cadastrado, o cálculo da diferença entre os dois (máximo e disponível), e a previsão de Consumo médio)
- 37.16 O sistema deve alertar automaticamente sobre medicamentos com data de vencimento próxima a fim de evitar desperdícios e perda de medicamentos por vencimento durante a saída.
- 37.17 O sistema deve estar preparado para dispensação por código de barras, com configuração dos estabelecimentos de saúde (estoques) que utilizarão o recurso.
- 37.18 O sistema deve automaticamente calcular a previsão de consumo, quantidade de dias que o paciente tem de disponibilidade de medicamento, cruzando a quantidade dispensada e a posologia recomendada. Informando as datas de início e término

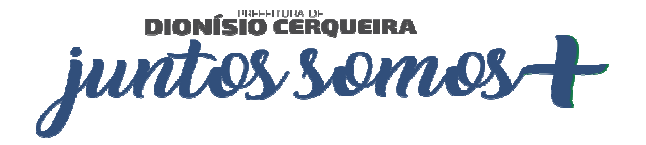

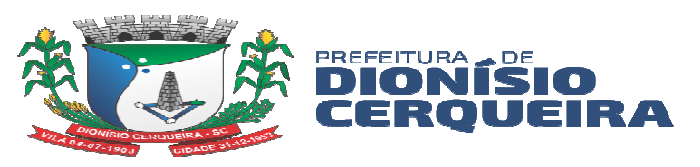

previstas do tratamento. No cálculo que envolvam medicamentos que o paciente já tenha recebido, deve considerar como data de início do tratamento apenas após a previsão de consumo da dispensação anterior ter finalizado. Deve permitir alterar os valores previamente calculados.

- 37.19 O sistema deve permitir requisição de materiais/medicamentos, podendo informar um ou mais materiais/medicamentos em uma única requisição. Devendo permitir a impressão completa da requisição.
- 37.20 O sistema deve contemplar rotina para balanço, prevendo mecanismos para abertura e fechamento de balanço.
- 37.21 O sistema deve contemplar o registro das informações levantadas nos balanços por material/medicamento, podendo filtrar por grupo, subgrupo, descrição, código, visualizar lotes com validade vigente e todos os lotes com estoque maior que zero com possibilidade de alterar.
- 37.22 O sistema deve permitir a emissão de relatório de listagem para balanço contemplando o código, a descrição, o lote e a validade do material/medicamento e quantidade registrada no sistema, conforme modelo a ser fornecido pelo setor responsável.
- 37.23 O sistema deve permitir o lançamento de transferências entre estoques, contendo no mínimo: data, materiais/medicamentos com suas quantidades, lotes, validades, valores monetários vinculados (valor unitário, valor médio etc.), valor total, estoque de origem e estoque destino. Deve haver recurso que permita confirmar a finalização do lançamento da transferência.
- 37.24 O sistema deve permitir que durante o lançamento de transferências seja possível visualizar para cada item o histórico das transferências anteriores (com lote, validade, data e quantidade)
- 37.25 O sistema deve contemplar busca de transferências anteriores, onde deve ser possível filtrar pelo identificador da transferência, estoque de origem, estoque destino e data.
- 37.26 O sistema deve contemplar rotina para confirmação da transferência entre estoques, contendo no mínimo estoque de origem, data, observação, usuário, código, material/medicamento, lote, validade e quantidade. Com possibilidade de selecionar os itens a serem confirmados, podendo rejeitar itens recebidos em desacordo (físico diferente do virtual).

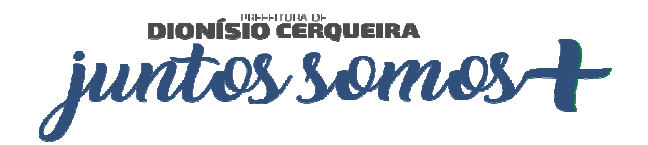

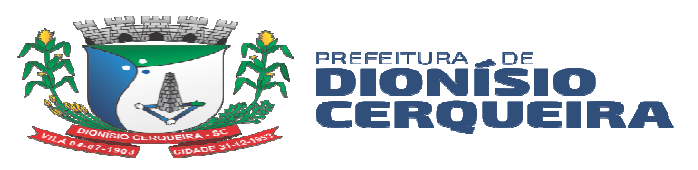

- 37.27 O sistema deve possibilitar a impressão da transferência antes e depois de realizar a confirmação, com opção de listar apenas itens aceitos, rejeitados ou ambos.
- 37.28 O sistema deve possibilitar a impressão de etiqueta despacho, para fins de quantizar o total de volumes nas transferências, para fim de anexar as etiquetas nos volumes enviados;
- 37.29 O sistema deve permitir o lançamento de saídas de materiais/medicamentos por centro de custo. Contendo no mínimo: data, material/medicamento, quantidade, lote, validade, valor unitário, valor total, estoque de origem (o que o usuário está logado) e centro de custo.
- 37.30 O sistema deve dispor de rotina que permita a busca de saídas por centro de custo. Deve ser possível filtrar no mínimo pelo identificador da saída, data e centro de custo.
- 37.31 O sistema deve permitir o lançamento de saídas de materiais/medicamentos por paciente. A dispensação de medicamentos para pacientes pode ocorrer através de uma requisição eletrônica, prescrição de um profissional através de um atendimento, ou através de receita física apresentada pelo paciente no momento da retirada. Deve contemplar no mínimo as seguintes informações: estoque onde a saída foi realizada (preenchido automático através do login conectado), centro de custo, data, paciente, profissional prescritor. Deve registrar os itens de cada saída, registrando as seguintes informações: medicamento, forma de apresentação, dose, posologia, lote (apenas lotes cadastrados para o medicamento selecionado) e validade (automático a partir do lote), quantidade – selecionar dos itens em estoque através de uma consulta rápida pelo medicamento.
- 37.32 Durante a dispensação de materiais/medicamentos deve permitir informar data início e término do tratamento e número de dias de tratamento, com cálculo automático da quantidade a ser fornecida e opção de informar a quantidade real fornecida.
- 37.33 Para dispensação com requisição eletrônica, as informações devem vir preenchidas automaticamente, onde o profissional que dispensa apenas marca quais os itens da receita estão dispensando, o sistema deve lançar automaticamente quais os itens daquela requisição foram entregues, deixando em aberto os demais itens para que possam ser retirados em outro estabelecimento de saúde.
- 37.34 Deve contemplar rotina para dispensar medicamentos das demandas especiais com autorização de dispensa emitida. O sistema deve solicitar que o usuário que estiver dispensando ajuste o cadastro do paciente da demanda (quando este for provisório)

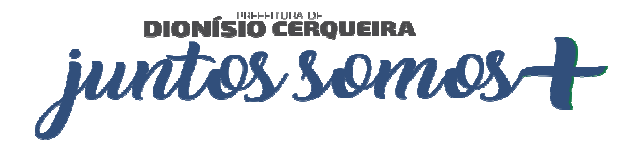

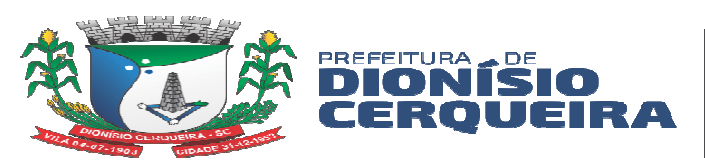

obrigando a informar a partir do cadastro único de pacientes qual o registro corresponde ao paciente relacionado na demanda (já deve vincular o cadastro provisório ao cadastro definitivo do paciente). Só deve permitir a dispensação dos itens relacionados na autorização das demandas que possuírem pacientes definitivos vinculados.

- 37.35 Deve possibilitar alteração das quantidades no momento da dispensação.
- 37.36 Caso o material/medicamento exija lançamento de receita na dispensação, o sistema deve obrigar o registro da informação para poder confirmar a dispensação.
- 37.37 As funcionalidades de lançamento de saídas devem possuir mecanismos de facilitação de busca de pacientes e materiais/medicamentos prevendo busca combinada de campos.
- 37.38 As funcionalidades de lançamento de saídas devem prever o registro de observações, sempre armazenando o registro do profissional que efetuou a movimentação.
- 37.39 O sistema deverá controlar a dispensação de medicamentos controlados, obrigando a informação dos dados necessários.
- 37.40 O sistema deve manter registrado todo o histórico de medicamentos fornecidos ao paciente, dentro de toda a rede de saúde.
- 37.41 O sistema deverá permitir uma consulta a todas as saídas por paciente, com possibilidade de impressão, podendo filtrar por identificador da saída, paciente e período. Deve permitir detalhar os itens das saídas mostrando seus respectivos dados de quantidade, lote, validade, número do processo judicial (quando houver).
- 37.42 O sistema deve possibilitar gerar comprovante de requisição e do comprovante da dispensação, de acordo com modelo a ser fornecido pela CONTRATANTE.
- 37.43 O sistema deve permitir a impressão do comprovante de requisição e do comprovante da dispensação prevendo espaço para assinatura do paciente e profissional dispensador.
- 37.44 Nos lançamentos que envolvam movimentações de estoque o sistema deve selecionar automaticamente o lote a vencer primeiro, com possibilidade de alterar o lote.
- 37.45 O sistema não deve contabilizar como consumo as devoluções e perdas registradas.
- 37.46 Deve emitir relatório de saídas, identificar as dispensações que ocorreram filtrando por tipo, período, profissional que prescreveu, material/medicamento, estoque e/ou login que dispensou, e listando os pacientes com seus respectivos itens.

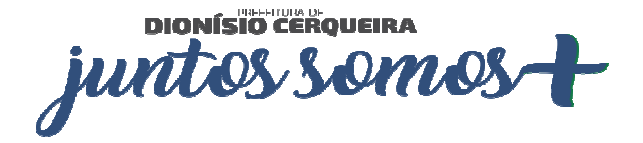

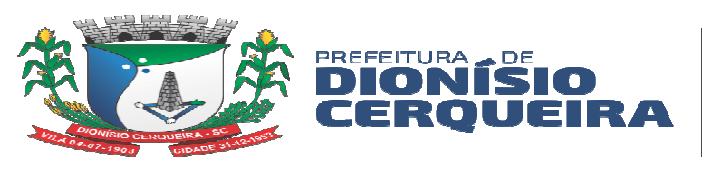

- 37.47 Deve emitir um relatório de utilização por profissional, onde será possível identificar os medicamentos/materiais mais receitados por profissional filtrando por período, estoque, profissional e listando todos os medicamentos/materiais, forma de apresentação e suas quantidades.
- 37.48 Deve emitir um relatório de medicamentos a vencer: deve ser possível identificar os medicamentos que vencerão por período, grupo e estoque, informando a quantidade de dias a ser considerada para vencimento (padrão 30 dias). Deve permitir agrupar por grupo e/ou estoque.
- 37.49 Deve emitir um relatório de lote por validade, onde relaciona os materiais/medicamentos em ordem cronológica de vencimento, com possibilidade de selecionar o grupo de materiais e medicamentos, o período de validade, e todos os lotes ou somente aqueles com estoque maior que zero.
- 37.50 Deve emitir um extrato por material/medicamento, onde fornece a movimentação do material/medicamento por competência, com informações sobre saldo inicial, saldo final, relação das saídas e entradas, tipos de saídas e entradas, quantidades, preço médio. Permitir a emissão do relatório com possibilidade de seleção com lote ou sem lote e com ou sem validade.
- 37.51 Deve emitir um extrato por paciente, onde deve ser possível identificar todos os medicamentos/materiais dispensados para o paciente num determinado período dentro de toda a rede de saúde, inclusive com os valores (custo) relacionados.
- 37.52 Deve emitir o relatório de entrada por material/medicamento, onde fornece a relação de entradas de material/medicamento, contempla no mínimo as seguintes informações: data, material/medicamento, fornecedores, quantidades e valores.
- 37.53 Deve emitir o relatório de transferência entre estoque, relaciona as transferências ocorridas em determinado período, estoque origem e estoque destino e relação de itens.
- 37.54 Deve emitir o relatório de consumo por curva ABC, relaciona o consumo dos materiais/medicamentos de acordo com a curva ABC – valores ou quantidades, de determinado período e grupo de materiais/medicamentos, podendo ser obtido de cada estoque individual ou somatório de todos.
- 37.55 Deve emitir o relatório de consumo por grupo de reposição, fornece o histórico de consumo de determinado grupo de material/medicamento, mês a mês, dos últimos seis ou doze meses e a média de consumo. Pode ser por estoque individual ou coletivo. Permitir cruzar as informações de onde o relatório está sendo gerado com o

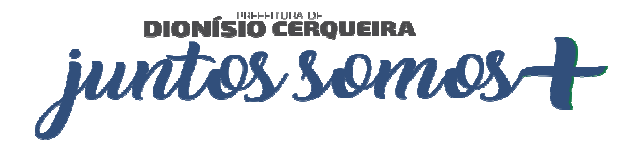

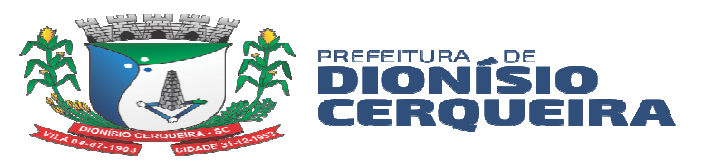

consumo dos demais estoques. Possibilidade de gerar o relatório com ou sem a informação do ponto de pedido, deve ser possível selecionar os centros de custo e saída por paciente a serem consideradas no consumo.

- 37.56 Deve ser emitir o relatório de movimentação de controlados, o relatório deve contemplar as informações necessárias definidas pelas normas da ANVISA. Deve permitir filtrar por período ou por competência e por material/medicamento, trazendo no mínimo as seguintes informações: medicamento, relação de pacientes (com CNS), datas das saídas, número da notificação da receita, entradas, saídas, lote, profissional prescritor, saldo e estoque anterior.
- 37.57 Deve ser possível emitir o relatório de balanço, relaciona as informações oriundas dos inventários, relação de materiais/medicamentos, quantidades, cálculo do erro e acuracidade.
- 37.58 Deve ser possível emitir o relatório de demonstrativo saída x itens, relaciona o número de saídas por pacientes, por materiais/medicamentos, por centro de custo e o número médio de itens por saída, durante período de tempo selecionado. Podendo agrupar mensalmente as informações do relatório.
- 37.59 Deve ser possível emitir o relatório de transferências podendo filtrar por situação (confirmadas, rejeitadas, pendentes, etc.) e período. Permite visualizar todas as transferências em toda a rede, contendo estoque de origem, estoque destino, período, número do documento, observação e usuário responsável pela requisição.
- 37.60 Deve ser possível emitir o relatório de consumo por material/medicamento por centro de custo, onde permita visualizar o consumo histórico de 6 meses ou um ano (mês a mês) por serviço (com opção de visualizar todos os serviços no mesmo relatório) de determinado material/medicamento.
- 37.61 Deve ser possível emitir o relatório de previsão de falta, com base na média de consumo histórico, discrimine os itens que provavelmente entrem em falta em período a ser selecionado.
- 37.62 O sistema deve prever integração com o sistema Hórus do MS ou outro que venha a substituí-lo.
- 37.63 O sistema deve permitir a impressão da receita após a dispensação do medicamento, já com registro da primeira dispensação e espaço para registro manual das seguintes, conforme modelo a ser fornecido pelo setor responsável.

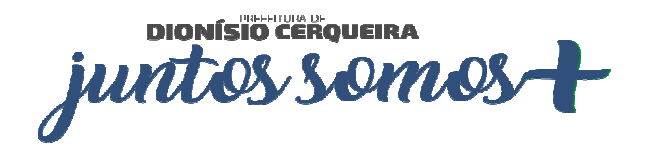

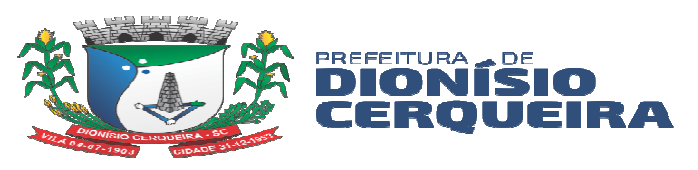

- 37.64 O sistema deve estar preparado para a possibilidade de configuração e impressão de informações sobre posologia/cuidados especiais em etiquetas, conforme modelo a ser fornecido pelo setor responsável.
- 37.65 Deve dispor de rotina que permita consultar as autorizações de dispensação emitidas a partir das demandas especiais.
- 37.66 O sistema deve ter a opção de rastrear lotes, ou seja, poder identificar quais pacientes receberam os medicamentos do lote consultado, identificando pacientes (os dados que devem ser exibidos devem ser definidos em conjunto com o setor responsável), datas e locais.
- 37.67 O sistema deve ter rotina para impedir a utilização de forma imediata de lotes, o operador do setor responsável, com permissão, bloqueia a utilização de determinado lote e informa o motivo do bloqueio, dessa forma o usuário que fará o lançamento da dispensação do medicamento deve ser alertado que não deve dispensar o lote bloqueado.
- 37.68 O Sistema deverá permitir cadastrar produtos de acordo com os grupos, por exemplo: medicamentos, material médico-hospitalar, material odontológico, material de expediente, higiene e limpeza, etc.
- 37.69 Deve possuir a opção de cadastro de Subgrupo e Subclasse para cada grupo ou produto.
- 37.70 Deve permitir relacionar um produto a perfis parametrizados pela gestão, exemplo: perfil para Atenção Básica, Atenção Especializada ou Ordem Judicial.
- 37.71 Deve permitir informar o estoque mínimo, estoque máximo e estoque de controle para cada produto em cada farmácia ou unidade que ele se encontre para dispensação ou transferência.
- 37.72 Deve possuir nome químico e nome comercial marca do respectivo fabricante quando da entrada da nota fiscal;
- 37.73 Cadastro da Apresentação (Comprimido, cápsulas, injetáveis, unidades, pasta, creme...);
- 37.74 Cadastro de classificação terapêutica principal (Anti-hipertensos, hipoglicemiantes, antiácidos...);
- 37.75 Controlar lote e validade opcional de acordo com o tipo do produto no cadastro do produto;
- 37.76 Controle do Tipo de distribuição (se saída por transferência ou pelo paciente na farmácia);

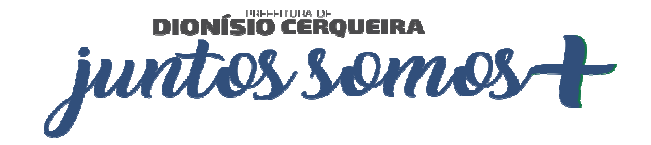

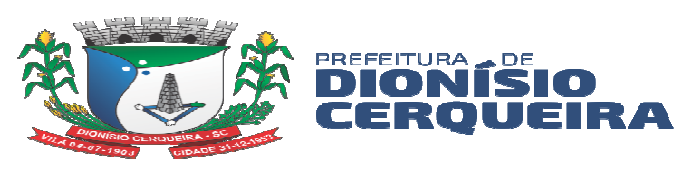

- 37.77 Cadastro da Logística do Estoque contendo: Observação, Rua, Quadra, Estante, Lado;
- 37.78 No cadastro do produto conter o estoque mínimo para o período pré-determinado em dias;
- 37.79 Cadastro de fornecedor completo com endereço, razão social, CNPJ;
- 37.80 Cadastro de Fabricantes lotes e validades deverão ser atrelados à entrada da nota fiscal bem como o valor do produto;
- 37.81 Deve ser possível vincular o código de barras disponível na embalagem do fabricante, sendo possível utilizar o leitor de código de barras nas entradas, saídas de cada produto;
- 37.82 Classificação se psicotrópico ou antimicrobiano seu respectivo DCB e portaria;
- 37.83 Toda categorização de psicotrópicos e suas descrições de acordo com o preconizado na SNGPC (Sistema Nacional de Gerenciamento de Produtos Controlados) ANVISA a saber: A1, A2, A3, B1, B2, C1, C2, C3, C4, C5, D1, D2, E e F;
- 37.84 Posologia Padrão para medicamentos;
- 37.85 Na saída de medicamentos, o sistema deve avisar: sobre alergias a medicamentos;
- 37.86 Possuir campo de observação vinculada a saída do estoque ao paciente, trazendo histórico de todas as observações inseridas a cada saída;
- 37.87 Na saída de medicamentos psicotrópicos das categorias B1 e B2 permitir registrar o número da notificação (azul) de controle da vigilância sanitária;
- 37.88 Permitir dar a saída de medicamentos automaticamente pela leitura do código de barras da receita médica, o sistema deve carregar os medicamentos receitados e escolher o mais próximo do vencimento na farmácia pelo ponto de acesso do operador;
- 37.89 O sistema deve avisar na saída do estoque, caso o paciente esteja com a coleta para o exame citopatológico esteja atrasado, vacinas em atrasos;
- 37.90 Permitir na saída de medicamentos, trazer os protocolos de orientação a dispensação de medicamento padrão formulário terapêutico Ministério da Saúde;
- 37.91 Permitir na saída de estoque o cálculo no fornecimento do medicamento, informando a dose, a frequência, duração em dias, início, término, onde o sistema calculará automaticamente a quantidade ser fornecida, onde a medicação fornecida será a quantidade correta para o tratamento do paciente no período;

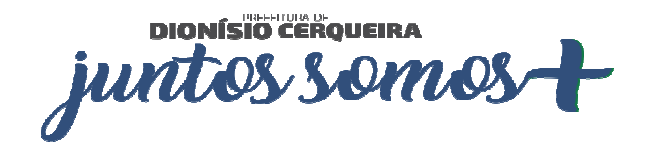

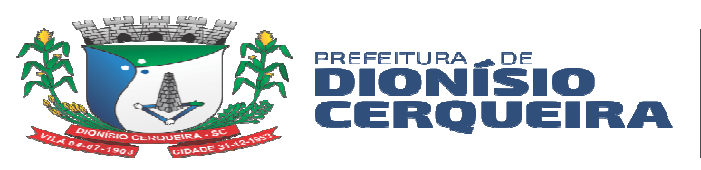

- 37.92 Permitir exportar as informações do conjunto de dados definido na Portaria GM/MS nº 271/2013, que instituí a Base Nacional de Dados de Ações e Serviços da Assistência Farmacêutica, no âmbito do Sistema Único de Saúde (SUS), estabelecendo o conjunto de dados, fluxo e o cronograma de envio referente ao Componente Básico da Assistência Farmacêutica, garantindo a interoperabilidade com o Serviço de webservice, disponibilizado pelo Ministério da Saúde no sistema HÓRUS, padrão BNAFAR.
- 37.93 Deve ser possível consultar protocolos de envio ao Hórus padrão BNAFAR, verificando situação de envio e inconsistências de envio em comunicação direta com o WebServices Hórus BNAFAR;
- 37.94 Deverá conter tela com data inicial, final, tipo de exportação (entrada de produtos, saída de produtos, dispensação de produtos por paciente, posição de estoque) e destino;
- 37.95 Ao realizar a distribuição através do sistema ele deverá retirar o produto do estoque de origem e armazenar em forma de quarentena virtual para posterior Confirmação pela unidade de destino podendo o recebedor do produto fazer a confirmação parcial ou total estornando o produto a quarentena;
- 37.96 O sistema deverá permitir padronizar produtos para cada unidade de forma que: uma unidade básica só visualize e possa realizar movimentações (entradas, solicitações / pedidos) apenas aos produtos padronizados para aquela unidade básica.
- 37.97 Deverá permitir consulta ao registro do histórico de atendimento do paciente, assegurando a rastreabilidade do produto dispensado (registro de lote e validade);
- 37.98 Opção para impressão do recibo de retirada de medicamentos em impressora não fiscal.
- 37.99 Permitir a saída dos medicamentos com leitora de código de barras, a partir da prescrição do profissional;
- 37.100 Cadastrar medicamentos com código de barras, ponto de reposição, classificação, unidade de medida e componente ativo;
- 37.101 Cadastrar múltiplos almoxarifados, unidades e setores dentro de uma unidade de saúde.
- 37.102 Deverá gerar os seguintes relatórios: podendo filtrar por Estoque, grupo, Subgrupo, Especificidade, Grupo Programação, Conta contábil, período, tipo de entradas, produto, classe, subclasse, ação terapêutica, DCB, portaria:

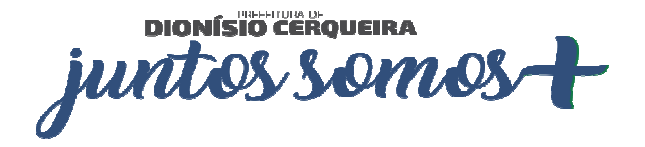

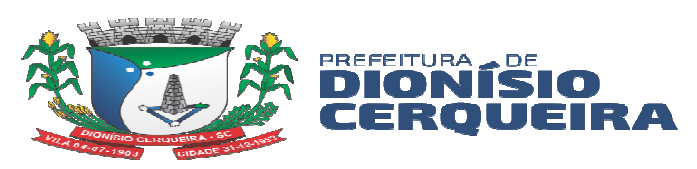

- a) Inventário de Estoque;
- b) Transferência entre setores;
- c) Saída por Grupo;
- d) Saída por Ação Terapêutica;
- e) Produtos por paciente;
- f) Saída de controlados por DCB; (Denominações Comuns Brasileiras);
- g) Entrada de produtos (por produto, unidade, fornecedor...);
- h) Posição de Estoque por lote;
- i) Posição de Estoque por produto;
- j) Medicamento por ação terapêutica;
- k) Por nota fiscal de entrada;
- l) Histórico de consumo;
- m) Quantidade em Estoque x Consumo Médio Mensal x Previsão de Uso x
- n) Perda Prevista de Estoque (local de acondicionamento) por Produto;
- o) Lotes e validades por unidade / estoque;
- p) Consumo e previsão de compra;
- q) Consumo mensal;
- r) Extrato de entradas de produtos;
- s) Entradas de produtos tipo Hórus;
- t) Listagem para balanço;
- u) Saídas de produtos controlados por DCB, sintéticos, analíticos;
- v) Demonstrativo de saídas Pacientes x itens analítico e sintético;
- w) Lista de medicamentos essenciais;
- x) Por materiais/medicamentos.
- 37.103 Na emissão de todos os relatórios de estoques deve ser possível exportar os relatórios nos formatos planilha, pdf e texto;
- 37.104 Deve ser possível cadastrar um "help" ou uma ajuda para ser listada no momento da emissão de cada relatório;
- 37.105 Deve ter uma tela de configurações de relatórios, onde será possível marcar a situação dele, configurando se será enviado uma comunicação interna ao final da geração dele;

### **38. DEMANDA JUDICIAL**

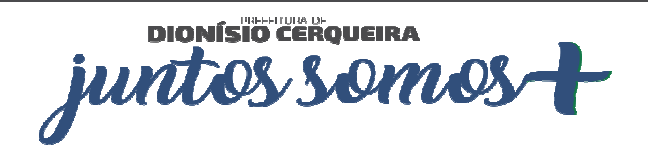

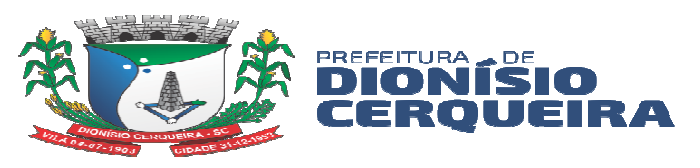

38.1 Neste módulo deverá ser possível registrar as demandas de ordem judicial filtrando as ocorrências por: número do processo, réu, por data do processo, estado (inativo, suspenso, devolvido, cumprido, fora de linha, único, andamento e aberto) e tipo de ação (arquivamento, ordem de tratamento, fornecimento de medicamentos);

- 38.2 No cadastro, além dos dados supracitados, deverá registrar:
	- a) Beneficiários por tipo: autor, representante, ...
	- b) medicamento com quantidade solicitada
	- c) Histórico com dados da ocorrência unidade, fórum, instância, advogado e juiz
- 38.3 Deve permitir registrar cada etapa da demanda judicial informando: Unidade de saúde, setor, data, fórum, instância (primeira, segunda, terceira), observações (campo texto), advogado, juiz;
- 38.4 Caso a demanda judicial for de um medicamento deve ser possível vincular ela a dispensação de medicamentos ao paciente;
- 38.5 Deverá gerar os seguintes relatórios:
	- a) Sintético por Valor Total
	- b) Sintético por Medicamentos
	- c) Analítico por Saída de Estoque
- 38.6 Na emissão de todos os relatórios deve ser possível filtrar por: paciente, produto, período, status;
- 38.7 Na emissão de todos os relatórios de demanda judicial deve ser possível exportar os relatórios nos formatos planilha, .PDF e .TXT (Texto);

# **39. CORREIO INTERNO**

- 39.1 Deve possuir modulo que permita a comunicação entre os operadores/usuários do sistema;
- 39.2 Deverá permitir aos usuários do sistema enviar mensagens de texto livre para outros usuários e grupos;
- 39.3 Deve possuir editor de texto para formatar a mensagem;
- 39.4 Deverá permitir aos usuários anexar à mensagem arquivos do tipo PDF ou JPG no limite de tamanho do arquivo de até 2MB;
- 39.5 Emitir alerta das mensagens do usuário com fácil acesso ao correio eletrônico;
- 39.6 Permitir ao usuário/operador gerenciar as mensagens recebidas, enviadas e excluídas;

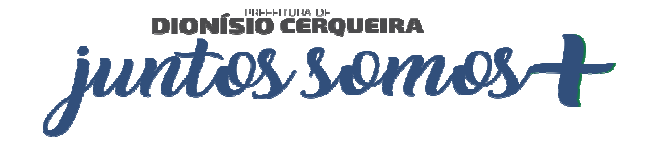
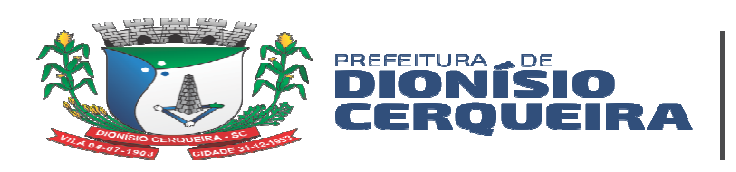

# **40. PORTAL DA TRANSPARÊNCIA**

- 40.1 Este módulo deve ser disponibilizado através de um site onde os usuários, via internet em qualquer localidade, ter acesso a serviços e informações fornecidas pelo município;
- 40.2 Permitir ao cidadão visualizar as agendas e vagas disponíveis de cada profissionais nas unidades de saúde;
- 40.3 Permitir visualizar as listas de espera de consultas do cidadão, juntamente com a posição atual de espera;
- 40.4 Permitir visualizar as listas de espera de exames do cidadão, juntamente com a posição atual de espera;
- 40.5 Permitir consultar estoque de medicamentos disponíveis na farmácia municipal;
- 40.6 Permitir ao cidadão visualizar e imprimir seus resultados de exame;
- 40.7 Permite ao administrador do portal adicionar novos menus de acesso para anexar informações a serem disponibilizadas pela CONTRATANTE;
- 40.8 Permite visualizar arquivos em pdf disponibilizados pela CONTRATANTE, para consulta e visualização dentro do portal;
- 40.9 Permitir consultar a morbidade ambulatorial da população por grupo de CID;

## **41. PAINEL ELETRÔNICO DE CHAMADO**

- 41.1 O Módulo deverá permitir a visualização de Painel Eletrônico compatível browsers "navegadores de internet" mais comuns do mercado como Mozilla Firefox versão 60.0 ou superior bem como Google Chrome versão 67.0 ou superior, possibilitando a extensão do referido painel para um monitor ou TV visível para os usuários do serviço (pacientes) em formato de uma nova janela do browser/navegador que seja independente da janela principal de operação do usuário sistema;
- 41.2 O módulo deve possibilitar o controle do fluxo de "Filas" de pacientes que estejam aguardando atendimento de serviços de saúde ofertados no respectivo estabelecimento, sejam eles por exemplo: Agendamento de Consultas, Agendamento de Exames, Entrega de Medicamentos na Farmácia, Procedimentos Ambulatoriais, Atendimento Odontológico entre outros;
- 41.3 Sistema deve possibilitar um cadastro de Guichê ou setor para referenciar o tipo de atendimento realizado no respectivo Guichê ou setor;

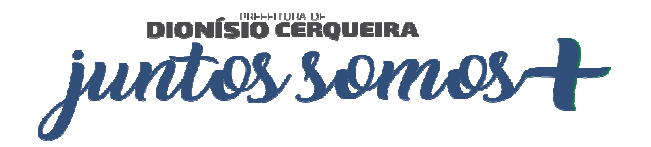

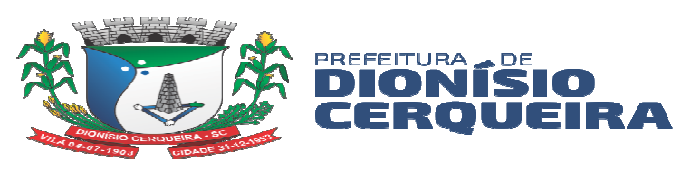

- 41.4 Sistema deve possibilitar um cadastro de Tipos de Atendimentos onde seja possível o cadastramento de uma abreviação ou sigla, a descrição do atendimento, e o vínculo com a unidade saúde que esse atendimento gerado pertence, bem como permitir definir se esse tipo de atendimento estará ou não vinculado ao painel do sistema visível pelo Totem de autoatendimento, sistema deve permitir gravar, editar e excluir tipos de atendimento quando necessário;
- 41.5 Sistema deve possibilitar um cadastro para geração das senhas, referenciando qual o estabelecimento/unidade de saúde pertencem a respectiva geração das senhas, bem como o tipo de atendimento, a data da geração e validade das senhas, hora inicial e hora final de validade das senhas, bem como o número inicial e número final de senhas geradas, sistema deve possibilitar também a geração de senhas com nível de prioridade Normal, Senhas Prioritárias (Gestantes, Idosos até 79 anos, Pessoas com crianças de colo, Portadores de necessidades especiais) e Senhas Prioritárias + (Pacientes com mais de 80 anos), bem como permitir a exclusão das senhas geradas para reconfiguração se necessário;
- 41.6 Deverá organizar as filas de espera de acordo com a retirada de senhas que pode ser pelo próprio paciente escolhendo a opção do atendimento através de totens de autoatendimento e ou distribuições manuais de fichas de controle de filas, que devem ser acompanhadas o chamamento das fichas através de um Painel Público de chamado, devidamente instalado e visível no local de espera das filas dos respectivos pacientes;
- 41.7 O sistema deve permitir chamar a senha exibindo-a no Painel Público pelo número e ou código de abreviação do serviço referenciado, bem como permitir a emissão de sinal sonoro para chamado dos pacientes;
- 41.8 Permitir ao atendimento de profissional em um consultório / setor o sistema deverá permitir chamar o paciente através do botão de chamado presente na tela da agenda de atendimento de consulta do respectivo profissional;
- 41.9 Possibilitar ao profissional responsável pela chamada, acompanhar o tempo de espera após chamada, contendo as informações: nome do paciente, foto, tempo de espera;
- 41.10 Possibilitar a visualização da chamada pelo profissional ao paciente selecionado, mostrar o nome do usuário (paciente), a sala ou consultório e nome do profissional que está chamando para atendimento, sendo essas informações exibidas no Painel de Chamado devidamente instalado nos locais de espera dos pacientes;

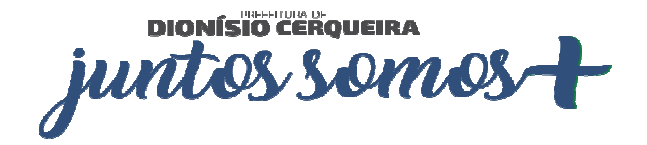

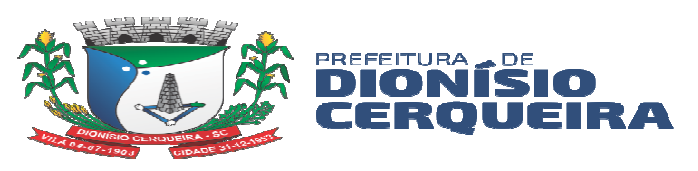

- 41.11 O sistema deverá emitir um sinal sonoro ao profissional chamar algum paciente, mostrar no mínimo as últimas 03 chamadas na tela do Painel de Chamado de Senha;
- 41.12 O módulo deve permitir inserção de mensagens informativa, parametrizável pela gestão;
- 41.13 O módulo deve permitir exibição de vídeos informativos quando o painel estiver ocioso, aguardando um novo chamado;
- 41.14 Deve permitir configuração de tempo do intervalo entre senhas chamadas;
- 41.15 Deve permitir configuração de tempo em que o painel ficará ocioso;
- 41.16 Deve ser possível cadastrar inúmeros painéis para uma mesma unidade de saúde, vinculados a diversos tipos de atendimento;

# **42. PAINEL DE CONFIRMAÇÃO DE CHEGADA / PRESENÇA**

- 42.1 O sistema deverá possuir plataforma (preferência totem) para acolhimento do usuário do serviço nas unidades de saúde, onde será possível o próprio paciente confirmar presença a consulta agendada, marcando assim a chegada dele à unidade;
- 42.2 Este módulo deverá permitir confirmar a presença do paciente através de filtros como: coleta de biometria, Nome e Data de Nascimento ou número do documento (CPF ou CNS);
- 42.3 Após confirmação listar dados da chegada do paciente na unidade, dentro da lista de pacientes do profissional informando a hora da chegada;

## **43. INTERAÇÕES COM O USUÁRIO**

- 43.1 Deverá ter uma tela para registro de interações com o paciente, onde seráregistradas informações complementares de contato com o paciente, por exemplo ligações, informações repassadas referente a lista de espera, dentre outros;
- 43.2 Permitir liberação de permissões para acesso a tela de interações, para os profissionais;
- 43.3 Deve ter os campos para registro da interação: data, hora, paciente, protocolo, tipo e interação, responsável pela interação, observação;
- 43.4 Deve ser possível visualizar o histórico das interações registradas, listando os dados: data, hora, usuário, tipo, protocolo, profissional, observação;

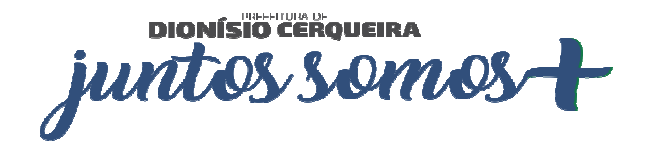

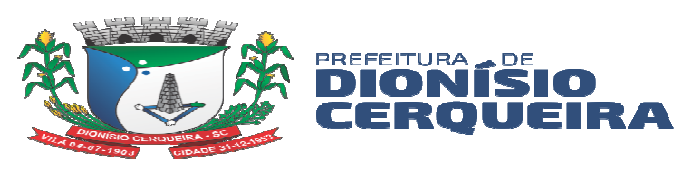

- 43.5 Deve ser possível registrar interações em diversos módulos do sistema, por exemplo lista de espera, atendimento de consultas, call center;
- 43.6 Permitir parametrizar os tipos de interação, cadastrando novos tipos conforme necessidade da CONTRATANTE;
- 43.7 Permitir emissão de relatórios de interações com o paciente, sintéticos e analíticos;
- 43.8 Permitir realizar a seleção de filtros ao emitir os relatórios com os campos: tipo de interação, profissional, paciente, nacionalidade, País, Estado, Cidade, Localidade, área e microárea, período intervalo de idade, intervalo de horas, sexo, filiação: mãe estrangeira, pai estrangeiro;

## **44. GESTÃO DE ESCALAS**

- 44.1 Permitir atribuir cotas de agendamento para cada especialidade ou procedimento para recursos externos pactuados;
- 44.2 Possibilita implementar o conceito de central de marcação de consultas e procedimentos para as unidades de saúde;
- 44.3 Permite registrar o nível de prioridade clínica podendo configurar até 5 escalas como exemplo: normal ou baixo, médio, prioritário, alto ou urgência, crítico ou emergência) podendo configurar a descrição e a cor de cada uma das escalas definidas;
- 44.4 Permite cadastrar previamente a tabela de procedimentos ambulatoriais do SUS (SIA/SUS);
- 44.5 Permite acompanhar os atendimentos dos Usuários inscritos em Programas;
- 44.6 Permite ao usuário consultar as informações importadas da Tabela Unificada de Procedimentos e de suas tabelas auxiliares, bem como cadastrar os procedimentos não padronizados, ou seja, que não são regulados pelo Ministério da Saúde e, por isso, não são importados da tabela SIGTAP;
- 44.7 Permite consultar os tipos de financiamento importados para o sistema, que consistem na origem do capital que financia a realização de um procedimento;
- 44.8 Permite ao usuário efetuar a consulta das modalidades, ou seja, os tipos de utilização nos quais o procedimento pode ser realizado;
- 44.9 Permite acompanhar as solicitações na fila de regulação do tipo: Consulta, Exame, APAC, AIH (Eletiva e Urgência);
- 44.10 Permite filtrar as solicitações por: usuário do serviço, unidade de saúde, gravidade, número de protocolo, por faixa de data e por status;

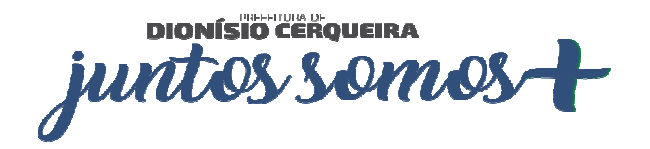

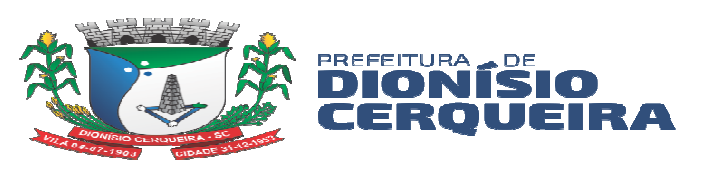

- 44.11 Os status devem ser classificados em: Autorizados, solicitados, devolvidos, em análise, cancelados e negados
- 44.12 No registro de nova solicitação para envio à regulação, deverá permitir filtro dinâmico por tipo (Consulta, exames, APAC, ...) onde os campos devem corresponder a cada solicitação, bem como registrar a gravidade devidamente pré-configurável;
- 44.13 Na solicitação de AIH, além dos dados básicos como nome do paciente, unidade, Profissional Solicitante, CID e procedimento; deverá carregar os campos para preenchimento na solicitação de internação como: Tipo do leito, anamnese (PA, Temperatura, Pulso, Frequência Respiratória e Saturação), motivo da referência, principais sintomas, justificativa de internação e campo de observação na justificativa de envio para regulação;
- 44.14 Deverá possuir exibir o prontuário do paciente na mesma tela de solicitação;
- 44.15 Permitir anexar arquivos de imagem como documentos, resultados de exames etc. do tipo .PDF, .JPEG;
- 44.16 Deverá possuir perfil regulador para análise das solicitações supracitadas enviadas pelas unidades de saúde, onde seja possível ao gestor da regulação: autorizar, manter solicitado, devolver, negar, manter em análise ou cancelar;
- 44.17 Para as ações de autorização, registrar justificativa, permitir ao regulador alterar a classificação, gravar em regulação, gravar enviando à lista de espera ou gravar enviando ao agendamento - neste caso deverá carregar automaticamente o módulo de agendamento de consultas ou exames.
- 44.18 Permitir ao regulador, consultar em tela os resultados de exames, acesso ao prontuário do paciente e visualizar os arquivos anexados pela unidade solicitante;
- 44.19 No campo justificativa, deverá carregar todo histórico dos registros de interação entre unidade solicitante e regulação, facilitando a avaliação do histórico de interação;
- 44.20 Deverá disponibilizar relatório de convênio por:
	- a) Cotas de Consultas Especializada por Origem;
	- b) Cotas de Exames por Origem;
	- c) Valor de Exames por Convênio;
	- d) Valor de CBO por Convênio;
	- e) Relação de Prestadores por Convênio (Consultas e Exames);
	- f) Relação de Conveniados;

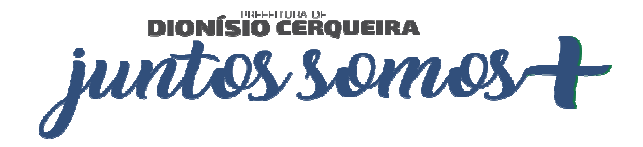

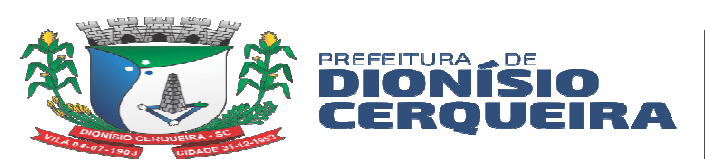

## **45. SERVIÇO DE OUVIDORIA**

- 45.1 Possibilitar o registro de reclamações, denúncias, sugestões internas e externas para acompanhamento da ouvidoria. Identificar o reclamante, unidade de saúde, setor, profissional reclamado e assunto;
- 45.2 Possibilitar o registro de cada etapa de acompanhamento dos processos da ouvidoria, informando data e parecer de cada responsável;
- 45.3 Possibilitar a impressão de parecer conforme modelo de impressão para cada etapa do processo;
- 45.4 Possibilitar a consulta de processos da ouvidoria para verificação do status do andamento;
- 45.5 Emitir relatórios dos processos da ouvidoria com totais por reclamante, assunto e profissional reclamado, unidade reclamada;
- 45.6 Deve possibilitar ao emitir relatórios, filtrar pelos campos: ouvidoria, situação (pendente, andamento, finalizado, assunto, reclamado com possibilidade de informar qual o reclamado (unidade ou profissional);
- 45.7 Deve possibilitar ao emitir os relatórios informar o intervalo de datas;
- 45.8 Deve possibilitar ao emitir os relatórios visualizar em formato, PDF, planilha, texto;

#### **46. FATURAMENTO SUS**

- 46.1 Permitir cadastramento de competências para faturamento SUS, onde também será possível fechar e reabrir as mesmas;
- 46.2 Permitir a importação manual das definições da tabela SIGTAP do Ministério da Saúde, possibilitando selecionar os arquivos das competências a partir do repositório do DataSUS e realizar a importação das regras de faturamento de Procedimentos do SUS;
- 46.3 Deve ter tela para gestão da produção faturável do tipo BPA por seção, permitindo selecionar uma ou mais seções para geração de arquivo:
	- a) Consultas;
	- b) Exames;
	- c) Procedimentos Ambulatoriais e Odontológicos;
	- d) Consultas odontológicas;
	- e) Procedimentos coletivos;
	- f) Vigilância em Saúde;
	- g) ACS;

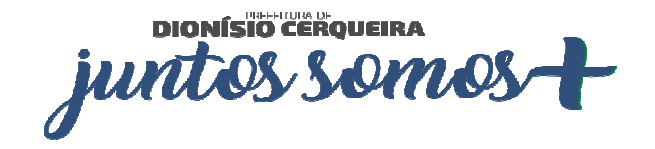

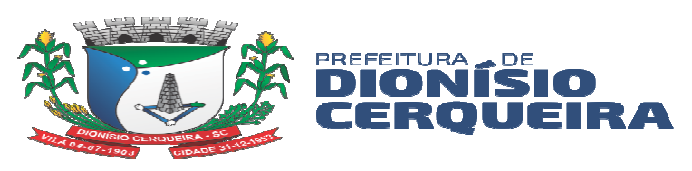

- 46.4 Permitir selecionar os tipos de financiamento vinculados aos procedimentos SIGTAP para geração do arquivo BPA, sendo:
	- a) Vigilância em Saúde;
	- b) MAC Média e Alta Complexidade;
	- c) FAEC Fundo de Ações Estratégicas e Compensações;
	- d) Incentivo MAC;
	- e) Assistência Farmacêutica;
	- f) AB Atenção Básica;
- 46.5 Possuir orientações para geração correta de faturamento e as respectivas configurações necessárias para configurar ao sistema;
- 46.6 Gerar automaticamente com base nos atendimentos realizados, o arquivo magnético para Boletim de Produção Ambulatorial conforme especificações do Ministério da Saúde, permitindo a seleção das unidades para geração;
- 46.7 Possibilitar para a geração dos arquivos BPA a produção possa ser inclusa de forma consolidada e individualizada, conforme instrumento de registro de cada procedimento conforme tabela SIGTAP;
- 46.8 Possibilitar à CONTRATANTE, a escolha do instrumento de registro a procedimentos conforme a tabela SIGTAP a ser enviado na geração do arquivo BPA, procedimentos que tenham duplo instrumento de registro;
- 46.9 Possibilitar a reapresentação da produção conforme portaria do Ministério da Saúde, em até 3(três) competências anteriores;
- 46.10 Possibilitar gerar produção do município incluindo a produção dos prestadores;
- 46.11 Possibilitar visualizar competências BPA geradas anteriormente;
- 46.12 Possibilitar emitir relatório de toda produção gerada pela CONTRATANTE conforme padrões para visualização SIA-SUS, com no mínimo os campos seguintes: tipo de registro do BPA, competência, unidade, grupo, subgrupo, procedimento, valor e quantidade.
- 46.13 Possibilitar visualizar em tela a produção gerada conforme competência selecionada;
- 46.14 Consistir procedimentos no momento da realização quanto aos critérios definidos pelo Ministério da Saúde: sexo, idade, especialidade das unidades de saúde.
- 46.15 Permitir o registro direto da produção BPA, por unidades de saúde de modo retroativo, devido a problemas na sua estrutura ou fluxo de atendimento;
- 46.16 Permitir cadastrar novos procedimentos adicionais ao da tabela do SIGTAP, permitindo a vinculação e faturamento em um procedimento válido do SIA-SUS;

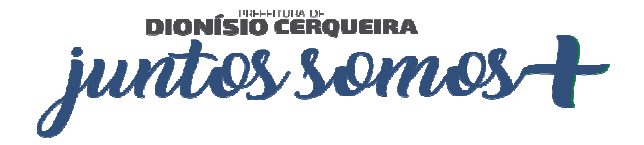

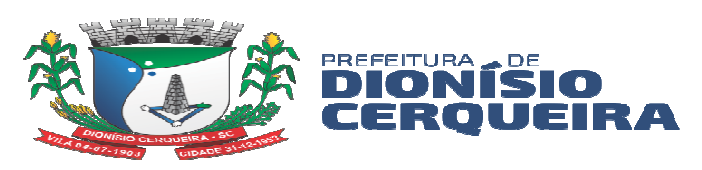

46.17 Permitir gerar produção apenas de produção marcadas como realizadas nas unidades;

# **47. INTEGRAÇÃO COM SISTEMAS TERCEIROS**

- 47.1 Deve possuir API de integração para resultados de exames, de sistemas terceiros;
- 47.2 Deve permitir configurações para comunicação com sistema terceiro de exames;
- 47.3 Deve utilizar framework Swagger para troca de informações entre sistema de prontuário e sistema terceiro;
- 47.4 Deve permitir configurar quais os exames irão ser integrados;
- 47.5 Deve permitir que após ser agendado o exame no sistema de prontuário já ser disponibilizado em uma listagem no sistema terceiro, sem necessidade de inserção manual;
- 47.6 Deve permitir que após registrado o resultado do exame pelo sistema do prestador, o mesmo já refletir no integrador automaticamente;
- 47.7 Deve permitir que os mesmos dados dos pacientes sejam inseridos no sistema que irá realizar a integração, tornando o registro único do paciente;
- 47.8 Deve possibilitar consultar mensagens de validação ao consultar paciente;
- 47.9 Deve possibilitar realizar o download dos resultados inseridos através de uma página WEB;
- 47.10 A aplicação WEB deve conter os menus: Inconsistência, Exames, Laudo;
- 47.11 Deve ser possível visualizar os resultados provindos via integração dentro do sistema de prontuário eletrônico, sem necessidade de sair do sistema para visualizar os resultados, será visualizado em resultados de exames;

# **48. GERENCIADOR DE RELATÓRIOS DINÂMICOS**

48.1 Deve permitir criar relatórios, definindo nome e descrição do relatório.

48.2 Deve permitir inserir imagens nos relatórios.

48.3 Deve permitir definir perfis/grupos de usuários que podem ter acesso a cada relatório ou grupos de relatórios.

48.4 Deve permitir definir variáveis e constantes nos cabeçalhos e rodapés dos relatórios.

48.5 Deve permitir gerar operações matemáticas básicas nas linhas e colunas do relatório.

48.6 Deve utilizar como fonte de dados todas as movimentações e informações de todos os módulos/ferramentas do sistema.

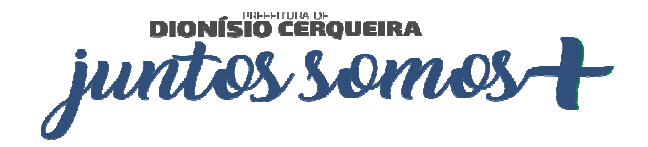

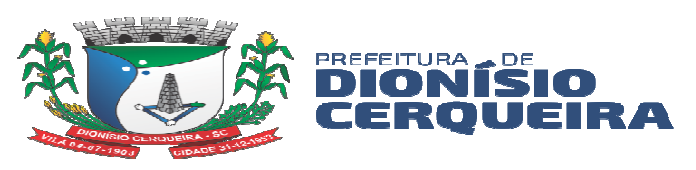

48.7 Deve definir usuários específicos que podem ter acesso a cada relatório ou grupos de relatórios.

48.8 Deve definir filtros nos relatórios utilizando os padrões "de – à", "maior que", "menor que", "diferente de", "radio buttons", "check box", "dropdown".

48.9 Deve definir diferentes atributos de fonte para os diversos campos do relatório

48.10 O sistema deverá possibilitar a exportação do relatório para CSV e PDF. O gerador de relatórios poderá automaticamente gerar um arquivo a partir dos dados retornados da consulta SQL do relatório.

### **49. LABORATÓRIO**

- 49.1 O módulo laboratório de análises clínicas deverá permitir minimamente gerir as seguintes etapas da solicitação a entrega do resultado de exame: registro de coleta, Emissão de mapas de trabalho, Digitação do resultado dos exames, Confirmação eletrônica do resultado e a liberação ou entrega do exame para o destinatário;
- 49.2 Deve ser integrado com o cadastro único de pacientes e profissionais de saúde;
- 49.3 Permite o cadastro de todos os exames e itens de exames, bem como listar tipos de materiais de coleta e métodos;
- 49.4 Permite controle de coleta de exames informando o nome do paciente e estabelecimento prestador, exibindo os exames da data da coleta;
- 49.5 Deve exibir na coleta de exames os registros ou agendamentos de exames para coleta, exibindo o código, descrição do exame, data do agendamento, data prevista para o exame, e o nome do estabelecimento solicitante;
- 49.6 Emitir etiqueta de código de barras na coleta do exame, identificando na etiqueta o primeiro nome do paciente, código do agendamento, abreviação da descrição do exame para identificação;
- 49.7 Permite emissão de folhas ou mapa de trabalhos para preenchimento manual com agrupamento de exames;
- 49.8 Permitir a qualquer momento a inserção de exames na lista do prestador, bem como parametrizações de métodos, materiais de coleta, valores de referência na respectiva configuração dos laudos de exames;
- 49.9 Permite a entrada de resultados manuais exibição bem como a exibição em destaque de valores de resultados digitados fora dos valores máximos e mínimos de referência.

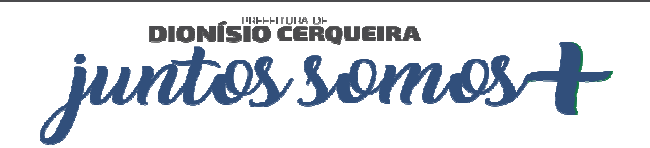

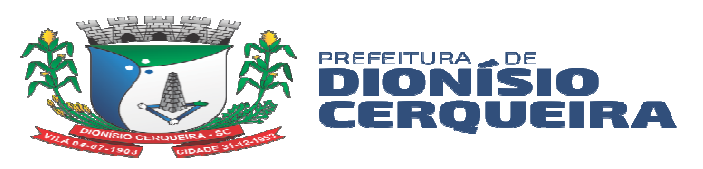

- 49.10 Permite a visualização dos resultados autorizados em portal de acesso WEB para os pacientes com acesso restrito por usuário e senha ou dentro da solução de software para usuários operadores com privilégios de acesso a funcionalidade;
- 49.11 Deve ser visível os respectivos resultados dos exames confirmados dentro do módulo Prontuário Eletrônico do Paciente-PEP; sendo possível ser acessado de qualquer setor/estabelecimento de saúde pelos usuários operadores com privilégios de acesso ao sistema;

49.12 Sistema deve bloquear a impressão dos resultados de exames ou exibir uma indicação de que eles não estejam confirmados e liberados para entrega;

49.13 Permite confirmação eletrônica do resultado, registrando data, hora e profissional responsável pela confirmação;

49.14 Sistema deve exibir no rodapé da página do resultado de exame a data e hora da confirmação bem como o usuário que gerou a impressão do resultado;

49.15 Sistema deve gerar relatórios estatísticos de produção por Unidade e Profissional solicitante dos exames, bem como dos Estabelecimentos Prestadores/Executantes dos exames;

49.16 Possuir módulo de consulta de resultados de exames restritos;

49.17 Controle do processo de entrega de resultados dos exames aos pacientes, gerando um registro de controle de entrega registrando num campo de texto livre quem fez a retirada dos exames, ou escolhendo uma opção para registrar que o próprio paciente retirou ou foi entregue os respectivos exames.

49.18 Permitir o agendamento de exames através da inserção manual dos dados para respectiva autorização de exame, com pelos menos os seguintes campos: Unidade Solicitante, Paciente, Profissional Solicitante, tipo de exame Laboratorial ou não Laboratorial, Unidade Prestadora/Executante, os itens de exames, quantidade, data e hora prevista da realização;

49.19 Permitir o agendamento de exames através da guia de requisição de exames emitida no atendimento do prontuário eletrônico;

49.20 Na guia de autorização ou registro dos exames deve ser possível a inserção de observações ou orientações de preparo para realização de cada exame, essas informações devem estar visíveis na guia de autorização dos exames para o paciente;

49.21 Disponibilizar relatórios estatístico de produção identificando quantidades e valores dos exames, exibindo no mínimo a seguintes informações de quantidade de cada exame e valor, ou agrupando, dentro do grupo e subgrupo de procedimentos padrão SIGTAP;

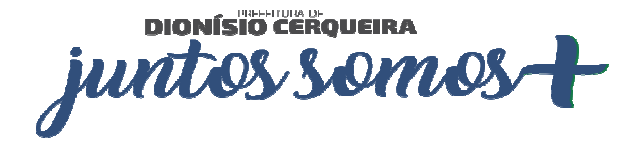

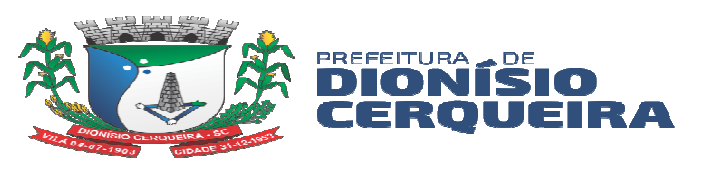

49.22 Disponibilizar relatório com produção laboratorial por prestador analítico e sintético; 49.23 Deve permitir em todos os relatórios de exames do laboratório a possibilidade de visualização em texto, pdf e planilha;

Dionísio Cerqueira, 01 de fevereiro de 2024

# **Responsável pela Formalização da Demanda**

# **PATRICIA SARETTA DE OLIVEIRA/ENF. COODENADORA SMS**

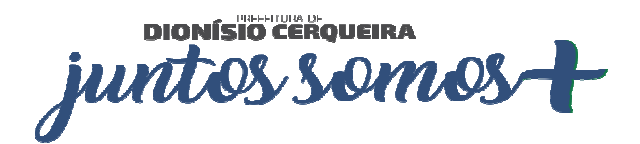

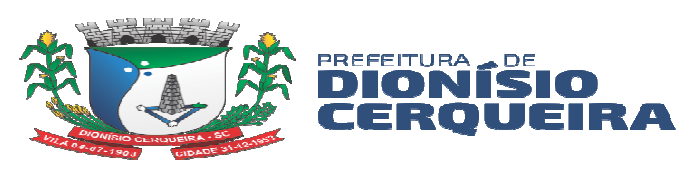

# **ANEXO III**

## **MODELO DE CARTA DE CREDENCIAMENTO**

#### **PROCESSO LICITATÓRIO Nº 3/2024 PREGÃO PRESENCIAL Nº 3/2024**

Através da presente, credenciamos o(a) Sr.(a) \_\_\_\_\_\_\_\_\_\_\_\_\_\_\_\_\_\_\_\_\_\_, portador(a) édula de Identidade nº. da Cédula de Identidade nº. a participar da licitação instaurada, na qualidade de REPRESENTANTE LEGAL, poderes para pronunciar-se em nome da empresa \_\_\_\_\_\_\_\_\_\_\_\_\_\_\_\_\_\_\_\_\_\_\_\_\_\_**, bem como formular propostas verbais, recorrer e praticar todos os demais atos inerentes ao certame**.

(LOCAL), (DATA).

\_\_\_\_\_\_\_\_\_\_\_\_\_\_\_\_\_\_\_\_\_\_\_\_\_\_\_\_\_\_\_\_\_\_\_\_\_\_\_\_\_\_\_\_ Carimbo e Assinatura do Credenciante

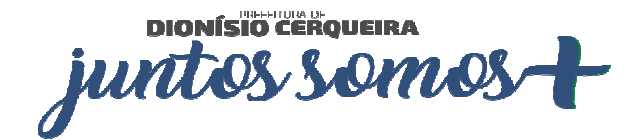

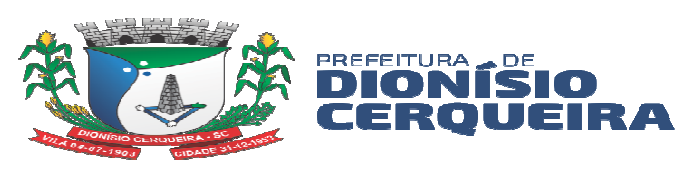

# **ANEXO IV**

### **MODELO DE DECLARAÇÃO FIRMANDO O CUMPRIMENTO AOS REQUISITOS DE HABILITAÇÃO**

### **PROCESSO LICITATÓRIO Nº 3/2024 PREGÃO PRESENCIAL Nº 3/2024**

O licitante **O** licitante **CPF/CNPJ** n<sup>o</sup> \_\_\_\_\_\_\_\_\_\_\_\_\_\_, DECLARA, nos termos do art. 63, I da Lei nº 14.133/2021 que atende aos requisitos de habilitação, respondendo pela veracidade das informações prestadas, na forma da lei.

 Por ser expressão da verdade, assumo inteira responsabilidade por esta declaração, sob pena do art. 299 do Código Penal.

(LOCAL), (DATA).

(LICITANTE – CNPJ/CPF)

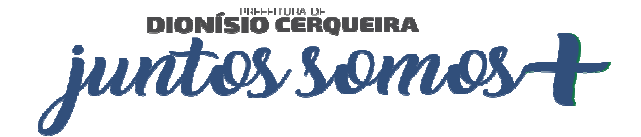

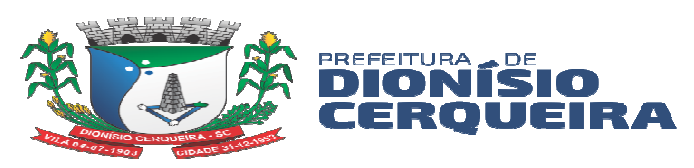

# **ANEXO V**

# **MODELO DE DECLARAÇÃO PROPOSTA**

### **PROCESSO LICITATÓRIO Nº 3/2024 PREGÃO PRESENCIAL Nº 3/2024**

 O licitante \_\_\_\_\_\_\_\_\_\_\_\_\_\_\_\_\_\_\_\_\_\_\_\_\_\_\_, inscrito no CPF/CNPJ nº \_\_\_\_\_\_\_\_\_\_\_\_\_\_, DECLARA, nos termos do art. 63, § 1º, da Lei nº 14.133/2021, que a proposta econômica compreende a integralidade dos custos para atendimento dos direitos trabalhistas assegurados na Constituição Federal, nas leis trabalhistas, nas normas infralegais, nas convenções coletivas de trabalho e nos termos de ajustamento de conduta vigentes na data de entrega da proposta.

Por ser expressão da verdade, assumo inteira responsabilidade por esta declaração, sob pena do art. 299 do Código Penal.

(LOCAL), (DATA).

(LICITANTE – CNPJ/CPF)

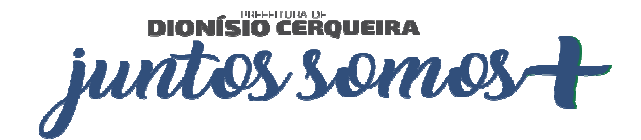

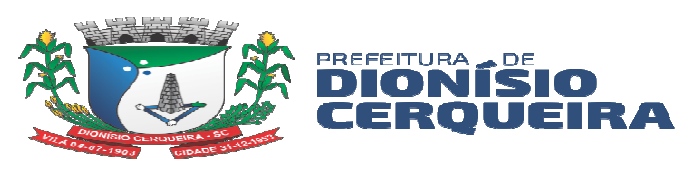

# **ANEXO VI**

### **MODELO DE DECLARAÇÃO CONJUNTA**

#### **PROCESSO LICITATÓRIO Nº 3/2024 PREGÃO PRESENCIAL Nº 3/2024**

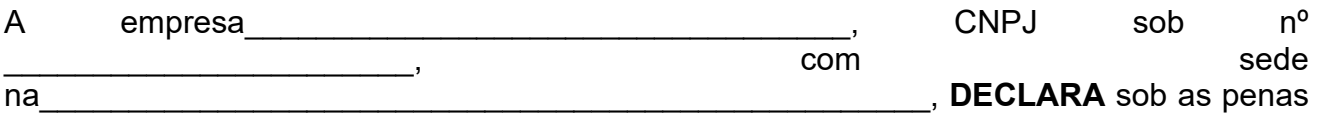

da Lei Federal n°

14.133, de 2021 para os devidos fins de direito, na qualidade de proponente do procedimento licitatório, instaurado por esse órgão público, que:

a) Não fomos declarados inidôneos para licitar ou contratar com o Poder Público, conforme dispõe a aplicação de sanções no art. 156 da Lei Federal nº 14.133, de 2021;

b) Não emprega menor de 18 (dezoito) anos, em trabalho noturno, perigoso ou insalubre e não emprega menor de 16 (dezesseis) anos, conforme disposto no inciso XXXIII, do art. 7º da Constituição Federal;

( ) Ressalva: Emprega menor, a partir de 14 (catorze) anos, na condição de aprendiz.

c) Cumpre plenamente os requisitos para sua habilitação no presente processo licitatório. (*Se for Microempresa ou Empresa de Pequeno Porte – EPP com problemas na habilitação, fazer constar tal ressalva*);

d) Cumpre as exigências de reserva de cargos para pessoa com deficiência e para reabilitado da Previdência Social, previstas em lei e em outras normas específicas;

e) Não mantem vínculo de natureza técnica, comercial, econômica, financeira, trabalhista ou civil com dirigente do órgão ou entidade contratante ou com agente público que desempenhe função na licitação ou atue na fiscalização ou na gestão do contrato, ou que deles seja cônjuge, companheiro ou parente em linha reta, colateral ou por afinidade, até o terceiro grau.

Por expressão da verdade, firmamos a presente.

(LOCAL), (DATA).

(LICITANTE – CNPJ/CPF)

DIONÍSIO CEROVEIRA juntos

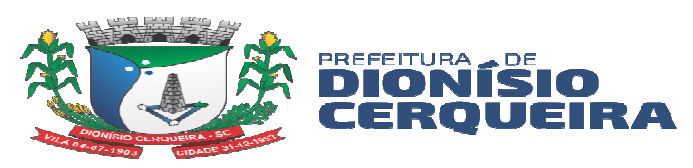

# **ANEXO VII**

# **MODELO DECLARAÇÃO DO PORTE DA EMPRESA**

### **PROCESSO LICITATÓRIO Nº 3/2024 PREGÃO PRESENCIAL Nº 3/2024**

 A proponente **............................................................**, inscrita no CNPJ sob nº**. ...............................**, **DECLARA**, sob as penas da lei, que **atualmente** está enquadrada como empresa:

- **( ) MEI;**
- **( ) Microempresa;**

#### **( ) Empresa de Pequeno Porte.**

Desta forma, está apta a fruir os benefícios e vantagens legalmente instituídas na Lei Complementar nº 123 de 14 de dezembro de 2006 e suas alterações, haja visto, que não se enquadra em nenhuma das vedações legais impostas pelo § 4º do Art. 3º da mesma Lei.

(LOCAL), (DATA).

(LICITANTE – CNPJ/CPF)

\_\_\_\_\_\_\_\_\_\_\_\_\_\_\_\_\_\_\_\_\_\_\_\_\_\_\_\_\_\_\_\_\_\_\_\_\_\_

Assinatura do contador responsável pela empresa

\_\_\_\_\_\_\_\_\_\_\_\_\_\_\_\_\_\_\_\_\_\_\_\_\_\_\_\_\_\_\_\_\_\_\_\_\_\_\_\_\_\_\_

Nome Completo, CPF e Registro Profissional

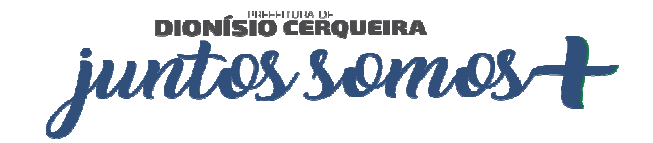

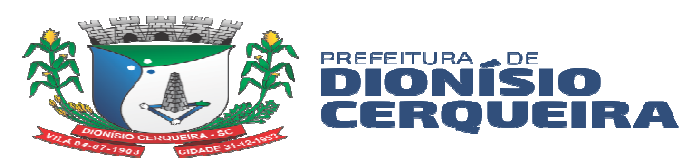

# **ANEXO VIII**

# **MODELO DE DECLARAÇÃO DE ENQUADRAMENTO – RECEITA BRUTA**

A empresa\_\_\_\_\_\_\_\_\_\_\_\_\_\_\_\_\_\_\_\_\_\_\_\_\_\_\_\_\_\_\_\_, CNPJ sob nº

\_\_\_\_\_\_\_\_\_\_\_\_\_\_\_\_\_\_\_\_\_, com sede na \_\_\_\_\_\_\_\_\_\_\_\_\_\_\_\_\_\_\_\_\_\_\_\_\_\_\_\_\_\_\_\_\_\_\_\_\_\_\_, DECLARA sob as penas da Lei Federal n° 14.133, de 2021, que não extrapolou a receita bruta máxima admitida para fins de enquadramento como microempresa no ano-calendário desta licitação, em conformidade com o previsto no inciso II, do art. 3° da Lei Complementar n° 123, de 15 de dezembro de 2006.

(LOCAL), (DATA).

(LICITANTE – CNPJ/CPF)

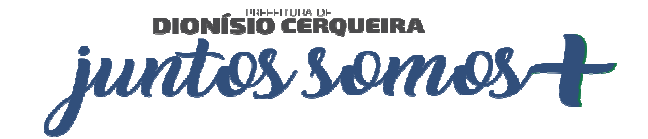

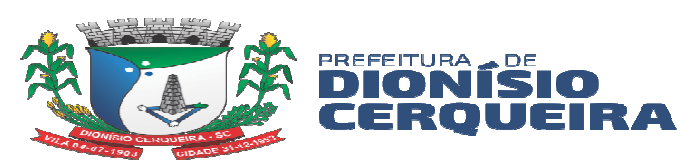

# **ANEXO IX**

### **MINUTA CONTRATO ADMINISTRATIVO**

### **PREGÃO PRESENCIAL Nº 3/2024 PROCESSO LICITATÓRIO Nº 3/2024**

### **CONTRATO ADMINISTRATIVO Nº 00/0000**

O **MUNICÍPIO DE DIONÍSIO CERQUEIRA**, pessoa jurídica de direito público interno, inscrito no CNPJ nº 83.026.773/0001-74, com sede na Rua Santos Dumont, 413, Centro, Dionísio Cerqueira - SC, CEP 89950-000, neste ato representado pelo **Prefeito Municipal**, o Sr. **Thyago Wanderlan Gnoatto Gonçalves,** inscrito no CPF/MF sob n° 796.689.179-87, doravante denominado **CONTRATANTE**, e a empresa **XXX**, inscrita no CNPJ nº 000, estabelecida em XXX, doravante denominada **CONTRATADA**, neste ato representada por seu Sócio-Gerente XXX, resolvem celebrar este contrato, em decorrência do Processo Licitatório nº 3/2024, homologado em 00/00/0000, mediante as cláusulas a seguir:

## **CLÁUSULA PRIMEIRA: OBJETO E SEUS ELEMENTOS CARACTERÍSTICOS (art. 92, I)**

**1.1. CONTRATAÇÃO DE EMPRESA ESPECIALIZADA DE PRESTAÇÃO DE SERVIÇO DE ASSISTÊNCIA TÉCNICA E TREINAMENTO PROFISSIONAL PARA IMPLANTAÇÃO DE SOFTWARE, LOCAÇÃO DE SOFTWARE WEB INFORMATIZADO INTEGRADO DE GESTÃO DE SAÚDE PÚBLICA CUSTOMIZÁVEL, CONSULTORIA EM TECNOLOGIA DA INFORMAÇÃO PARA OPERAÇÃO ASSISTIDA AOS FUNCIONÁRIOS.**

#### **CLÁUSULA SEGUNDA: VINCULAÇÃO AO EDITAL DE LICITAÇÃO E À PROPOSTA DO LICITANTE VENCEDOR (art. 92, II)**

**2.1.** Este contrato é vinculado ao edital do Processo Licitatório nº 3/2024, homologado em 00/00/0000, e à proposta do licitante vencedor XXX.

## **CLÁUSULA TERCEIRA: LEGISLAÇÃO APLICÁVEL À EXECUÇÃO DO CONTRATO, INCLUSIVE QUANTO AOS CASOS OMISSOS (art. 92, III)**

**3.1.** Este contrato rege-se pelas disposições expressas na Lei nº 14.133/20211 e pelos preceitos de direito público, sendo aplicados, supletivamente, os princípios da teoria geral dos contratos e as disposições de direito privado.

**3.2.** Os casos omissos serão resolvidos à luz da referida lei, recorrendo-se à analogia, aos costumes e aos princípios gerais do direito.

### **CLÁUSULA QUARTA: REGIME DE EXECUÇÃO OU A FORMA DE FORNECIMENTO (art. 92, IV)**

**4.1.** O serviço licitado deverá ser prestado dentro do prazo estabelecido, e deverá atender todas exigências do edital e termo de referência.

**4.2.** Os serviços poderão ser rejeitados, no todo ou em parte, quando em desacordo com as especificações constantes neste Termo de Referência e na proposta, devendo ser

DIONÍSIO CEROVEIRA juntos somo

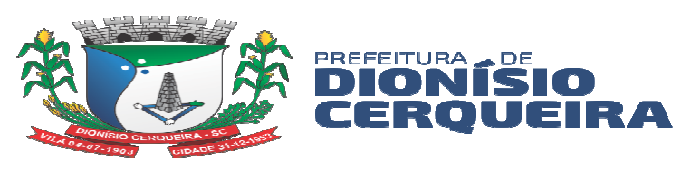

corrigidos/refeitos/substituídos no prazo fixado pelo fiscal do contrato, às custas da Contratada, sem prejuízo da aplicação de penalidades.

## **CLÁUSULA QUINTA: O PREÇO E AS CONDIÇÕES DE PAGAMENTO (art. 92, V)**

## **5.1.** PREÇO:

**5.2.** CONDIÇÕES DE PAGAMENTO: A nota fiscal será encaminhada para pagamento após a prestação dos serviços, o qual será mensal.

# **CLÁUSULA SEXTA: PRAZO PARA LIQUIDAÇÃO E PARA PAGAMENTO (art. 92, VI)**

**6.1.** O pagamento dos fornecimentos efetuados será feito através de crédito em conta, no banco indicado pela Licitante, que irá ocorrer em ordem cronológica, após 10 (dez) dias do recebimento das notas fiscais pela contabilidade, e de acordo com a liberação dos recursos financeiros, não acarretando qualquer acréscimo nos valores contratados, a nota fiscal deverá estar devidamente atestada pelo fiscal do contrato.

## **CLÁUSULA SÉTIMA: DO PRAZO DE VIGENCIA DO CONTRATO**

**7.1.** Para execução dos serviços, o prazo estipulado terá início na assinatura, pelo período de até 12 (doze) meses**,** podendo ser prorrogado a critério da contratante, para cada período de 12 (doze) meses transcorridos de vigência do contrato, a vigorar para os próximos 12 (doze) meses, poderá ser reajustado o valor contratado aplicando-se a variação do IPCA, ocorrida nos 12 (doze) meses imediatamente anteriores, sendo que, na indisponibilidade da variação do último mês, retroage-se para a variação dos 12 (doze) meses anteriores.

#### **CLÁUSULA OITAVA: O CRÉDITO PELO QUAL CORRERÁ A DESPESA, COM A INDICAÇÃO DA CLASSIFICAÇÃO FUNCIONAL PROGRAMÁTICA E DA CATEGORIA ECONÔMICA (art. 92, VIII)**

**8.1.** Os Recursos serão **próprios** do município, prevista no orçamento para o exercício de 2024, conforme segue:

Recursos orçamentários: FUNDO MUNICIPAL DE SAÚDE DE DIONÍSIO

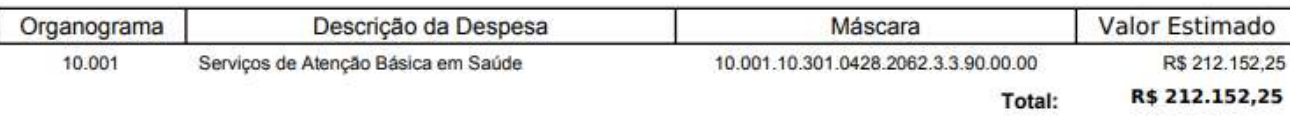

## **CLÁUSULA NONA: OS DIREITOS E AS RESPONSABILIDADES DAS PARTES**

**9.1.** A Contratada deve cumprir todas as obrigações constantes no Edital, termo de referência, seus anexos e sua proposta, assumindo como exclusivamente seus os riscos e as despesas decorrentes da boa e perfeita execução do objeto e, ainda: efetuar a entrega do objeto em perfeitas condições, conforme especificações, prazo e local, acompanhado da respectiva nota fiscal, na qual constarão as indicações referentes a: marca, procedência e prazo de garantia ou validade.

**9.2.** O recebimento provisório ou definitivo do objeto pela área responsável não exclui a responsabilidade da contratada pelos prejuízos resultantes da incorreta execução do contrato ou por vícios do produto.

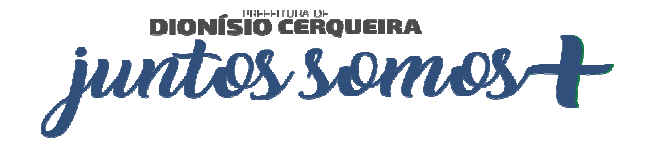

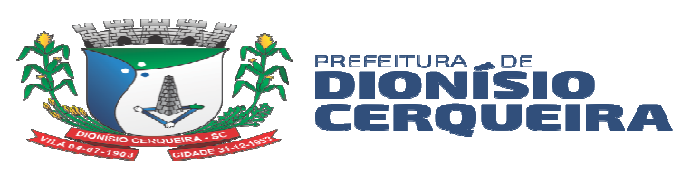

**9.3.** A contratada deverá assumir a responsabilidade por todas as providências e obrigações estabelecidas na legislação específica sobre a qualidade e especificação dos produtos que serão entregues;

**9.4.** A contratada deverá fornecer diretamente o produto, não podendo transferir a responsabilidade pelo objeto licitado para nenhuma outra empresa ou instituição de qualquer natureza;

**9.5.** A contratada deverá prestar todos os esclarecimentos técnicos que lhe forem solicitados relacionados com as características dos serviços prestados;

**9.6.** A contratada deverá executar, fielmente, as entregas de acordo com as requisições expedidas, não se admitindo modificações sem prévia consulta e concordância da Contratante.

**9.7.** O Contratado é obrigado a pagar todos os tributos, contribuições fiscais que incidam ou venham a incidir, direta e indiretamente, sobre os materiais adquiridos, fornecer Nota Fiscal correspondente aos produtos comercializados, assim como se responsabilizar pelas despesas operacionais e administrativas, de mão-de-obra dos produtos, transporte até o local da entrega.

### **CLÁUSULA DÉCIMA: A OBRIGAÇÃO DO CONTRATADO DE MANTER, DURANTE TODA A EXECUÇÃO DO CONTRATO, EM COMPATIBILIDADE COM AS OBRIGAÇÕES POR ELE ASSUMIDAS, TODAS AS CONDIÇÕES EXIGIDAS PARA A HABILITAÇÃO NA LICITAÇÃO (art. 92, XVI)**

**10.1.** O CONTRATADO fica obrigado a manter, durante toda a execução do contrato, em compatibilidade com as obrigações por ele assumidas, todas as condições exigidas para a habilitação na licitação.

### **CLÁUSULA DÉCIMA PRIMEIRA: A OBRIGAÇÃO DE O CONTRATADO CUMPRIR AS EXIGÊNCIAS DE RESERVA DE CARGOS PREVISTA EM LEI, BEM COMO EM OUTRAS NORMAS ESPECÍFICAS, PARA PESSOA COM DEFICIÊNCIA, PARA REABILITADO DA PREVIDÊNCIA SOCIAL E PARA APRENDIZ (art. 92, XVII)**

**11.1.** O CONTRATADO fica obrigado a cumprir as exigências de reserva de cargos prevista em lei, bem como em outras normas específicas, para pessoa com deficiência, para reabilitado da previdência social e para aprendiz.

## **CLÁUSULA DÉCIMA SEGUNDA: O MODELO DE GESTÃO DO CONTRATO**

- **12.1.** Fiscal de contrato:
- **12.2.** Gestor de contrato:

# **CLÁUSULA DÉCIMA TERCEIRA: OS CASOS DE EXTINÇÃO (art. 92, XIX)**

**13.1.** Constituirão motivos para extinção do contrato, devendo ser formalmente motivada nos autos do processo, assegurados o contraditório e a ampla defesa, as seguintes situações (art. 136, *caput* da Lei nº 14.133/2021):

**a)** Não cumprimento ou cumprimento irregular de normas editalícias ou de cláusulas contratuais, de especificações, de projetos ou de prazos;

**b)** Desatendimento das determinações regulares emitidas pela autoridade designada para acompanhar e fiscalizar sua execução ou por autoridade superior;

**c)** Alteração social ou modificação da finalidade ou da estrutura da empresa que restrinja sua capacidade de concluir o contrato;

**d)** Decretação de falência ou de insolvência civil, dissolução da sociedade ou falecimento do **CONTRATADO**;

**DIONÍSIO CERQUEIRA** juntos somos

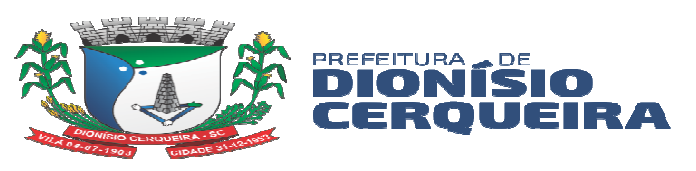

**e)** Caso fortuito ou força maior, regularmente comprovados, impeditivos da execução do contrato;

**f)** Atraso na obtenção da licença ambiental, ou impossibilidade de obtê-la, ou alteração substancial do anteprojeto que dela resultar, ainda que obtida no prazo previsto;

**g)** Atraso na liberação das áreas sujeitas a desapropriação, a desocupação ou a servidão administrativa, ou impossibilidade de liberação dessas áreas;

**h)** Razões de interesse público, justificadas pela autoridade máxima do órgão;

**i)** Não cumprimento das obrigações relativas à reserva de cargos prevista em lei, bem como em outras normas específicas, para pessoa com deficiência, para reabilitado da Previdência Social ou para aprendiz.

**13.1.1.** As hipóteses de extinção a que se referem as letras "b", "c" e "d" do item anterior observarão as seguintes disposições (art. 136, § 3º da Lei nº 14.133/2021):

**a)** Não serão admitidas em caso de calamidade pública, de grave perturbação da ordem interna ou de guerra, bem como quando decorrerem de ato ou fato que o **CONTRATADO** tenha praticado, do qual tenha participado ou para o qual tenha contribuído;

**b)** Assegurarão ao **CONTRATADO** o direito de optar pela suspensão do cumprimento das obrigações assumidas até a normalização da situação, admitido o restabelecimento do equilíbrio econômico-financeiro do contrato, na forma da alínea "d" do inciso II do *caput* do art. 124 da Lei nº 14.133/2021.

**13.2.** O **CONTRATADO** terá direito à extinção do contrato nas seguintes hipóteses (art. 136, § 2º da Lei nº 14.133/2021):

**a)** Supressão, por parte da Administração, de obras, serviços ou compras que acarrete modificação do valor inicial do contrato além do limite permitido no art. 125 da Lei nº 14.133/2021;

**b)** Suspensão de execução do contrato, por ordem escrita da Administração, por prazo superior a 3 (três) meses;

**c)** Repetidas suspensões que totalizem 90 (noventa) dias úteis, independentemente do pagamento obrigatório de indenização pelas sucessivas e contratualmente imprevistas desmobilizações e mobilizações e outras previstas;

**d)** Atraso superior a 2 (dois) meses, contado da emissão da nota fiscal, dos pagamentos ou de parcelas de pagamentos devidos pela Administração por despesas de obras, serviços ou fornecimentos;

**e)** Não liberação pela Administração, nos prazos contratuais, de área, local ou objeto, para execução de obra, serviço ou fornecimento, e de fontes de materiais naturais especificadas no projeto, inclusive devido a atraso ou descumprimento das obrigações atribuídas pelo contrato à Administração relacionadas a desapropriação, a desocupação de áreas públicas ou a licenciamento ambiental.

**13.3.** A extinção do contrato poderá ser (art. 138 da Lei nº 14.133/2021):

**a)** Determinada por ato unilateral e escrito da Administração, exceto no caso de descumprimento decorrente de sua própria conduta;

**b)** Consensual, por acordo entre as partes, por conciliação, por mediação ou por comitê de resolução de disputas, desde que haja interesse da Administração;

**c)** Determinada por decisão arbitral, em decorrência de cláusula compromissória ou compromisso arbitral, ou por decisão judicial.

DIONÍSIO CEROVEIRA juntos somos

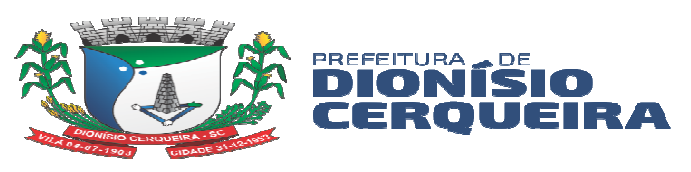

**13.3.1.** A extinção determinada por ato unilateral da Administração e a extinção consensual serão precedidas de autorização escrita e fundamentada da autoridade competente e reduzidas a termo no respectivo processo.

**13.3.2.** Quando a extinção decorrer de culpa exclusiva da Administração, o **CONTRATADO** será ressarcido pelos prejuízos regularmente comprovados que houver sofrido e terá direito a:

- **a)** Devolução da garantia;
- **b)** Pagamentos devidos pela execução do contrato até a data de extinção;
- **c)** Pagamento do custo da desmobilização.

**13.4.** A extinção determinada por ato unilateral da Administração poderá acarretar, sem prejuízo das sanções previstas na Lei nº 14.133/2021, as seguintes consequências (art. 139 da Lei nº 14.133/2021):

**a)** Assunção imediata do objeto do contrato, no estado e local em que se encontrar, por ato próprio da Administração;

**b)** Ocupação e utilização do local, das instalações, dos equipamentos, do material e do pessoal empregados na execução do contrato e necessários à sua continuidade;

**c)** Execução da garantia contratual para:

**i)** Ressarcimento da Administração Pública por prejuízos decorrentes da não execução;

**ii)** Pagamento de verbas trabalhistas, fundiárias e previdenciárias, quando cabível;

**iii)** Pagamento das multas devidas à Administração Pública;

**iv)** Exigência da assunção da execução e da conclusão do objeto do contrato pela seguradora, quando cabível;

**d)** Retenção dos créditos decorrentes do contrato até o limite dos prejuízos causados à Administração Pública e das multas aplicadas.

**13.4.1** A aplicação das medidas previstas nas letras "a" e "b" do item anterior ficará a critério da Administração, que poderá dar continuidade à obra ou ao serviço por execução direta ou indireta.

**13.4.2** Na hipótese da letra "b", o ato deverá ser precedido de autorização expressa do secretário municipal competente.

**13.5.** Os emitentes das garantias previstas no art. 96 da Lei nº 14.133/2021 serão notificados pelo **CONTRATANTE** quanto ao início de processo administrativo para apuração de descumprimento de cláusulas contratuais (art. 136, § 4º da Lei nº 14.133/2021).

## **CLÁSULA DÉCIMA QUARTA: FORO (art. 92, § 1º)**

**14.1.** É declarado competente o foro da sede da Administração Pública Municipal para dirimir qualquer questão contratual, ressalvadas as seguintes hipóteses:

**a)** Licitação internacional para a aquisição de bens e serviços cujo pagamento seja feito com o produto de financiamento concedido por organismo financeiro internacional de que o Brasil faça parte ou por agência estrangeira de cooperação;

**b)** Contratação com empresa estrangeira para a compra de equipamentos fabricados e entregues no exterior precedida de autorização do Chefe do Poder Executivo;

**c)** Aquisição de bens e serviços realizada por unidades administrativas com sede no exterior.

# **CLÁUSULA DÉCIMA QUINTA: PROTEÇÃO DE DADOS PESSOAIS (LGPD)**

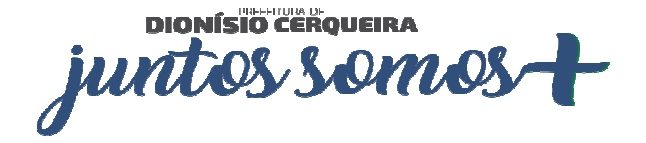

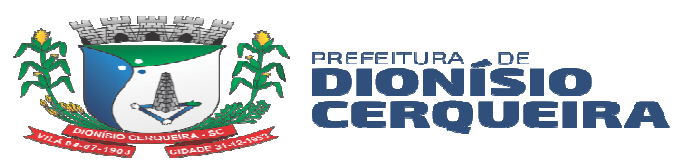

**15.1.** Em atendimento ao disposto na Lei nº 13.709/2018 – Lei Geral de Proteção de Dados Pessoais (LGPD), o CONTRATANTE, para a execução do objeto deste contrato, poderá, quando necessário, ter acesso aos dados pessoais dos representantes da CONTRATADA.

**15.2.** As partes se comprometem a proteger os direitos fundamentais de liberdade e de privacidade e o livre desenvolvimento da personalidade da pessoa natural, relativos ao tratamento de dados pessoais, inclusive nos meios digitais, garantindo que:

**a)** O tratamento de dados pessoais dar-se-á de acordo com as bases legais previstas nas hipóteses dos arts. 7º, 11 e/ou 14 da Lei nº 13.709/2018 (LGPD), às quais se submeterão os serviços, e para propósitos legítimos, específicos, explícitos e informados ao titular;

**b)** O tratamento seja limitado para o alcance das finalidades do objeto contratado ou, quando for o caso, ao cumprimento de obrigação legal ou regulatória, no exercício regular de direito, por determinação de legislação municipal, judicial ou por requisição da Autoridade Nacional de Proteção de Dados – ANPD;

**c)** Em caso de necessidade de coleta de dados pessoais dos titulares mediante consentimento, indispensáveis à própria execução do objeto, esta será realizada após prévia aprovação CONTRATANTE, responsabilizando-se a CONTRATADA pela obtenção e gestão.

**i)** Eventualmente, podem as partes convencionar que o CONTRATANTE será responsável por obter o consentimento dos titulares;

**d)** Quando houver coleta e armazenamento de dados pessoais, a prática utilizada e os sistemas utilizados que servirão de base para armazenamento dos dados pessoais coletados, devem seguir um conjunto de premissas, políticas, especificações técnicas, devendo estar alinhados com a legislação vigente e as melhores práticas de mercado.

**i)** Quando for o caso, os dados obtidos em razão deste contrato serão armazenados em um banco de dados seguro, com garantia de registro das transações realizadas na aplicação de acesso (log), adequado controle de acesso baseado em função e com transparente identificação do perfil dos credenciados, tudo estabelecido como forma de garantir, inclusive, a rastreabilidade de cada transação e a franca apuração, a qualquer momento, de desvios e falhas, vedado o compartilhamento desses dados com terceiros;

**15.3.** É vedado às partes a utilização de todo e qualquer dado pessoal repassado em decorrência da execução contratual para finalidade distinta daquela do objeto da contratação. As partes deverão, nos termos deste instrumento, cumprir com suas respectivas obrigações que lhes forem impostas de acordo com regulamentos e leis aplicáveis à proteção de dados pessoais, incluindo, sem prejuízo da Lei nº 13.709/2018 (LGPD).

**15.4.** Os dados pessoais não poderão ser revelados, transferidos, compartilhados, comunicados ou de qualquer outra forma facultar acesso, no todo ou em parte, a terceiros, mesmo de forma agregada ou anonimizada, com exceção da prévia autorização por escrito da CONTRATANTE, quer direta ou indiretamente, seja mediante a distribuição de cópias, resumos, compilações, extratos, análises, estudos ou outros meios que contenham ou de outra forma reflitam referidas informações.

**15.5.** No caso de haver transferência internacional de dados pessoais pela CONTRATADA, aplicam-se as regras previstas no Decreto Municipal que regulamenta a Lei nº 13.709/2018 (LGPD).

DIONÍSIO CERQUEIRA juntos somos

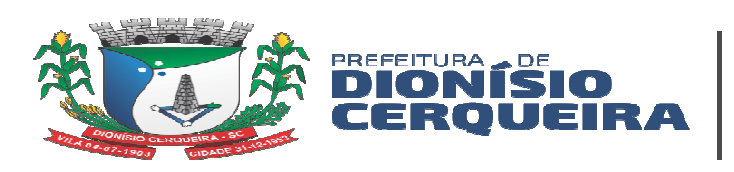

**15.6.** A CONTRATADA oferecerá garantias suficientes em relação às medidas de segurança administrativas, organizativas, técnicas e físicas apropriadas para proteger a confidencialidade e integridade de todos os dados pessoais e as especificará formalmente ao CONTRATANTE, não compartilhando dados que lhe sejam remetidos com terceiros.

**15.7.** A CONTRATADA deverá utilizar medidas com nível de segurança adequadas em relação aos riscos, para proteger os dados pessoais contra a destruição acidental ou ilícita, a perda acidental ou indevida, a alteração, a divulgação ou o acesso não autorizado, nomeadamente quando o tratamento implicar a sua transmissão eletrônica, e contra qualquer outra forma de tratamento ilícito, atendendo aos conhecimentos técnicos disponíveis e aos custos resultantes da sua aplicação.

**15.8.** As partes zelarão pelo cumprimento das medidas de segurança.

**15.9.** A CONTRATADA deverá acessar os dados dentro de seu escopo e na medida abrangida por sua permissão de acesso (autorização). O eventual acesso às bases de dados que contenham ou possam conter dados pessoais ou segredos de negócio, implicará para a CONTRATADA e para seus prepostos – devida e formalmente instruídos nesse sentido – o mais absoluto dever de sigilo, por prazo indeterminado.

**15.10.** A CONTRATADA deverá garantir, por si própria ou quaisquer de seus empregados, prepostos, sócios, diretores, representantes ou terceiros contratados, a confidencialidade dos dados processados. Deverá assegurar que todos os seus colaboradores, citados acima, que lidam com os dados pessoais sob responsabilidade da CONTRATANTE, assinaram Acordo de Confidencialidade com a CONTRATADA.

**15.10.1.** Ainda a CONTRATADA treinará e orientará a sua equipe sobre as disposições legais aplicáveis em relação à proteção de dados, assim fornecendo conhecimento formal sobre as obrigações e condições acordadas neste contrato, inclusive no tocante à Política de Privacidade do CONTRATANTE.

**15.11.** As partes cooperarão entre si no cumprimento das obrigações referentes ao exercício dos direitos dos Titulares previstos na Lei nº 13.709/2018 (LGPD) e nas Leis e Regulamentos de Proteção de Dados em vigor e também no atendimento de requisições e determinações do Poder Judiciário, Ministério Público, Tribunal de Contas e Órgãos de controle administrativo.

**15.12.** Uma parte deverá informar à outra, sempre que receber uma solicitação de um Titular de Dados, a respeito de dados pessoais da outra parte, abstendo-se de responder qualquer solicitação, exceto nas instruções documentadas ou conforme exigido pela Lei nº 13.709/2018 (LGPD) e Leis e Regulamentos de Proteção de Dados em vigor.

**15.13.** O Encarregado da CONTRATADA manterá contato formal com o Encarregado do CONTRATANTE, e fica obrigado a notificar ao CONTRATANTE no prazo de 24 (vinte e quatro) horas a partir da ciência da ocorrência de qualquer incidente que implique violação ou risco de violação de dados pessoais de que venha a ter conhecimento (ainda que suspeito), qualquer não cumprimento (ainda que suspeito) das disposições legais relativas à proteção de Dados Pessoais ou qualquer forma de tratamento inadequado ou ilícito, bem como adotar as providências dispostas no art. 48 da Lei nº 13.709/2018 (LGPD), devendo a parte responsável, em até 10 (dez) dias corridos, tomar as medidas necessárias.

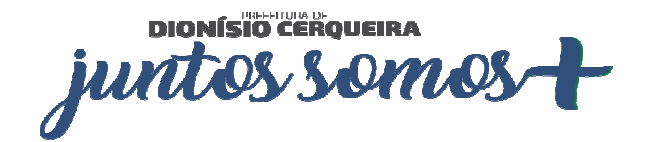

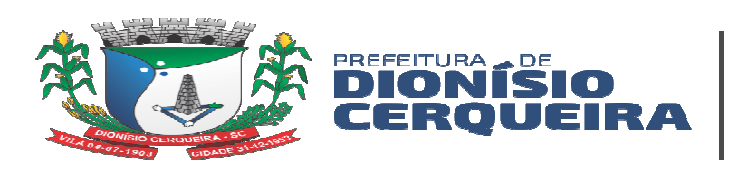

**15.14.** A critério do Encarregado de Dados do CONTRATANTE, a CONTRATADA poderá ser provocada a colaborar na elaboração do relatório de impacto à proteção de dados pessoais (RIPD), conforme a sensibilidade e o risco inerente dos serviços objeto deste contrato, no tocante a dados pessoais.

**15.15.** Encerrada a vigência do contrato ou não havendo mais necessidade de utilização dos dados pessoais, sensíveis ou não, a CONTRATADA interromperá o tratamento e, em no máximo (30) dias, sob instruções e na medida do determinado pelo CONTRATANTE, eliminará completamente os dados pessoais e todas as cópias porventura existentes (em formato digital, físico ou outro qualquer), salvo quando necessite mantê-los para cumprimento de obrigação legal ou outra hipótese legal prevista na Lei nº 13.709/2018 (LGPD).

**15.15.1.** Ainda que encerrada vigência deste instrumento, os deveres previstos nas presentes cláusulas devem ser observados pelas partes, por prazo indeterminado, sob pena de responsabilização.

**15.16.** Eventuais responsabilidades das partes, serão apuradas conforme estabelecido neste contrato e também de acordo com o que dispõe a Seção III, Capítulo VI da Lei nº 13.709/2018 (LGPD).

**15.16.1.** A CONTRATADA será integralmente responsável pelo pagamento de perdas e danos de ordem moral e material, bem como pelo ressarcimento do pagamento de qualquer multa ou penalidade imposta à CONTRATANTE e/ou a terceiros diretamente resultantes do descumprimento pela CONTRATADA de qualquer das cláusulas previstas neste capítulo quanto a proteção e uso dos dados pessoais.

## **CLÁUSULA DÉCIMA SEXTA: PUBLICAÇÃO**

**16.1.** Este contrato será publicado no prazo máximo de 20 (vinte) dias úteis a contar da assinatura das partes (art. 94, I da Lei nº 14.133/2021).

**16.2.** Para fins de garantir a ampla publicidade, este contrato e/ou seu extrato será divulgado:

- **I** Página do Município de Dionísio Cerqueira SC;
- **II** Diário Oficial dos Municípios DOM (art. 176, p. ú., I da Lei nº 14.133/2021);

#### **Dionísio Cerqueira, 00 de xxx de 0000.**

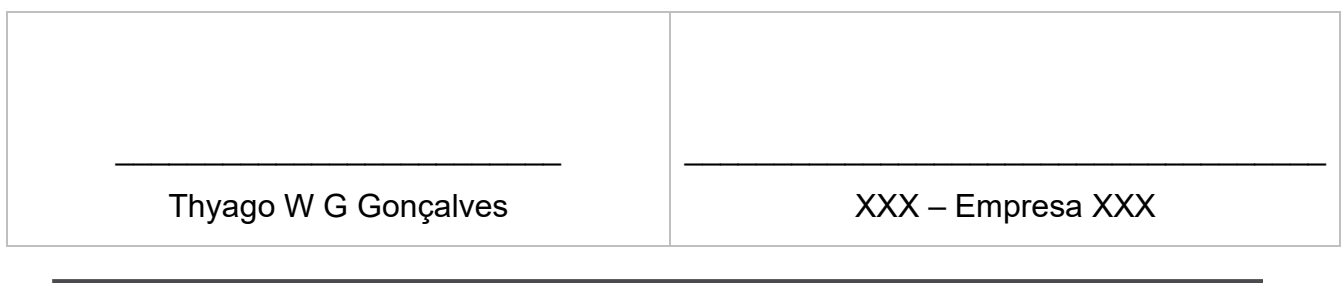

DIONÍSÏO CÊROUEIRA juntos somo

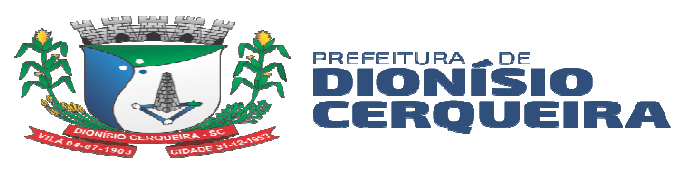

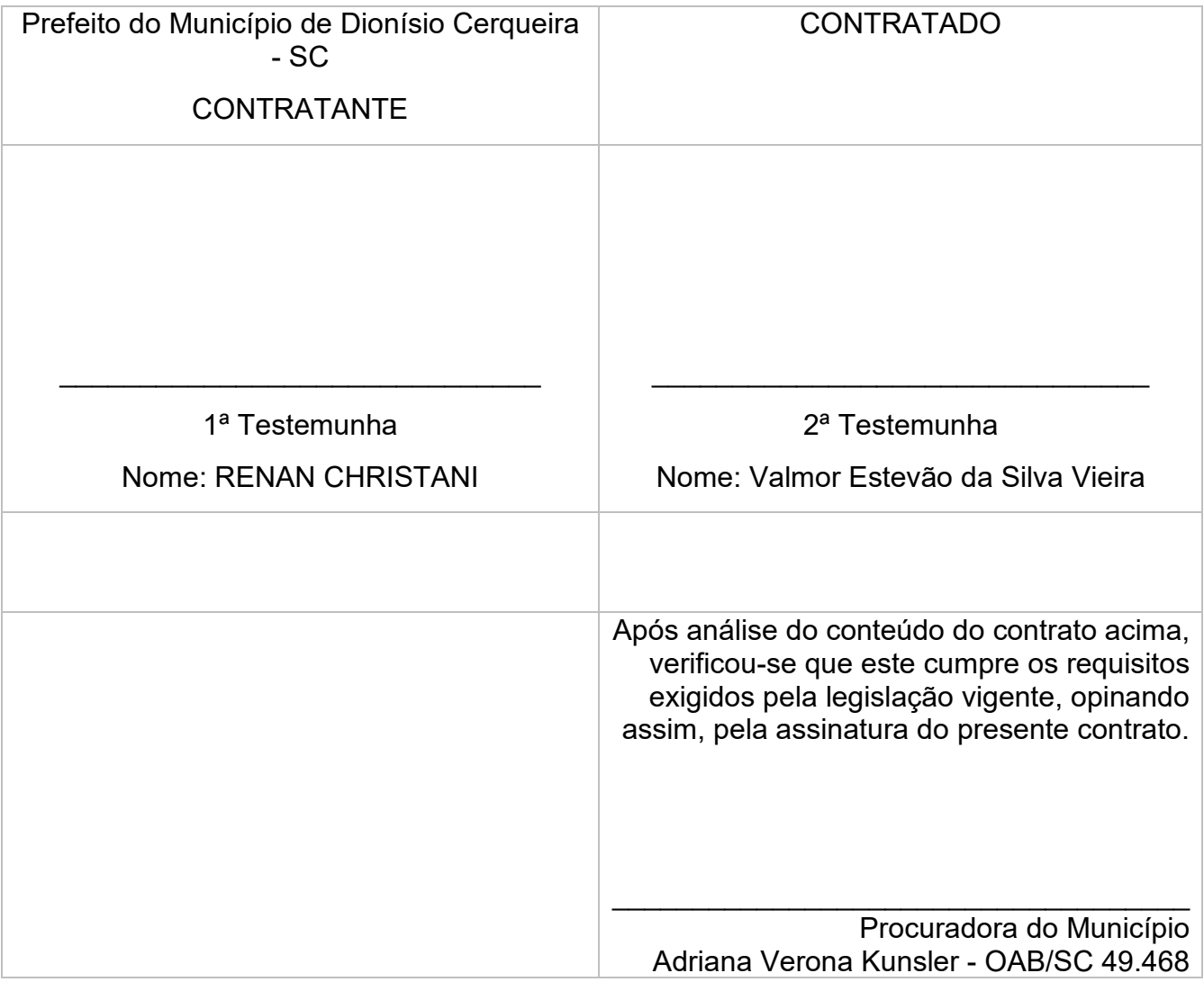

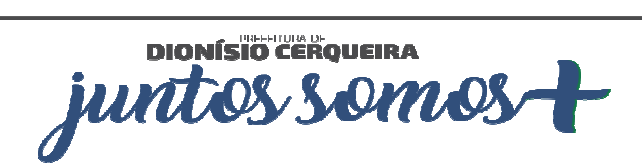

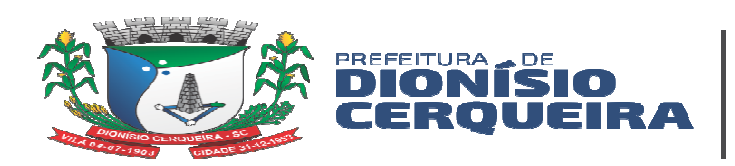

# **ANEXO X**

# **PROPOSTA DE PREÇOS**

# **ORIENTAÇÕES PARA ABRIR E PREENCHER A PROPOSTA NO PROGRAMA BETHA AUTOCOTAÇÃO**

**1º - Baixar e instalar o programa Betha AUTOCOTAÇÃO que se encontra no link LICITAÇÕES ou endereço:** 

**https://download.betha.com.br/termodeuso.jsp?rdn=021023160010&s=33&v=2.0.26&t=1** 2º - Baixar o arquivo anexo "AC-LICITAÇÃO..." em uma pasta no seu computador ou pen drive.

3º - Após instalar o Betha, abra o programa, abra o campo "Arquivo" "dados do fornecedor" cadastre sua empresa e grave.

4º - Após cadastro, abra a "Pasta Amarela" no programa Betha, e localize o arquivo "AC-LICITAÇÃO..." na pasta onde foi salvo.

5º - Preencha com a marca e preço unitário, que a soma será automática.

6º - Após preenchimento, grave e imprima a proposta.

7º - Finalizado, feche o programa, localize o arquivo "AC-LICITAÇÃO...", copie o mesmo para um Pen Drive ou CD, e anexe no envelope da proposta.

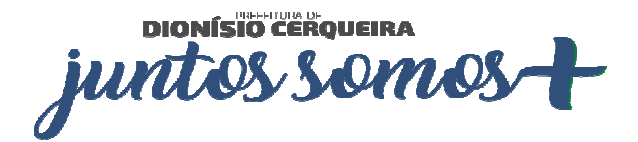